# Revista<br>Politécnica

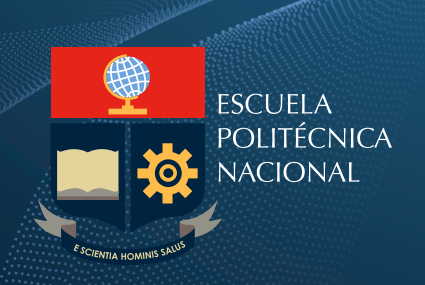

Volumen 35 No 3 Febrero 2015

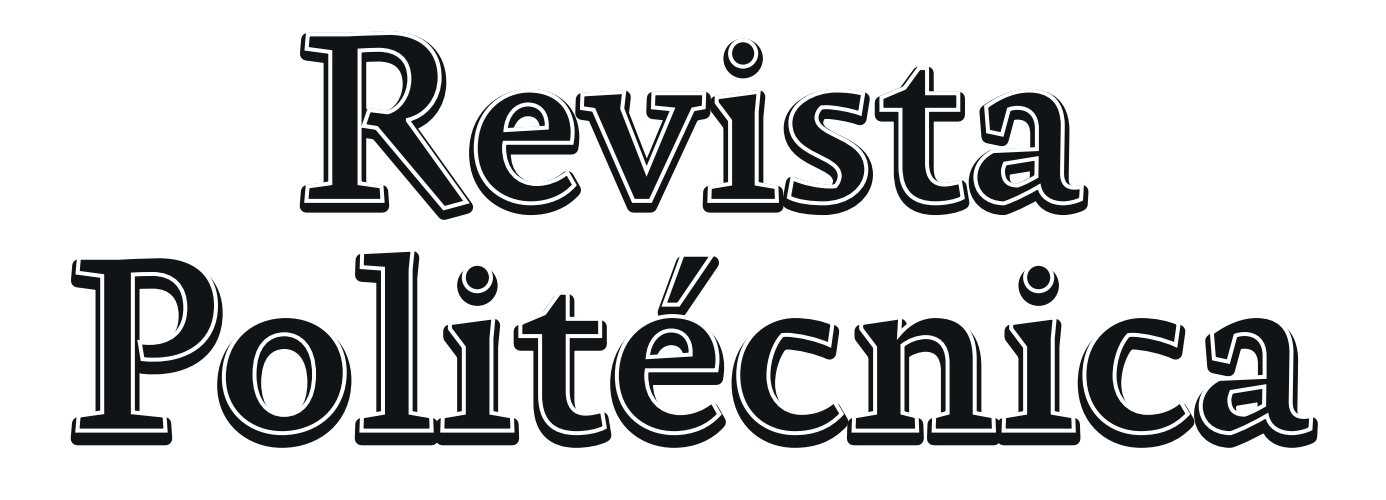

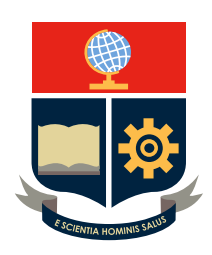

Volumen 35 No 3 Febrero 2015

La Revista Politécnica es una publicación semestral de la Escuela Politécnica Nacional que pone al alcance de los sectores académico y productivo los desarrollos científicos y tecnológicos en las áreas de las ingenierías y ciencias.

Está incluida en:

- Latindex: Sistema Regional de información en línea para Revistas Científicas de América Latina, el Caribe, España y Portugal

Se autoriza la reproducción total o parcial de su contenido siempre y cuando se cite la fuente. Los conceptos expresados son de responsabilidad exclusiva de sus autores.

Contactar con la Coordinación de Edición:

[danilo.chávez@epn.edu.ec](mailto:danilo.ch�vez@epn.edu.ec) [oscar.camacho@epn.edu.ec](mailto:oscar.camacho@epn.edu.ec) iliana.carreraf@epn.edu.ec

Teléfono: (+593) 3976000 ext. 5218

Guía para autores:

[http://revistapolitecnica.epn.edu.ec/repo\\_files/autor\\_manual.pdf](http://revistapolitecnica.epn.edu.ec/repo_files/autor_manual.pdf)

# **REVISTA POLITÉCNICA**

Volumen 35, Número 1 Febrero 2015

# **CONSEJO EDITORIAL**

Enio Da Silveira, Ph.D. Universidad Católica de Río, Brasil.

Carlos Smith, Ph.D. University of Florida, Estados Unidos

Gyimah-Brempong Kwabena University of Florida, Estados Unidos

José Aguilar, Ph.D. Universidad de Los Andes, Venezuela

Gabriel Salazar, Ph.D. Organización Latinoamericana de Energía.

Universidad Nacional del Cuyo,

Ricardo Carelli, Ph.D. Universidad Nacional de San Juan, Argentina.

Rui Pedro Pinto de Carvalho, Ph.D.

Vicenzo Vespri, Ph.D.

Carlos Ávila, Ph.D.

Gustavo Scaglia, Ph.D. Universidad Nacional de San Juan, Argentina

Chen Ning, Ph.D. Universidad de Mineralogía y Tecnología de China, China.

Alex Ruiz Torres, Ph.D. Universidad de Puerto Rico, Puerto Rico.

Lizandro Solano, Ph.D. Universidad de Cuenca, Ecuador

Romel Montufar, Ph.D. Pontificia Universidad Católica, Ecuador

Marcos Villacís, Ph.D. Escuela Politécnica Nacional, Ecuador

Andrés Rosales, Ph.D. Escuela Politécnica Nacional. Ecuador

Danilo Chávez, Ph.D. Escuela Politécnica Nacional, Ecuador

Oscar Camacho, Ph.D. Universidad de los Andes, Venezuela

 **Coordinadora de Edición** Ing. Iliana Carrera

Raymundo Forradelas, Ph.D. Argentina

Vanderlei Bagnato, Ph.D. Universidad de Sao Paulo, Brasil.

University of Coimbra, Portugal.

Oscar Ortiz, Ph.D. Universidad Nacional de San Juan, Argentina

Università degli studi di Firenze, Italia

Escuela Politécnica Nacional, Ecuador

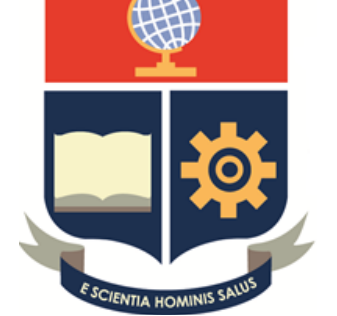

ESCUELA POLITÉCNICA NACIONAL

> **Rector** Jaime Calderón, MBA

**Vicerrector de Investigación y Proyección Social** Alberto Celi, Ph.D.

**Vicerrector de Docencia** Tarquino Sánchez, MBA

**Director de Investigación y Proyección Social** Andrés Rosales, Ph.D.

**Editor** Danilo Chávez, Ph.D.

**Co Editor** Oscar Camacho, Ph.D.

# Review of the Investigation of Innovative Propulsion System Architectures for Aircraft

Valencia E.*∗* ; Laskaridis P.*∗* ; Singh R.*∗* ; Aguinaga A.*∗∗*; Cando E.*∗∗*; Liu C.*∗∗∗∗*; Hidalgo V.*∗∗∗*

*∗ , Power and propulsion department, School of engineering,Cranfield University, MK430AL, United Kingdom*

*∗∗Facultad de Ingeniería Mecánica, Escuela Politécnica Nacional,Quito E11-253, Ecuador*

*∗∗∗State Key Laboratory of Hydroscience Engineering, Tsinghua University, Beijing 100084, China*

*∗∗∗∗School of Aeronautics and Astronautics, Shanghai Jiao Tong University, 800 Dong Chuan Rd., Shanghai, 200240*

**Resumen:** Los beneficios potenciales que representa la aviación en los campos: económico, de seguridad y de desarrollo tecnológico de un país, han motivado a países como Ecuador a fomentar el crecimento de la aeronáutica en los últimos años. La manufactura de vehículos no tripulados y satélites, por ejemplo, han significado importantes pasos en la evolución de esta rama. En este ámbito, la presente investigación contribuye al estudio de sistemas de propulsión innovadores de alta eficiencia, que permitan la disminución del consumo de combustible, emisiones y ruido. El efecto de estas variables en el medio ambiente ha sido estudiado de una manera extensa. Por tal razón, es conocido que el crecimiento de la aviación llevará consigo a una alteracion a nivel global del ecosistema. Debido a ésto, grandes esfuerzos en investigación han sido enfocados a los sistemas de propulsión y fuselaje alternativos, que permitan el desarrollo sustentable de la aviación. El presente trabajo compila la investigación sobre nuevas arquitecturas de sistemas de propulsión, los cuales exhiben potenciales beneficios en las anteriormente mencionadas métricas. Uno de estos novedosos conceptos es el avión NASA N3-X, el cual en éste estudio ha sido considerado como estructura base de propulsión sobre la cual diferentes diseños conceptuales fueron analizados. En éste concepto resaltan dos aspectos importantes en el mejoramiento del rendimiento de las aeronaves: la re-energización de la capa limite (BLI) y la propulsión distribuida. Desde el punto de vista aerodinámico, éstas tecnologias presentan como problemas principales, la distorsión tridimensional inducida por BLI y las pérdidas de presión producidas en los conductos de admisión de los propulsores. Referente a estos problemas, la metodología desarrollada permite la implementación de estos en el análisis del sistema, utilizando diferentes niveles de fidelidad y diseños de propulsión. En resumen, éste trabajo pretende dar una idea de la labor llevada a cabo en el ámbito de los diseños innovadores de propulsión para aviones. Lo cual ha sido considerado especialmente para brindar una idea global de la problemática y el enfoque seleccionado para estudiar este complejo sistema. En éste sentido, tambien se destacan los principales desafíos, que se deben abordar con el fin de hacer viables estos conceptos.

**Abstract:** The potential benefits of aviation in the economics, safety and technological development of a country, have motivated countries like Ecuador to create incentives that enable the development of the research in the aerospace field. Some examples are the built in house UAV's and satellites, which represented important steps in the development of the Ecuadorian aerospace research. In this context, the present work contributes with the study of innovative propulsion architectures, which present high overall efficiency and therefore contribute to the reduction of fuel burn and emissions. These metrics have been chosen because previous studies have shown that the growing of aviation in future years may dramatically increase their impact over the environment. For this reason, novel airframe and propulsion layouts as the N3-X concept has been developed in the recent years. Two special features highlight from this concept, which are boundary layer ingestion and distributed propulsion. Although the benfits produced by these features is large, they present numerous challenges. From the aerodynamic perspective, BLI induced distortion and intake losses have shown dramatically mitigate the benefits. Therefore, this aspects have been included in the method developed to assess the propulsion system performance. This method enables to broad the spectrum of concepts studied, whilst using different architectures and approaches with different levels of fidelity. To summarize, this paper intends to give an insight of the work carried out in the area of innovative propulsion designs for aircraft. This is to give a global idea of the framework utilized, whilst emphasize major issues which need to be addressed in order to make feasible these concepts.

<span id="page-4-0"></span>*Keywords*: Distributed propulsion, Aerodynamic integration effects, Propulsion architectures, Distortion, Rotational machinery, Alternative propulsor designs, Performance design

# 1. INTRODUCTION

The importance of aviation in the development of a country has motivated the Ecuadorian government to incentive projects in the aerospace field. In this context, built in house UAV's, which at the moment have drug tracking and military purposes can be cited. Furthermore, these drones are expected to be sold at Latin America scale  $<sup>1</sup>$ . Another example is the domestically made sate-</sup> llites such as Pegaso and Kryasor [**?** ], which have been sent to space to promote the space investigation and include Ecuador in the selected group of countries which present aerospace research programs. This increasing interest in the aerospace field has motivated to carry out the present investigation, where innovative designs and methodologies have been developed to enhance the state of the art and hence contribute to the development of the Ecuadorian aviation. In this context, the present work proposes a methodology to assess innovative propulsion systems, whilst accounting for aerodynamic integration issues. This method enables to broad the spectrum of systems analysed and hence optimum and suitable architectures based on different variables can be defined. The figure of merit in this study is the fuel consumption, as this can be related to the environmental impact which is a a major future problem due to increase in oil prices, population growth and increasing globalization. These three aspects are expected to increase the aviation sector (UAV's and civil aviation). For instance, air traffic in the Asian Pacific region has been growing annually by 5.7 % in the last 20 years [1], which is expected to increase to 33 % by 2030. Regarding UAV's, the actual development in systems and control has enabled the development of self controlled drones, which in the coming years are expected to broad the scope of applications. For instance, there are plans to use drones for non-military purposes, private surveillance and delivery services [**?** ], among others. These figures imply that the aviation environmental impact will increase as well. To overcome this problem, ambitious performance targets for future aircraft concepts have been set by different organizations such as: NASA, ACARE; at determined time spans [2, 3]. These targets progressively set limits for emissions, noise and fuel burning. Regarding this latter NASA has set for the N+3 timeframe (2030) an ambitious target of 70 % reduction [3] with respect to today's civil aircraft.

As current conventional aircraft configurations are now reaching their design limits in terms of improvement in performance, the aviation industry is now in pursuit of

innovative aircraft designs to achieve the ambitious targets. NASA's CESTOL [4] and N2 [5] aircraft designs and the Cambridge /MIT SAX-40 concept [6, 7] are typical examples of these technological innovations. All these designs have been developed for the N+2 timeframe and incorporate blended wing body (BWB) [8] airframes with variants of distributed propulsion system.

For the N+3 timeframe, however, one of the most promising and challenging concepts is the NASA N3-X aircraft concept. This concept adds three innovative features to its predecessor concept, the N+2 version : turboelectric distributed propulsion (TeDP), boundary layer ingestion (BLI) and High Temperature Superconducting (HTS) equipment. Studies carried out have shown that implementing distributed propulsion and BLI could reduce fuel burn by 8 % and 7-8 % relative to today's aircraft respectively [9, 10], whilst using superconductivity and HTS electrical equipment to enable improved electrical transmission efficiency. A schematic representation of this aircraft concept is shown in fig. 1. Although each feature of the N3-X aircraft concept present potential benefits, they also bring new challenges. For instance, the implementation of HTS equipment requires of cryogenic temperatures and hence cooling systems. From the propulsion performance perspective, the aerodynamic integration between airframe and distributed propulsors emerge as main limitation. In order to keep these losses to minimal levels, one of the greater challenges of implementation is therefore the integration of the distributed propulsors with the airframe. Previous studies on the subject define various layouts and further optimise it based on a set geometry [11].

Regarding distributed propulsion, the use of several fans, which are driven by few engines has been found as the most suitable option for future distributed propulsion. The reasons behind this selection are its better performance, less weight contribution to the system , similar functioning to conventional systems, potential opportunities for the implementation of other improvements (noise sheltering, BLI). In ref. [12] a comparison of the performance of two distributed propulsion configurations (one with 16 small engines and the other with 16 fans driven by two turbogenerators using superconductivity for the electrical transmission) with a baseline case using two high by-pass ratio turbofans is carried out. In this study is shown that the 16 fans case weighs more than the comparable 16 engine case, however it has a 9 % lower TSFC (translated to 7 % cruise fuel burn). Furthermore, the fuel burn reduces by 9 % if hydrogen replaces the refrigerator used in cooling.

The work undertaken in this study aims to broaden the spectrum of concepts studied. The study introduces a methodology that uncouples the airframe and the propulsion systems, such that it enables the preliminary de-

Artículo recibido el 22 de Abril, 2014; revisado 22 de Abril de 2014. Esta obra fue financiada en parte por la SENESCYT. Autor para correspondencia: e.valencia@cranfield.ac.uk

<sup>&</sup>lt;sup>1</sup>The Ecuadorian drones (Fenix and Gavilan) are expected to cost 1/7<sup>th</sup> the cost of the Israeli's concept. This information has been found available in http://www.defensa.com/

sign of different propulsion arrangements. As TeDP systems with BLI comprise several systems, which in turn depend on many variables, the present analysis selects a group of main variables (design space variables), which enable definition of the basic structure and further allow assessment of their performance. Figure 2 indicates the methodology used to undertake system analysis.

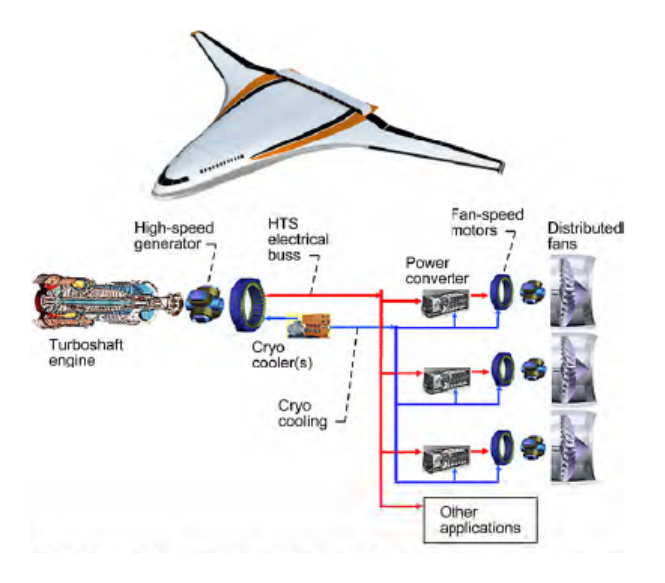

**Figura 1.** N3-X vehicle and a schematic of its TeDP system [12]

In this methodology the systems, variables and parameters involved in the future aircraft concept are identified and then different propulsion architectures are assessed. For this purpose, the propulsor and main engine systems are built in modules that enable the assessment of BLI induced distortion, intake losses, propulsor array configuration and propulsor design. In this framework, the predictions about electrical and cooling systems are used to assess the feasibility of the concepts. The suitability of the configurations is defined by calculating fuel savings and the related benefits in terms of emissions and noise that each concept could bring [13, 14].

As the present investigation focus on the preliminary design stage, the incorporation of BLI induced distortion in the propulsion system analysis requires a tool with good enough accuracy for this design level and able to assess the combined distortion patterns whilst keeping low consumption of computer resources. For this purpose, an alternative method based on blade design and semi-empirical correlations has been developed and incorporated into the system analysis [15].

The method used in the present investigation enabled the assessment of thrust split between main engine and propulsor array in the system analysis. The propulsion designs assessed demonstrated that reducing the thrust delivered by the propulsors and changing the main engines configuration from turboshaft to turbofan could be favourable and contribute to reduce the effects of the aerodynamic integration issues [14]. In the context of reducing BLI induced distortion, the present work has explored the performance of an alternative propulsor design, which ingest indirectly the boundary layer [13].

# 2. METHODOLOGY

# 2.1 *Overall methodology*

Fig. 2 shows a diagrammatic representation of the overall methodology used for the propulsion system performance assessment. As observed the analysis is divided in four main systems, which are: propulsors, main engine, electrical and cooling systems. The first two systems are connected by the thrust split and propulsor's power requirement. The other two systems are used to check the suitability of the propulsion configurations. For this purpose, the HTS electrical motors are sized in function of power and rotational speed [16–18]. The electrical motor diameter is an important parameter, as in this design is assumed that they are mounted in the propulsor shafts (fig. 4) and that the space to allocate fans/propulsors over the BWB airframe is defined. For the purposes of this analysis the N3-X NASA [10] aircraft concept was selected as the baseline architecture, due to its turbo-electric distributed propulsion system (TeDP) that incorporates boundary layer ingestion. As this work focuses on the assessment of propulsion system designs, the N3-X flight conditions at cruise (12.19 km /Mach 0.84) and airframe configuration have been maintained. At this stage of the study, the cooling system is assumed to implement cryocoolers.

# 2.2 *Propulsor performance*

The performance of the propulsor with BLI is carried out using a parametric and a quasi-two dimensional approaches. In the case of the one dimensional model the inlet properties are calculated based on a mass flow average of the BL ingested. In the case of the quasi-two dimensional approach the three dimensional BL profiles are used with the discretized semi-empirical approach [15]. These BL profiles correspond to the flow Mach and total pressure , which have been defined for the N3-X airframe [10] at a distance of  $0.85$  x=c at the centerline. To simplify the analysis the propulsor inlet array (station 1) is located at this position before compression or diffusion effects have occurred. This assumption implies that the height of the intake is equal to the height of the boundary layer capture sheet. The cruise intrinsic thrust  $(F_N = 73.952 \text{ kN})$  then is utilized to define the propulsor's mass flow [14]. For the performance calculation a momentum based method using the internal control volume shown in fig. 3 is utilized. The implementation of these assumptions simplify

<span id="page-7-11"></span><span id="page-7-8"></span>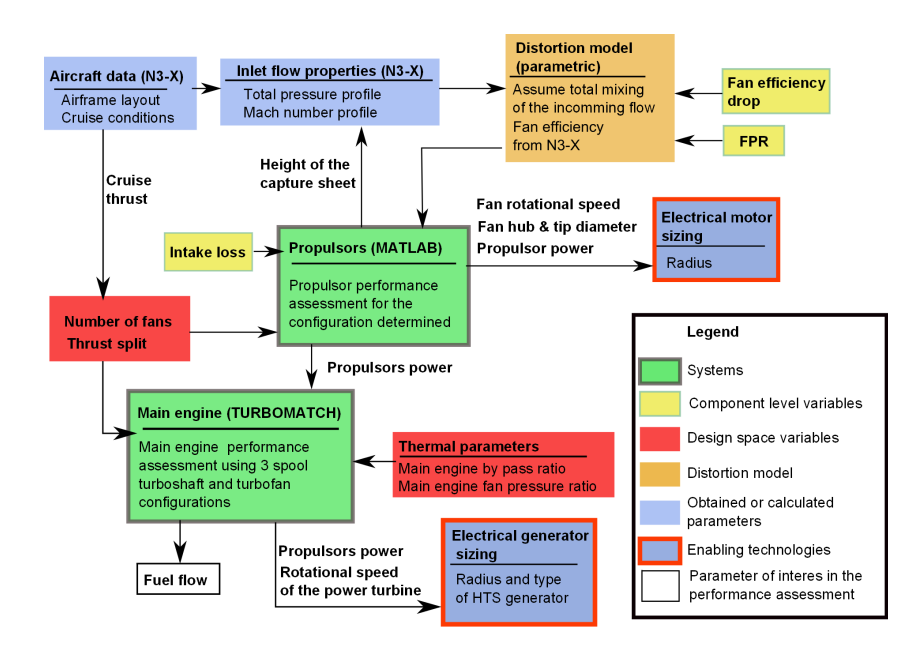

**Figura 2.** Methodology for the propulsion performance study of TeDP systems with BLI.

<span id="page-7-0"></span>the intrinsic thrust as follows

$$
F_N = NF \left( \dot{m_f} \left( V_4 - V_1 \right) + \left( p_4 - p_\infty \right) A_4 - \left( p_1 - p_\infty \right) A_1 \right) \tag{1}
$$

<span id="page-7-3"></span>where *NF* corresponds to the number of fans.

<span id="page-7-2"></span><span id="page-7-1"></span>To account for the reduction in momentum drag due to BLI, the control volume inlet properties are assumed equal to the BL properties mass averaged values. These values are calculated based on the BL profiles provided in ref. [10], which are assumed to exist at a distance of 0.85  $x=$  over the N3-X airframe centerline. To simplify the analysis the inlet control volume (station 1) is located at this position and is assumed that the ingested BL has not been either diffused or compressed within the streamtube entering the intake [19] . In other words, it is assumed that at design point the height of the intake is equal to the height of the capture sheet.

<span id="page-7-14"></span><span id="page-7-10"></span>The BL profiles for total pressure and Mach are calculated with equations 3 and 2 respectively. Otherwise stated, the values of the correction factors (*CF*) for Mach number and total pressure equations are 0.2 and 0.105 respectively and correspond to the BL properties at the  $0.85$  x=c location according to ref. [10].

<span id="page-7-9"></span><span id="page-7-4"></span>
$$
M_{BL} = M_1 = M_{\infty} \left( \left( \frac{y}{0.371 c_{cl} / Re_{cl}^{1/5}} \right)^{1/11} - CF \right) \tag{2}
$$

<span id="page-7-7"></span><span id="page-7-6"></span><span id="page-7-5"></span>
$$
P_{BL} = P_1 = P_{\infty} \left( \left( \frac{y}{0.371 c_{cl} / Re_{cl}^{1/5}} \right)^{1/15} - CF \right) \tag{3}
$$

<span id="page-7-17"></span><span id="page-7-16"></span><span id="page-7-15"></span><span id="page-7-13"></span><span id="page-7-12"></span>where based on the previously assumed N3-X airframe dimensions, *ccl* is the length based on the intake location  $(0.85x = c)$  and  $Re<sub>cl</sub>$  is the Reynolds number based on this length. For the parametric analysis the mass averaged values have been calculated with the following expressions

$$
M_1 = \frac{1}{m_f} \int_0^{H_{CS}} M_{BL}(y) m_f(y) dy \tag{4}
$$

$$
P_1 = \frac{1}{\dot{m}_f} \int_0^{H_{CS}} P_{BL}(y) \dot{m}_f(y) dy \tag{5}
$$

To determine the three dimensional velocity profile for high fidelity distortion approaches the total pressure and Mach number are utilized to define the velocity profile assuming negligible total temperature distortion.

The fan face flow properties are determined assuming the intake pressure loss, which is calculated using equation 6.

$$
\Delta P_{in} = \frac{\Delta P_{1-2}}{P_1} \tag{6}
$$

In order to define the height of the boundary layer ingested, the capture sheet height (*HCS*) is utilized as handle in an iterative calculation. The capture sheet height is calculated using continuity and assuming a mailbox intake of width equal to the fan diameter. The capture sheet height is calculated assuming a mailbox intake of width equal to the fan diameter and using continuity. Figure 4 depicts a schematic diagram of the intake configuration. In the parametric analysis the fan pressure ratio and fan efficiency drop are input variables in the propulsor performance subroutine and they are used to calculate the flow properties downstream the fan . For the quasi- two dimensional

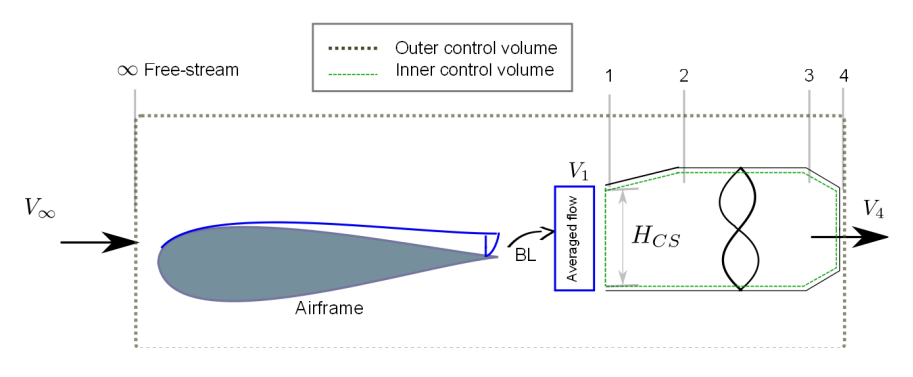

**Figura 3.** Control volumes used for propulsor performance analysis

approach a discretized empirical method is used to define the fan pressure ratio and fan efficiency in function of the blade design and fan face BL. As the optimum configurations are found at low fan pressure ratios (propulsor array) [20] a range between 1.15-1.45 is selected. An appropriate intake loss range is difficult to predict for this sort of intakes, therefore the range studied (1-2.5 %) is based on values that make viable the use of BLI [21]. Finally, to calculate the flow properties at the exit station, a nozzle pressure loss of 1 % is assumed.

# 2.2.1 *Distortion modelling*

**Parallel compressor** To improve the level of fidelity of the system performance analysis , a well known method denominated the parallel compressor [22, 23] has been implemented in the methodology presented in figure 2. The advantage of this method is that the fan performance characteristics can be defined based on the fan face flow properties. In other words, depending on the incoming flow the deterioration in fan performance can be determined. This method has been widely used to asses BLI systems [24], due to its simplicity, good enough accuracy and low computational resources. However, some of its drawbacks are the use of only two streams to model the incoming flow, the dependence in a default compressor map and the assessment of only circumferential distortion.

The parallel compressor method considers the circumference of the compressor to be divided into two flow regions: one of the relatively low velocities, such as would exit behind a distortion inducing screen and one of relatively high velocity. The compressor performance in each region is assumed to be that obtained from uniform flow operation at the local value of inlet velocity. It is further assumed that circumferential cross flow within the compressor is negligible, no inlet total temperature distortion, and that the exit static pressure is uniform.

**Alternative method to assess radial and circumferential distortion** The performance deterioration of axial fans/compressors working with distorted flow has been studied extensively in the past. Different approaches and tools such as: through flow methods [25] , semi-empirical correlations [26], and fan map based methods (parallel compressor [24]) have been utilized to assess their performance. It has been found that even though through flow methods such as streamline curvature [27, 28] and CFD can predict fan performance with higher accuracy than the other methods; they also require larger resources in terms of computational power and time. At the preliminary design stage, where the detailed geometry of a system/component is still undefined and several configurations have to be tested, reducing requirements of computational resources becomes imperative. Due to excessive simulation times these methods have also been found unsuitable in cases where full annular simulation is required and circumferential distortion is present (such as in boundary layer ingesting systems [12, 14]).These reasons, therefore, render methods such as the parallel compressor [24] more attractive for preliminary design at design point. However this method has its limitations, as it only enables to assess circumferential distortion. Hence it may be considered to have limited accuracy in the case of BLI systems, where a combination of circumferential and radial distortion of flow is observed. These limitations have motivated the search of an alternative distortion assessment method for preliminary design. This method consists on defining a basic blade design and then using empirical correlations to determine the fan performance characteristics. The novelty of the proposed method is that instead of using a one stream to model the flow through

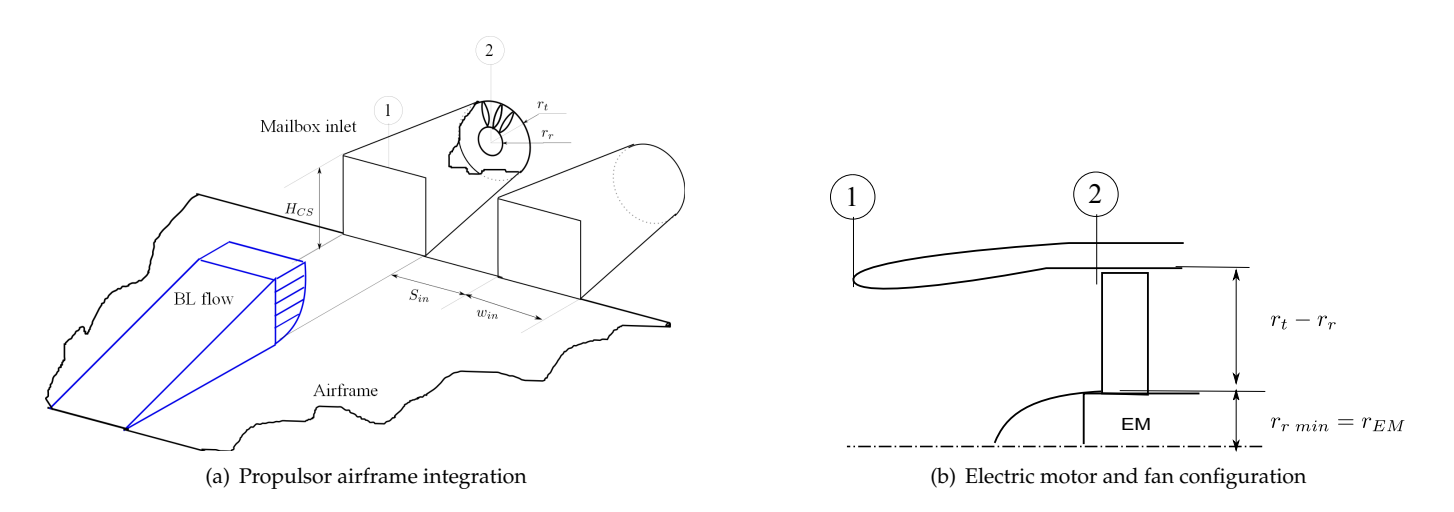

**Figura 4.** Propulsor integration and fan configuration

the fan, it discretizes the inlet region in circumferential and radial directions, such that the performance characteristics of each segment can be deduced. This method also assumes that circumferential cross flow within the compressor is negligible, no inlet total temperature distortion and similar  $\left($  <5%) meanline static back pressure between the maximum and minimum distorted radial regions. Some of the advantages presented by this method include: assessment of combined distortion patterns, fan map independence, low consumption of computer resources and adequate accuracy for preliminary design. In order to verify the approach and ensure that the set of empirical correlations predicted the fan performance accurately, a series of validation test cases are undertaken. From the validation studies a combination of correlations developed by Miller [29, 30] were found to match more accurately the experimental results. For this reason, this approach has been denominated as as discretized Miller. Further information regarding this method is given in ref. [15].

# 2.3 *Alternative propulsor configuration*

In order to reduce the effect of BLI induced distortion and intake pressure losses, an alternative propulsor design which uses the ejector pump effect to re-energize the BL has been studied. In this design the propulsor comprises two regions; the free-stream region, which uses a fan to accelerate the flow, and the boundary layer region where the induced flow is re-energized by the ejector pump effect. The performance analysis of the free-stream duct is carried out as in the case of the direct BLI modelling, with two differences, firstly the inlet properties are at freestream conditions and not affected by the fan pressure ratio and secondly, the flow does not expand to atmospheric conditions but it enters into the mixer, as shown in fig. 6 . The Mach number at this station is a variable uti-

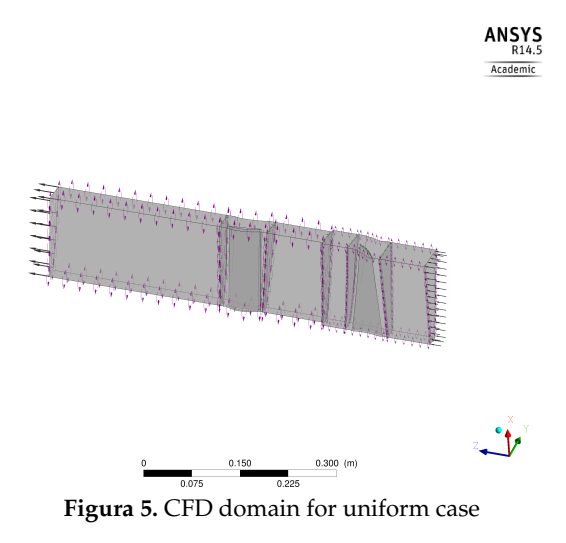

lized in the assessment of this configuration. At this preliminary design stage this value was varied as a function of fan pressure ratio to avoid choking the free stream duct and the formation of reverse flow at the secondary duct. For the BLI duct the properties of the induced boundary layer are once again calculated at the same position as for the aforementioned case  $(x=c=0.85$  airframe location) and the precompression effects are again neglected. The flow properties are calculated using NASA's inlet profiles which are divided along the height of the secondary duct. The percentage of BLI is used as input variable and this determines the height of the BLI. Fig. 6 shows the parameters and variables involved in the propulsor performance calculation.

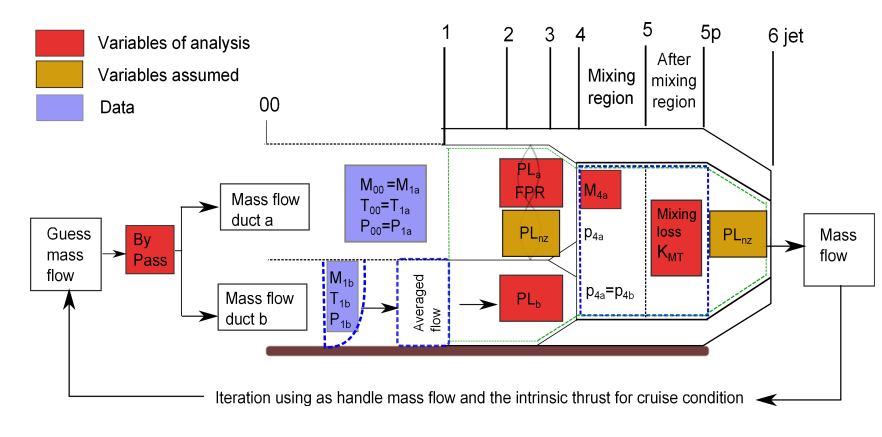

**Figura 6.** Control volume and variables used for the alternative propulsor design

### 2.4 *Main engine performance*

The main-engine is modelled using TURBOMATCH platform, which is a gas turbine performance tool developed in Cranfield University. As observed in fig. 2 the design space variables used in the main engine analysis are fan pressure ratio and by pass ratio. Turbine entry temperature (TET) has not been include in the analysis, as this is mainly related with material development and level of technology, which for the present study is set for the N+3 timeframe. It is also assumed that for this futuristic scenario the development in materials will enable the reduction of the core size , such that high by pass ratios can be achieved without the need of considerable increase in fan diameter as in current turbofan designs. In this way, the increase in size and therefore installation drag losses and weight increment can be neglected.

The characteristics of the main engine model used in this investigation are based on the futuristic design presented in ref. [10]. In order to optimize the performance of the main engine for low thrust split configurations (propulsor array producing less thrust), the main engine has been modelled as a 3-spool turbofan engine with a power turbine mounted in the low spool shaft. In the case of high thrust splits (>95 %) it was found that the 3 spool turbo-shaft configuration with a free power turbine was the optimum, as in those cases the main engine thrust was negligible. The layout of the main engines utilized are shown in fig. 7

### 3. RESULTS AND DISCUSSIONS

### 3.1 *Propulsor performance*

In order to assess the effects of intake losses and BLI induced distortion the propulsor performance has been assessed using different distortion tools, such as:through flow methods [25] , semi-empirical correlations [26], fan map based methods parallel compressor [24]), one dimensio-

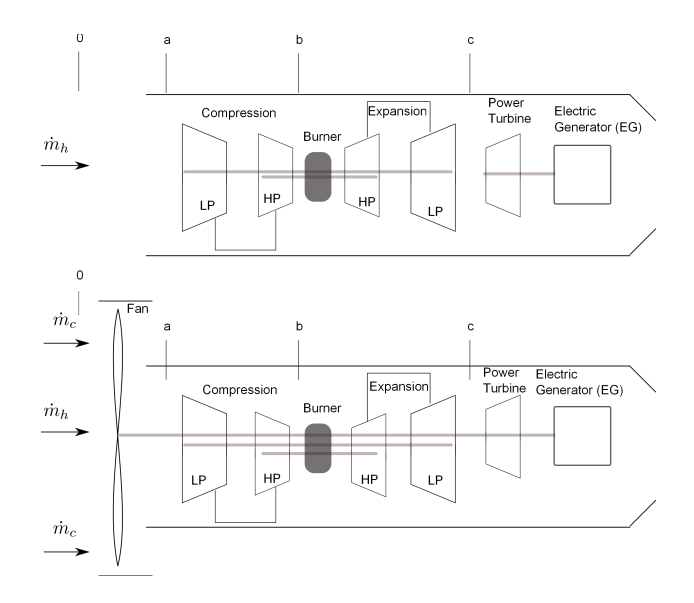

**Figura 7.** Main engine configurations

nal approach [14] and the discretized miller approach (DM) [15]. In this occasion, fig. 8 collects the results obtained with the parallel compressor approach for the propulsor depicted in fig. 3 together with the results for the alternative propulsor configuration (fig. 6) for different intake losses. For all the cases examined cruise conditions are assumed. The TSFC benefit in this figure is calculated with respect to a similar propulsion configuration without BLI. This parameter is preferred, as it highlights major trends in the propulsor performance. The cases presented correspond to configurations with thrust delivered mainly by the propulsor array. In these cases the a parallel compressor (PC) approach predicted approximately 2 % drop in fan efficiency [13, 20], which is lower than the 3 % predicted with the DM approach [15]. Depending on the pressure ratio analysed the propulsion system present a high sensitivity to intake losses, especially at low pressure ratios due to the higher influence of losses. This

8

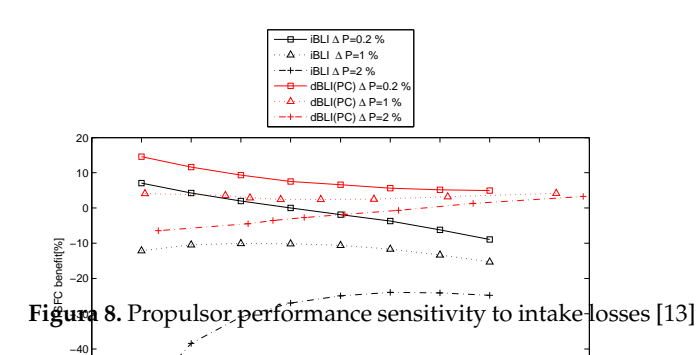

 $1.1 h$   $\frac{1}{2} h^{1/3} \frac{1}{2} h^{1/3} \frac{1}{$ high sensitivity becomes an issue, especially because optimum power configurations were found at low pressure ratios. As observed in fig. 8 pressure losses in the order of 2 % dramatically mitigate the expected benefits. This evidence the necessity of optimizing current intake designs, which is a challenge due to the complexity of the ducts required for these systems [**?** ]. As pressure losses are dependent on the propulsor's mass flow the influence over the propulsion system can be reduced by using lower thrust splits (more thrust delivered by the main engines), which is explained further in the system analysis section.

# 3.2 *Alternative propulsor analysis*

The performance results for the most optimistic case of the alternative propulsor configuration, which uses the ejector pump (EP) effect, are shown in fig. 8. As observed high levels of fan efficiency penalties associated with BLI and intake loses can make that the indirect BLI or ejector pump configuration can have a better performance. However it needs to be emphasized that the performance of the indirect BLI configuration is highly affected by the pressure losses at the mixing station and is very likely that the presence of these losses can outweigh any predicted savings.

### 3.3 *Weight analysis*

This study emphasises the importance of accounting for drag and weight during preliminary design in order to improve and refine the prediction of the optimal configuration. In ref. [31] the effects of weight are included in the system analysis and as observed they reduce the optimal thrust split for the optimal configurations.

The methodology developed in in this work can be adapted to optimize in function of other figures of merit as weight. In this study it has been preferred do not consider drag installation losses and weight issues of the propulsors array, main-engines, cooling and electrical systems. Even though installation and weight effects are critical, it is opined that, while predicting future characteristics for these components/ systems is still a significant challenge, using current standards for the application may prevent achieving any feasible solutions in the design search space being considered. Studies have recently been conducted for some of these components and references [16, 32] discuss various models and sensitivity analysis of various relevant design parameters. For these reasons, it has been preferred to assess the method developed based only on fuel consumption.

### NOMENCLATURE

- *m* Mass flow, kg/s
- *A* Area,  $m^2$
- *HCS* Capture sheet height, m
- *M* Mach number
- *P* Total pressure, Pa
- *p* Static pressure, Pa
- *PW* Power, W
- *TSFC* Thrust specific fuel consumption, kg/s/N
- *V* Velocity, m/s
- *BL* Boundary layer
- *BLI* Boundary Layer Ingestion
- *EG* Electric Generator
- *EM* Electric Motor
- *Re* Reynolds number
- *TeDP* Turbo-electric distributed propulsion system
- ()1*−*<sup>6</sup> Fan/propulsor stations
- ()*<sup>f</sup>* Fan/propulsor characteristic

# 4. CONCLUSIONS

The growing interest of Ecuador in the aviation field and the potential benefits in various aspects such as: economical, technological development and safety, motivate the research of innovative designs which enable to reduce fuel consumption, pollutant emissions and noise levels. By addressing these issues, more environmentally

friendly and operating cost effective aircraft can be developed. For the UAV field these competitive advantages may contribute to make it an attractive concept for commercialization. In this context, the present paper compiled the work carried out on the development of innovative propulsion architectures for aircraft. In order to achieve this, a methodology, which enable the assessment of different propulsion architectures, whilst accounting for important aerodynamic integration issues, has been presented. Furthermore, an alternative distortion method which accounts for radial and circumferential distortion, and an alternative propulsor design have been presented. As the present work primarily focuses on preliminary design and to also simplify the analysis, some fundamental assumptions and basic models have been selected to assess the performance of propulsors, main engines and electric system. It is also pertinent to note that as the present study focuses mainly on the propulsion system designs and its performance advantages, aircraft performance implications such as drag installation losses and weight increment have not been considered.

# ACKNOWLDGMENT

The present investigation has been partially funded by SENESCYT.

# REFERENCIAS

- ket forecast 2011-2030 full book. Web Page Visited in March 2012, none 2011. URL
- [2] ACARE. Aeronautics and air transport: Beyond vision 2020 (towards 2050). Accessed in March 2012, none 2010. URL www.acare4europe.org/docs/Towards2050.pdf.
- [3] E. Greitzer, P. Bonnefoy, E de la Rosa Blanco, and et al. N+3 aircraft concept designs and trade studies, final report. Cr2010216794/vol1, NASA, Cleveland, Ohio, 9 2010. NASA/CR-2010-216794/VOL2.
- [4] H. Kim, J. Berton, and S. Jones. Low noise cruise efficient short take-off and landing transport vehicle study. In *6th AIAA Aviation Technology, Integration and Operations Conference (ATIO)*, page none, Wichita, Kansas, 9 2006. AIAA. AIAAâ2006â7738.
- [5] Meng-Sing L. Hyoungjin K. Flow simulation of n2b hybrid wing body configuration. In *50th AIAA Aerospace Sciences Meeting including the New Horizons Forum and Aerospace Exposition*, page none. AIAA, 2012. AIAA 2012-0838.
- [6] Alexis Manneville. *Propulsion system concepts for silent aircraft*. 2004. URL http://dspace.mit.edu/handle/1721.1/17780. Thesis (S.M.)–Massachusetts Institute of Technology, Dept. of Aeronautics and Astronautics, 2004.
- [7] E. de la Rosa, C. Hall, and D.l Crichton. Challenges in the silent aircraft engine design. In *45th AIAA Aerospace Sciences Meeting and Exhibit*, page none, Reno, Nevada, 1 2007. AIAA. AIAAâ2007â454.
- [8] R Liebeck. Design of the blended wing body subsonic transport. *Journal of Aircraft*, 41 (1):10–25, 2004. doi: 10.2514/1.42409. URL http://doi.aiaa.org/10.2514/1.9084.
- [9] G. Brown. Weights and efficiencies of electric components of a turboelectric aircraft propulsion system. In *49th AIAA Aerospace Sciences Meeting including the New Horizons Forum and Aerospace Exposition*, page none, Orlando, Florida, 2011. AIAA. AIAAâ2011â225.
- [10] J. Felder, H. Kim, G. Brown, and et al. An examination of the effect of boundary layer ingestion on turboelectric distributed propulsion systems. In *49th AIAA Aerospace Sciences Meeting including the New Horizons Forum and Aerospace Exposition*, page none, Orlando, Florida, 1 2011. AIAA. AIAA 2011-300.
- [1] Airbus. Delivering the future, global mar-[11] D. Rodriguez. A multidisciplinary optimization www.airbus.com/company/market/forecast/passenger-æ**ir***cwadtOmarkiwettiwesul i***n 2002.** method for designing boundary layer ingesting inlets. In *Symposium on Multidisciplinary Analy-*AIAA/ISSMO.
	- [12] J. Felder, H. Kim, and G. Brown. Turboelectric distributed propulsion engine cycle analysis for hybrid-wing-body aircraft. In *47th AIAA Aerospace Sciences Meeting Including the New Horizons Forum and Aerospace Exposition*, page none, Orlando, Florida, 1 2009. AIAA. URL http://arc.aiaa.org/doi/abs/10.2514/6.2009-1132. AIAA 2009-1132.
	- [13] E. Valencia, L. Chengyuan, P. Laskaridis, and et al. An alternative configuration for distributed propulsion with boundary layer ingestion on a hybrid wing body airframe. In *21st ISABE Conference*, pages 1822– 1829, Busan, Korea, september 2013. ISABE.
	- [14] E. Valencia, D. Nalianda, P. Laskaridis, and et al. Methodology to assess the performance of an aircraft concept with distributed propulsion and boundary layer ingestion using a parametric approach. *Part G:Journal of Aerospace*, June 2014.
- [15] E. Valencia, N. Devaiah, P. Laskaridis, and et al. Discretized semi-empirical approach to assess the effects of combined circumferential and radial distortion patterns for boundary layer ingestion systems. manuscript submitted for publication, 11 2014.
- [16] C.A. Luongo, P.J. Masson, T. Nam, D. Mavris, H.D. Kim, G.V. Brown, M. Waters, and D. Hall. Next generation more-electric aircraft: A potential application for hts superconductors. *Applied Superconductivity, IEEE Transactions on*, 19(3):1055 –1068, june 2009. ISSN 1051-8223. doi: 10.1109/TASC.2009.2019021.
- [17] P.J. Masson, J.E. Pienkos, and C.A. Luongo. Scaling up of hts motor based on trapped flux and flux concentration for large aircraft propulsion. *Applied Superconductivity, IEEE Transactions on*, 17(2):1579– 1582, 2007. ISSN 1051-8223. doi: 10.1109/TASC.2007. 898111.
- [18] P.J. Masson and C.A. Luongo. Hts machines for applications in all-electric aircraft. *Power Engineering Society General Meeting, 2007. IEEE*, pages 1–6, 6 2007. doi: 10.1109/PES.2007.385622.
- [19] H. Kim and J. Felder. Control volume analysis of boundary layer ingesting propulsion systems with or without shock wave ahead of the inlet. In *49th AIAA Aerospace Sciences Meeting including the New Horizons Forum and Aerospace Exposition*, page none, Orlando, Florida, 1 2011. AIAA. AIAAâ2011â222.
- [20] Chengyuan Liu, Georgios Doulgeris, Panagiotis Laskaridis, and Riti Singh. Turboelectric distributed propulsion system modelling for hybrid-wing-body aircraft. 07 2012. URL http://dx.doi.org/10.2514/6.2012-3700. AIAA 2012-3700.
- [21] D Rodriguez. Multidisciplinary optimization method for designing boundary-layer-ingesting inlets. *Journal of Aircraft AIAA*, (3):883–894, 2009. doi: 10. 1109/TASC.2005.849616. AIAA 2002-5665.
- [22] R.S. Mazzawy and G.A. Banks. *Modelling and analysis of the TF30-P-3 compressor system with inlet pressure distortion / by R.S. Mazzawy, and G.A. Banks.* NASA Contractor Report. Washington, D.C. : NASA, 1976., 1976. NASA CR - 134996, PWA-5302.
- [23] R.S. Mazzawy, D.E. Hadded, and D.A. Fulkerson. *F100(3) parallel compressor computer code and user's manual*. NASA Contractor Report. Washington, D.C. : NASA, 1978., 1978. NASA CR - 135388, PWA-5549- 8.
- [24] Angelique Plas. *Performance of a boundary layer ingesting propulsion system*. 2006. URL http://dspace.mit.edu/handle/1721.1/35568. by Angelique Plas.; Thesis (S.M.)–Massachusetts Institute of Technology, Dept. of Aeronautics and Astronautics, 2006.; Includes bibliographical references (p. 111-114).
- [25] V. Jerez, C. Hall, and Y. Colin. A study of fandistortion interaction within the nasa rotor 67 transonic stage. 134(5):1–12, 2012.
- [26] Radu Cirligeanu and Vassilios Pachidis. *IGV loss and deviation modelling*. Restricted Theses 2010. 2010. URL http://search.ebscohost.com/login.aspx?direct=true&chat MSc theses in Cranfield University, Accessed 10 july 2014.
- [27] G. Doulgeris. *Modelling and integration of advanced propulsion systems*. Theses 2008, Cranfield University. 2008. PhD theses in Cranfield University.
- [28] Vassilios Pachidis, Pericles Pilidis, Ioannis Templalexis, and Luca Marinai. An iterative method for blade profile loss model adaptation using streamline curvature. *Journal of Engineering for Gas Turbines and Power*, 130(1):1 – 8, 2008. ISSN 07424795. doi: 10.1115/1.2747643. URL http://search.ebscohost.com/login.aspx?direct=true&c
- [29] P. I. Wright and D. C. Miller. *An improved compressor performance prediction model*. 1991. Turbomachinery latest development in a changing scene proceedings of the IME European ConferenceMarch 19-20, 1991, London, UK.; Turbomachinery.
- [30] D.C. Miller and D.L. Wasdell. Off-design prediction of compressor blade losses. 1987. IMECHE C279/87, 1987.
- [31] Rudi Kirner. *An investigation into the benefits of distributed propulsion on advanced aircraft configurations.* Theses 2013. Cranfield University, 2013. URL http://search.ebscohost.com/login.aspx?direct=true&c MSc theses in Cranfield University, Accessed july 2014.
- [32] J. Felder, M. Tong, and J. Chu. Sensitivity of mission energy consumption to turboelectric distributed propulsion design assumptions on the N3-X hybrid wing body aircraft. In *48th AIAA Joint Propulsion Conference and Exhibit*, Atlanta, Georgia, 7 2012. AIAA. AIAA 2012-3701.

# **Técnicas de Gestión Energética en Sistemas de Vapor**

*\_\_\_\_\_\_\_\_\_\_\_\_\_\_\_\_\_\_\_\_\_\_\_\_\_\_\_\_\_\_\_\_\_\_\_\_\_\_\_\_\_\_\_\_\_\_\_\_\_\_\_\_\_\_\_\_\_\_\_\_\_\_\_\_\_\_\_\_\_\_\_\_\_\_\_\_\_\_\_\_\_\_\_\_\_\_\_\_\_\_\_\_\_\_\_\_\_\_\_\_\_\_\_\_\_\_\_\_\_\_\_\_\_\_\_\_\_\_\_\_\_*

**Palacios J.L.\*; Peña A.\*\*; Hidalgo V.\*\*\***

*\*Escuela Politécnica Nacional, Facultad de Ingeniería Mecánica, Quito, Ecuador e-mail: jose.palacios@epn.edu.ec \*\* Escuela Politécnica Nacional, Facultad de Ingeniería Mecánica, Quito, Ecuador e-mail: patricio.pena@epn.edu.ec \*\*\* Tsinghua University, State Key Laboratory of Hydro Science and Engineering, Beijing China e-mail: victor.hidalgo@epn.edu.ec*

**Resumen:** El trabajo recoge experiencias en técnicas de gestión energética durante la realización de una auditoría energética de una planta industrial alimenticia [\[1\]](#page-7-0) y en la inspección de las trampas de vapor efectuada en Planta Piloto del Departamento de Ciencias de Alimentos y Biotecnología (DECAB) de la Escuela Politécnica Nacional (EPN) [\[2\]](#page-7-3). Se explica cómo emplear la revisión ultrasónica de trampas de vapor e inspección infrarroja como mecanismos efectivos para disminuir pérdidas de energía y conseguir ahorros económicos importantes en sistemas de vapor. Se resalta también la importancia ambiental en la reducción de consumo energético.

**Palabras clave**: auditoría energética, revisión ultrasónica de trampas de vapor, termografía, mantenimiento de trampas de vapor

**Abstract:** The present work gathers experiences about techniques of energy management based on an energy audit of a food industry [\[1\]](#page-7-0) and the steam trap inspection of a Pilot Plant of the Department of Food Science and Biotechnology (DECAB) of the National Polytechnic School (EPN) [\[2\]](#page-7-3). It is explained how to use ultrasonic steam trap inspection and infrared thermography. These are means of effective mechanisms to reduce energy losses and achieve *important economic savings in steam systems. It is highlighted the environmental importance that energy saving has.*

**Keywords:** energy audit, ultrasonic steam trap inspection, infrared thermography, steam trap maintenance

# 1. INTRODUCCION

La necesidad en la reducción de combustibles fósiles debido a los efectos adversos que ocasionan en el ambiente ha sido la causa principal para la búsqueda de formas adecuadas para el uso eficiente de todos los recursos energéticos.

El uso eficiente de la energía surge hoy más que nunca, como un requisito más que económico, moral, de todos los habitantes del planeta, pues esto contribuirá a dejar a nuestras futuras generaciones un lugar donde vivir. De nada significará poseer autos eficientes o teléfonos modernos, si no se tiene donde disfrutarlos.

En nuestro país mediante la aplicación paulatina de políticas por parte de las entidades encargadas de la administración de la energía se han realizado proyectos para su uso adecuado de manera especial en el sector industrial.

El uso eficiente de la energía además de los beneficios ambientales que trae por la disminución del consumo de combustibles de origen fósil, también logra beneficios económicos importantes que elevan la competitividad de las empresas. Siendo la auditoría energética el paso fundamental para la identificación de la situación actual del consumo de los distintos energéticos. El uso intensivo de la energía el sector industrial ha convertido este rubro en una importante estructura de costos en las empresas. Las industrias utilizan la energía básicamente para tres aplicaciones: calentamiento o enfriamiento, fuerza motriz y generación de vapor, entonces debido a las importantes cantidades de combustibles fósiles y energía eléctrica que se consumen para estos fines, es importante disminuir éstos con el fin de bajar costos de producción y disminuir la contaminación ambiental [\[1\]](#page-7-0). En este contexto, los sistemas de vapor son grandes consumidores de energía.

Del Balance de Energía 2013 [\[3\]](#page-7-1), se desprende que el 39% del suministro energético proviene de diesel y el 17% de fuel oil. Siendo, por lo tanto, los combustibles fósiles la fuente energética principal de la industria ecuatoriana –superior a la electricidad que asciende al 31%.

Técnicas como inspección de trampas de vapor e inspección infrarroja son herramientas efectivas para la reducción de pérdidas energéticas e identificación de potenciales fuentes de ahorro económico [\[4-8\]](#page-7-2).

Este trabajo transmite la experiencia adquirida en el empleo de estas técnicas como resultado de una auditoría energética

Como resultado del trabajo realizado y debido a la necesidad, en términos energéticos y ambientales, del mantenimiento de trampas de vapor. Se sugieren algunos pasos necesarios para la instauración de la gestión de su mantenimiento.

### 2. EL SISTEMA DE VAPOR

Los elementos de un sistema de vapor son el generador de vapor o caldera, el sistema de distribución, los equipos de consumo de vapor y el retorno de condensado.

Todos los elementos del sistema interactúan entre sí. Si existe mal funcionamiento en algunos de sus elementos la operación de todo el sistema de vapor será afectado, lo que ocasionaría importantes pérdidas de energía con pérdidas económicas considerables.

Los distintos elementos del sistema de vapor, se encuentran indicados en la Fig. 1.

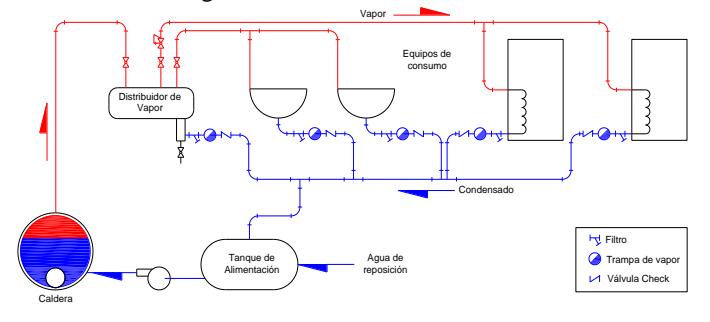

**Figura 1**. Sistema de vapor

El sistema de distribución de vapor, se encuentra compuesto de tuberías, accesorios y componentes. Cuando el aislamiento térmico de tuberías se encuentra en mal estado, por falta de mantenimiento, ocurren pérdidas energéticas considerables debido a mecanismos de transferencia de calor por radiación y convección. Componentes del sistema de vapor, como por ejemplo, válvulas, filtros, reguladores de presión, etc., que se encuentren parcialmente aislados o sin aislamiento producen pérdidas energéticas y causan problemas de seguridad severos, por el potencial para quemaduras. Además, la falta de aislamiento en dichos componentes, ocasiona un ambiente de trabajo desfavorable por el aumento de temperatura [\[9\]](#page-7-4).

Por las consideraciones expuestas, es importante contar con herramientas que permitan realizar un diagnóstico adecuado del sistema de vapor. En las secciones siguientes se realiza una breve descripción de los métodos de inspección del funcionamiento de trampas de vapor, con énfasis en el método ultrasónico, así como inspección termográfica del sistema de vapor. Siendo esta dos técnicas, mecanismos efectivos para la identificación de pérdidas energéticas en los sistemas de vapor.

# 3. REVISION DEL FUNCIONAMIENTO DE TRAMPAS DE VAPOR

De acuerdo con el Instituto de Control de Fluidos, una trampa de vapor es una válvula de autocontención que automáticamente drena condensado desde un recinto que contiene vapor [\[10\]](#page-7-5), permaneciendo hermética a vapor vivo [\[11\]](#page-7-6). Las trampas de vapor establecen el límite entre el vapor y el condensado, por lo tanto si existen fallas en su operación se tendrá como resultado escape de vapor, existiendo por consiguiente pérdidas de energía y por lo tanto pérdidas económicas [\[12\]](#page-7-7).

Algunos inconvenientes provocado por el mal funcionamiento de las trampas de vapor, son retención de condensado y aire. Si el condensado no es removido, las tuberías se convierten en conductoras de agua transmitiendo muy poco calor –necesario para los procesos industriales [\[13\]](#page-7-8). También, el exceso de condensado puede ocasionar golpe de ariete hidráulico, con resultados potencialmente destructivos y peligrosos [\[8\]](#page-7-9). Si el aire no es removido, el vapor lleva un reducido calor por unidad de masa, porque la presión de vapor es reducida por la presión del aire. Si el  $CO<sub>2</sub>$ no es removido, se promueve la formación de acido carbónico, que tiene acción corrosiva en la tuberías [\[13\]](#page-7-8).

# *3.1 Métodos de Inspección*

En la mayoría de industrias la energía consumida se emplea para generar vapor, pero buena parte del vapor producido se pierde a través de fugas del sistema de distribución de vapor, incluyendo tuberías, válvulas y trampas de vapor [\[1\]](#page-7-0).

Las trampas de vapor que fallan abiertas provocan pérdidas de vapor considerables. Si el condensado no retorna, el agua –tratada químicamente– también se pierde. El resultado son pérdidas económicas considerables, directamente mediante el incremento de costos de la generación de vapor y potencialmente indirectos mediante la reducción de la capacidad calorífica del vapor. Cuando las trampas de vapor fallan cerradas, el resultado es una reducción significativa de la capacidad de calentamiento o daño de los equipos de consumo de vapor [\[8\]](#page-7-9). Sin mencionar el potencial peligro de explosión de accesorios y componentes del sistema de distribución de vapor.

Además, trampas de vapor en mal estado pueden contribuir a erosión en las tuberías debido a la circulación de agua de pobre calidad y contaminantes. También, las trampas defectuosas afectan negativamente la calidad de los productos terminados en varios procesos industriales como: papel, alimentos o químicos e inclusive podrían ocurrir problemas de contaminación ambiental [\[5\]](#page-7-10).

Las pérdidas económicas provocadas por el mal funcionamiento de trampas de vapor pueden ascender de 10 a 100 USD/día de trabajo [\[1\]](#page-7-0). Es por estas razones que se requieren de métodos efectivos para la inspección de trampas de vapor. Existen cuatro métodos de inspección de las trampas de vapor: visual, electrónico, térmico y acústico [\[4,](#page-7-2) [8,](#page-7-9) [14,](#page-7-11) [15\]](#page-7-12).

A continuación se describen los aspectos más importantes de cada método y particular atención se concentra en la revisión ultrasónica –método aplicado en el Proyecto de Titulación de auditoría energética de una planta de alimentos [\[1\]](#page-7-0) y en la inspección con fines educativos realizada a la Planta Piloto del DECAB-EPN [\[2\]](#page-7-3).

# *3.1.1 Método visual*

Se fundamenta en la observación de la descarga de las trampas de vapor, cuando estas se realiza a la atmósfera, es decir, cuando no existe recuperación de condensado. El inspector de trampas de vapor debe reconocer entre vapor flash o revaporizado, que es característico en el funcionamiento de trampas, y vapor vivo, presente este último cuando la trampa falla en posición abierta [\[1,](#page-7-0) [8\]](#page-7-9). La diferencia entre vapor vivo y vapor flash se aprecia en la Fig. 2. A la derecha se encuentra la descarga de vapor vivo (trampa totalmente abierta) y a la izquierda revaporizado (trampa operando con normalidad).

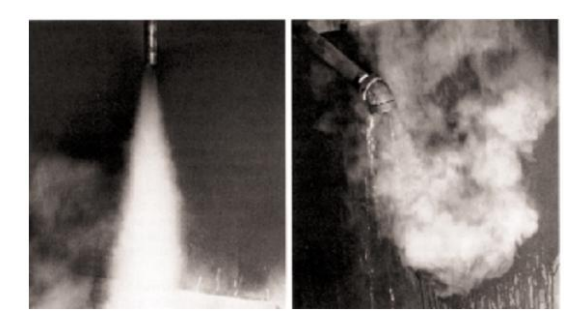

**Figura 2**. Descarga de trampa de vapor (Fuente[:\[12\]](#page-7-7))

También, se pueden emplear vidrios de observación, instalados en las trampas de vapor, para realizar la inspección visual [\[15\]](#page-7-12).

Aunque este método es efectivo para la inspección de trampas. La desventaja se encuentra en que las trampas tienen que estar descargando a la atmosfera, lo que conlleva pérdidas energéticas y económicas considerables, o requiere la instalación de visores a la descarga de trampas de vapor, lo que aumentaría los costos del sistema de distribución. Para salvar esta dificultad existen otros métodos de inspección, que se describen a continuación.

# *3.1.2 Método electrónico*

Este método consiste en la utilización de sensores electrónicos para medir la conductividad del condensado en una cámara que se instala antes de la trampa de vapor, Fig. 3.

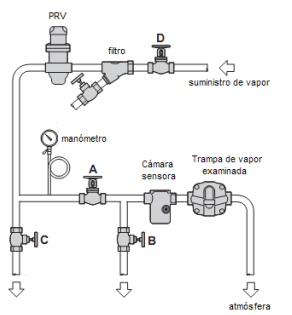

**Figura 3**. Instalación de cámara sensora para revisión electrónica (Fuente: modificado de [\[12\]](#page-7-7))

El sensor instalado en la cámara, detecta la presencia de condensado y oprimiendo un botón en un indicador portátil, se cierra el circuito que indica que la trampa está trabajando correctamente.

Si la trampa falla en la posición abierta, un volumen relativamente grande de vapor fluye hacia ella, lo que ocasiona una depresión del nivel de condensado del lado que se alimenta la cámara, dejando descubierto el sensor e interrumpiendo el circuito eléctrico, con lo cual el indicador portátil señalará que la trampa está fallando.

Mediante conexiones inalámbricas se puede verificar el funcionamiento en tiempo real de las trampas de vapor durante todo el tiempo de trabajo de las mismas, llevándose registros que permiten agilitar tareas de mantenimiento ahorrando dinero y tiempo [\[12\]](#page-7-7).

# *3.1.3 Método térmico*

La medición de la temperatura de la trampa de vapor es considerado el método menos confiable para la inspección de trampas, porque vapor saturado y condensado tienen la misma temperatura, por lo tanto es difícil diferenciar cuando la operación de la trampa es adecuada o no. Aunque la información que provee este método es relevante, especialmente cuando la trampa falla en posición cerrada su temperatura será menor por acumulación de condensado. Para este método se pueden emplear termómetros, termocuplas y otros dispositivos de contacto y termómetros infrarrojos que permiten una evaluación más rápida [\[8,](#page-7-9) [12,](#page-7-7) [15\]](#page-7-12).

# *3.1.4 Método acústico*

Mecanismos dentro de las trampas de vapor, flujo de vapor y condensado a través de las trampas generan sonidos audibles para el oído humano por medio de estetoscopios y sonidos supersónicos verificables mediante el empleo de equipos especializados. El estetoscopio es un equipo utilizado en este método. Consiste en una sonda metálica que al ponerla en contacto con la trampa de vapor, transmite vibraciones a los auriculares a través de una membrana. Su uso requiere cierta experiencia en el discernimiento de los sonidos y tiene el inconveniente de que cuando hay varias trampas de vapor próximas, las tuberías transmiten las vibraciones que pueden causar errores de diagnóstico.

Para detectar los sonidos ultrasónicos se emplea un equipo llamado *detector ultrasónico de trampas de vapor*, que se fundamenta en el principio físico de que un fluido al pasar por un orificio restringido, produce vibraciones de elevada frecuencia -ultrasonido no captadas por el oído humano-.

El detector ultrasónico de trampas de vapor consiste en una sonda de contacto o receptor de ultrasonidos, un convertidor de señales de ultrasonidos en impulsos eléctricos con amplificadores, filtros y convertidor de la señal en sonido audible, medido en decibelios (dB). Resulta extremadamente útil para realizar diagnósticos precisos del funcionamiento de las trampas de vapor, especialmente cuando el equipo consta de un almacenador de datos que permite su análisis en un ordenador mediante diagramas de nivel de presión sonoro versus tiempo [\[1,](#page-7-0) [8,](#page-7-9) [12,](#page-7-7) [15\]](#page-7-12).

La Fig. 4 indica la sonda del detector ultrasónico de trampas de vapor durante su inspección.

El equipo utilizado empleado en las inspecciones de [\[1\]](#page-7-0) y [\[2\]](#page-7-3) fue un *detector ultrasónico de trampas de vapor* marca SONOTEC, modelo SONAPHONE con 40kHz de frecuencia de operación del sensor.

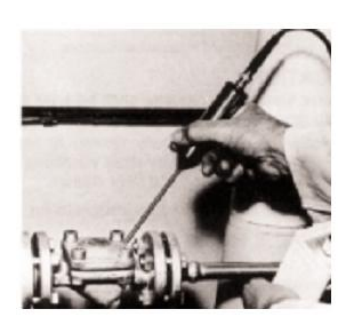

**Figura 4**. Revisión ultrasónica de trampas de vapor. (Fuente: [\[8\]](#page-7-9))

Los diferentes tipos de trampas de vapor producen diferentes sonidos durante su operación. Un operador o técnico puede ser entrenado para reconocer estos sonidos.

Las trampas de balde invertido fallan, por lo regular, en posición abierta, dando como resultado un sonido continuo similar al vapor cuando pasa por la trampa, el balde también puede ser oído cuando golpea con el cuerpo de la trampa.

Las trampas de flotador y termostato normalmente fallan en la posición cerrada. Un pequeño orificio en el flotador de la trampa hará que este por su propio peso, caiga hacia abajo. En estos la trampa no cierra correctamente y no se oirá ningún sonido. Alternativamente, si la trampa tiene fallas en la posición abierta, un sonido continuo será oído, como cuando el vapor pasa a través de la trampa.

Las trampas termodinámicas generalmente fallan en la posición abierta, permitiendo el paso continuo de vapor. Si la trampa opera normalmente el detector de ultrasonido puede registrar el sonido del disco en forma cíclica de 4 a 10 veces por minuto. Cuando las trampas termostáticas fallan en la posición cerrada lo hacen en forma silenciosa, mientras que aquellas que fallan en posición abierta producen un sonido continuo de vapor. En operación normal el detector será capaz de registrar el sonido del ciclo de apertura y cierre [\[15\]](#page-7-12). La Tabla 1 resume los modos de operación de los tres tipos de trampas de vapor, así como sus modos más comunes de fallas.

**Tabla 1.** Modos usuales de falla de trampas de vapor. (Fuente: modificado de [\[12\]](#page-7-7))

|                                     | Modo de operación                                                       | Modo                                 |                   |  |  |  |  |  |
|-------------------------------------|-------------------------------------------------------------------------|--------------------------------------|-------------------|--|--|--|--|--|
| Tipo de<br>Trampa                   | Carga ligera                                                            | Carga normal                         | usual de<br>falla |  |  |  |  |  |
| balde invertido<br>(mecánica)       | intermitente                                                            | intermitente                         | abierta           |  |  |  |  |  |
| bimetálica<br>(termostática)        | usualmente<br>goteando                                                  | podría explotar a<br>altas presiones | abierta           |  |  |  |  |  |
| flotador<br><i>&amp;</i> termostato | usualmente continuo, pero podría operar<br>en ciclos en altas presiones | cerrada                              |                   |  |  |  |  |  |
| disco<br>(termodinámica)            | intermitente                                                            | intermitente                         | abierta           |  |  |  |  |  |

### *3.1.4.1 Aplicación de la revisión ultrasónica*

El método más común para la revisión ultrasónica de trampas de vapor es colocar la sonda de prueba en la tubería de la descarga del purgador. Ajustando la sensibilidad en el punto donde los sonidos de la trampa son escuchados. De manera general, se recomienda realizar esta operación en todo el cuerpo de la trampa de vapor para determinar el mejor punto de audición que permita realizar un diagnóstico adecuado de su funcionamiento [\[1,](#page-7-0) [14\]](#page-7-11).

En las siguientes figuras se indican diagramas (nivel de presión sonoro vs. tiempo) de la revisión del funcionamiento de trampas de vapor reales obtenidos de inspecciones a la planta de alimentos [\[1\]](#page-7-0).

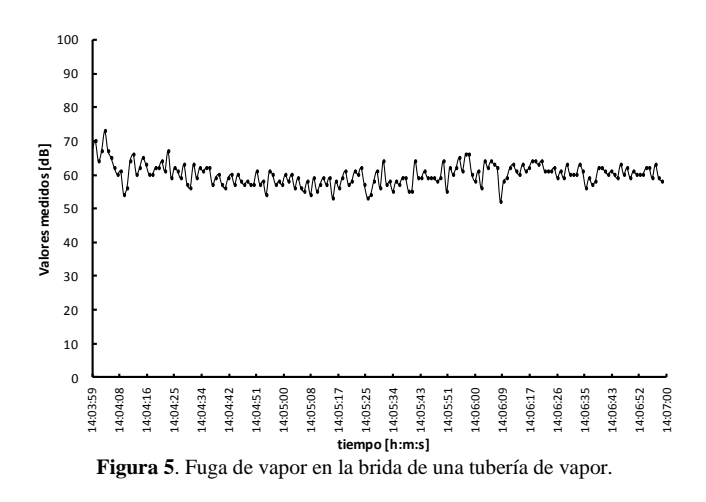

Al analizar la Fig. 5, se observa que el comportamiento de una fuga es constante en el tiempo, en cuanto al nivel de presión sonora que esta emite. Siendo en valor de emisión elevado que corresponde a un valor promedio de 60 dB.

Las Fig. 6 y 7, presentan los diagramas de la trampa de vapor termodinámica en dos condiciones; de una trampa abierta (Fig. 6) y de una trampa nueva (Fig. 7) operando correctamente.

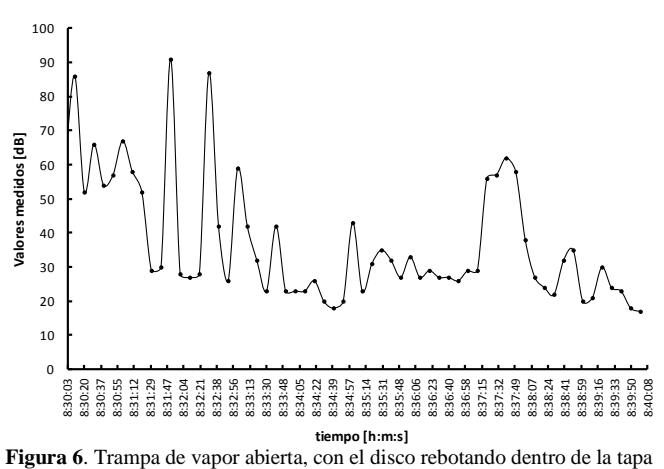

de la trampa.

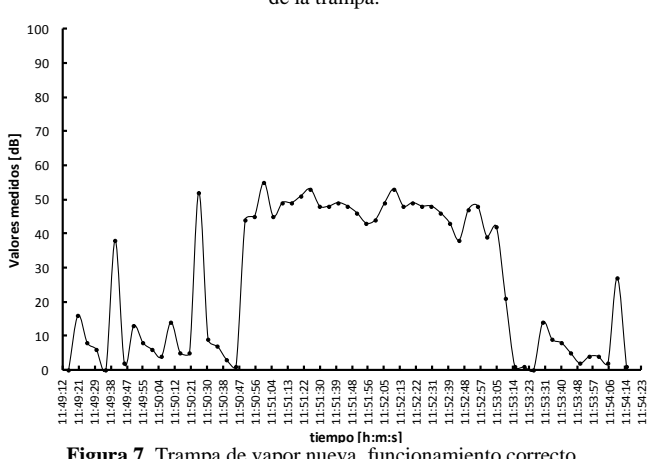

**Figura 7**. Trampa de vapor nueva, funcionamiento correcto.

Obsérvese como en la trampa abierta (Fig. 6) el nivel de emisión siempre permanece por encima de los 30 dB. En cambio, en la trampa nueva (Fig. 7) los ciclos de cierre y descarga se aprecian fácilmente con niveles de 0 y 40 dB, respectivamente.

Por otro lado, el diagrama de una trampa de vapor cerrada, Fig. 8, muestra claramente como no ocurre descarga alguna de condensado, identificado por un nivel de presión sonoro menor a 5 dB.

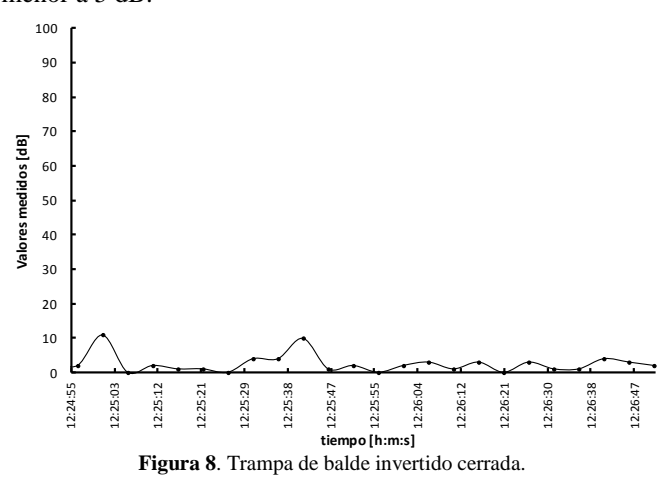

# 4. TERMOGRAFÍA

Esta técnica usa instrumentación diseñada para monitorear la emisión de energía infrarroja, para determinar las condiciones de operación detectando anomalías térmicas, es decir, áreas que se encuentran a mayor o menor temperatura a la que se deberían encontrar normalmente.

La tecnología infrarroja se fundamenta en el hecho de que todos los objetos que se encuentran a una temperatura mayor al cero absoluto emiten energía o radiación. La radiación infrarroja es una forma de esa radiación emitida, cubre el espectro en el rango de 0.750 µm a 100µm, que es superior al espectro visible.

Los sistemas ópticos de la tecnología infrarroja colectan la energía radiante y la concentran en un detector, el cual la convierte en una señal eléctrica. Dispositivos electrónicos amplifican la señal de salida y la procesan de manera que pueden ser mostradas en forma digital y procesadas en imágenes de video que son llamadas termogramas. Cada pixel del termograma tiene un valor de temperatura y el contraste en la imagen se debe a la diferencia en la temperatura de la superficie del objeto en estudio.

La inspección infrarroja es una técnica no destructiva para detectar diferencias térmicas que indican problemas en el equipo. Se emplea para realizar inspecciones en: cajas de velocidades, subestaciones eléctricas, motores, envolvente de construcciones, rodamientos, líneas de vapor, etc. [\[16\]](#page-7-13)

La *cámara termográfica* empleada en [\[1\]](#page-7-0) fue marca HIOKI modelo 3460-50**.** Con medición de onda infrarroja de 8 a 16 µm, con una rango de temperatura de -50 a 1000°C, resolución 0.1°C.

# 5. RESULTADOS

### *5.1 Inspección de trampas de vapor*

Durante el Proyecto de Titulación en una planta de alimentos [\[1\]](#page-7-0) se realizó la inspección de trampas de vapor mediante revisión ultrasónica en la mayoría de trampas de vapor y en las que por ruido circundante, que perjudicaba un diagnóstico adecuado se empleo el método acústico.

A continuación se describe de manera resumida el procedimiento seguido para la revisión. Primero, se procedió a la identificación de trampas de vapor. Registrando en un archivo electrónico la ubicación (referida a un plano de planta), tipo de trampa de vapor, marca, diámetro de conexión, método de inspección y estado, es decir, abierta, cerrada u operación correcta.

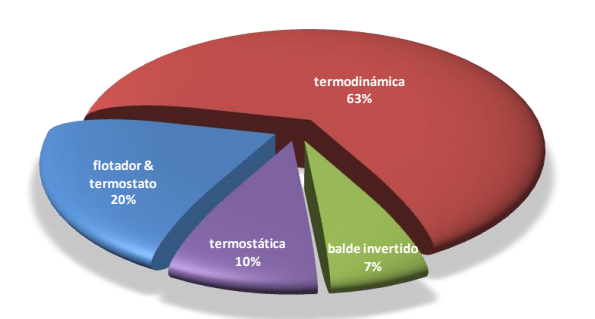

**Figura 9**. Clasificación de trampas de vapor, planta de alimentos.

La Fig. 9 muestra la clasificación de trampas de vapor en la planta de alimentos: en su mayoría son termodinámicas (63%) aparte de las de balde invertidos (7%).

Se encontró que el 38% de trampas de vapor se encontraban abiertas. Dentro de las cuales el 78% corresponden a trampas termodinámicas y 22% a flotador y termostato. La explicación para que el mayor porcentaje de trampas de vapor abiertas sean termodinámicas, es que debido a su principio de funcionamiento estas presentan mayor desgaste por el movimiento relativo entre la cubierta de la trampa y el disco que se encuentra en su interior.

Durante el trabajo realizado, se ha estimado que la pérdida económica por trampas de vapor equivale al 31% de la energía consumida por la caldera.

En la Planta Piloto del Departamento de Ciencias de Alimentos y Biotecnología (DECAB) de la Escuela Politécnica Nacional (EPN), se realizó una inspección de las trampas de vapor [\[2\]](#page-7-3) con el objetivo de reunir más información y experiencia para ser difundida con fines educativos.

La inspección de trampas de vapor fue realizada mediante revisión ultrasónica.

La Fig. 10 muestra el registro de trampas de vapor que en su mayoría (62%), al igual que en la planta de alimentos [\[1\]](#page-7-0), son trampas termodinámicas y la minoría (7%) son de flotador y termostato.

El resultado de la revisión ultrasónica indicó que el 15% de trampas se encontraban abiertas.

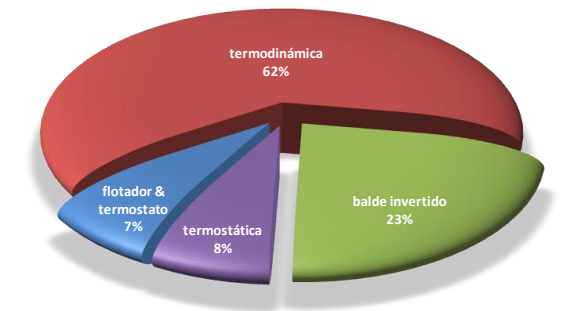

**Figura 10**. Clasificación de trampas de vapor , Planta Piloto-DECAB.

# *5.2 Termografía*

La inspección termográfica fue realizada en la planta de alimentos [\[1\]](#page-7-0). El criterio considerado para la selección de puntos calientes es una comparación con puntos contiguos de análisis al sitio de análisis en los termogramas.

El resultado de la inspección realizada fue la ubicación de catorce puntos calientes en el sistema de distribución de vapor. Principalmente en tuberías de suministro de vapor a equipos de consumo. Por lo tanto, se realizó la recomendación de verificar el aislamiento térmico.

# 6. GESTIÓN DEL MANTENIMIENTO DE TRAMPAS DE VAPOR

Debido a las considerables pérdidas energéticas y económicas que provocan trampas de vapor en mal estado y en base a la experiencia del trabajo de auditoría energética realizado en la planta de alimentos [\[1\]](#page-7-0) y de la inspección en la Planta Piloto-DECAB [\[2\]](#page-7-3), se proponen una serie de acciones para que el mantenimiento de trampas de vapor sea efectivo y permita realizar un seguimiento fiable de su funcionamiento.

La justificación para llevar a cabo un programa de mantenimiento de trampas de vapor se halla en que dicho programa lleva a la reducción de vapor perdido por trampas de vapor abiertas con la consecuente disminución de energía requerida y el resultante ahorro económico. De acuerdo con el Departamento de Energía de los Estado Unidos (US DOE) [\[7\]](#page-7-14) el ahorro de energía asociado a un programa de inspección de trampas de vapor, para instalaciones sin mantenimiento de trampas de vapor, se encontraría entre 5 y 15% del combustible de alimentación al generador de vapor. También, se debe tener en cuenta el aspecto ambiental como justificación para llevar a cabo el programa, puesto que si se ahorra vapor también se estará disminuyendo el consumo de combustible fósil del generador, téngase en cuenta que por cada galón de bunker o diesel, combustibles muy usados en la industria ecuatoriana, que se combustiona se emiten 22.384 libras masa de dióxido de carbono a la atmósfera de acuerdo con la Oficina de Administración de Información de Energía de los Estados Unidos [\[17\]](#page-7-15).

Las acciones sugeridas para la instauración de la gestión del mantenimiento de trampas de vapor, son:

## *6.1 Identificación*

En ciertas plantas industriales donde no existe un plano del sistema de vapor y se requiere de forma inmediata realizar la inspección de las trampas de vapor. Lo primero que se debe realizar es la identificación de las trampas de vapor mediante una etiqueta que sea visible, es decir, se realizará una identificación en sitio como la sugerida en la Fig. 11.

El orden de numeración sugerido es desde el generador de vapor hasta los equipos de consumo, es decir, se empezará con el número 1 con la trampa de vapor que se encuentre más cercana a la caldera.

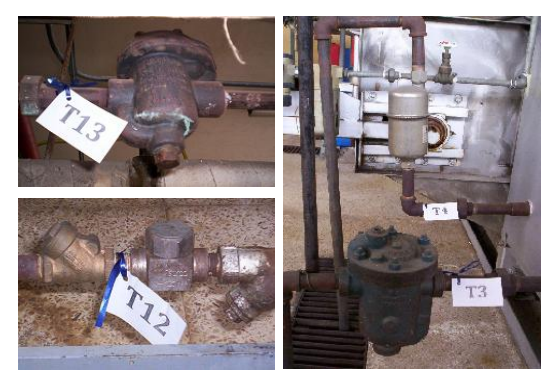

**Figura 11.** Identificación en sitio de trampas de vapor.

# *6.2 Registro*

En un documento electrónico se debe detallar su código de identificación, la ubicación preferiblemente referida a un plano de planta o al equipo de consumo más cercano, tipo de trampa de vapor, marca, diámetro de conexión, si la trampa consta de un filtro y de ser necesario, un registro fotográfico. También se sugiere determinar el modo de operación de trampas, es decir, si es continuo o por proceso.

Es importante determinar el porcentaje del tipo de trampas de vapor existentes en la instalación. Como se va visto en los casos de estudio, las trampas termodinámicas son las que más presentan fallas de operación.

### *6.3 Inspección*

Seleccionar un método de inspección, visual o acústico o contratar el servicio de inspección de trampas de vapor. Coordinando actividades con las personas responsables de la planta industrial se procede a realizar la inspección del funcionamiento de trampas de vapor. Se recomienda tener extremo cuidado con las tuberías de vapor que no se encuentran aisladas y de manera general en todo el sistema de distribución para evitar quemaduras y lesiones. Los resultados de la inspección se registran en un formato en el que debe constar: el código de la trampa, el funcionamiento: correcto, abierta, cerrada; novedades encontradas y el método de inspección utilizado.

La inspección culmina con un informe en el cual se muestre el registro inicial de trampas, los resultados de la inspección con el porcentaje de trampas con un funcionamiento inadecuado, conclusiones y recomendaciones. Se debe sugerir continuar con el seguimiento de la revisión de trampas de vapor con un método de inspección confiable y una frecuencia adecuada.

### *6.4 Frecuencia de inspección*

El primer informe de la inspección de trampas es el paso inicial para la instauración un programa de mantenimiento de estos elementos del sistema de vapor.

Es importante determinar la frecuencia de inspección de trampas de vapor, al estilo especificado en la Tabla 2.

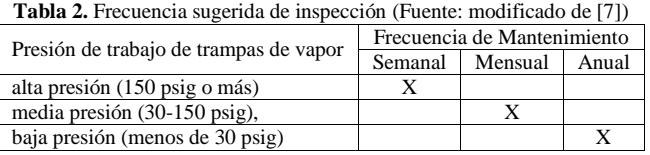

Si bien la tabla anterior es una recomendación válida, especialmente para la implantación, de un programa de mantenimiento de trampas de vapor, la frecuencia de revisión óptima de las trampas debe establecerse después, en función del ritmo de operación de la planta, pudiéndose por lo tanto aumentar o disminuir su frecuencia de revisión.

Algo que no debe descuidarse, es la limpieza de los filtros cuando se ejecuten actividades de mantenimiento de trampas de vapor.

El US DOE dentro del Programa Federal de Administración Energética [\[18\]](#page-7-16) sugiere que se reemplacen trampas de vapor cuando la inspección muestre que hay problemas. Generalmente, las trampas deben ser reemplazadas cada 3 o 4 años. Además, cuando se reemplace las trampas, verifíquese que su dimensionamiento sea adecuado.

# *6.5 Mejoramiento continuo*

La identificación de la causa raíz de los problemas que provocan la falla de componentes de trampas de vapor es esencial para evitar que los daños ocurran de nuevo. Los problemas en los sistemas de vapor tendrán una solución definitiva si se corrigen o eliminan las causas en lugar de cambiar los componentes sin análisis alguno [\[19\]](#page-7-17).

Las acciones sugeridas son importantes para implementar un sistema de gestión de mantenimiento. Sin embargo, es esencial la capacitación del personal a cargo de mantenimiento y el compromiso de todos los miembros de la organización industrial, especialmente a nivel gerencial, para asegurar el éxito de la reducción energética y pérdidas económicas en sistemas de vapor.

# 7. CONCLUSIONES

Las técnicas de gestión energética indicadas en el presente artículo, son herramientas importantes para la reducción de pérdidas energéticas y económicas, teniendo en cuenta también los beneficios ambientales.

La inspección termográfica de sistemas de vapor permite identificar con efectividad zonas donde ocurren pérdidas energéticas de consideración que son imperceptibles a simple vista.

De acuerdo con el US DOE, en sistemas de vapor sin mantenimiento por 3 o 5 años, el porcentaje de trampas de vapor con falla oscila entre el 15 y 30% [\[8\]](#page-7-9).

De las inspecciones realizadas, tanto en la planta de alimentos [\[1\]](#page-7-0) como en la Planta Piloto-DECAB [\[2\]](#page-7-3) se ha determinado que el porcentaje de trampas de vapor en mal estado concuerdan con lo indicado por US DOE, citado en líneas anteriores.

Se sugiere también que resultados de estos estudios sean compartidos, a través de artículos en revistas, para comprobar el ahorro energético y económico alcanzado en instalaciones industriales en el país.

### AGRADECIMIENTOS

A todas las personas del Ministerio de Electricidad y Energía Renovable que colaboraron para la realización del contrato de comodato de los equipos de diagnóstico energético con la Escuela Politécnica Nacional.

### REFERENCIAS

- [1] J. L. Palacios Encalada, "Auditoría Energética de la Caldera y el Sistema de Distribución de Vapor de la Planta de Elaborados y Embutidos de PRONACA," Facultad de Ingería Mecánica, Escuela Politécnica Nacional, Quito, Ecuador, 2009.
- [2] J. L. Palacios Encalada, "Informe de la Revisión del Funcionamiento de las Trampas de Vapor de la Planta Piloto-DECAB," Escuela Politécnica Nacional, Laboratorio de Energías Alternativas y Eficiencia No publicado2010.
- [3] P. Carvajal and A. Orbe, *Balance Energético Nacional 2013 (Año Base 2012)*: Ministerio Coordinador de Sectores Estratégicos del Ecuador, 2013.
- [4] W. T. Deacon, "Testing traps pays dividens," Thermo Diagnostics Company, West Lafayette1991.
- [5] I. UE Systems, "Steam Trap Inspection Methods and Steam Cost Analysis," ed.
- [6] UCATEE, *Manual Eficiencia Energética para PYMES*. El Salvador, 2009.
- [7] U. S. D. o. Energy, "Inspect and Repair Steam Traps," 2012.
- [8] U. S. D. o. Energy, "Steam Trap Performance Assessment," 1999.
- [9] G. H. Hart, "Saving Energy by Insulating Pipe Components on Steam and Hot Water Distribution Systems," *Insulation Outlook,* January 2012 2012.
- [10] *Standard for Production Testing of Steam Traps*, 1989.
- [11] C. B. Oland, "Review of Orifice Plate Steam Traps," Oak Ridge National Laboratory2000.
- [12] S. Sarco, *Design of Fluid Systems, Hook Ups, Steam Utilization*. Allentown, 2000.
- [13] B. L. Capehart, W. C. Turner, and W. J. Kennedy, *Guide to Energy Management*: The Fairmont Press, Inc., 2003.
- [14] J. L. P. Encalada, "Técnicas de Gestión Energética en Sistemas de Vapor," Escuela Politécnica Nacional, Laboratorio de Energías Alternativas y Eficiencia Energética, Quito, Ecuador, No publicado2010.
- [15] A. Borroto, *Ahorro de Energía en Sistemas de Vapor*. Cienfuegos, Cuba: Centro de Estudios de Energía y Medio Ambiente, Universidad de Cinfuegos, 2005.
- [16] R. K. Mobley, *Maintenance Engineering Handbook*, Seventh Edition ed. USA: Mc Graw Hill, 2008.
- [17] U. S. E. I. Administration. (último acceso Julio 2014). *Voluntary Reporting of Greenhouse Gases Program*. Available:<http://www.eia.gov/oiaf/1605/coefficients.html>
- [18] O. o. E. E. R. Energy. (último acceso Abril 2010). *Federal Energy Mangement Program*. Available: [http://www1.eere.energy.gov/femp/operations\\_maintenance/pr](http://www1.eere.energy.gov/femp/operations_maintenance/printable_versions/om_stchecklist.html) [intable\\_versions/om\\_stchecklist.html](http://www1.eere.energy.gov/femp/operations_maintenance/printable_versions/om_stchecklist.html)
- [19] I. Swagelok Energy Advisors, "Steam Systems Best Practices."

# **Uncertainty analysis of a test-rig for centrifugal compressors**

**Valencia E.\*; Granja V.\*; Palacios J.\*; Poveda R.\*; Cando E.\*\*; Hidalgo V.\*\***

*\*Escuela Politécnica Nacional, MechanicalEngineeringFaculty, Quito, Ecuador e-mail: {esteban.valencia;jose.palacios; maria.granja;ricardo.povedac}@epn.edu.ec \*\* Tsinghua University, Department of Thermal Engineering, Beijing, China e-mail: {edgar.cando; victor.hidalgo}@epn.edu.ec*

**Resumen:** El presente trabajo establece el procedimiento experimental llevado a cabo para obtener las curvas características de un compresor, y busca describir el método de propagación de incertidumbres en los resultados finales de un banco de pruebas para compresores centrífugos y de esta forma calibrar la apreciación de la instrumentación y mejorar así su precisión. Se ha desarrollado un método numérico para considerar todas las incertidumbres, errores y factores de calibración de los diferentes instrumentos de medición y procesamiento de información.

Se realiza el análisis de los datos obtenidos experimentalmente y se muestra una comparación entre la gráfica experimental del compresor y la gráfica dada por el fabricante. Adicionalmente, se realiza un análisis de la incertidumbre de los datos experimentales para encontrar los parámetros que interfieren en mayor grado sobre las curvas características del compresor.

Palabras clave: Banco de pruebas, ciclos combinados de potencia y energía, factores de calibración, incertidumbres, microturbinas.

**Abstract:** This work stablishes the experimental procedure aimed to obtain a compressor performance map, and the description of the uncertainty propagation method in the final results of a test-rig for centrifugal compressors to improve the accuracy and therefore the precision of the experimental set-up. A mathematical method has been developed to implement all the uncertainties, errors and calibration factors of the different measuring and processing devices.

The analysis of the experimental data is performed. A comparison between the experimental compressor map and the original equipment map (OEM) is shown. Additionally, an uncertainty analysis of the experimental data is performed to find the parameters that affect largely the compressor map.

**Keywords:** Calibration factors, combined heat and power cycles, generation, microturbines, test-rigs, uncertainties

# 1. INTRODUCTION

The use of boilers for stationary energy production has become common over the years. However, these systems have numerous disadvantages such as maintenance issues, pollution, lower operating efficiencies, large size, among others, allowing more efficient technologies such as microturbinesto take place in the energy production market.

Microturbines designed for Combined Heat and Power (CHP)applications are largely based on off-the-shelf turbomachinery technology, as it provides a critical advantage in terms of costs over competing alternatives. In this study, off-the–shelf turbomachinery works on different conditions for which it was designed. Therefore, this work aims to reproduce as close as possible the operating conditions of the compressor, such that the model obtained of

l

its performance can reliably represent its characteristics. For this, an experimental compressor map based on the experimental data obtained through the TU Delft test-rig has been developed. As the experimental data uses a measuring system that comprises of several components, the uncertainties introduced by these components in the measurements have to be considered. The computation of the influence of error sources such as calibration factors, location errors, random errors, etc. in the results, allows usto determine how good our experimental set-up is, since they indicate the influence of each uncertainty source on the variables of interest.

Uncertainties are important in all sort of experimental procedures and should be considered during the different stages of an experimental program. In the planning phase the analysis of the measurement system, guides the decisionmaking process for selecting appropriate and cost–effective systems and methodologies, reducing the risk of making wrong decisions.

There are many approaches that can be used to compute uncertainties. However, the two main approaches are given by American Society of Mechanical Engineers (ASME) and by the International Organization for Standardization (ISO).

Valencia E., Head of Fluids and Turbomachinery Laboratory, Assistant Professor of Mechanical Engineering Department, EPN, Ph.D. candidate at Cranfield University. Granja V., Assistant Professor of Mechanical Engineering Department, EPN.

Palacios J., Head of Thermodynamics Laboratory, Assistant Professor of Mechanical Engineering Department, EPN.

Poveda R., Assistant Professor of Mechanical Engineering Department, EPN. CandoE., Assistant Professor of Mechanical Engineering Department, EPN, Ph.D. candidate at Tsinghua University.

HidalgoV., Associate Professor of Mechanical Engineering Department, EPN, Ph.D. candidate at Tsinghua University.

Based on the standards issued by these two organizations a scheme is selected to compute the range of uncertainties for the parameters of interest.

To analyze the behavior of the compressor its experimental performance map is drawn. For this, the equations and procedure to compute the necessary parameters are developed. Analogously a scheme to calculate the uncertainties of the parameters of interest based on the uncertainties of the measured parameters is developed. The literature that treats uncertainty calculation use the term "final result" to indicate the parameters of interest which in the current case are pressure ratio, efficiency, corrected rotational speed and corrected mass flow.

In the current case the final results depend on the measured variables, which present their uncertainties in catalogues. A propagation uncertainty method is used to obtain the uncertainties of the final results. This method of propagation is based on the norm ASME PTC 19.1.

Norms and literature about uncertainties suggest two methods to carry out the propagation of uncertainties. Those schemes are the Taylor series method (TSM) and the Monte Carlo method (MCM).

The characteristics that present the TSM are:

The data available from catalogues can be used directly and the calculation of each uncertainty component (systematic and random) can be performed separately.

This method for the case of the systematic uncertainty calculation does not need repeated measurements to get a sample population, so it is less time consuming.

Since this method calculates the uncertainty in the final results based on the sensitivity factors of each measured value, it makes easier the uncertainty analysis.

The characteristics that present the MCM are:

• As currently developed the Labviewmodel, it delivers only average values which produce a small sample population while testing. Therefore, to achieve a significant sample population the number of tests has to be very large making this method very time consuming.

This method takes advantage of the high computing speed available nowadays.

Since the true value of the measured parameters is unknown, the calculation of the systematic uncertainty needs special attention in this case.

For these reasons, in this work the TSM method is selected for the uncertainties propagation and the scheme presented in the norm ASME PTC 19.1 is used.

After selecting the scheme to be used to deal with the uncertainties, the results are obtained and the uncertainties are analyzed such that only the principal uncertainty sources can be selected. Due to the large amount of time that the sampling process to calculate the random uncertaintytakes, its contribution in the total uncertainty is analyzed. The comparison shows a small influence of this component in the final uncertainty (for static pressure, temperature and mass

flow), then using the rule of thumb presented in [9]its contribution is neglected in further calculations. In this work the only parameter which presents both uncertainty components is the corrected speed, where both uncertainty components present comparable magnitudes.

### *1.1 CHP cycle*

Microturbines operate on the principle of the Brayton cycle and comprises of a compressor, turbine, combustion chamber andrecuperator as shown in Fig.1.

Heat production is achieved with the use of a heat recovery system located after the recuperator and the electricity is produced by an electrical generator coupled to the shaft of the microturbine.

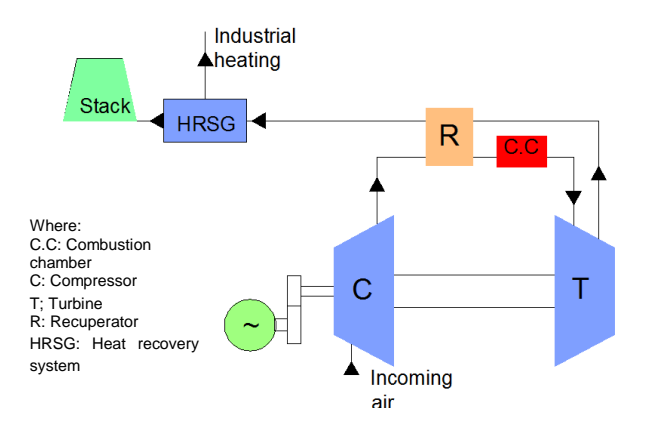

**Figure 1***.*Schematic view of amicroturbine system

The working principle is the same as a normal gas turbine. There are three stages that continuously produce energy: compression, combustion and expansion.

Some of the general performance parameters for the analysis are shown in Table 1.

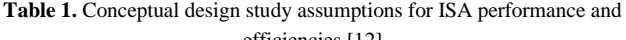

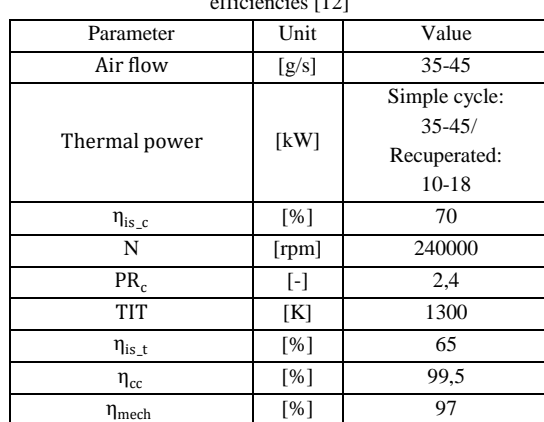

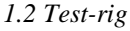

The test-rig has the aim of testing the compressor in conditions as close as possible to the ones at which it performs in the microturbine framework. It comprises of measurement equipment and tested equipment. It was mounted according to the norms SAE J1723 and SAE J1826. In Fig. 2 the main components of the TU Delft test-rig are shown.

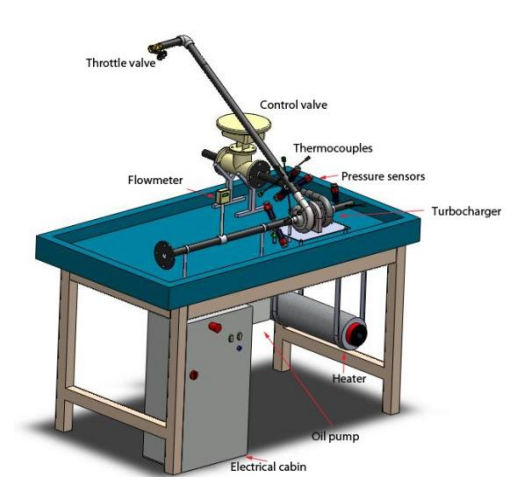

**Figure 2.**A three dimensional view of the test-rig with its parts

### *1.2.1 Instrumentation*

They measure the thermodynamic parameters and convert them in electrical signals. In the following subsections the sensors used in the test-rig and their characteristics are presented. The tables 2, 3,4,5,6, 7 and 8are assembled such that the scheme presented in Fig. 3 can be followed.

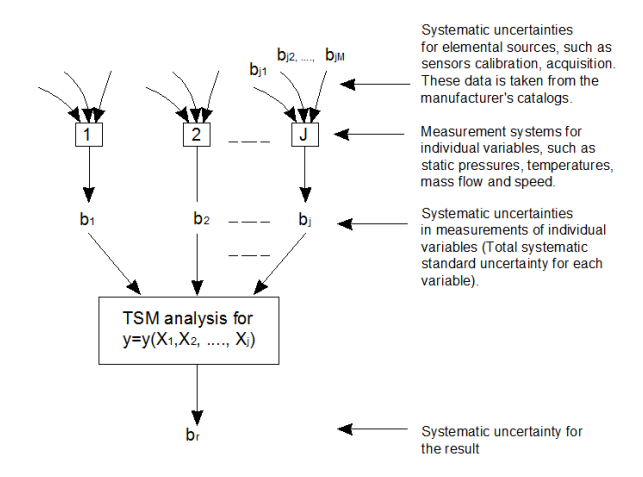

**Figure 3.** Systematic uncertainty calculation for the final results [9]

# *a) Thermocouples*

A thermocouple operates on the basis of the junction located in the process producing a small voltage difference which increases with temperature. The location and number of thermocouples are based in norms SAE J1723 and SAE J1826.

The test-rig uses nine thermocouples of two different ranges, and they are distributed in the following way: two at the compressor inlet, four at the compressor outlet, two at the turbine inlet and one at the turbine outlet.

Table 2. Systematic uncertainties for the thermocouples at each station [5, 6, and 11]

| Error source | , ( $\mathcal{C}K$<br>じぁ( | $D_{\overline{Y}}$ | ${}^{\circ}K$<br>$B_{\overline{x\sigma}}$ ( | $U_{\overline{\Upsilon}}$ |
|--------------|---------------------------|--------------------|---------------------------------------------|---------------------------|
| Calibration  | 1.5                       | 0.75               | $0.4 % R.$ or                               | $0.2 % R.$ or             |

Notes:

(1) Whichever value is greater

### *b) Pressure sensors*

The pressure sensors used at the compressor outlet have larger full scale. The pressure sensors have a full scale of 0,6 MPa. at the inlet stations, and 0,8 MPa. at the outlet stations.

**Table 3.** Systematic uncertainties for the pressure sensors at each station [1]

| Error source | $D_{\bar{X}}$   | $v_{\vec{x}}$ | $\overline{xo}$ | $\overline{r}$ |
|--------------|-----------------|---------------|-----------------|----------------|
| Calibration  | $0.5\%$<br>F.S. | 0.25% F.S     | $0.5\%$<br>F.S  | 25% F.S.       |

Notes:

(1) This value includes accuracy and linearity error

### *c) Flowmeter*

This is an inmersible mass flowmeter for gas flow measurement applications. A thermal sensor controls the calibration of the device.

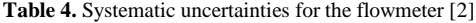

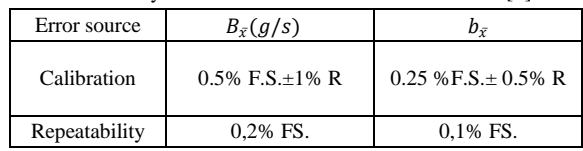

Notes:

(1) The full scale used is 100 g/s.

### *d) Speed sensor*

The method used for measuring the revolution speed in the turbocharger is a system called PicoTurn [8].

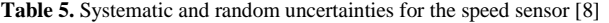

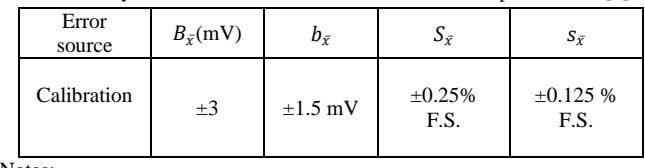

Notes:

(1) The calibration factor given by the manufacturer is 80 krpm/V.

(2) The full scale is 320000 rpm.

### e) *Acquisition system*

The acquisition system collects the signals produced by each sensor and send them to the computer. There are different modules for each sensor. The modules are located on the chassis NI cDAQ 9172 [3, 4].

**Table 6.**Systematic uncertainties for the pressure transducer module Ni 9203  $[4]$ 

|  | .            |                                  |                                 |  |  |  |  |  |  |
|--|--------------|----------------------------------|---------------------------------|--|--|--|--|--|--|
|  | Error source | Pressure transducer Ni 9203 [12] |                                 |  |  |  |  |  |  |
|  |              | $B_{\overline{v}}$ (mA)          | $b_{\overline{v}}$ (mA)         |  |  |  |  |  |  |
|  | Calibration  | $\pm 0.04\%$ R $\pm 0.02\%$ FS.  | $\pm 0.02\%$ R $\pm 0.01\%$ FS. |  |  |  |  |  |  |

Notes:

- (1) The values are for a typical calibration (25  $^0C \pm 5^0C$ )
- (2) The transducer used is unipolar and is used for the flowmeter as well
- (3) The calibration factors are 0,3 bar/mA and 0.4 bar/mA for pressure at inlet and outlet stations respectively and 5g/s/mA for mass flow
- (4) The sampling rate is 200 kS/s max or 16 bits

**Table 7.** Systematic uncertainties for the rotational speed module, Ni 9201 [4]

| Error source | $B_{\overline{y}}(V)$          | $b_{\bar{v}}$ (V)                |  |  |
|--------------|--------------------------------|----------------------------------|--|--|
| Calibration  | $\pm 0.04\%$ R $\pm 0.07\%$ FS | $\pm 0.02\%$ R $\pm 0.035\%$ FS. |  |  |

Notes:

- (1) The values are for a typical calibration
- (2) The calibration factor is 32 krpm/V
- (3) Sampling rate 500kS/s or 12 bit

**Table 8.** Systematic uncertainties for the thermocouple module at each station [4, 11]

| Error source | $(^{\circ}C)$ | $D_{\overline{z}}$ |
|--------------|---------------|--------------------|
| Calibration  |               | .65                |

Notes:

- (1) This is the typical error for a NI 9211 module when a type K thermocouple is used. The error takes into account: gain error, offset error, differential and integral non linearity noise errors and isothermal errors. The values are for a typical calibration with a range of temperatures from 0-100  ${}^0C$
- (2) Sampling rate is 14 S/s or 24 bits

The test-rig configuration is based on norms and the equipment has been installed such that the required data to draw a compressor map can be collected in a reliable and systematical way. In Fig.4 the process of data collection is shown.

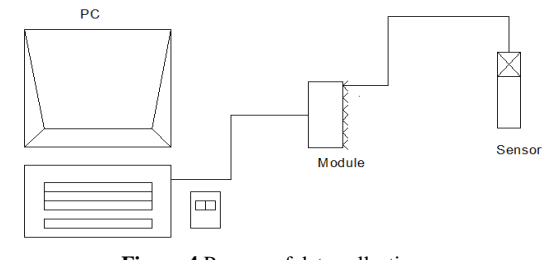

**Figure 4.**Process of data collection

### 2. METHODOLOGY

# *2.1Uncertainties*

The total error of a measurement comprises of the systematic (bias) and the random portion. Fig. 5 shows the total error components.

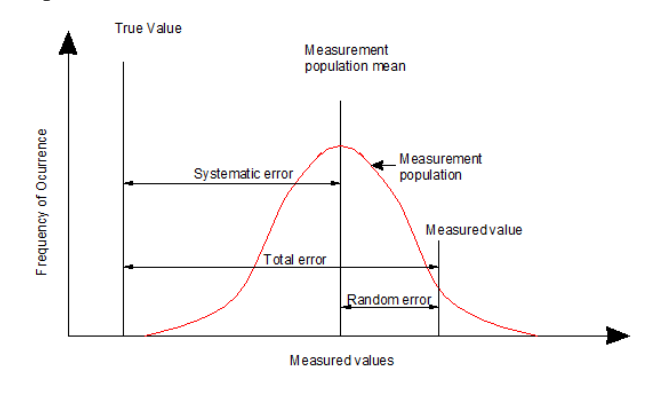

**Figure 5.**Components of total error [7]

The random error is the portion of the total error that varies randomly in repeated measurements during a test. The sources of this error are of random nature which arises from uncontrolled test conditions and non-repeatability in the measurement system [7].

Systematic error is the portion that remains constant in the measurements during a test [7].

In Table 9 a classifications for the random and systematic error components can be observed. This classification was used to interpret the data established by the manufacturers.

| Error               | Error Type |
|---------------------|------------|
| Accuracy            | Systematic |
| Common-mode voltage | Systematic |
| Hysteresis          | Systematic |
| Installation        | Systematic |
| Linearity           | Systematic |
| Loading             | Systematic |
| Spatial variation   | Systematic |
| Noise               | Random     |
| Repeatability       | Random     |
| Resolution/scale    | Random     |
| Thermal stability   | Random     |
| Ouantization        | Random     |

Table 9. Classification of manufacturing's data in terms of elemental errors [10]

### *2.3 Approaches for uncertainty calculation*

While the estimation of the individual uncertainty is based on widely accepted statistical concepts, there are several methods that can be utilized to determine how individual sources of uncertainty are propagated to obtain the uncertainty at the final result. The approach selected for this paper is established by the norm ASME PTC 19.1 and is called "test of uncertainty".

This norm standardizes the process of calculation and is also worldwide applied. The latter standards (2005) harmonized their original methodologies developed in 1970s and 1980s withGUM (1993)method by adding assumptions necessary to achieve a less complex "large" samplemethodology required by GUM and retaining the use of traditional engineering concepts of systematic (bias) and precision (random) uncertainties.

## *2.3.1 Random uncertainty*

If an infinite number of samples are taken, the population mean ( $\mu$ ), the standard deviation ( $\sigma$ ), and the frequency distribution of the population can be determined.

Since an infinite number of samples is not realistic, in the current case the population values have to be changed to a sample values. Then, all the previous definitions can be developed in function of these sample values. The sample mean is given by:

$$
\bar{X} = \frac{\sum_{j=1}^{N} X_j}{N},\tag{1}
$$

Where $X_j$  is the value of each is sample and N is the number of samples.

The sample standard deviation is given by:

$$
s_x = \sqrt{\sum_{j=1}^{N} \frac{(x_j - \bar{x})^2}{N - 1}}.
$$
 (2)

Since the sample mean is just an estimate of the population mean there is an inherent error, then the sample mean can be used to define the probable interval where the population mean with a certain confidence level is expected [7]. Then the random standard uncertainty is related to the sample standard deviation as follows:

$$
s_{\bar{x}} = \frac{s_x}{\sqrt{N}}\tag{3}
$$

This concept comes from the fact that it is not sufficient to know the uncertainty value but also it is necessary to know the probability that it can occur. The random expanded standard uncertainty for a 95% of confidence is given by:

$$
S_{\bar{x}} = 2 s_{\bar{x}} \tag{4}
$$

### *2.3.1 Systematic uncertainty*

For the current test the systematic uncertainty is provided by the manufacturers of the measuring instruments. This published information does not present an interval of confidence, so it is assumed that the population of data has a normal distribution within a 95% of confidence. This recommendation is based on the large number of tests that the manufacturers carry out to calibrate their instruments [8]. With this assumption the elemental systematic uncertainty is given by:

$$
b_{\overline{x}} = \frac{B_{\overline{x}}}{2},\tag{5}
$$

Where  $B_{\overline{Xk}}$  is the systematic standard expanded uncertainty.

### *2.3.2 Summation of uncertainties*

As several parameters (total temperature, static pressure, mass flow and rotational speed) are measured, there are several sources of systematic and random uncertainty for each one of the parameters. These uncertainty components should be summed for each measured parameter, such that only one total uncertainty for each measured parameter can be calculated. Bearing in mind this aspect the random and systematic uncertainty are given by:

$$
s_{\overline{x}} = (s_{\overline{x}_1}^2 + s_{\overline{x}_2}^2 + s_{\overline{x}_3}^2 + \cdots)^{1/2}
$$
  
=  $(\sum_{i=1}^j s_{\overline{x}_i}^2)^{1/2}$   

$$
b_{\overline{x}} = (b_{\overline{x}_1}^2 + b_{\overline{x}_2}^2 + b_{\overline{x}_3}^2 + \cdots)^{1/2}
$$
 (6)

$$
= \left( \frac{b_{\bar{x}_1}}{b_{\bar{x}_i}} \right)^{1/2}
$$
\n
$$
= \left( \sum_{i=1}^j b_{\bar{x}_i}^2 \right)^{1/2}
$$
\n(7)

The number of components *(j*) appears since for the measurement of each variable a couple of devices are used. Equation [0](#page-4-0) is not useful in the most of cases, because the random component is not always indicated in the catalogues of each component. To get around to this problem, the total random uncertainty is calculated directly through repeated sampling (7) takes the systematic error contribution of each component used in the measurement of each variable. This equation is used in the present work since the systematic uncertainties are given in the device catalogues.

### *2.3.2 Propagation of uncertainties*

Since the variables of interest to draw the compressor map (efficiency, pressure ratio, corrected mass flow and corrected speed) can not be directly measured, their uncertainties can not be determined from catalogues or other sources. Therefore, it is necessary to calculate them based on the uncertainties of the measured values. Some methods have been developed to solve this problem and the theory behind all this procedures is called propagation of uncertainty [7].

### *Taylor Series Method (TSM)*

This method needs the variable with the unknown uncertainty expressed in function of the other variables of known uncertainty. In the current case, all the variables calculated can be expressed in explicit functions of the measured variables. The explicit function in terms of its variables can be expanded with the Taylor formula in the following way:

$$
y = f(X_1, X_2, X_3, ...),
$$
  

$$
y = f(\bar{x}) = f(\bar{x}_0) + \left(\frac{\partial f}{\partial X_1}(\bar{x}_0) + \frac{\partial f}{\partial X_2}(\bar{x}_0) + \frac{\partial f}{\partial X_3}(\bar{x}_0) + ... \right) \cdot (\bar{x} - \bar{x}_0)
$$
(8)

Due to the suitability that presents this method to compute the systematic and random uncertainties, based on the existing relations between the variables measured and calculated, this method is used in the present case. Applying the procedure analogously for a multiple variable function, the second part of (8) can be rewritten in the following way:

$$
\delta_y = \theta_{x1}.\,\delta_1 + \theta_{x2}.\,\delta_2 + \theta_{x3}.\,\delta_3 + \cdots \tag{9}
$$

Using this latter for our uncertainties, we get for the propagation of uncertainty the following:

$$
b_{y} = \left(\sum_{i=1}^{j} (\theta_{xi} b_{i})^{2}\right)^{1/2}, \tag{10}
$$

$$
s_{y} = \left(\sum_{i=1}^{j} (\theta_{xi} s_{i})^{2}\right)^{1/2},\tag{11}
$$

Finally the sum of uncertainties is given by

$$
u_{\bar{x}} = \sqrt{b_{\bar{x}}^2 + s_{\bar{x}}^2}.
$$
 (12)

For the current case, it is assumed a normal distribution for which a confidence level of 95% can be achieved with a student's factor (t) of 2 [7]. The total expanded uncertainty is given by:

$$
U_{\bar{x}} = t u_{\bar{x}} \tag{13}
$$

# *2.3.2 Uncertainty analysis*

Uncertainty Analysis is a useful tool for all phases of a measurement program from initial planning to detailed design, debugging, testing operational procedures and data analysis. The first factor is called uncertainty magnification factor (UMF) and is defined as the factor which for a given variable  $X_i$  indicates the influence of the uncertainty of that variable on the uncertainty in the result. It is given by:

$$
UMF_i = \frac{X_i}{y} \frac{\partial y}{\partial X_i}
$$
 (14)

Where $(X_i)$  represents the variables and (y) represents the function result. For the current case  $X_i$  is :  $P_2$ ,  $P_3$ ,  $T_{20}$ ,  $T_{30}$ , m and y is: *PR*,  $\eta$ , $\dot{m}_c$ , $N_c$ . A UMF value greater than 1 indicates that the influence of the uncertainty in the variable is magnified as it propagates through the data reduction equation into the result.

Another useful parameter is the uncertainty percentage contribution (UPC). This provides for a given  $X_i$  the percentage contribution of the uncertainty in that variable to the squared uncertainty in the result. Since the UPC of a variable contains effects of both the UMF and the magnitude of the uncertainty of the variable, it is useful in the planning phase once we begin to make estimates of the uncertainties of the variables[9].

# 3. RESULTS

In Table 10 the deviation percentages of the systematic and random uncertainties for the pressure ratio and efficiency are presented.

**Table 10.** Percentage of deviation of systematic and random uncertainties

| N      | m     |           | Deviation              | Deviation         |       |  |  |
|--------|-------|-----------|------------------------|-------------------|-------|--|--|
|        |       |           | $b_{\overline{x}}$ [%] | $S_{\bar{X}}$ [%] |       |  |  |
| [krpm] | [g/s] | <b>PR</b> | n                      | <b>PR</b>         | n     |  |  |
|        | 40    | 1.871     | 8.630                  | 0.0415            | 0.194 |  |  |
| 120    | 50    | 1.941     | 12.396                 | 0.0273            | 0.240 |  |  |
|        | 40    | 1.746     | 4.700                  | 0.0405            | 0.214 |  |  |
| 160    | 50    | 1.787     | 5.422                  | 0.0515            | 0.472 |  |  |
|        | 40    | 1.664     | 3.271                  | 0.0526            | 0.172 |  |  |
| 190    | 50    | 1.679     | 3.440                  | 0.0527            | 0.240 |  |  |

Notes:

- (1) Due to the complexity to fix the same mass flow for both cases, the values for the comparison correspond to similar mass flow values in the range of  $\pm 2$  g/s.
- (2) The deviation has been determined by %  $\%$  deviation =  $\frac{U_x}{I_H}$  × 100, where  $U_x$  is the uncertainty in the test point  $\frac{x}{x+U}$ and X is the corresponding variable measured.
- (3) Since the number of samples in the case of the random uncertainty does not allow to assume a normal distribution, for this comparison has been used the total uncertainties of both uncertainty components without a range of confidence.

As observed in Table 10 the total systematic uncertainty is two orders of magnitude larger than its random counterpart. Thus the total combined uncertainty depends more on the systematic portion than on the random one. The latter component can be neglected due to its small contribution. In the same way that the random component is small for the pressure ratio and efficiency, the corrected mass flow also presents the same pattern.

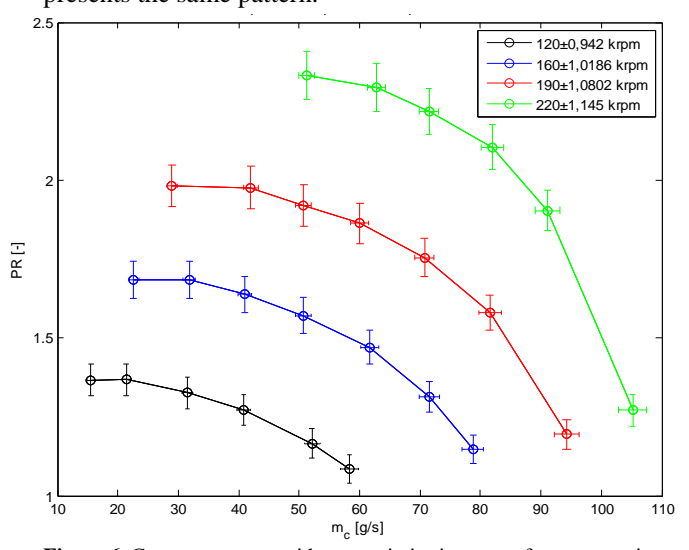

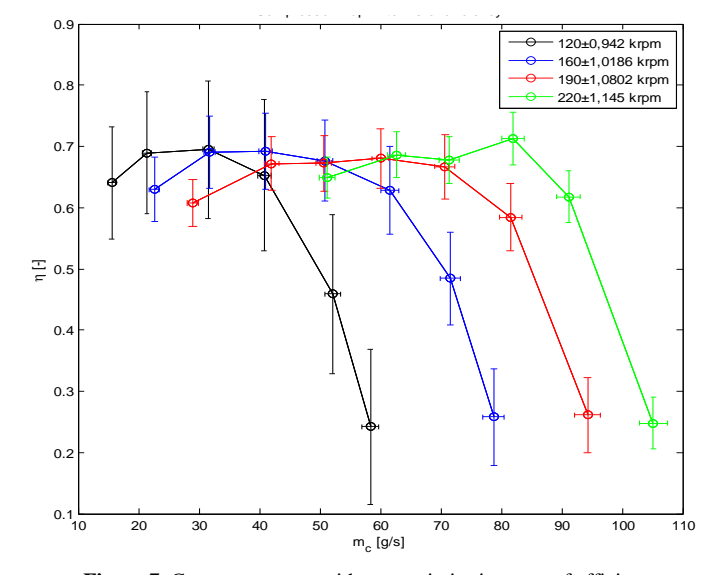

Figure 6. Compressor map with uncertainties in terms of pressure ratio.

Figure 7. Compressor map with uncertainties in terms of efficiency.

Fig.6 and Fig. 7 show the compressor maps with their corresponding uncertainties which are presented as bars for each operating condition. The uncertainties for pressure ratio, efficiency and corrected mass flow are based only on the systematic component.

The uncertainty for the corrected speed is based on random and systematic components and it corresponds to the average of the uncertainty values at different operating points at certain speed.

# 4. DISCUSSION OF RESULTS

Table 11 and Table 12 show the UMFs and UPCs of the measured parameters for different mass flows at 120, 160 and 190 krpm. It was decided do not use the data at 220 krpm, since at that speed the measuring process can not be carried out continuously for the whole speed-line, which means that the measured values are not reliable enough for this analysis. Moreover, it is sufficient to compare the factors at the three different speeds to figure out the trend presented by the factors.

According to the UMFs values for the pressure ratio, the influence of the uncertainties due to the static pressure at inlet and outlet stations of the compressor does not increment during the uncertainty propagation, since these two variables have values near to 1. The UMFs corresponding to the other variables are smaller than 1, which indicates that the influence of their uncertainties decrease when they are propagated.

The UPCs for the pressure ratio show that its uncertainty has a large dependence on the static pressures uncertainties, which is logical since the pressure ratio should be more influenced by these two parameters. In this case the UPCs show that a special attention requires the uncertainty of the pressure sensors, since they contribute in large extent to the pressure ratio uncertainty.

The UMFs for the efficiency show that the influence of the uncertainties for the static pressure and total temperatures at the outlet and inlet station of the compressor increase when they are propagated, since they are larger than 1. Due to this aspect the uncertainties presented in Fig. 7 (efficiency diagram) are larger than the ones presented in Fig.6 (pressure ratio).

It can be also observed that the UPCs for the efficiency show good agreement with their corresponding UMFs for all the variables, being notorious the large influence of the static pressure uncertainties in the efficiency uncertainty. Moreover there is an increment of the temperature uncertainty contribution for the efficiency uncertainty when the speed is increased. This last aspect makes that the uncertainty bars in Fig.7 become smaller at higher speeds, since the thermocouple uncertainties produce smaller uncertainties in the efficiency than the pressure uncertainties.

|                 |          | <b>PR</b>   |             |             |             |                |                |                    |                |         |           |
|-----------------|----------|-------------|-------------|-------------|-------------|----------------|----------------|--------------------|----------------|---------|-----------|
| $\dot{m}$ [g/s] | N [krpm] | $UMF_{P_2}$ | $UPC_{P_2}$ | $UMF_{P_2}$ | $UPC_{P_3}$ | $UMF_{T_{o2}}$ | $UPC_{T_{o2}}$ | UMF <sub>T03</sub> | $UPC_{T_{o3}}$ | $UMF_m$ | $UPC_{m}$ |
|                 |          |             |             |             |             | 1E-03          | $1E-5$         | $1E-03$            | $1E-5$         | $1E-3$  | $1E-4$    |
| 40              |          | 1.004       | 57,631      | 1.004       | 42.369      | 2,23           | 1,45           | 1,81               | 0.787          | 0.849   | 0.179     |
| 50              | 120      | 1.003       | 61,780      | 1,002       | 38,220      | 1,37           | 0,59           | 0.944              | 0,227          | 0,856   | 0,254     |
| 60              |          | 1.002       | 63,746      | 1,001       | 36,254      | 0,821          | 0.219          | 0,524              | 0.710          | 0.593   | 0.171     |
| 40              |          | 1.004       | 71.209      | 1,002       | 28,790      | 2,11           | 1,62           | 1,04               | 0,269          | 2,15    | 1,47      |
| 50              | 160      | 1,003       | 72,859      | 1,001       | 27.141      | 1,39           | 0,713          | 0.634              | 0,100          | 1,51    | 0,923     |
| 60              |          | 1.002       | 73,966      | 1,001       | 26,034      | 0,839          | 0,264          | 0.365              | 0,329          | 0,948   | 0,497     |
| 40              |          | 1.004       | 78.699      | 1.002       | 21,301      | 2,11           | 1,78           | 0.754              | 0,136          | 2,72    | 2,59      |
| 50              | 190      | 1.003       | 79.630      | 1,001       | 20,370      | 1,46           | 0,857          | 0.496              | 0.0591         | 1,93    | 1,60      |
| 60              |          | 1.001       | 79,712      | 1,000       | 20,288      | 0,695          | 0.196          | 0,240              | 0.0137         | 0.909   | 0,558     |

**Table 11.** UMFs and UPC for pressure ratio at different mass flows

**Table 12.** UMFs and UPC for efficiency at different mass flows

|                        |     | η           |             |             |             |                |                |                |                |                 |                     |
|------------------------|-----|-------------|-------------|-------------|-------------|----------------|----------------|----------------|----------------|-----------------|---------------------|
| $m$ [kg/s]<br>N [krpm] |     | $UMF_{P_2}$ | $UPC_{P_2}$ | $UMF_{P_2}$ | $UPC_{P_2}$ | $UMF_{T_{o2}}$ | $UPC_{T_{o2}}$ | $UMF_{T_{03}}$ | $UPC_{T_{03}}$ | $UMF_m$<br>1E-3 | $UPC_{m}$<br>$1E-4$ |
| 40                     |     | 6.688       | 50.039      | 6.682       | 36.787      | 11,244         | 7,201          | 11.241         | 5,972          | 5,65            | 0,156               |
| 50                     | 120 | 4.326       | 46,883      | 4,322       | 29,003      | 10.207         | 13,299         | 10.205         | 10,815         | 3.69            | 0.193               |
| 60                     |     | 3.696       | 46.568      | 3.694       | 26.484      | 9,281          | 15,006         | 9,280          | 11.942         | 2,19            | 0,125               |
| 40                     |     | 2,368       | 51.420      | 2,363       | 20,790      | 5,914          | 16,448         | 5,912          | 11,342         | 5,08            | 1,06                |
| 50                     | 160 | 2.179       | 51.757      | 2,176       | 19.280      | 5,575          | 17,313         | 5,574          | 11,650         | 3,28            | 0,656               |
| 60                     |     | 2,065       | 52.473      | 2,063       | 18.469      | 5,293          | 17,532         | 5,292          | 11,527         | 1,95            | 0.353               |
| 40                     |     | 1.687       | 55,587      | 1,682       | 15,045      | 4,285          | 18,338         | 4,283          | 11.030         | 4,57            | 1,83                |
| 50                     | 190 | 1,620       | 56,086      | 1,617       | 14.347      | 4,129          | 18,521         | 4,127          | 11.046         | 3,11            | 1,13                |
| 60                     |     | 1,611       | 58,574      | 1,610       | 14,908      | 3,815          | 16,736         | 3,815          | 9,782          | 1,46            | 0,410               |

# 6. CONCLUSIONS AND RECOMMENDATIONS

The methodology shown in this paper could be used in further experimental set-ups where the uncertainty of the instrumentation is known. Additionally, the uncertainty analysis method could give us a good overview of the quality of our experimental set-up.

The present work deals with the procedure to obtain the performance map of the TU Delft test-rig centrifugal compressor and compare its performance with the data presented by the OEM.

It has been used the norm ASME PTC 19.1 as a guideline for the uncertainty calculation. Using this approach the TSM uncertainty propagation method has been chosen to calculate the uncertainties in the efficiency, pressure ratio, corrected mass flow and corrected speed.

It was possible to test the centrifugal compressor at different speeds up to 190 krpm in stable conditions and at 220 krpm with unstable conditions. Testing at 220 krpm was not possible at stable conditions due to the absence of pressure in the system, so the operating points at this speed line could not be measured continuously. Moreover, with these speed-lines the stall and choke limit for the TU Delft compressor were determined.

The uncertainty analysis was used as a tool to study the influence of the different measured variables in the compressor performance map and based on this analysis some suggestions have been given to improve the set-up and measuring system of the test-rig.

The measuring process in the current test-rig can be improved with the change of the pressure sensors, which are the main responsible of the large uncertainty in the efficiency diagrams.

In order to achieve more stable conditions, especially for higher speeds, we should use a larger reservoir tanksuch that the pressurized air that comes into the system would be available for longer time during testing.

It is recommended to implement a heater in the inlet station of the turbine, in this way it can energize the incoming flow and generate more power in the turbine to move the compressor. Furthermore, it should be enhanced the insulation in the piping system.

### **SYMBOLS**

- $B_{\bar{r}}$  Expanded bias uncertainty (g/s)
- $b_{\bar{x}}$  Elemental bias uncertainty
- $B_{\overline{xi}}$  Expanded bias uncertainty at inlet (0K)
- $b_{\bar{x}i}$  Elemental bias uncertainty at inlet
- $B_{\overline{x_0}}$  Expanded bias uncertainty at outlet (0K)
- $b_{\overline{x0}}$  Elemental bias uncertainty at outlet
- $S_{\bar{r}}$  Expanded random uncertainty
- $s_{\bar{x}}$  Elemental random uncertainty
- UMF Uncertainty magnification factor
- UPC Uncertainty percentage contribution
- $\dot{m}$  Mass Flow (kg/s)

# REFERENCES

- [1] "Catalog of Pressure Sensor AE-SML-10", Ae sensors, 2005.
- [2] "Data Sheet for Flowmeter Steel Mass Model 640S", Sierra Instruments, 2009.
- [3] "Ni cDAQ 9172 User's Manual", National Instruments, NI Press, Austin, TX, 2010.
- [4] "Ni9201, Ni9203, Ni9265, Ni 9211 User"sManuals", National Instruments, NI Press, Austin, TX, 2010.
- [5] "Product Data Industrial Mineral Insulated Thermocouples, fitted miniature plug, Type K", Lab. Facility temperature and process technology.
- [6] "Revised Thermocouple Reference Tables Type K", N.I.S.T, Monograph 175, Revised to ITS-90.
- [7] "Test Uncertainty ASME PTC 19.1", ASME, 2005.
- [8] "User's guide for Pico Turn-2G", ACAM Mess Electronic.
- [9] H.W.Coleman, W.G.Steele,"Experimentation and uncertainty analysis for engineers", 3<sup>rd.</sup> ed., Ed. New York: John Wiley & Sons Press., 2009
- [10] J. Buijtenen, W. Visser, "Thermodynamics and Gas Turbines, AE3- 235", Third edition, TU Delft, 2007.
- [11] Thermocouple Accuracy Table by Type and Temperature, Internet: [http://digital.ni.com/public.nsf/allkb/776AB03E065228408625727B00](http://digital.ni.com/public.nsf/allkb/776AB03E065228408625727B00034E20?OpenDocument) [034E20?OpenDocument,](http://digital.ni.com/public.nsf/allkb/776AB03E065228408625727B00034E20?OpenDocument) National Instruments.
- [12] W.Visser, S.Shakariyants, "Development of a 3 kW Microturbine for CHP Applications", Journal of Engineering for Gas Turbines and Power, Vol. 133.

# Large Eddy Simulation of Partial Cavitation Around a 2D Plane-Convex Hydrofoil

Hidalgo V.<sup>\*</sup>; Escaler X.<sup>\*\*</sup>; Soto R.<sup>\*\*\*</sup>; Valencia E.<sup>\*\*\*</sup>; Cando E.<sup>\*</sup>; Luo X.<sup>\*</sup>

<sup>∗</sup>*Tsinghua University, State Key Laboratory of Hydro science and Engineering, Beijing, China*

e-mail: <victor.hidalgo@epn.edu.ec>

∗∗*UPC, Centre for Industrial Diagnostics and Fluid Dynamics, Barcelona, España*

e-mail: <escaler@mf.upc.edu>

∗∗∗*Escuela Politécnica Nacional, Mechanical Engineering Department, Quito, Ecuador*

e-mail: [ricardo.soto@epn.edu.ec/esteban.valencia@epn.edu.ec](ricardo.soto@epn.edu.ec/ esteban.valencia@epn.edu.ec)

**Resumen:** Investigaciones sobre la cavitación tienen una gran importancia económica en el campo de la maquinaria hidráulica. Durante más de 40 años, métodos de mecánica computacional de fluidos han sido para entender estos fenómenos y ayudar a mejorar los diseños de maquinarias y equipos, como el caso de bombas y turbinas hidráulicas. Sin embargo, la cavitación aparece en flujos con números de Reynolds grandes, por lo cual, los modelos tradicionales de turbulencia Reynolds-averaged Navier-Stokes (RANS) *k* − *e* y *k* − *ω* no son capaces de capturar el fenómeno de burbujas en movimiento. Por lo cual, la presente investigación usa el modelo de turbulencia Large Eddy Simulation (LES) con métodos implícitos (ILES) y explícitos (ELES), para simular la cavitación alrededor de un perfil plano-convexo . La simulación CFD ha sido llevada a cabo usando el programa de código abierto OpenFOAM y lenguaje python para el procesamiento de datos. La investigación indica que ELES y ILES porporcionan resultados similares a resultados experimentales obtenidos en el túnel de cavitación de la École Polytechnique Fédérale de Lausanne (EPFL).

*Palabras claves*: Cavitación, ILES, LES, OpenFOAM, Python.

**Abstract:** Investigations of attached partial cavitation are important because to prevent damages in hydrulic machinery and to reduce the costs. As expected computational fluid dynamics (CFD) methods have been developed for more than 40 years to understand this phenomenon and to improve the machinery designs, as pumps and hydraulic turbines. However, cavitation appears at high Reynolds numbers, so that, the traditional turbulence models Reynolds-averaged Navier-Stokes (RANS) *k* − *e* and *k* − *ω* are not able to capture the bubbles motion. Therefore, large eddy simulation with implicit (ILES) and explicit (ELES) turbulence methods have been used to capture and study partial cavitation around a plane-convex hydrofoil. The CFD simulation has been carried out by the free open source software OpenFOAM and python language for data analysis. The research shows that ELES and ILES give results similar to experiments from the cavitation tunnel of the École Polytechnique Fédérale de Lausanne (EPFL).

*Keywords*: Cavitation, ILES, LES, OpenFOAM, Python.

# 1. INTRODUCTION

One of the main goals of Ecuador government is to transform the electricity generation matrix form thermal generation to hydraulic generation, which is aimed to increase up to 70%, as indicated in the studies of Hidalgo et al. [\[1\]](#page-36-0). As expected, a correct understanding of erosive cavitation could be used to prevent damage in turbines

Hidalgo V., (1985), male, PhD candidate Tsinghua.

of hydropower stations [\[1\]](#page-36-0). However, the experiments to study cavitation are expensive and complex. In context, CFD seems a good alternative to study unsteady cavitation flows [\[2,](#page-36-1) [3\]](#page-36-2).

Kubota et al. [\[4\]](#page-36-3) presented a homogeneous model called bubble two phase flow (BTF), which is the basis of several numerical studies as indicated in Zhang et al.[\[5\]](#page-36-4). The main difficulty in most of the numerical studies is the RANS turbulence model, because it is not adequate to capture the unsteady behaviour of the sheet cav-

Correspondig Author: Luo X., luoxw@mail.tsinghua.edu.cn.

ity and cavitation shedding. Consequently, Ji et al. [\[6\]](#page-36-5) used a modified turbulence model called the Partially-Averaged Navier-Stokes (PANS), which remarkably improved the RANS predictions. However, other authors have preferred to use LES as the estimated turbulence model [\[6,](#page-36-5) [7,](#page-36-6) [8\]](#page-36-7), because in this model the large eddies are calculated and the small eddies are estimated based on a subrid model. Bensow and Liefvendahl [\[9\]](#page-36-8) used ILES to avoid the explicit coupling between mass transfer modeling and subgrid modeling and compare with ELES for a marine propeller case. Their results show that ILES gives more similarity to experimental results than ELES. Thornber et al. [\[10\]](#page-36-9) have shown that ELES has been successfully used for many prototype flows, however, this model provides excessive dissipation in flows from an initial perturbation to fully turbulent flow. Therefore, the use of ILES or ELES to study unsteady cavitanting flow around hydrofoils is a challenge that in the present article has been faced.

Finally the cavitation model of Zwart is an better option to study partial cavitation, it is not only an homogeneous model but also a no symmetrical condensation and evaporation model, as indicated in Hidalgo et al [\[11\]](#page-36-10). Thus Zwart model has been implemented in OpenFOAM for the present research.

### 2. MATHEMATICAL AND PHYSICAL DESCRIPTION

Two dimensionless numbers are necessary to describe cavitation conditions, which are Reynodls number, *Re*, and cavitation number,  $\sigma$ , as indicated in [\(1\)](#page-32-0) and [\(2\)](#page-32-1).

<span id="page-32-0"></span>
$$
Re = \frac{U_{\infty}c}{\nu},\tag{1}
$$

<span id="page-32-1"></span>
$$
\sigma = \frac{p_r - p_V}{\frac{1}{2}U_{\infty}^2 \rho'},\tag{2}
$$

where  $U_{\infty}$  is the free stream velocity [\[12\]](#page-36-11),  $c$  is the chord length,  $\nu$  is the kinematic viscosity,  $p_r$  and  $p_V$  are the reference and the saturation pressures, respectively.

### 2.1 *Mathematics considerations for LES*

Equations [\(3\)](#page-32-2) and [\(4\)](#page-32-3) for continuity and momentum respectively are the basis of CFD simulations.

<span id="page-32-2"></span>
$$
\frac{\partial \rho}{\partial t} + \frac{\partial (\rho u_i)}{\partial x_i} = 0, \tag{3}
$$

<span id="page-32-3"></span>
$$
\frac{\partial}{\partial t}(\rho u_i) + \frac{\partial}{\partial x_j}(\rho u_i u_j) = -\frac{\partial p}{\partial x_i} + \frac{\partial}{\partial x_j} \left[ \rho v \left( \frac{\partial u_i}{\partial x_j} + \frac{\partial u_j}{\partial x_i} \right) \right],
$$

where *u* is the instant velocity,  $\rho f$  is the total volume force over a control volume, *t* is time, *i* and *j* are the space axes subindices.

However, the analytical method and direct method could not be used to solve [\(3\)](#page-32-2) and [\(4\)](#page-32-3). Therefore, the equations have been filtered to get [\(5\)](#page-32-4) and [\(6\)](#page-32-5) and solved by numerical methods.

<span id="page-32-4"></span>
$$
\frac{\partial \rho}{\partial t} + \frac{\partial (\rho \overline{u_i})}{\partial x_i} = 0, \tag{5}
$$

<span id="page-32-5"></span>
$$
\frac{\partial}{\partial t}(\rho \overline{u_i}) + \frac{\partial}{\partial x_j}(\rho \overline{u_i u_j}) = -\frac{\partial \overline{p}}{\partial x_i} + \frac{\partial}{\partial x_j} \left[ \rho v \left( \frac{\partial \overline{u_i}}{\partial x_j} + \frac{\partial \overline{u_j}}{\partial x_i} \right) \right].
$$
\n(6)

The following considerations are used to reduce [\(6\)](#page-32-5) to [\(7\)](#page-32-6):

- 1. The product of filtered velocities is  $\overline{u_i u_j} = \overline{u_i} \overline{u_j} +$  $\overline{u'_i u'_j}$ .
- 2. The subgrid stress tensor, which is the Reynolds stress tensor is  $\tau'_{ij} = \rho \overline{u'_i u'_j} = \rho (\overline{u_i u_j} - \overline{u}_i \overline{u}_j)$ .
- 3. The filtered strain tensor rate is  $\overline{S}_{ij} = \frac{1}{2} \left( \frac{\partial \overline{u}_i}{\partial x_i} \right)$  $\frac{\partial \overline{u}_i}{\partial x_j} + \frac{\partial \overline{u}_j}{\partial x_i}$ *∂x<sup>i</sup>* .
- 4. The filtered viscous stress tensor is  $\overline{\tau}_{ij} = 2\rho v \overline{S}_{ij}$ .

<span id="page-32-6"></span>
$$
\frac{\partial(\rho \overline{u_i})}{\partial t} + \frac{\partial(\rho \overline{u_i u_j})}{\partial x_j} = -\frac{\partial \overline{p}}{\partial x_i} + \frac{\partial (\overline{\tau}_{ij} - \tau'_{ij})}{\partial x_j}.
$$
 (7)

### 2.2 *ELES considerations*

Smagorinsky model has been selected to do ELES, in which  $\tau'_{ij}$  is considerer proportional to  $\overline{S}_{ij}$  [\[8\]](#page-36-7) that could be summarized as [\(8\)](#page-32-7).

<span id="page-32-7"></span>
$$
\tau'_{ij} - \frac{1}{3} \tau_{kk} \delta_{ij} = -2\rho \nu_{sgs} \overline{S}_{ij}, \qquad (8)
$$

where *νsgs* is the kinematic turbulent viscosity that models subgrid turbulence. It is modelled as [\(9\)](#page-32-8).

<span id="page-32-8"></span>
$$
\nu_{sgs} = (C_s \Delta)^2 (2\overline{S}_{ij}\overline{S}_{ij})^{0.5},\tag{9}
$$

where *C<sup>s</sup>* is the Smagorinsky constant that in OpenFOAM is calculated dynamically from the flow properties using Germano procedure [\[13\]](#page-37-0) and  $\Delta$  is defined as the cubic root of mesh cell volume.

Thus [\(7\)](#page-32-6) is simplified by using the incompressibility constrain and the pressure has the trace term  $\tau_{kk}\delta_{ij}/3$ , as indicated in [\(10\)](#page-32-9).

<span id="page-32-9"></span>
$$
\frac{\partial \overline{u_i}}{\partial t} + \overline{u}_j \frac{\partial \overline{u}_i}{\partial x_j} = -\frac{1}{\rho} \frac{\partial \overline{p}}{\partial x_i} + \frac{\partial}{\partial x_j} \left( \left[ \nu + \nu_{sgs} \right] \frac{\partial \overline{u}_i}{\partial x_j} \right). \tag{10}
$$

In addition for OpenFOAM, van Driest damping, is used 2.5 *Zwart Cavitation Model* to calculate the filter by [\(11\)](#page-33-0)

<span id="page-33-0"></span>
$$
\Delta = \min(\Delta_{mesh}, (k/C_{delta})y(1 - \exp(-y^+/A^+))), \quad (11)
$$

where ∆*mesh* is cubic root of the cell volume, *k* is von Kármán constant,  $C_{delta} = 0.158$ ,  $A^+ = 26$ , *y* is the distance Hence the Zwart expression is indicated in [\(19\)](#page-33-7) to the wall, and  $y^+$  is the dimensionless number based on the wall shear stress [\[13\]](#page-37-0).

### 2.3 *ILES considerations*

In ILES the subgrid stress tensor  $\tau'_{ij}$  is expressed as indicated in [\(12\)](#page-33-1).

<span id="page-33-1"></span>
$$
\tau'_{ij} = \rho(\overline{\overline{u}_i \overline{u}_j} - \overline{\overline{u}}_i \overline{\overline{u}}_j + \tilde{\tau'}_{ij}), \qquad (12)
$$

where, the tensor  $\tilde{\tau'}_{ij}$  is considered equal to subgrid dissipation scale action.

### 2.4 *Flow considerations*

Unsteady cavitating flows are caused by the pressure changes, so that, they are considered as multiphase flows with a two phase homogeneous mixture, as indicated from [\(13\)](#page-33-2) to [\(15\)](#page-33-3).

<span id="page-33-2"></span>
$$
\alpha = \frac{\forall \mathbf{v}}{\forall},\tag{13}
$$

$$
\rho = (1 - \alpha)\rho_L + \alpha \rho_V, \qquad (14)
$$

<span id="page-33-3"></span>
$$
\mu = (1 - \alpha)\mu_{\rm L} + \alpha\mu_{\rm V},\tag{15}
$$

where  $\alpha$  is the vapour void fraction,  $\forall$  is the volume, *V* and *L* are subindices for vapour and liquid respectively,  $\mu$  is the dynamics viscosity.

Based on multiphase flow considerations, *α* has been added to  $(5)$  to get  $(16)$ .

<span id="page-33-4"></span>
$$
\frac{\partial (\alpha \rho_V)}{\partial t} + \frac{\partial (\alpha \rho_V \overline{u}_i)}{\partial x_i} = \dot{m}, \qquad (16)
$$

where *m*<sup>i</sup> is the interphase rate mass transfer per volume. Due to the mass transfer between phases, the velocity divergence has a no-homogeneous expression, as indicated in [\(17\)](#page-33-5)

<span id="page-33-5"></span>
$$
\frac{\partial \overline{u}_i}{\partial x_i} = \dot{m} \left( \frac{1}{\rho_V} - \frac{1}{\rho_L} \right). \tag{17}
$$

Zwart model is based on Rayleigh Plesset's equation, but the second derivative term is neglected to obtain [\(18\)](#page-33-6).

<span id="page-33-6"></span>
$$
\frac{dR}{dt} = \sqrt{\frac{2}{3} \left( \frac{|p - p_V|}{\rho_L} \right)}.
$$
 (18)

<span id="page-33-7"></span>
$$
\dot{m} = \begin{cases} \n\dot{m}^+ = F_V \frac{3r_{\text{nuc}}(1-\alpha)\rho_V}{R_B} \sqrt{\frac{2}{3} \left( \frac{p_V - p}{\rho_L} \right)} & \text{if } p < p_V \\
\dot{m}^- = -F_C \frac{3\alpha\rho_V}{R_B} \sqrt{\frac{2}{3} \left( \frac{p - p_V}{\rho_L} \right)} & \text{if } p > p_V\n\end{cases} \tag{19}
$$

where  $F_V = 300$  and  $F_C = 0.03$  are the selected calibration constants for vaporization and condensation based on the investigation of Morgout et al [\[14\]](#page-37-1),  $r_{\text{nuc}} = 5.0 \times 10^{-6}$ is the nucleation site volume fraction and  $R_B = 1.9 \times$ 10−6 *m* is the typical bubble size in water [\[15\]](#page-37-2).

It is noted that only the cavitation models of Kunz and Schnerr-Sauer are part of OpenFOAM solvers, so that, Zwart model has been compiled and implemented to OpenFOAM [\[15\]](#page-37-2).

### 3. DOMAIN SET UP

# 3.1 *Hydrofoil*

<span id="page-33-8"></span>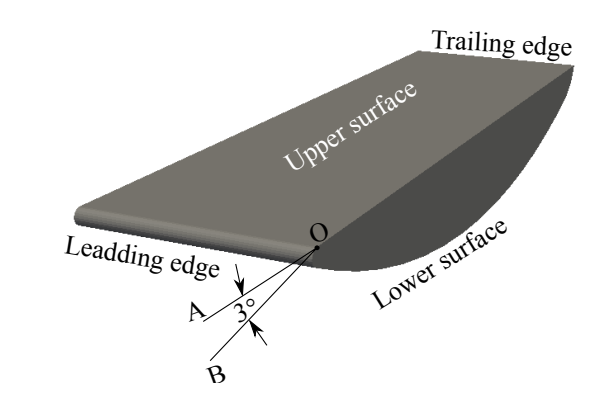

**Figure 1.** Plane-convex hydrofoil with  $3°$  of attack angle  $\widehat{AOB}$ .

A plane-convex hydrofoil has been used in this research based on Escaler's studies [\[16\]](#page-37-3), as indicated in Fig. [1.](#page-33-8) Fig. [2](#page-34-0) shows the main CFD domain for the simulation, it is noted that the domain width is only 0.016c, so that, it can be considered a 2D simulation.

# 3.2 *Mesh*

A structured mesh has been elaborated with scale distribution around hydrofoil walls by GMSH, which is a free

Revista Politécnica - Febrero 2015, Vol. 35, No. 3

,

<span id="page-34-0"></span>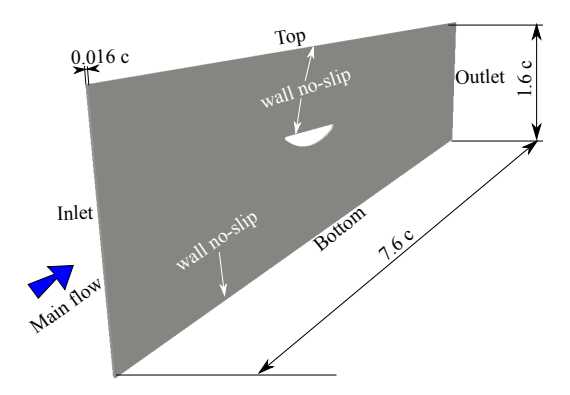

**Figure 2.** CFD domain with a width of 0.016c.

<span id="page-34-1"></span>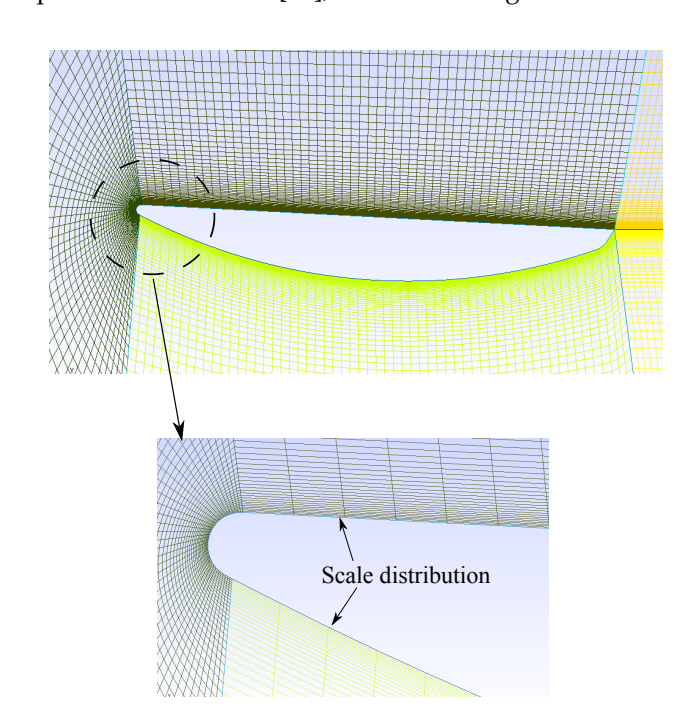

open source software [\[17\]](#page-37-4), as shown in Fig. [3.](#page-34-1)

**Figure 3.** Structured mesh around the plane-convex hydrofoil.

The resulting mesh has 41024 quadrangles and 20011 hexahedra. *y* <sup>+</sup> is calculated based on [\(20\)](#page-34-2) to guarantee the quality of mesh for ELES and ILES. The mean *y* <sup>+</sup> value of hydrofoil wall is about 9.46, which ensures that the mesh matches the conditions for ELES and ILES.

<span id="page-34-2"></span>
$$
y^+ = \frac{u_\tau y}{\nu},\tag{20}
$$

where  $u_{\tau}$  is the friction velocity and *y* is the distance to the nearest wall [\[15\]](#page-37-2).

# 3.3 *OpenFOAM*

The OpenFOAM version 2.2.x has been used for the present study [\[12\]](#page-36-11) in Ubuntu 14.04.1 LTS with kernel GNU/Linux 3.13. The Zwart cavitation model has been compiled and implemented following Hidalgo et al. [\[15\]](#page-37-2) instructions.

### 3.4 *Boundary Conditions*

Table [1](#page-34-3) shows the cavitation number, attack angle, mean flow stream velocity and average outlet pressure, which are the main boundary conditions for ELES and ILES based on the experiments carried out by Escaler [\[16\]](#page-37-3).

<span id="page-34-3"></span>

| Cases      | $\sigma$ | AOB       | Inlet $U_{\infty}$<br>(m/s) | Outlet $P_r$<br>(kPa) |
|------------|----------|-----------|-----------------------------|-----------------------|
| $(a)$ ELES | 1.0      | $3^\circ$ | 35.0                        | 613.58                |
| (b) ILES   | 1.0      | $3^\circ$ | 35.0                        | 613.58                |

**Table 1.** Boundary conditions.

In addition the simulation time, *t*, has been set up to start from 0 seconds (*s*) to 0.05 (*s*), with a time interval of  $1.5 \times$ 10−<sup>6</sup> (*s*).

### 4. RESULTS AND DISCUSSION

The local pressure coefficient, *Cp*, is calculated based on [\(21\)](#page-34-4) and it has been plotted in Fig. [4](#page-35-0) as a function of time to understand the behavior of the simulated flow.

<span id="page-34-4"></span>
$$
Cp = \frac{p_s - p_r}{0.5U_{\infty}^2 \rho'},\tag{21}
$$

where  $p_s$  is the local pressure over the hydrofoil upper surface.

Fig. [4](#page-35-0) shows *Cp* as a function of *t*(*s*) for a point located 0.14 *x*/*c* from leading edge for both ELES and ILES. Different behaviors, due to the number and periodicity of pulses. In context, ILES presents shorter cycles than ELES. Though ILES shows several groups of pulses every 0.01 (*s*) that are difficult to count, ELES presents two groups of pulses every 0.01 (*s*). So that, ELES presentd a more regular cyclic behavior than ILES. Finally, ILES predicts three times higher pulses than ELES.

In order to understand partial cavitation dynamics, typical cavitation cycles in each case, as indicated in Fig. [4.](#page-35-0) It is noted that intervals of time are different. Therefore, [\(22\)](#page-34-5) is used to change time to dimensionless time.

<span id="page-34-5"></span>
$$
\xi = \frac{t_f - t}{t_f - t_o} \tag{22}
$$

<span id="page-35-0"></span>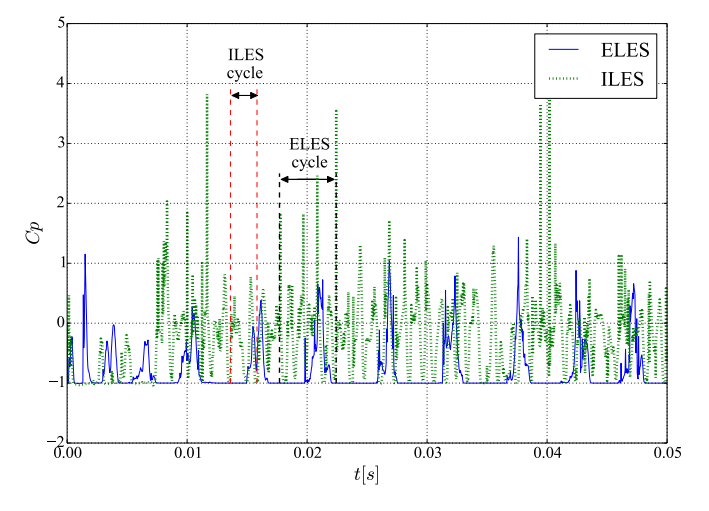

**Figure 4.** *Cp* as a function of *t* (*s*) for a point located 0.14  $x/c$ from leading edge.

<span id="page-35-1"></span> $(a)$  (b)

Development of the re-entrant jet

 $1/6$ 

 $1/3$ 

 $=1/2$ 

 $5/6$ 

 $\stackrel{.}{=} 1$ 

time. The following conclusions could be given:

- 1. The length of the cavity sheet, from  $\xi = 0$  to  $\xi = 1$ 1/2 during the development of the re-entrant jet, is higher for ELES than ILES. This could be due to the fact that ELES provides excessive dissipation in unsteady flows [\[10\]](#page-36-9).
- 2. During the growth and detachment of the leading edge cavity, both cases show similar behavior. However, ELES presents a cloud of bubbles at  $\zeta = 5/6$ close to the middle of the chord length than in ILES is a small cloud close to leading edge.
- 3. It is indicated from  $\zeta = 5/6$  to  $\zeta = 1$  that the cloud collapse in ILES is faster than in ELES. Therefore, this could be the reason that the shedding frequency is higher for ILES than ELES.

# 4.1 *Validation Case*

Fig. [6](#page-35-2) has been processed by python language and it shows that ILES matches the experimental maximum length of the attached sheet of vapour (*Lmax*) meanwhile ELES predicts more than two times *Lmax*.

<span id="page-35-2"></span>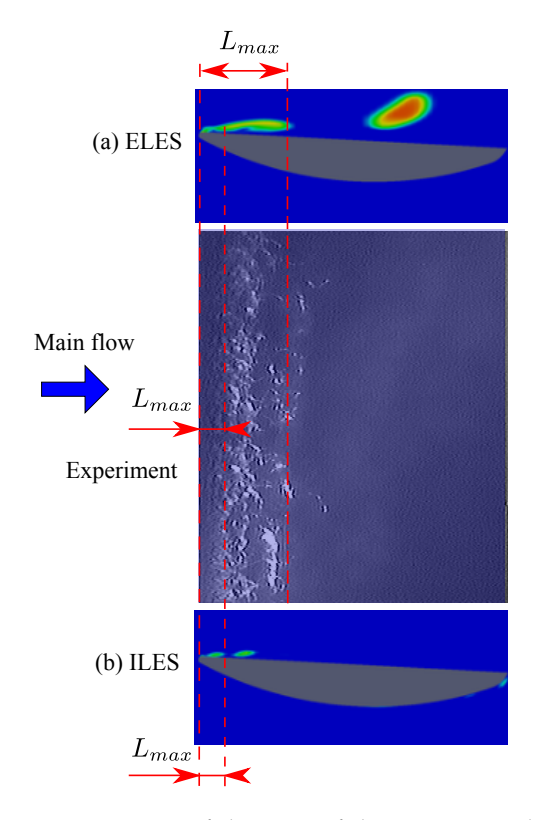

**Figure 5.** Typical cavitation cycles as a function of dimensionless time: (a) ELES and (b) ILES.

Vapor Liquid

0.25 0.5 0.75

Collapse of the cloud

Growth and  $2/3$  detachment of the leading edge cavity

where  $t_o$ ,  $t_f$  are the initial and final time of cavitation cycle respectively.

Fig. [5](#page-35-1) shows the comparison between ELES and ILES for a typical cavitation cycle as a function of dimensionless

**Figure 6.** Comparison of the *Lmax* of the experimental study with OpenFOAM results at  $\xi = 1$ .

*Lmax*/*c* and the relative error with the experiment have been calculated to understand the differences between
OpenFOAM and experimental results as indicated in Table [2.](#page-36-0) As expected, ILES is more similar to experiments than ELES for the simulation of unsteady cavitating flows. Perhaps, if the subgrid model could be changed, the accuracy of ELES could be improved.

<span id="page-36-0"></span>**Table 2.** Numerical study and experimental result based on *Lmax*.

|             | $L_{max}/c$ |      |           |  |  |  |
|-------------|-------------|------|-----------|--|--|--|
| <b>CASE</b> | Num.        | Exp. | $%$ Error |  |  |  |
| $(a)$ ELES  | 0.31        | 0.16 | 48.4      |  |  |  |
| $(b)$ ILES  | 0.14        | 0.16 | 12.5      |  |  |  |

## 5. CONCLUSIONS

In general, the present research has been served to simulate unsteady cavitating flows around a plane-convex hydrofoil. Explicit and implicit methods of large eddy simulation as turbulence model have been used, and the following milestones are the conclusions:

- 1. The Zwart cavitation model complied and implemented in OpenFOAM presents results close to experiments. In context, ILES appears a better option than ELES to study unsteady flows.
- 2. In summary, OpenFOAM, GMSH and python programming language are excellent tools for the numerical investigation of partial unsteady cavitation.

## ACKNOWLEDGEMENTS

This work was financially supported by the National Natural Science Foundation of China (51206087, 51179091 and 51376100) and the Major National Scientific Instrument and Equipment Development Project (2011YQ07004901). The authors also would like to thank National Secretary of Science and Technology of Ecuador (SENESCYT).

## **REFERENCES**

- [1] V. Hidalgo, X. Luo, A. Peña, E. Valencia, R. Soto, and A. Yu, "Benefits of hydropower research in Ecuador using OpenFOAM based on CFD technology (a practical cavitation study for NACA0015)," in *IX CONGRESO DE CIENCIA Y TECNOLOGÍA ESPE 2014*, pp. 123 – 127, ESPE, May 2014.
- [2] V. Hidalgo and N. Chen, "Application of vortex process to cleaner energy generation," *Applied Mechanics and Materials*, vol. 71, pp. 2196–2203, 2011.
- [3] V. Hidalgo, X. Luo, R. Huang, and E. Cando, "Numerical simulation of cavitating flow over 2d hydrofoil using openFOAM adapted for debian operating system with LXDE based in kernel GNU/Linux," in *Proceedings of the ASME 2014 4th Joint US-European Fluids Engineering*, pp. 1–8, 2014.
- [4] A. Kubota, H. Kato, and H. Yamaguchi, "A new modelling of cavitating flows: A numerical study of unsteady cavitation on a hydrofoil section.," *Journal of fluid Mechanics*, vol. 240, no. 1, pp. 59 – 96, 1992.
- [5] X. Zhang, W. Zhang, J. Chen, L. Qiu, and D. Sun, "Validation of dynamic cavitation model for unsteady cavitating flow on NACA66," *Science China Technological Sciences*, vol. 57, no. 4, pp. 819 – 827, 2014.
- [6] B. Ji, X. Luo, Y. Wu, X. Peng, and Y. Duan, "Numerical analysis of unsteady cavitating turbulent flow and shedding horse-shoe vortex structure around a twisted hydrofoil," *International Journal of Multiphase Flow*, vol. 51, pp. 33–43, May 2013.
- [7] N.-x. Lu, R. E. Bensow, and G. Bark, "LES of unsteady cavitation on the delft twisted foil," *Journal of Hydrodynamics, Ser. B*, vol. 22, no. 5, pp. 784–791, 2010.
- [8] B. Huang, Y. Zhao, and G. Wang, "Large eddy simulation of turbulent vortex-cavitation interactions in transient sheet/cloud cavitating flows," *Computers & Fluids*, vol. 92, pp. 113–124, 2014.
- [9] R. E. Bensow and M. Liefvendahl, "Implicit and explicit subgrid modeling in les applied to a marine propeller," in *38th Fluid Dynamics Conference and Exhibit*, American Institute of Aeronautics and Astronautics, 2008.
- [10] B. Thornber and D. Drikakis, "The influence of initial conditions on turbulent mixing due to richtmyer-meshkov instability," *Journal of Fluid Mechanics*, vol. 654, pp. 99–139, 2010.
- [11] V. Hidalgo, X. Luo, A. Yu, and R. Soto, "Cavitating flow simulation with mesh development using Salome open source software," in *Proceedings of the 11 th International Conference on Hydrodynamics (ICHD 2014)* (T. S. Keat, W. Xikun, G. W. Min, and J. CHUA, eds.), pp. 400 – 405, Nanyang Technological University, Singapore, Oct. 2014.
- [12] V. Hidalgo, X. Luo, B. Ji, and A. Aguinaga, "Numerical study of unsteady cavitation on 2d NACA0015 hydrofoil using free/open source software," *Chin. Sci. Bull.*, pp. 1–7, June 2014.
- [13] A. Krauze, A. Rudevics, A. Muiznieks, A. Sabanskis, N. Jekabsons, and B. Nacke, "Unsteady 3d LES modeling of turbulent melt flow with AC traveling EM fields for a laboratory model of the CZ silicon crystal growth system," in *International Scientific Colloquium Modelling for Electromagnetic Proceeding*, pp. 85,90, Oct. 2008.
- [14] M. Morgut, E. Nobile, and I. Bilus, "Comparison of mass transfer models for the numerical prediction of sheet cavitation around a hydrofoil," *International Journal of Multiphase Flow*, vol. 37, July 2011.
- [15] V. H. Hidalgo, X. W. Luo, X. Escaler, J. Ji, and A. Aguinaga, "Numerical investigation of unsteady cavitation around a NACA 66 hydrofoil using Open-FOAM," *IOP Conference Series: Earth and Environmental Science*, vol. 22, p. 052013, Dec. 2014.
- [16] X. Escaler, M. Farhat, F. Avellan, and E. Egusquiza, "Cavitation erosion tests on a 2d hydrofoil using surface-mounted obstacles," *Wear*, vol. 254, no. 5, pp. 441 – 449, 2003.
- [17] C. Geuzaine and J.-F. Remacle, "Gmsh: A 3-d finite element mesh generator with built-in pre- and postprocessing facilities," *International Journal for Numerical Methods in Engineering*, vol. 79, no. 11, pp. 1309– 1331, 2009.

## **Calentamiento de Invernaderos con Energía Geotérmica en el Páramo Ecuatoriano**

**Campuzano M.\*; Portilla A.\*\*, Lowe C.N.\*\*\***

*\*Escuela Politécnica Nacional, Facultad de Ingeniería Mecánica, Quito, Ecuador e-mail: maria.campuzano@epn.edu.ec \*\*Escuela Politécnica Nacional, Facultad de Ingeniería Mecánica, Quito, Ecuador e-mail: angel.portilla@epn.edu.ec \*\*\*University of Central Lancashire, [The Grenfell-Baines School of Architecture, Construction and Environment,](http://www.uclan.ac.uk/schools/architecture_construction_environment/index.php) Preston, United Kingdom* e-mail: cnlowe@uclan.ac.uk

**Resumen:** El presente estudio tiene como objetivo determinar la factibilidad de emplear energía geotérmica para cultivar productos en invernaderos de pequeña escala contribuyendo a la seguridad alimentaria, reducción de pobreza y conservación del páramo. Como parte de la metodología, se desarrolla un modelo matemático para diseñar el invernadero que cuenta con un intercambiador de calor de tubería sin aletas. Se escoge al tomate riñón como caso de estudio para determinar la factibilidad financiera. La energía geotérmica es considerada que proviene de manantiales que fluyen naturalmente odel flujo excedente de aplicaciones actuales o futuras como balnearios, centrales eléctricas, entre otras. El tamaño del intercambiador de calor es determinado del balance de energía del invernadero considerando pérdidas por la cubierta, paredes e infiltración de aire. Adicionalmente, se dimensiona la estructura del invernadero y el sistema de irrigación-fertilización. Después de calcular los indicadores financieros para diferentes escenarios, este estudio concluye que es técnicamente y financieramente factible producir tomates de invernadero utilizando un intercambiador de calor de PVC.

**Palabras clave**: Energía geotérmica, calentamiento de invernaderos, intercambiador de calor, páramo, tomates, factibilidad

**Abstract:** This study establishesthe feasibility of using geothermal energy to heat small scale greenhouses to improve food security, poverty reduction and páramo conservation. As part of the methodology, a mathematical model is established to design the greenhouse which has a heat exchanger made of pipe without fins. Tomatoes are chosen as a case study crop and geothermal energy considered to come from naturally occurring hot springs or surplus from existing or future applications such as pools and power plants. The heat exchanger's power is determined from an energy balance for the greenhouse considering cover losses and air infiltration. The greenhouse structure and irrigation-fertilization system are sized so the financial feasibility could be determined. After calculating the financial indicators for different scenarios, this study concludes that is technically and financially feasible to produce greenhouse tomatoes using a heat exchanger made of PVC.

**Keywords**: Geothermal energy, greenhouse heating, heat exchanger, páramo, tomatoes, feasibility

## 1. INTRODUCCIÓN

El páramo actúa como una esponja capturando y filtrando el agua para distribuirla tierras abajo y está siendo erosionado por actividades incontroladas que ponen en peligro a las fuentes de agua [13]. Se estima que el 80% de la población del páramo ecuatoriano vive bajo la línea de la pobreza y 51% de los niños sufren de desnutrición crónica [14]. Contrario con el pensamiento de que el desarrollo es opuesto a la conservación del ecosistema, el proyecto Páramo Andino (Conservación de la Diversidad en los Páramos de los Andes del Norte y Centrales) ha implementado cultivos orgánicos que han contribuido con el mejoramiento del bienestar de la población, seguridad alimentaria y seguridad del agua [6]. Sin embargo, es necesario desarrollar tecnologías locales para mejorar las actividades agrícolas que se practican en el frágil páramo ecuatoriano.

Comercialmente alrededor del mundo, varios productos como vegetales, frutas, flores, semillas de árboles y cactus crecen

Campuzano M.\*; Portilla A.\*\*, Lowe C.N.\*\*\* \_\_\_\_\_\_\_\_\_\_\_\_\_\_\_\_\_\_\_\_\_\_\_\_\_\_\_\_\_\_\_\_\_\_\_\_\_\_\_\_\_\_\_\_\_\_\_\_\_\_\_\_\_\_\_\_\_\_\_\_\_\_\_\_\_\_\_\_\_\_\_\_\_\_\_\_\_\_\_\_\_\_\_\_\_\_\_\_\_\_\_\_\_\_\_\_\_\_\_\_\_\_\_\_\_\_\_\_\_\_\_\_\_\_\_\_\_\_\_\_\_\_\_\_\_\_\_

en invernaderos que son calentados con energía geotérmica [11].En el Ecuador, el calentamiento de invernaderos ha sido estudiado principalmente para la industria florícola<sup>[5]</sup>, [19]. El país tiene un gran potencial geotérmico que se encuentra subutilizado debido a que sus aplicaciones actuales se han limitado a balnearios que representa un uso de 102,401 TJ/año [1]. Los trabajos previos se han enfocado principalmente en aplicaciones de alta temperatura y estimación del potencial geotérmico (e.j.[17], [3]). Sin embargo, es importante estudiar aplicaciones geotérmicas de baja temperatura (diferentes a balnearios) que puedan ser implementadas a pequeña escala para potenciar el desarrollo geotérmico en el Ecuador.

Este trabajo investiga la factibilidad de cultivar en zonas frías altas productos que normalmente no podrían crecer mediante el uso de invernaderos calentados con energía geotérmica, en el contexto de agricultura familiar y seguridad alimentaria,reduciendo el deterioro de este ecosistema, incrementando la producción de alimentos y el ingreso familiar.

## 2. METODOLOGÍA

La factibilidad de utilizar energía geotérmica para calentar invernaderos de pequeña escala en comunidades del páramo ecuatoriano se determinó usando métodos cualitativos y cuantitativos, así como información primaria y secundaria disponible. Productos con similares requerimientos de temperatura pueden ser cultivados en el mismo invernadero, sin embargo, este estudio se basa en el cultivo de un solo producto para determinar la factibilidad financiera.

Las condiciones del interior del invernadero están dadas por la temperatura mínima que requiere el cultivo durante la noche [7]. Los valores de velocidad del viento y temperatura exterior fueron determinados a una altitud promedio representativa del páramo. La temperatura y flujo promedios del agua termal se calculóde ungrupo de datos experimentales de fuentes geotérmicas que pueden ser empleadas en esta aplicación [17]. En su trabajo, [17] determinó un error del 4.16% en las mediciones de caudal y un error del 5% en las de temperatura.

Teniendo en cuenta que el elemento más importante en el diseño del invernadero es el sistema de calentamiento [16], se desarrolla un modelo matemático empleando trabajos previos y ecuaciones de transferencia de calor [16], [9]. Para determinar la longitud de la tubería del intercambiador de calor, se calculan el calor necesario para mantener el invernadero a una temperatura constante (permite el crecimiento óptimo de las plantas) y el flujo de agua termal requerido.

Las especificaciones del invernadero y del intercambiador de calor que permitan maximizar el número de plantas que pueden ser cultivadas en condiciones óptimas fueron determinadas en base a un proceso iterativo utilizando el

modelo matemático desarrollado en el numeral 3. Para este proceso se considera lo siguiente: las dimensiones del invernadero deben estar de acuerdo a las especificaciones comerciales, el flujo de agua termal no debe exceder al máximo disponible y el área de cultivo debe cumplir los objetivos de conservación del páramo y debe permitir la ejecución normal de las actividades agrícolas.

El material del intercambiador de calor fue seleccionado teniendo en cuenta los materiales adecuados para el uso de la geotermia que existen en el mercado ecuatoriano y la temperatura de trabajo. Adicionalmente, para establecer la factibilidad técnica y financiera se determinaron las características constructivas del invernadero, los elementos del sistema de irrigación-fertilización y la distribución de las plantas. Una vez que las especificaciones más óptimas fueron determinadas en base al PVC, el sistema fue modelado con un intercambiador de un material de más alta conductividad térmica (hierro negro que es sustancialmente más caro que el PVC) para comparar las factibilidades financieras de los dos materiales.

Para realizar un cálculo aproximado de la cantidad de dióxido de carbono equivalente que es evitado cuando la energía geotérmica reemplaza el uso de combustibles fósiles en el calentamiento del invernadero se emplea un factor de emisión estándar para un régimen de operación establecido.

El cálculo de la inversión inicial, los ingresos y los costos de operación se determinaron utilizando precios unitarios publicados por la Cámara de la Industria de la Construcción de Quito y cotizaciones solicitadas para este trabajo. Los ingresos y egresos fueron determinados en base a la inflación anual considerando que esta se mantiene constante en la vida útil del proyecto. Se calcularon el flujo de caja, el valor actual neto (VAN), la tasa interna de retorno (TIR), la relación costo beneficio (C/B) y el período de retorno para el escenario base y los distintos escenarios del análisis de sensibilidad variando los parámetros más críticos como el precio del tomate y su rendimiento anual.

Debido a que esta aplicación usa un flujo de agua existente y no realiza perforaciones para tomar el agua del acuífero, en este trabajo no se estudió los efectos de reinyectar el agua termal luego de pasar por el intercambiador de calor al considerarlos mínimos.

## 3. MODELO MATEMÁTICO

Para asegurar una temperatura de crecimiento óptima, el sistema de calentamiento del invernadero es diseñado para las condiciones pico (nocturnas) debido a que en el páramo, la variación diaria de temperatura puede ser comparada como verano durante el día e invierno durante la noche [13]. El modelo matemático fue realizado para el estado estable tomando en cuenta que la temperatura de operación del invernadero será mantenida con la ayuda de un sistema de control y las condiciones de temperatura ambiente, flujo y

temperatura de agua termal son valores promedios. La Fig. 1 muestra el esquema de calentamiento del invernadero y las pérdidas de calor.

Debido a la baja conductividad térmica del suelo se desprecian las pérdidas de calor por el piso. El diseño y dimensionamiento se lo realiza considerando el régimen de operación más crítico el cual sucede en las horas de la noche cuando no hay radiación solar. Por lo tanto, las pérdidas de calor del invernadero  $(q_g)$  cuando este se mantiene a una temperatura constante  $(T_g)$  se expresan como la suma de las pérdidas de calor por la cubierta y paredes  $(q_c)$  y la infiltración de aire  $(q_v)$ de acuerdo a la ecuación 1[16]:

V, Ta

a ho hra

 $q_{\rm c}$ 

$$
q_g = q_c + q_v \tag{1}
$$

cubierta

pared

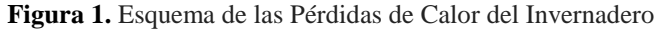

Las pérdidas de calor por el área de la cubierta y las paredes  $(A_{a})$  pueden ser calculadas con la siguiente ecuación (Fig. 2):

$$
q_c = U_{gr} A_g (T_g - T_a) \tag{2}
$$

aire exterior

Ta, hcg, hrg

donde

intercambiador de calor

 $T<sub>g</sub>$  = temperatura del aire interior del invernadero requerida por el cultivo

 $T_a$  = temperatura ambiente exterior

aire interior

Tg, hig

 $U_{ar}$  = coeficiente global de transferencia de calor entre el

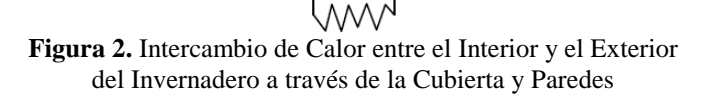

 $q_c$ 

kc Ιc

El coeficiente global de transferencia de calor  $(U_{gr})$  se calcula en base a la ecuación 3:

$$
U_{gr} = \frac{1}{\frac{1}{h_{ig}} + \frac{L_c}{k_c} + \frac{1}{h_{cg} + h_{rg}}}
$$
(3)

donde

 $h_{ia}$  = coeficiente de transferencia de calor por convección para el aire interior del invernadero =  $5.7 \text{ (W/m}^2\text{K)}$ [10]

 $L_c$  = espesor del material de la cubierta y paredes =  $1.8x10^{-4}$ (m), para polietileno de baja densidad [7]

 $k<sub>c</sub>$  = conductividad térmica del material de la cubierta y paredes (polietileno de baja densidad) =  $0.45$  (W/m<sup>2</sup>K) [7]

 $h_{ca}$  = coeficiente de transferencia de calor por convección para el aire exterior del invernadero

 $h_{ra}$  = coeficiente de transferencia de calor por radiación dela superficie exterior del invernadero y los alrededores

El coeficiente de transferencia de calor  $h_{cq}$  puede ser calculado considerando convección forzada sobre una placa plana empleado la ecuación 4, la cual es ampliamente utilizada para el dimensionamiento de sistemas solares sin mayores restricciones [4]:

$$
h_{cg} = 2.8 + 3V\tag{4}
$$

donde

 $V =$  velocidad del viento promedio (m/s)

Para el cálculo del coeficiente  $h_{rg}$  durante la noche se asume que la temperatura de la cubierta y paredes del invernadero es igual a la temperatura del aire interior (cálculo conservador) el mismo que se determina con la ecuación 5[9]:

$$
h_{rg} = 4\sigma \in \left(\frac{T_g + T_a}{2}\right)^3 \tag{5}
$$

donde

 $\sigma$ = constante de Stefan Boltzmann ∈ = emisividad del material de la cubierta y paredes  $(polietileno)= 0.1$  [15]

Las pérdidas por infiltraciones  $(q_v)$  son calculadas con la ecuación 6 [10]:

$$
q_v = \rho_a C_a V_g A C H (T_g - T_a) \tag{6}
$$

3

donde

 $\rho_a$  = densidad del aire (evaluada a $T_a$ )

 $C_a$  = calor específico del aire (evaluado a  $T_a$ )

 $V<sub>g</sub>$  = volumen del invernadero, calculado de acuerdo a su geometría

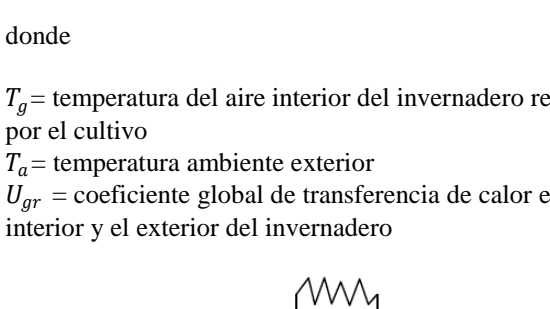

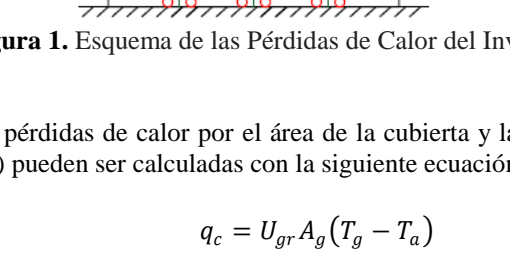

ACH = número de intercambios de aire por hora = 0.5 [12]

El flujo de agua termal  $(\dot{m}_{w})$  requerido para el calentamiento del invernadero se determina considerando que las pérdidas de calor del invernadero  $(q_g)$  son iguales al calor entregado por el agua termal. Para estado estable en un líquido incompresible, el flujo de agua termal puede ser expresado con la ecuación 7 [9]:

$$
\dot{m}_w = \frac{q_g}{c_w (r_{wi} - r_{wo})} \tag{7}
$$

donde

 $C_w$  = calor específico del agua termal (a la temperatura promedio del ingreso y salida del intercambiador de calor)

 $T_{wi}$  = temperatura del agua termal (al ingreso del intercambiador de calor)

 $T_{wo}$  = temperatura del agua termal (a la salida del intercambiador de calor)

El balance energético para un intercambiador de calor de tubería sinaletas, donde el aire a temperatura constante  $(T_a)$ está alrededor del tubo por donde fluye el agua termal (Fig. 3), permite determinar la longitud de la tubería (L) con la siguiente fórmula [9]:

$$
L = \frac{q_g}{\pi D \Delta T_{lm} U} \tag{8}
$$

D  $Tw_{\circ}$ 

donde

 $U =$  coeficiente global de transferencia de calor del intercambiador de calor entre el agua termal y el aire interior del invernadero

 $D=$  diámetro nominal de la tubería

 $m<sub>w</sub>$ 

 $\Delta T_{lm}$  = diferencia media logarítmica de temperaturas

uio extern  $Ta$  ho hi

luio interr

**Figura 3.** Transferencia de Calor desde el Intercambiador de Calor

La diferencia media logarítmica de temperaturas es calculada con ayuda de la Fig. 4 y con la ecuación 9:

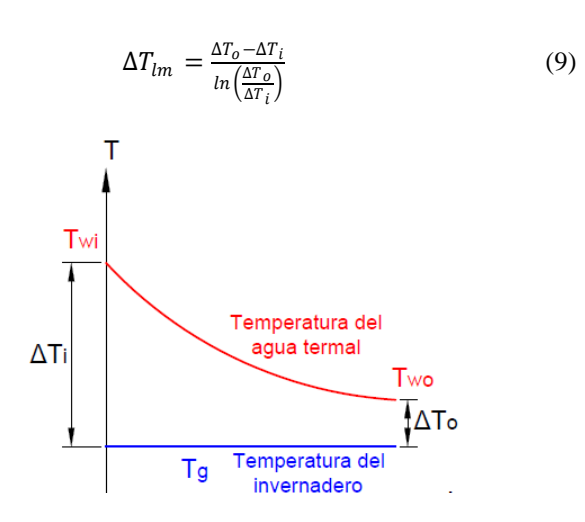

**Figura 4.** Distribución de Temperatura a lo largo del Intercambiador de Calor

El coeficiente global  $(U)$  puede ser calculado con la siguiente relación:

$$
U = \frac{1}{\frac{1}{h_i} + \frac{L_t}{k_t} + \frac{1}{h_{o+h_r}}}
$$
(10)

donde

 $h_i$  = coeficiente de convección para flujo interno  $L_t$  = espesor de la tubería  $k_t$  = conductividad térmica de la tubería

 $h<sub>o</sub>$  = coeficiente de convección para flujo externo

 $h_r$  = coeficiente de radiación desde la tubería

Considerando flujo interno turbulento totalmente desarrollado dentro de la tubería, el coeficiente de convección  $(h_i)$  se determina con la siguiente expresión [9]:

$$
h_i = \frac{0.0395 Re^{3/4} Pr^{1/3} \times k_i}{D} \tag{11}
$$

donde

 $Re =$ número de Reynolds  $Pr =$ número de Prandtl  $k_i$  = conductividad térmica del agua termal  $D =$  diámetro nominal de la tubería

Las propiedades del agua termal son evaluadas a la temperatura promedio de ingreso y de salida al intercambiador de calor.

Considerando convección natural sobre un cilindro horizontal y un número de Rayleigh ( $Ra$ )menor a $10^{12}$ , el coeficiente  $h_o$  se calcula con la siguiente ecuación [9]:

$$
h_o = \frac{k_o}{D} \left\{ 0.60 + \frac{0.387 Ra^{1/6}}{\left[1 + \left(\frac{0.559}{Pr_o}\right)^9/16\right]^{8/27}} \right\} \tag{12}
$$

donde

 $k<sub>o</sub>$  = conductividad térmica del aire  $D=$  diámetro nominal de la tubería  $Pr_0$  = número de Prandtl

Las propiedades son evaluadas a la temperatura media entre la superficie del tubo y del invernadero.

El coeficiente  $h_r$ es calculado con la siguiente ecuación:

$$
h_r = 4\sigma \in_t \left(\frac{T_g + \left(\frac{T_{wi} + T_{wo}}{2}\right)}{2}\right)^3 \tag{13}
$$

donde

 $\epsilon_t$  = emisividad de la superficie de la tubería

La cantidad de dióxido de carbono equivalente que será evitada  $(C_f)$  cuando la energía geotérmica reemplaza el consumo de diésel se puede determinar mediante la siguiente relación:

$$
C_f = EF \times m_f \tag{14}
$$

donde

 $EF =$  factor de emisión para el diésel = 2.6008 kgCO<sub>2</sub>e/l [2]

 $m_f$  = cantidad de diésel consumida anualmente

El diésel consumido anualmente  $(m_f)$  para calentar el invernadero puede ser calculado mediante la siguiente expresión (basado en IDAE, 2008):

$$
m_f = \frac{q_g}{cV \times \eta_b} \times t \tag{15}
$$

donde

 $q_g$  = pérdidas de calor del invernadero  $t$  = tiempo que el quemador está prendido por año  $CV =$  valor calorífico bruto= 11 kWh/l [2]  $\eta_b$  = eficiencia del quemador

## 4. RESULTADOS Y DISCUSIÓN

39

Posterior al modelo matemático, para la simulación del comportamiento del invernadero se consideraron los parámetros que se resumen en la tabla 1.

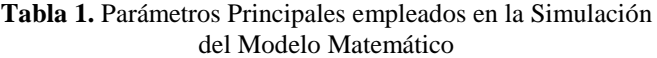

| Parámetro                                     | <b>Valor</b>                                  | Referencia |  |  |  |  |  |  |  |
|-----------------------------------------------|-----------------------------------------------|------------|--|--|--|--|--|--|--|
| <b>Condiciones Exteriores del Invernadero</b> |                                               |            |  |  |  |  |  |  |  |
| Temperatura                                   | 5.5 °C                                        | [8]        |  |  |  |  |  |  |  |
| Velocidad del Viento                          | $1.2 \text{ m/s}$                             | [8]        |  |  |  |  |  |  |  |
|                                               |                                               |            |  |  |  |  |  |  |  |
|                                               | <b>Condiciones Interiores del Invernadero</b> |            |  |  |  |  |  |  |  |
| Temperatura                                   | $14.5 \text{ °C}$                             | 17 I       |  |  |  |  |  |  |  |
| Características del Agua Termal               |                                               |            |  |  |  |  |  |  |  |
| $[17]*$<br>61.1 °C<br>Temperatura             |                                               |            |  |  |  |  |  |  |  |
| Flujo Disponible                              | $10 \text{ kg/s}$                             | $(17)*$    |  |  |  |  |  |  |  |

<sup>\*</sup>Valores promedios de los datos que pueden ser empleados en esta aplicación

Para el análisis de resultados se considera la relación que tienen el diámetro y la longitud de la tubería (Fig. 5), así como la relación entre flujo másico y la longitud de la tubería (Fig. 6) cuando se mantienen el resto de parámetros constantes.

En la Fig. 5 se aprecia que diámetros pequeños requieren longitudes grandes que demandan la instalación del tubo en varias vueltas en el invernadero, lo que complica su construcción, operación y mantenimiento a diferencia de que diámetros grandes requieren longitudes menores que permiten instalar el intercambiador en una sola vuelta para facilitar las actividades de cultivo dentro del invernadero.

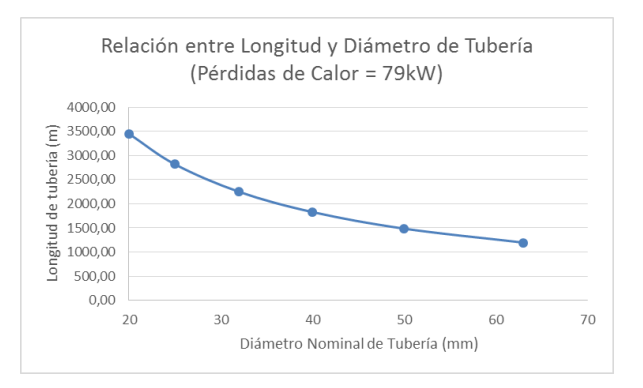

**Figura 5.**Relación entre Longitud y Diámetro de la Tubería, (cuando el resto de parámetros se mantienen constantes)

De la Fig. 6, para una misma área de cultivo se aprecia que flujos másicos pequeños demandan longitudes grandes de tubería, lo que en cierta medida volvería no factible al proyecto al necesitar un intercambiador de calor más grande que tiene un mayor costo y ocupa mayor espacio en el invernadero.

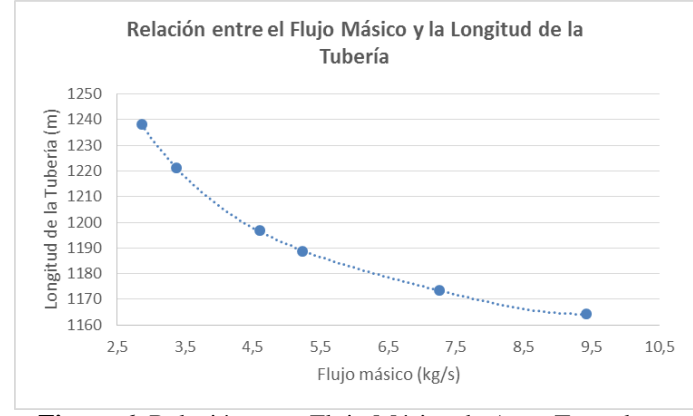

**Figura 6**. Relación entre Flujo Másico de Agua Termal y Longitud de la Tubería

La tabla 2 presenta la configuración más óptima obtenida luego de realizar las diferentes iteraciones. Los resultados del modelo matemático demuestran que es técnicamente factible producir tomates de invernadero en el páramo ecuatoriano al mantener el invernadero a la temperatura de 14.5 °C.

## **Tabla 2**. Configuración Final del Invernadero y el Intercambiador de Calor

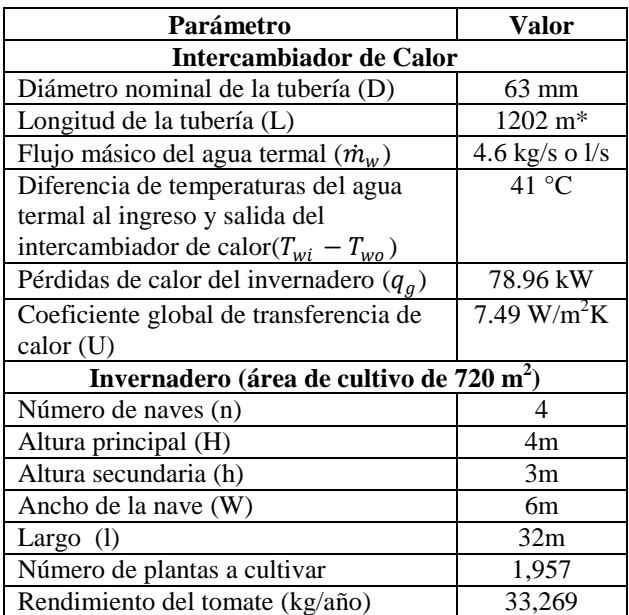

\*La longitud real del intercambiador es mayor a la calculada debido a las necesidades de instalación del mismo dentro del invernadero y hacia la fuente

La Fig. 7 muestra el esquema del invernadero en estudio.

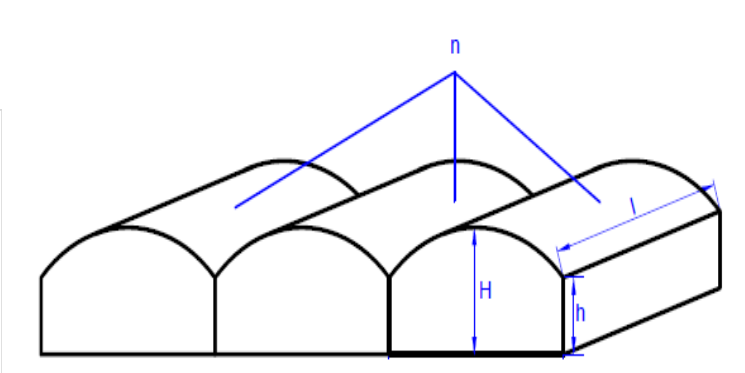

**Figura 7.** Esquema de las Dimensiones del Invernadero

El área de cultivo empleada en este estudio (0.0720 hectáreas<sup>1</sup>) cumple el concepto de agricultura familiar y no desplazaa otro cultivo debido a que únicamente representa el 2.06% del área promedio (3.48 hectáreas) cultivada por familia en el Ecuador [18]. A pesar de que la conservación del páramo busca emplear áreas reducidas para el cultivo, un proyecto debe ajustarse a diferentes superficies, menores temperaturasy/o caudales del agua termal dentro de los límites del ecosistema. El proyecto al emplear un intercambiador de calor que requiere un flujo de 4.6 l/s (cuando el máximo disponible es 10 l/s), permitiría que áreas superiores fueran cultivadas cuando se haya ganado experiencia. Otras áreas también podrían ser cultivadas desarrollando iniciativas en el sub-páramo (área entre el páramo y el bosque) con el fin de que las partes altas sean preservadas lo que requeriría intercambiadores de calor más pequeños al ser las temperaturas ambientales más altas en estas zonas.

Algunos autores (ej. [10]) desprecian las pérdidas de calor por radiación desde el invernadero (ecuación 5). En este trabajo si las pérdidas por radiación hubiesen sido despreciadas existiría un error del 1.24%. Realizando un análisis similar, se determinó que el coeficiente global de transferencia de calor no varía su valor cuando no se considera la conducción de la cubierta y paredes del invernadero. Consecuentemente, el modelo matemático puede ser simplificado despreciando la radiación desdeel invernadero y la conducción de la cubierta y paredes sin incurrir en un error considerable. Cuando se analizó el caso de despreciar la conductividad térmica de la pared del tubo del intercambiador de calor, se determinó que esto generaríaun error del 29.56% en el cálculo de la longitud del intercambiador de calor.

La cantidad de dióxido de carbono equivalente que sería evitada si la energía geotérmica reemplaza al diésel es relativamente pequeña para esta aplicación(19.15 tCo<sub>2</sub>e; tabla 3), consecuentemente, no sería factible aplicar al mecanismo de desarrollo limpio.

1

 $1$  hectare = 10,000 square metres

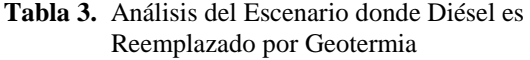

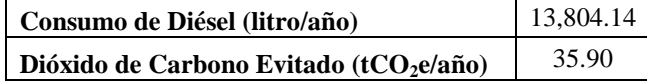

En base a los resultados de los cálculos financieros de este estudio (tabla 4), este proyecto es financieramente factible debido a que el valor actual neto (115,143.67 USD) es positivo, la tasa interna de retorno (43.01%) es superior a la tasa de interés (4.78%), el período de retorno (3.18 años) es menor a la vida del proyecto (15 años) y la relación costo beneficio (7.01) es positiva, por lo tanto, se recomienda su implementación. Los escenarios de sensibilidad para mayor y menor rendimiento demuestran que el proyecto es muy rentable para altos rendimientos y poco rentable cuando el rendimiento disminuye sustancialmente como consecuencia de prácticas agrícolas deficientes. Un mayor precio de venta del tomate de invernadero hace más atractivo financieramente al proyecto mientras que precios menores reducen las ganancias (pero el proyecto aún permanece factible en el análisis).

**Tabla 4.** Escenario Base y de Sensibilidad para el Proyecto (variando los precios del tomate y su rendimiento anual de acuerdo al mercado)

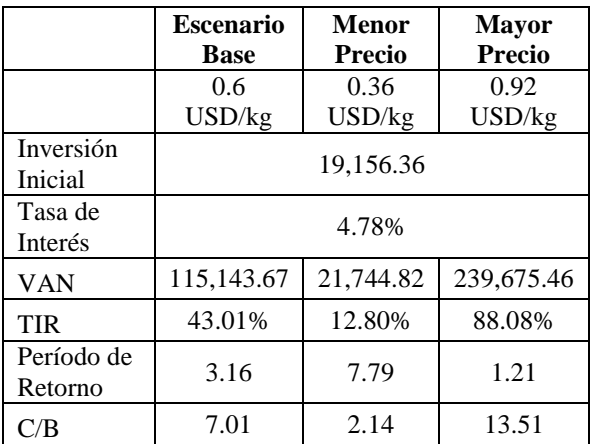

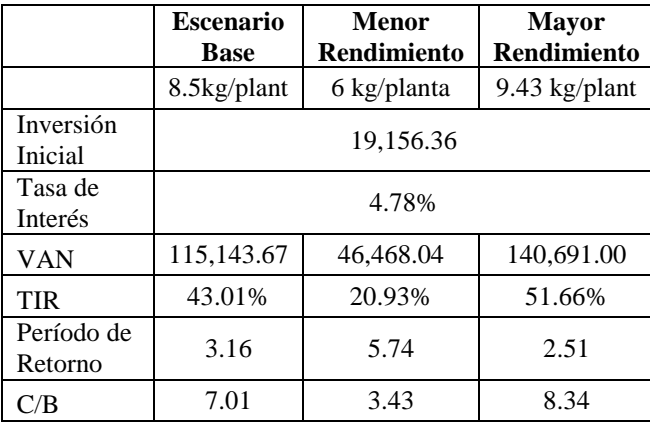

La decisión de emplear un intercambiador de calor de PVC fue validada por el análisis presentado en la tabla 5. Un intercambiador de calor hecho de hierro negro a pesar de ser más pequeño que uno de PVC es significativamente más caro convirtiendo al proyecto en inviable.

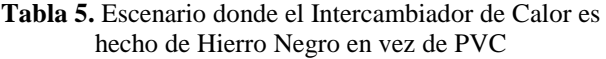

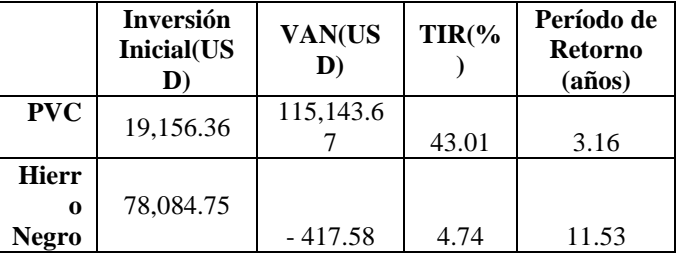

## 5. CONCLUSIONES Y TRABAJOS FUTURO

Cultivar productos que normalmente no crecen en el páramo es factible técnicamente y financieramente en un invernadero calentado geotérmicamente cuando se emplea un intercambiador de calor de PVC. El área propuesta en estudio no desplazaría otros cultivos al representar únicamente el 2.06% del área promedio cultivado por familia en el Ecuador. A pesar de que el invernadero analizado en este estudio es para el cultivo de tomate, el mismo invernadero permite cultivar otros productos como la lechuga y el pimiento [7],ya que tienen temperaturas de crecimiento similares diversificando los cultivos en el páramo cuando se haya ganado experiencia en el cultivo asistido con geotermia. Fue importante realizar varias iteraciones para obtener los parámetros del invernadero ya que se permitió reducir la inversión inicial y los costos de operación con unfuncionamiento óptima del invernadero.

No se incurriría en un error considerable si el modelo matemático despreciará las pérdidas por conducción de la cubierta y por radiación del invernadero. Sin embargo, trabajos futuros podrían considerar un modelo matemático más complejo con cortinas térmicas internas lo que mejoraría la eficiencia del sistema y requiriendo el uso de software de simulación en base a elementos finitos. La factibilidad financiera pudiera ser calculada tomando en cuenta los beneficios sociales y ambientales (como la mejora en la seguridad alimentaria y conservación de fuentes de agua y biodiversidad) con el fin de volverlo más atractivo el proyecto a inversión pública o internacional.

## **REFERENCIAS**

- [1] B. Beate y Rodney Salgado. "Geothermal country update for Ecuador, 2005–2010," en *Proceedings World Geothermal Congress,* Bali, Indonesia, 2010.
- [2] Carbon Trust, *Energy and Carbon Conversion Factors Fact Sheet*, Carbon Trust, Londres, Reino Unido, 2013.
- [3] W. J. Carrasco y W. F. Naula, "Caracterización y elaboración de un inventario de fuentes geotérmicas de baja entalpia en la provincia de Chimborazo y propuesta de creación de un centro de investigación de energía geotérmica en la ESPOCH," Tesis de Grado, Escuela de Física Matemática, Escuela Superior Politécnica de Chimborazo, Riobamba,2012.
- [4] J. A. Duffie y W. A., Beckman, W.*Solar Engineering of Thermal Processes*, 3*era* Edn., John Wiley & Sons, Inc., Nueva York, Estados Unidos de América, 2006.
- [5] M. Erazo yJ. Sánchez, "Control y supervisión de variables en un sistema de antiheladas, regadío y ventilación para optimizar los cultivos bajo invernadero,"Tesis de Ingeniería, Carrera de Ingeniería Electrónica e Instrumentación, Universidad de las Fuerzas Armadas, Latacunga, 2011.
- [6] S. Flores, U. Groten, S. Lugo yP. Mena. *Gente, Vida y Agua en los Cerros: Una sistematización del Proyecto Páramo Andino en el Ecuador*, Ecociencia, Quito, 2012.
- [7] IDAE, *Ahorro y Eficiencia Energética en Invernaderos*, Instituto para la Diversificación y Ahorro de Energía, Madrid, España,2008.
- [8] INAMHI,*Anuario Meteorológico,*Instituto Nacional de Meteorología e Hidrología, Quito, Ecuador, 2010.
- [9] F.Incropera, D.Dewitt, T. Bergman yA. Lavine, *Introduction to Heat Transfer*, 5ta Edn., John Wiley & Sons, Inc., Nueva York, Estados Unidos de América, 2007.
- [10] M. Kıyan, E. Bingöl, M. Melikoğlu yA. Albostan A,"Modelling and simulation of a hybrid solar heating system for greenhouse applications using Matlab/Simulink," *Energy Conversion and Management*, vol. 72, no. 1, pp 147-155, Ag.2013.
- [11] J. W. Lund, "Direct utilization of geothermal energy," *Energies*, vol3*,*  no.8, pp 1443-1471, Ag. 2010.
- [12] F. McQuiston, J. Parker y J. Spitter. *Heating, Ventilating and Air Conditioning: Analysis and Design*. 6 *ta* Edn., John Wiley & Sons, Inc., Nueva York, Estados Unidos de América, 2005.
- [13] P. Mena yR. Hofstede, "Los páramos ecuatorianos," *Botánica Económica de los Andes Centrales*, Universidad Mayor de San Andrés, La Paz, Bolivia. 2006, pp. 91-109.
- [14] MIP (Mecanismo de Información de Páramos) (2011, nov. 2). *Ecuador: Diagnósticos rápidos en territorios de páramo*. Recuperado de: http://www.paramo.org/node/2586, 12 de agosto de 2014.
- [15] Optotherm (2014). *Emissivity Table*. Recuperado de: http://www.optotherm.com/emiss-table.htm, 12 de julio de 2014.
- [16] C. Panagiotou,*Geothermal Greenhouse Design*,United Nations University, Geothermal Training Program, Iceland, Report 11, 1996.
- [17] B. F. Pilicita, "Estudio de fuentes termales, fallas geológica, descarga de calor en la caldera de Chacana y el aprovechamiento actual del recurso geotérmico,"tesis de ingeniería, Facultad de Ingeniería en Geología y Petróleos, Escuela Politécnica Nacional, Quito, 2013.
- [18] S.Salcedo, L. Guzmán, (ed.).*Agricultura Familiar en América Latina y el Caribe: Recomendaciones de Política.*Food and Agriculture Organization of the United Nations, Santiago, Chile, 2014.
- [19] R. Taipe yC. Acosta, "Diseño y construcción de un modelo de intercambiador de calor de celdas parabólicas con almacenamiento térmico, para calentamiento de un invernadero de 40m<sup>2</sup>,"Tesis de Ingeniería, Escuela de Ingeniería Mecánica, Universidad de las Fuerzas Armadas, Sangolquí, 2006.

## **Obtención y Caracterización de Compuestos de Polipropileno Reforzado con Nanoarcillas Mediante Extrusión e Inyección**

**Castro J.\*; Fajardo C.\*; Galeas S.\*; Guerrero V.\***

*\*Escuela Politécnica Nacional, Facultad de Ingeniería Mecánica, Quito, Ecuador e-mail: jonathfercho@hotmail.com; cristianfajardopruna@hotmail.com; salome.galeas@epn.edu.ec; victor.guerrero@epn.edu.ec*

**Resumen:** En este trabajo se estudia el efecto de la inclusión de nanoarcillas montmorilloníticas en una matriz de polipropileno (PP) sobre sus propiedades mecánicas y termomecánicas. Para la obtención de este compuesto se empleó como refuerzo arcilla en polvo y en masterbatch, en porcentajes de 3, 5, 7 wt%, y como compatibilizante polipropileno maleizado (PP g MA) en proporciones compatibilizante: nanoarcillas de 1:2, 1:1 y 2:1. La inclusión de arcillas y compatibilizante en la matriz de PP se realizó con una extrusora de doble tornillo y se empleó una inyectora para la obtención de probetas para ensayos de tracción, flexión e impacto según las normas ASTM D638- 10, D7264-07 y D256-10, respectivamente. La estabilidad térmica del material fue determinada por análisis termogravimétrico (TGA). Los compuestos con el 5 wt% de nanoarcillas en polvo exhibieron mejor comportamiento mecánico respecto a la matriz pura; con incrementos del 4, 40, 59, 57% en la resistencia a la tracción y flexión, módulo elástico y de flexión respectivamente, con una reducción del 50% en la resistencia al impacto. La estabilidad térmica y la resistencia a la flama de los nanocompuestos obtenidos aumentaron proporcionalmente al porcentaje de refuerzo. Además, se estudió el uso del compuesto con mejor combinación de propiedades en un prototipo de bandeja porta batería para autos disponible en el mercado. El prototipo fue caracterizado y optimizado mediante simulaciones basadas en análisis de elemento finito. Se plantearon diseños similares con reducciones en peso del 14 y 33% en relación al modelo original, para una reducción de espesores y una optimización geométrica, respectivamente.

**Palabras clave**: Nanocompuestos; nanoarcillas; montmorillonita; masterbatch; matriz polimérica.

**Abstract:** In this work, the effect of adding montmorillonite nanoclays as reinforcement to a polypropylene (PP) matrix is studied. The reinforcing clay was used as powder and masterbatch, with loads of 3, 5, 7 wt%. Maleic anhydride grafted polypropylene (PP g MA) was also added as compatibilizer, in 1:2; 1:1 and 2:1 ratios of PP-g-MA: clay. The clays and the compatibilizer were added to the PP matrix using a twin screw extruder. The obtained nanocomposite pellets were injected to obtain tensile, bending and impact test specimens according to standards ASTM D638-10, D7264-07 and D256-10, respectively. Thermal stability of the materials was analyzed using thermogravimetric analysis (TGA). The 5 wt% nanocomposites showed the best mechanical properties compared to the original matrix; with improvements of 4% in tensile strength and 59% in elastic modulus. Enhancements of 40% in the bending strength and 57% in bending modulus were also observed. Nonetheless, a reduction in the impact strength of nearly 50% was observed. Thermal stability and flame resistance of the nanocomposites increased proportionally to the clay fraction. The characterization of a commercially available automotive battery tray was also performed. A prototype was manufactured with the composite with the best mechanical properties was optimized by simulation using finite element analysis. Similar designs with 14 and 33% weight reductions compared to the original model were proposed, based on thickness reduction and geometrical optimization.

**Keywords**: Nanocomposites; nanoclays; montmorillonite; masterbatch; polymer matrix.

## 1. INTRODUCCION

Los nanocompuestos de matriz polimérica reforzados con capas de silicatos han atraído gran interés debido a que presentan propiedades significativamente mejores en comparación con las de los polímeros puros así como de micro y macro compuestos convencionales. Estas propiedades mejoradas incluyen módulos altos de tracción, flexión e impacto, incremento de la resistencia mecánica y al

l Artículo recibido el 15 de diciembre de 2014; revisado 15 de diciembre de 2014. Este trabajo fue realizado en el marco de ejecución del Proyecto Semilla PIS-12-36 "Desarrollo de materiales compuestos de matriz polimérica sintética y biodegradable reforzados con material lignocelulósico y nanoarcillas ecuatorianas para aplicaciones industriales" financiado por la Escuela Politécnica Nacional. Autor para correspondencia[: salome.galeas@epn.edu.ec,](mailto:salome.galeas@epn.edu.ec) 2976300 ext. 3735.

calor, reducción de la flamabilidad y la permeabilidad a gases, además de un incremento en la biodegrabilidad [5].

Los primeros estudios de nanocompuestos de matriz polimérica con capas de silicatos se reportaron en 1986, cuando Blumstein obtuvo un polímero insertado en la estructura de montmorillonita (MMT) al polimerizar un monómero de vinil. En el ámbito industrial el primer nanocompuesto de matriz polimérica reforzado con capas de silicato fue producido por Okada en el laboratorio central de investigación de Toyota en Japón, al obtener un nanocompuesto de nylon 6 por polimerización de un monómero insertado [13]. Este material presentó excelentes propiedades mecánicas y fue usado para la elaboración de la cubierta de la correa de distribución de los vehículos de Toyota y la producción de películas de embalaje. Debido a su elevado costo de producción se empezó a desarrollar nanocompuestos de polipropileno (PP). Este polímero termoplástico es el más utilizado porque posee un balance adecuado entre propiedades físicas y mecánicas, puede ser reciclado y tiene un costo relativamente bajo. Además, presenta propiedades como baja densidad, alta resistencia y dureza, y una alta temperatura de distorsión al calor que está sobre 100°C [1].

La intercalación directa de un polímero fundido entre láminas de silicato es un método de procesamiento de nanocompuestos que consiste en calentar al polímero sobre la temperatura de transición vítrea, ya sea en condición estática o de flujo, y mezclarlo con capas de silicatos. Con el fin de promover la intercalación entre las capas de silicatos y el polímero se utiliza capas de silicatos modificadas.

Ataeefard y Maryam realizaron un estudio de nanocompuestos de polipropileno reforzados con nanoarcillas. Para este estudio usaron compuestos reforzados con 1, 3, 5, 7 y 10 wt% de arcillas Cloisite 15A, con una relación de PP g MA/arcillas igual a 1. En el estudio se aprecia un aumento de la resistencia a la rotura y del módulo de elasticidad respecto al PP puro entre 8.8 y 62% y entre 15.4 y 47%, respectivamente [2].

Chafidz y Mohammad variaron la composición en porcentaje en peso de arcillas peletizadas Nanomax de la empresa Nanocor para obtener nanocompuestos con fracciones del 5, 10 y 15 wt% de arcillas. Como resultado de esta investigación existen mejoras en las propiedades mecánicas de estos nuevos compuestos, por ejemplo la resistencia a la tracción se mejoró entre un 9.6 a 11.8%, el módulo elástico aumentó entre un 38 y 79% respecto a la matriz pura de PP. Sin embargo, su tenacidad disminuyó [4].

De Paiva y Morales al analizar la degradación térmica del material determinaron una mejora de la estabilidad térmica en comparación con la matriz pura para los nanocompuestos con 2.5, 5.0 y 7.5% de arcillas y una disminución de la estabilidad térmica para los compuestos con 10% de arcillas.

El mismo comportamiento fue observado para muestras en las que se adiciona compatibilizante [7].

En el Ecuador no se han realizado estudios similares en los que se incorporen arcillas montmorilloníticas dentro de matrices poliméricas. Por ello, en el presente trabajo se estudia el efecto de la inclusión de nanoarcillas montmorilloníticas en una matriz de PP, en forma de polvo y de masterbatch. Se evaluó el efecto de la variación de la carga de arcillas y de la relación de arcilla–compatibilizante sobre las propiedades mecánicas. Además debido a que los polímeros nanocompuestos con capas de silicatos son los principales candidatos para aplicaciones automotrices y de empaque debido a sus propiedades mejoradas, se realizó la optimización del prototipo de una bandeja portabatería disponible en el mercado. Esta optimización consistió en la reducción de espesores y la modificación de la geometría del prototipo.

## 2. MATERIALES Y MÉTODOS

## *2.1 Materiales*

Debido a la naturaleza hidrofílica de las arcillas en polvo fue necesario secarlas en una estufa Venticell 404 antes del proceso de extrusión. Esta estufa tiene una capacidad de 404 litros y permite la temperatura desde la ambiental hasta 250ºC. El procesamiento de los materiales se realizó en una extrusora de doble tornillo Coperion ZSK18ML, en la cual los tornillos se encuentran divididos en 7 zonas y existe una doble alimentación. Se empleó una inyectora Milacron MT55 para la obtención de probetas para ensayos de tracción, flexión e impacto. Para la evaluación mecánica se utilizó una máquina universal de ensayos H25KS Tinius Olsen y una máquina de ensayos de impacto Tinius Olsen IT504. La caracterización termogravimétrica se realizó en un analizador termogravimétrico (TGA) Q500 de TA Instruments.

Para obtener los compuestos poliméricos se utilizó como matriz polipropileno homopolímero de la marca Petroquim y como refuerzo arcillas montmorilloníticas en forma de masterbatch de la marca Nanocor. Estas arcillas tienen un contenido de 50 wt% de arcilla, 25 wt% de polipropileno y 25 wt% de polipropileno maleizado (PP-g-MA). También se usaron arcillas montmorilloníticas en polvo, con un contenido de arcilla del 100 wt%. Como compatibilizante se usó polipropileno maleizado (PP-g-MA) con una concentración de 1.4% de anhídrido maléico fabricado por Ningbo Wecreat Functional Plastics. Este compatibilizante tiene un índice de fluidez (evaluado a 190ºC) de 80 a 90 g/10 min y una temperatura de fusión de 150ºC.

## *2.2 Métodos*

Se realizaron ensayos preliminares para evaluar los parámetros de procesamiento del polipropileno por extrusión e inyección, la temperatura y el tiempo de secado de las arcillas en polvo y el tipo de procedimiento seguido para la obtención de los nanocompuestos.

#### *2.2.1. Obtención de probetas*

Para determinar los parámetros de extrusión se utilizó un perfil de temperaturas inicial de 165, 170, 175, 175, 180, 185 y 190ºC y una velocidad del tornillo igual a 150 rpm. Estos parámetros se establecieron tomando como referencia el estudio realizado por Da Cunha [6]. Para establecer los parámetros de inyección se utilizó como referencia la norma ASTM D4101, la cual sugiere mantener un rango de temperaturas en el barril entre 200 y 205ºC y una temperatura de inyección igual a 210ºC.

Una vez definidos los parámetros de extrusión e inyección, se determinó la temperatura y tiempo de secado de las arcillas en polvo con el objeto de reducir su humedad a valores cercanos al 1%. De esta forma se evitaron los problemas asociados con la generación de burbujas durante el procesamiento. De acuerdo con Chafidz y Mohammad, para reducir la humedad en las arcillas se requiere un proceso de calentamiento a 55ºC durante 24 horas [4]. Por ello, las arcillas fueron colocadas dentro de la estufa en estas condiciones.

Para la fabricación de los nanocompuestos se definieron dos procedimientos: I y EI. El procedimiento I permite obtener el nanocompuesto reforzado con masterbatch de arcillas mediante inyección, mientras que el procedimiento EI fue utilizado para obtener el nanocompuesto reforzado con arcillas en polvo mediante extrusión e inyección

Se consideraron porcentajes de 3, 5 y 7 wt% de nanoarcillas y 1.5, 2.5 y 3.5 wt% de polipropileno maleizado (PP-g-MA). Los porcentajes de arcillas usadas para este estudio se establecieron de acuerdo a las especificaciones citadas por empresa fabricante Nanocor.

Finalmente, se modificó la cantidad de compatibilizante PP g MA para evaluar la influencia que tiene sobre las propiedades mecánicas. La cantidad de compatibilizante según Tavares et al. [11] puede estar máximo en una relación de PP-g-MA/arcillas de 3:1, pero en estudios realizados por Nayak, Mohanty y Samal se tienen buenas propiedades mecánicas con otras relaciones como son 1:2 ó 1:1 [9]. De acuerdo con esto se obtuvieron nanocompuestos con una relación de PP-g-MA/arcillas igual a 1:1 y 2:1.

#### *2.2.2. Caracterización mecánica*

Las probetas fabricadas de material puro y de nanocompuestos fueron sometidas a ensayos mecánicos de tracción, flexión e impacto bajo las normas ASTM D638, ASTM D7264 y ASTM D256, respectivamente.

#### *2.2.3. Caracterización térmica*

Los ensayos termogravimétricos se realizaron en un rango de temperatura de 25 a 600°C y con una velocidad de calentamiento de 10°C/min.

### *2.2.4. Fabricación y caracterización del prototipo*

Se seleccionó un prototipo desde la perspectiva de la fabricación y montaje del elemento que se va a construir. El diseño y desarrollo del producto se llevaron a cabo desde tres puntos de vista: El del producto, abarca la fabricación y los costos del recurso tratado. El de los recursos humanos, profesionales que toman las tareas de asesoramiento para el inicio y manejo del proyecto. Y el de los materiales, basada en tecnologías de información, modelado 3D, herramientas de cálculo y simulación. Uno de los enfoques del diseño es fabricar productos de buena calidad a un menor costo. Otro enfoque es el dado a cumplir con requerimientos condicionados por el entorno [10].

Así, se seleccionó como prototipo una bandeja portabatería, la cual se fabricó en una inyectora WELTEC 160 F2 de 160 toneladas con sistema de refrigeración en las instalaciones de una empresa especializada en inyección plástica. Las temperaturas usadas en el pie de la tolva, zona 5, zona 4, zona 3, zona 2, zona 1 y en la boquilla fueron de 35, 200, 220, 220, 220 y 240ºC respectivamente. La presión de inyección fue de 70 bares. Cabe indicar que a pesar de que los parámetros de inyección utilizados en la fabricación del prototipo no son idénticos a los usados para la fabricación de las probetas son bastante similares. El prototipo se caracterizó mecánica y termomecánicamente. Para la caracterización mecánica se extrajeron probetas de tracción y flexión usando una caladora. Las medidas de las probetas cumplieron con la norma ASTM correspondiente. Además se realizó un ensayo de carga puntual en el centro de la bandeja para simular su funcionamiento. Para el ensayo termomecánico se extrajo una muestra de menos de 1 g. Cabe indicar que los ensayos se realizaron en bandejas de PP puro y de nanocompuestos para obtener datos comparativos.

#### *2.2.5. Optimización del prototipo*

La simulación de los modelos se realizó en el programa ANSYS 14.5.7. [3] El análisis de elemento finito (FEA) permite manejar geometrías arbitrarias. Las típicas etapas de un análisis de elemento finito para esfuerzos se describen en la Fig. 1.

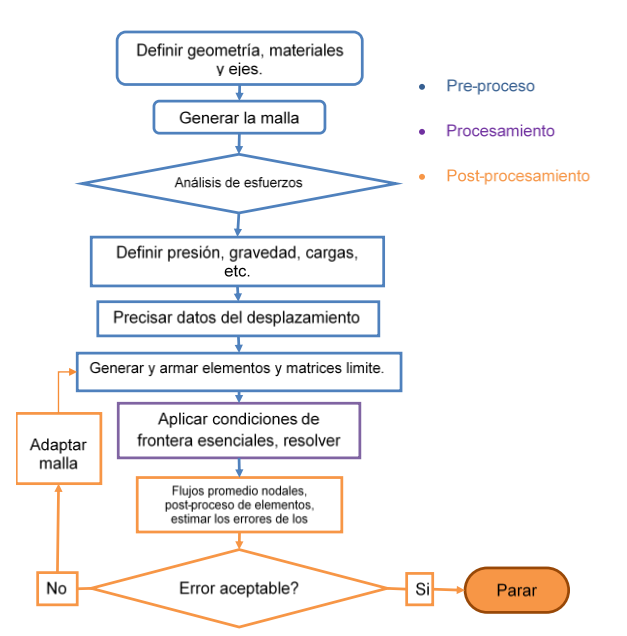

**Figura 1.** Proceso de simulación.

En el pre-procesamiento se introdujeron los parámetros necesarios para realizar la simulación del modelo: condiciones de frontera (condiciones específicas del problema como la condición de carga y los apoyos), propiedades del material, geometría. Todo esto para evaluar las teorías de falla seleccionadas. Cabe señalar que las propiedades del material empleadas en la simulación fueron las obtenidas en los ensayos a tracción e impacto.

En el procesamiento el programa calculó los esfuerzos, deformaciones y factores de seguridad acorde a las teorías de falla seleccionadas en el pre-proceso.

En el post procesamiento se interpretaron los datos proporcionados por el procesamiento del modelo valorando el error de aproximación y determinando si está dentro de límites aceptables, para evaluar el comportamiento del material. Dentro de la etapa del post-procesamiento se comparó el prototipo disponible en el mercado con PP vs. los materiales nanocompuestos obtenidos. Esto se hizo bajo idénticas condiciones de frontera. Con la mejora de propiedades del material se realizó la optimización del prototipo. Dicha optimización consistió en igualar los esfuerzos máximos de las diversas geometrías. Se planteó la reducción del espesor hasta que el factor de seguridad de la geometría con reducción de espesor se iguala al del modelo original (geometría de la bandeja portabatería disponible en el mercado hecha de PP) buscando un comportamiento similar en los modelos simulados. Por otra parte, se buscó reducir aún más el peso de los modelos. Dicha reducción se logró colocando nervaduras en la bandeja. Las nervaduras transfieren las fuerzas desde la parte intermedia hasta el borde de la bandeja. Con la nueva geometría se calculó los factores de seguridad de los esfuerzos máximos equivalentes, estos factores fueron comparados con los de la bandeja original hasta encontrar el mínimo espesor que iguale dichos factores.

La asignación de apoyos y soportes al modelo, así como las condiciones de borde se observan en las Figs. 2 y 3, respectivamente.

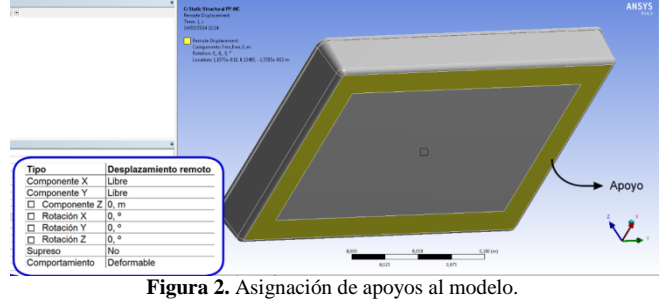

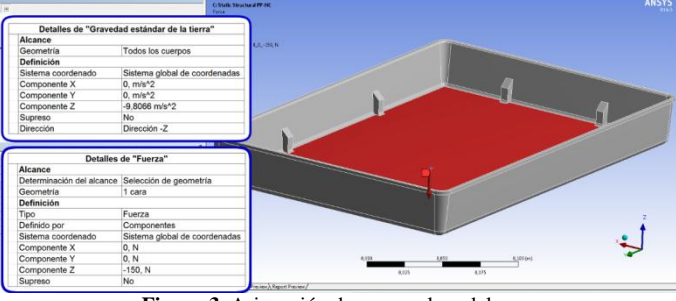

**Figura 3.** Asignación de cargas al modelo.

## 3. RESULTADOS Y DISCUSIÓN

## *3.1. Caracterización mecánica 3.1.1. Ensayos de tracción*

En la Tabla 1 se muestran los resultados promedio y el coeficiente de variación de las propiedades, determinados a partir de los ensayos de tracción realizados a los diferentes compuestos a los que no se modificó la cantidad de compatibilizante. Se presentan las resistencias obtenidas, los módulos de elasticidad, y las deformaciones evaluadas en el esfuerzo máximo y en la caída del esfuerzo. La identificación de cada nanocompuesto está dada por la matriz PP acompañada por el porcentaje de refuerzo y se coloca las siglas I o EI dependiendo del tipo de procedimiento seguido.

**Tabla 1.** Resultados de los ensayos a tracción de los nanocompuestos obtenidos sin variar la cantidad de compatibilizante.

| Id.     |            | <b>Resistencia</b><br>a la tracción |               | Def. @<br>esfuerzo<br>máximo |            | Módulo de<br>elasticidad |               | Def. @<br>caída del<br>esfuerzo |
|---------|------------|-------------------------------------|---------------|------------------------------|------------|--------------------------|---------------|---------------------------------|
|         | <b>MPa</b> | CV<br>[%]                           | $\frac{6}{6}$ | <b>CV</b><br>[%]             | <b>MPa</b> | <b>CV</b><br>[%]         | $\frac{6}{9}$ | <b>CV</b><br>[%]                |
| PP      | 31         | 6                                   | 12            | 5                            | 1164       | 9                        | 37            | 5                               |
| PP3I*   | 31         | 3                                   | 12            | 3                            | 1064       | 5                        | 30            | 9                               |
| $PP5I*$ | 32         | 4                                   | 10            | 4                            | 1876       | 6                        | 38            | 9                               |
| PP7I*   | 31         | 4                                   | 10            | 6                            | 1087       | 6                        | 24            | 6                               |
| PP3EI   | 32         | $\overline{c}$                      | 9             | 5                            | 1820       | 4                        | 35            | 5                               |
| PP5EI   | 32         | 3                                   | 9             | 4                            | 1847       | 3                        | 37            |                                 |
| PP7EI   | 34         | 3                                   | π             | 7                            | 1859       | 5                        | 33            | 9                               |

\* Presencia de compatibilizante en relación 2:1 con respecto a la arcilla

La caída del esfuerzo es el punto en el cual existe un descenso brusco de la resistencia del material, su evaluación es importante porque después de este punto el esfuerzo permanece casi constante hasta llegar a su rotura, como se puede observar en la Fig. 2.

Los compuestos con mayor resistencia a la tracción fueron los reforzados con arcillas en polvo. Las curvas de esfuerzo vs. porcentaje de deformación de estos materiales se muestran en la Fig. 2.

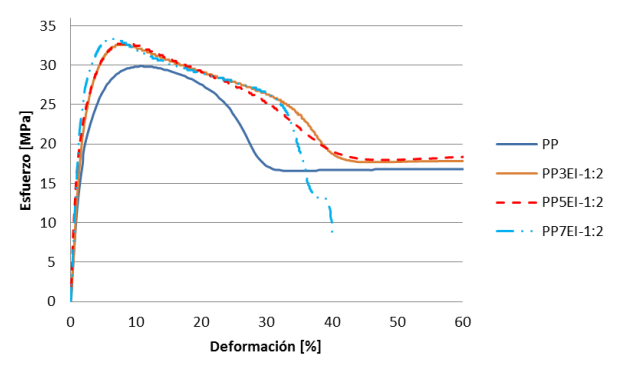

**Figura 2.** Esfuerzo vs. porcentaje de deformación del PP, PP3EI, PP5EI y PP7EI.

Los nanocompuestos reforzados con 3 wt% de arcilla en polvo mostraron un aumento de la resistencia a la tracción del orden del 4%. Los materiales reforzadas con 5 wt% mostraron un aumento del 4% y los reforzados con 7 wt% un aumento del 9%. Los compuestos reforzados con masterbatch de arcillas no mostraron diferencias significativas en comparación con el PP puro. Respecto al módulo de elasticidad, se observó que los materiales reforzados con la arcilla en polvo, con porcentajes del 3, 5 y 7 wt% presentan mejoras del 56, 59 y 60% en comparación con la matriz pura, respectivamente. Sin embargo, dichos nanocompuestos mostraron deformaciones ligeramente menores a la matriz.

Al comparar los resultados del ensayo de tracción de los nanocompuestos obtenidos en el presente estudio con los obtenidos por Ataeefard y Moradian [2] y Liu con Wu se obtienen los gráficos de las Fig. 3 y 4.

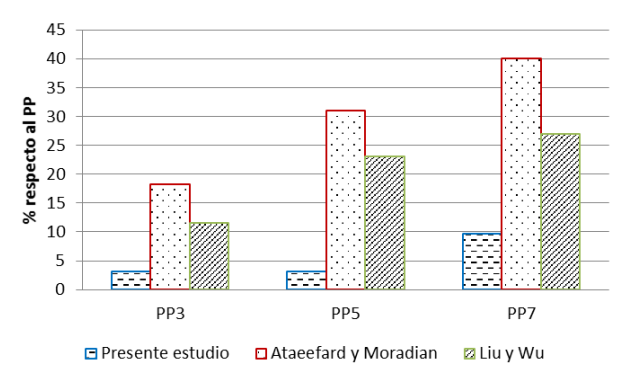

**Figura 3.** Comparación de la resistencia a la tracción de los nanocompuestos obtenidos en este estudio con los de otros autores

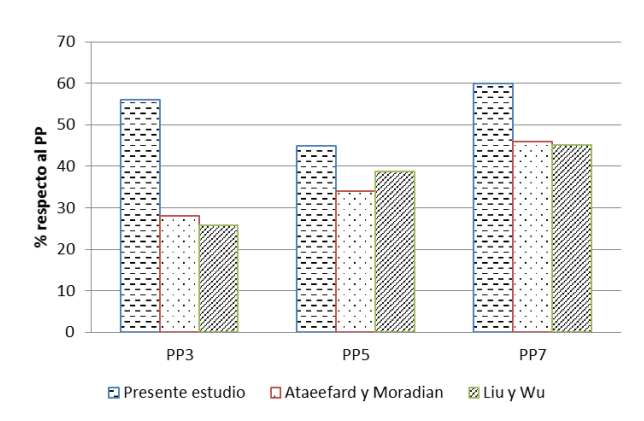

**Figura 4.** Comparación del módulo de elasticidad de los nanocompuestos obtenidos en este estudio con los de otros autores.

De acuerdo con los resultados mostrados en la Fig. 3 se observa que el aumento de la resistencia a la tracción del nanocompuesto obtenido en este estudio respecto a la matriz de polipropileno es inferior al presentado por Ataeefard y Liu. Sin embargo, al comparar los valores del incremento del módulo de elasticidad se obtienen valores mayores que los obtenidos por Ataeefard y Moradian como se observa en la Fig. 6. La variación en la resistencia a la tracción y en el módulo se debe a que Ataeefard y Moradian usaron polipropileno maleizado con mayor índice de fluidez (470 g/10 min). Este mayor índice de fluidez hace que mejore la interfaz de las nanoarcillas con la matriz, produciendo una mayor resistencia y un módulo de elasticidad relativamente alto. En cuanto al estudio realizado por Liu y Wu la mejora en la intercalación de las arcillas también produce una mejor interfaz que hace que se obtenga resultados similares a los mostrados por Ataeefard y Moradian.

## *3.1.2. Ensayos de flexión*

En la Tabla 2 se muestran los resultados y los coeficientes de variación del ensayo de flexión a tres puntos para los diferentes nanocompuestos obtenidos. Se presentan las resistencias a la flexión, los módulos tangenciales a la flexión, las deformaciones evaluadas en el esfuerzo máximo y las deformaciones máximas.

**Tabla 2.** Resultados de los ensayos a flexión de los nanocompuestos obtenidos sin variar la cantidad de compatibilizante.

| Id.     | <b>Resistencia</b><br>a la flexión |                                 |               | Def. @<br>esfuerzo<br>máximo | Módulo de<br>elasticidad<br>tangente |                                 |               | Def.<br>máxima   |
|---------|------------------------------------|---------------------------------|---------------|------------------------------|--------------------------------------|---------------------------------|---------------|------------------|
|         | <b>MPa</b>                         | <b>CV</b><br>$\lceil \% \rceil$ | $\frac{0}{0}$ | CV<br>[%]                    | <b>MPa</b>                           | <b>CV</b><br>$\lceil \% \rceil$ | $\frac{0}{0}$ | <b>CV</b><br>[%] |
| PP      | 34                                 | 9                               | 8             | 3                            | 1053                                 | 8                               | 13            |                  |
| $PP3I*$ | 36                                 | 5                               | 8             | 4                            | 1060                                 | 6                               | 13            | 2                |
| PP5I*   | 37                                 | 8                               | 8             |                              | 1183                                 | 5                               | 13            |                  |
| PP7I*   | 38                                 | 6                               | 8             | 4                            | 1213                                 | 4                               | 13            | $\overline{c}$   |
| PP3EI   | 41                                 | 3                               | 7             | 3                            | 1306                                 | 4                               | 13            |                  |
| PP5EI   | 48                                 | $\mathbf{3}$                    | 7             | 4                            | 1651                                 | 4                               | 13            |                  |
| PP7EI   | 50                                 |                                 | 8             | 5                            | 1736                                 | $\mathfrak{D}$                  | 13            |                  |

Al igual que en el ensayo de tracción, los nanocompuestos reforzados con arcillas en polvo mostraron mejores propiedades que los materiales compuestos reforzados con masterbatch. Los materiales compuestos reforzados con 3, 5 y 7 wt% de arcillas en polvo exhibieron mejoras en cuanto a la resistencia a la flexión en 19, 40 y 46%, respectivamente. En los materiales compuestos reforzados de masterbatch de arcillas, donde el porcentaje de arcilla corresponde a 3, 5 y 7 wt%, se observaron mejoras de la resistencia a la flexión del 5, 6 y 11%, respectivamente.

Para el caso del módulo de elasticidad tangente a la flexión también se observaron mejores propiedades en los nanocompuestos obtenidos a partir 3, 5 y 7 wt% de arcillas en polvo correspondientes al 24, 57 y 65%, respectivamente. En lo que se refiere a las deformaciones no se observaron variaciones significativas.

En las Fig. 5 y 6 se muestra la comparación de los resultados de la resistencia a la flexión de los nanocompuestos obtenidos en este estudio con los evaluados por Ziaei y Danesh, así como también de Ding y otros [15].

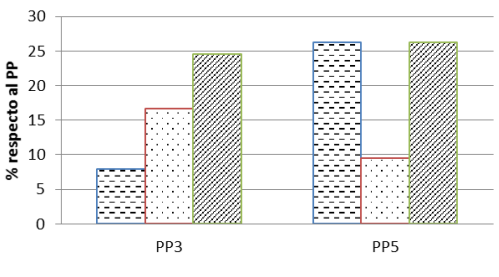

□ Presente estudio □ Ziaei y Danesh ■ Ding y otros

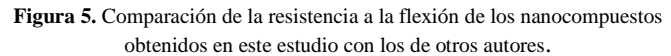

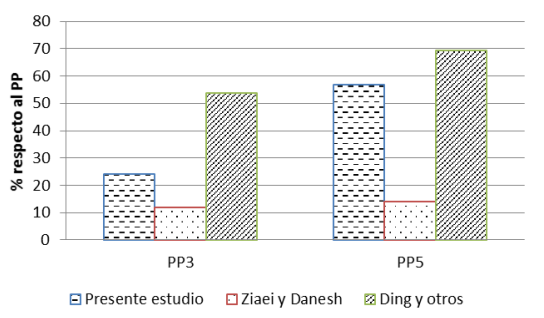

**Figura 6.** Comparación del módulo tangente a la flexión de los nanocompuestos obtenidos en este estudio con los otros autores

Al comparar los valores del módulo de elasticidad del nanocompuesto obtenido en este estudio respecto al polipropileno se obtienen valores mayores que los obtenidos por Ziaei y Danesh como se observa en la Figura 8. Las diferencias en las propiedades mecánicas entre los dos estudios se deben al índice de fluidez del compatibilizante. Ziaei y Danesh utilizaron polipropileno maleizado de menor índice de fluidez que el utilizado en el presente estudio (70 g/10 min). En cuanto al estudio realizado por Ding y otros, se tiene un mayor aumento debido a que Ding utilizó un PP más rígido (1300 MPa) que el utilizado en el presente estudio (1053 MPa). Sin embargo, se observa una tendencia similar.

## *3.1.3. Ensayos de impacto*

En la Tabla 3 se muestran los resultados de la resistencia al impacto de los compuestos obtenidos sin variación de la cantidad de compatibilizante con sus respectivos coeficientes de variación y los resultados de dureza y densidad.

**Tabla 3.** Resistencia al impacto, dureza y densidad de los nanocompuestos obtenidos sin variar la cantidad de compatibilizante.

| Id.     | <b>Resistencia</b><br>a la flexión |               |               | Def. @<br>esfuerzo<br>máximo | Módulo de<br>elasticidad<br>tangente |                |               | Def.<br>máxima   |
|---------|------------------------------------|---------------|---------------|------------------------------|--------------------------------------|----------------|---------------|------------------|
|         | <b>MPa</b>                         | CV<br>[%]     | $\frac{6}{6}$ | CV<br>[%]                    | <b>MPa</b>                           | CV<br>[%]      | $\frac{0}{0}$ | <b>CV</b><br>[%] |
| PP      | 34                                 | 9             | 8             | 3                            | 1053                                 | 8              | 13            |                  |
| PP3I*   | 36                                 | 5             | 8             | 4                            | 1060                                 | 6              | 13            | $\overline{c}$   |
| $PP5I*$ | 37                                 | 8             | 8             | 4                            | 1183                                 | 5              | 13            |                  |
| PP7I*   | 38                                 | 6             | 8             | 4                            | 1213                                 | 4              | 13            | $\overline{c}$   |
| PP3EI   | 41                                 | 3             | 7             | 3                            | 1306                                 | 4              | 13            |                  |
| PP5EI   | 48                                 | $\mathcal{R}$ | 7             | 4                            | 1651                                 | 4              | 13            |                  |
| PP7EI   | 50                                 |               | 8             | 5                            | 1736                                 | $\mathfrak{D}$ | 13            |                  |

De acuerdo a los resultados expuestos en la Tabla 3, la resistencia al impacto de los compuestos obtenidos disminuye alrededor del 50%, con excepción de las formulaciones PP5I y PP3EI, en las cuales la resistencia disminuye el 7 y 19%, respectivamente. Para el caso de la dureza y densidad se ven algunos aumentos que se pueden considerar despreciables y no influirían en las aplicaciones que se den a este tipo de material.

En todos los ensayos realizados a los compuestos obtenidos se observó que el coeficiente de variación es menor al 10%, lo cual indica una confiabilidad en los resultados promedio obtenidos así como su reproducibilidad.

### *3.1.4. Influencia de la cantidad de PP-g-MA en las propiedades mecánicas*

Para determinar la influencia de la cantidad de compatibilizante PP g MA en el nanocompuesto se utilizó nanoarcilla en polvo con relaciones de PP g MA/arcilla de 1:1 y de 2:1 que fueron comparadas con la primera composición del nanocompuesto obtenida con una relación 1:2.

En la Tabla 4 se muestran los resultados de los ensayos de tracción realizados a los compuestos en los cuales se modificó la cantidad de compatibilizante. Se presentan las resistencias obtenidas, los módulos de elasticidad, y las deformaciones evaluadas en el punto de esfuerzo máximo y en la caída del esfuerzo.

| Id.              |            |                                   |               | Def. $@$<br><b>Resistencia</b><br>esfuerzo<br>a la tracción<br>máximo |            | Módulo de<br>elasticidad |      | Def. $@$<br>caída del<br>esfuerzo |  |
|------------------|------------|-----------------------------------|---------------|-----------------------------------------------------------------------|------------|--------------------------|------|-----------------------------------|--|
|                  | <b>MPa</b> | CV<br>$\lceil \sqrt[9]{6} \rceil$ | $\frac{0}{0}$ | $\mathbf{C}\mathbf{V}$<br>[%]                                         | <b>MPa</b> | <b>CV</b><br>[%]         | $\%$ | $\mathbf{C}\mathbf{V}$<br>[%]     |  |
| PP3EI-1:2        | 32         | 2                                 | 9             | 5                                                                     | 1820       | 4                        | 35   | 5                                 |  |
| $PP3EI-1:1$      | 32         |                                   | 11            | 6                                                                     | 1623       | 9                        | 34   | 6                                 |  |
| $PP3EI-2:1$      | 32         | 2                                 | 10            | 7                                                                     | 1934       | 9                        | 33   | 9                                 |  |
| PP5EI-1:2        | 32         | 3                                 | 9             | 4                                                                     | 1847       | 3                        | 37   | 7                                 |  |
| PP5EI-1:1        | 33         |                                   | 9             | 7                                                                     | 1724       | 9                        | 28   | 4                                 |  |
| <b>PP5EI-2:1</b> | 36         | 5                                 | 8             |                                                                       | 1842       | 9                        | 27   | 9                                 |  |
| $PP7EI-1:2$      | 34         | 3                                 | 7             | 7                                                                     | 1859       | 5                        | 33   | 9                                 |  |
| PP7EI-1:1        | 35         | 4                                 | 10            | 3                                                                     | 1792       | 4                        | 26   | 8                                 |  |
| $PP7EI-2:1$      | 33         | 3                                 | 10            | C                                                                     | 1722       | 4                        | 26   | 5                                 |  |

**Tabla 4.** Resultados de los ensayos a tracción de los nanocompuestos obtenidos al variar la cantidad de compatibilizante.

Al aumentar la cantidad de compatibilizante en los nanocompuestos no se observan diferencias significativas en la resistencia a la tracción, con excepción del reforzado con 5 wt% de arcillas y con una relación de 2:1 que presenta mejoras del 9%. En lo que se refiere al módulo de elasticidad no se observa una tendencia marcada. Cabe destacar que las deformaciones de los materiales a los que se incrementó la cantidad de PP g MA se redujeron en un rango de 20 a 50%.

En la Tabla 5 se muestran los resultados del ensayo de flexión a tres puntos para los diferentes nanocompuestos obtenidos al variar la cantidad de compatibilizante. Se presentan las resistencias a la flexión, los módulos tangenciales a la flexión, las deformaciones evaluadas en el esfuerzo máximo y las deformaciones máximas. Al igual que en el ensayo de tracción junto a cada valor se indican los coeficientes de variación en porcentaje.

**Tabla 5.** Resultados de los ensayos a flexión de los nanocompuestos obtenidos al variar la cantidad de compatibilizante.

| Id.              | <b>Resistencia</b><br>a la flexión |                               | Def. @<br>esfuerzo<br>máximo |                               | Módulo de<br>elasticidad<br>tangente |                  | Def.<br>máxima |           |
|------------------|------------------------------------|-------------------------------|------------------------------|-------------------------------|--------------------------------------|------------------|----------------|-----------|
|                  | <b>MPa</b>                         | $\mathbf{C}\mathbf{V}$<br>[%] | $\frac{0}{0}$                | $\mathbf{C}\mathbf{V}$<br>[%] | <b>MPa</b>                           | <b>CV</b><br>[%] | $\frac{0}{0}$  | CV<br>[%] |
| PP3EI-1:2        | 41                                 | 3                             |                              | 3                             | 1306                                 | 4                | 13             |           |
| PP3EI-1:1        | 41                                 | 4                             | 8                            | 5                             | 1289                                 | 6                | 14             | 0         |
| PP3EI-2:1        | 41                                 | 4                             | 8                            | 3                             | 1327                                 | 4                | 14             | 0         |
| <b>PP5EI-1:2</b> | 48                                 | 3                             | 7                            | 4                             | 1651                                 | 4                | 13             |           |
| PP5EI-1:1        | 42                                 | 6                             | 8                            | 6                             | 1334                                 | 9                | 13             |           |
| <b>PP5EI-2:1</b> | 49                                 | 7                             | 8                            | 6                             | 1574                                 | 8                | 14             |           |
| <b>PP7EI-1:1</b> | 50                                 | 4                             | 8                            | 5                             | 1736                                 | $\overline{c}$   | 13             | 0         |
| $PP7EI-1:1$      | 47                                 | 7                             | 8                            | 7                             | 1636                                 | 8                | 13             |           |
| $PP7EI-2:1$      | 53                                 | 6                             | 8                            | 4                             | 1864                                 | 7                | 14             |           |

La resistencia a la flexión de los nanocompuestos con relación 1:1 disminuye en un 13 y 6% para los reforzados con 5 y 7% de arcillas, respectivamente. Para los reforzados con 3% se identifican resultados similares. En los compuestos con relación 2:1 se observan mejoras del 2 y 6% para los reforzados con 5 y 7% de arcillas, respectivamente. Mientras en los reforzados con 3% no se muestran diferencias. Una tendencia similar se observa con los módulos de elasticidad. Las deformaciones obtenidas en todos los casos son similares.

En la Tabla 6 se muestran los resultados del ensayo de impacto en donde se indica la resistencia al impacto para las composiciones en las que se varió la cantidad de compatibilizante con sus respectivos coeficientes de variación.

**Tabla 6.** Resistencia al impacto, dureza y densidad de los nanocompuestos

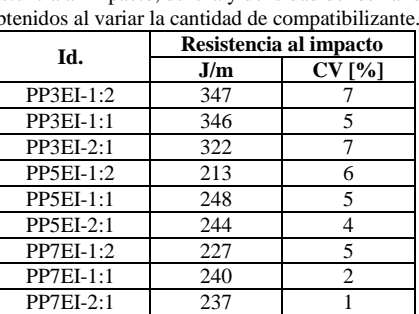

Al aumentar la cantidad de compatibilizante se observan mejoras en las propiedades a impacto para los nanocompuestos reforzados con 5 y 7% de arcillas. Las composiciones PP5EI 1:1 y PP5EI-2:1 muestran mejoras del 16 y 15% en comparación con los nanocompuestos con relación PP g MA:arcillas de 1:2. Mientras que las composiciones PP7EI-1:1 y PP7EI-2:1 tienen mejoras del 6 y 4%, respectivamente.

*3.2. Análisis termogravimétrico*

En la Tabla 7 se muestran los resultados del análisis termogravimétrico realizado a los nanocompuestos sin variar la cantidad de compatibilizante. En esta tabla se indica la temperatura a la que se experimenta una pérdida del 10% del material (T0.1) y la temperatura a la cual se ha perdido el 50% de la masa (T0.5).

**Tabla 7.** Temperaturas a las que se pierde un 10% y un 50% de masa de los nanocompuestos.

| Id.   | $T_{0.1}$       | $T_{0.5}$       |
|-------|-----------------|-----------------|
|       | $\rm ^{\circ}C$ | $\rm ^{\circ}C$ |
| PP    | 397             | 449             |
| PP3I* | 417             | 437             |
| PP5I* | 428             | 445             |
| PP7I* | 426             | 442             |
| PP3EI | 421             | 445             |
| PP5EI | 425             | 444             |
| PP7EI | 434             | 453             |

De acuerdo con los resultados obtenidos se establece que al incrementar el porcentaje de nanoarcillas, la estabilidad térmica del compuesto aumenta de 350 hasta 420°C. De acuerdo con lo identificado por Paiva [7], Hsieh et al. [8] y Zhang y Horrocks [14], los nanocompuestos con arcillas presentan una descomposición brusca, tal como se puede observar en la Fig. 7. Según Hsie et al. [8] este comportamiento se puede atribuir a la inestabilidad de

determinados cationes que se encuentran presentes en las nanoarcillas.

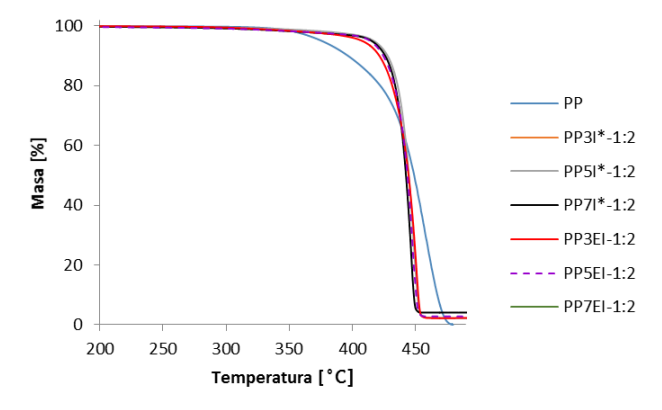

**Figura 7.** Curvas de análisis termogravimétrico (TGA) de los compuestos obtenidos.

## *3.3. Fabricación del prototipo*

## *3.3.1. Simulación del prototipo*

Como referencia para el estudio se realiza una simulación del prototipo con las dimensiones originales de la bandeja portabatería y PP, y otra remplazando el material por el nanocompuesto del presente estudio. Como se muestra en la Fig. 10, el comportamiento del material bajo las mismas condiciones de apoyo y carga varía notoriamente.

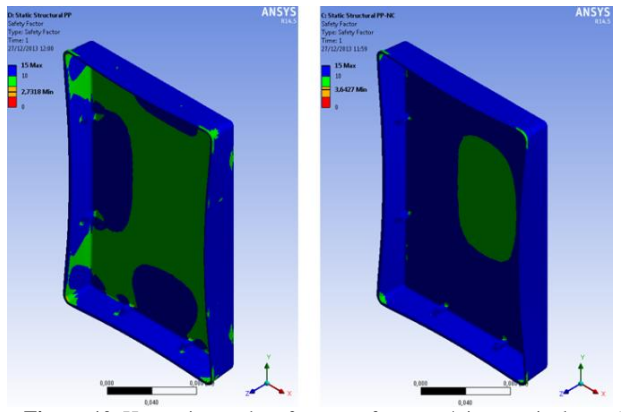

**Figura 10.** Herramientas de esfuerzo: esfuerzo máximo equivalente. (a) bandeja de PP (b) bandeja de material nanocompuesto.

La variación en la deformación de la bandeja y el Factor de seguridad (F.S.) del esfuerzo máximo equivalente con una carga de 150 N se registran en la Tabla 8. Se calculó el porcentaje de la mejora del comportamiento del material alrededor del 33.3% por lo cual se puede realizar la optimización del prototipo.

**Tabla 8.** Datos obtenidos de la simulación de la bandeja de PP y de la

| bandeja de material compuesto. |                                                   |            |               |                                            |  |  |  |  |
|--------------------------------|---------------------------------------------------|------------|---------------|--------------------------------------------|--|--|--|--|
| <b>Espesor</b>                 | <b>Esfuerzo</b><br>máximo<br>Volumen<br>principal |            | Def.<br>total | F.S. del esfuerzo<br>máximo<br>equivalente |  |  |  |  |
| mm                             | mm <sup>3</sup>                                   | <b>MPa</b> | mm            | -                                          |  |  |  |  |
| 2.0 PP                         | 169150,6                                          | 11.7       | 10,24         | 2.73                                       |  |  |  |  |
| 2.0 PP-arcilla                 | 169150,6                                          | 11.7       | 7,06          | 3.64                                       |  |  |  |  |

#### *3.3.2. Reducción de espesores del prototipo*

Para la reducción del espesor se tomó en cuenta varias bandejas con distintos espesores. Dichas bandejas tienen las propiedades del nanocompuesto. Se tomó como referencia el espesor inicial y el aumento en el factor de seguridad en el esfuerzo máximo equivalente. Los resultados de las simulaciones a distintos espesores se presentan en la Tabla 9.

**Tabla 9.** Datos obtenidos de la simulación de la bandeja de PP y de la bandeja de material compuesto.

| <b>Espesor</b> | <b>Volumen</b>  | Esfuerzo<br>máximo<br>principal | Deformación<br>total | F.S. del esfuerzo<br>máximo<br>equivalente |
|----------------|-----------------|---------------------------------|----------------------|--------------------------------------------|
| mm             | mm <sup>3</sup> | <b>MPa</b>                      | mm                   |                                            |
| 1.2            | 95337           | 32.7                            | 43.0                 | 1.276                                      |
| 1.3            | 102677          | 28.1                            | 34.7                 | 1.52                                       |
| 1.4            | 111279          | 23.5                            | 27.5                 | 1.79                                       |
| 1.5            | 118529          | 20.5                            | 22.7                 | 2.07                                       |
| 1.6            | 125784          | 18.7                            | 18.93                | 2.26                                       |
| 1.7            | 131938          | 17.9                            | 16.20                | 2.38                                       |
| 2.0            | 169151          | 11.7                            | 7.06                 | 3.64                                       |
| 2.0 PP         | 169151          | 11.7                            | 10.24                | 2.73                                       |

Haciendo uso de los datos de la Tabla 9 se igualó el F.S. del esfuerzo máximo equivalente al de la bandeja portabatería original. Se obtuvo un comportamiento similar para un espesor de 1.76 mm y material nanocompuesto. Haciendo uso del volumen y la densidad se determinó el peso de los modelos que se registra en la Tabla 10. Como resultado de la reducción del espesor se consiguió una disminución en peso del 14.11% respecto al prototipo original. Esta mejora podría incrementarse al modificar la geometría de la pieza, como se explica a continuación.

**Tabla 10.** Peso de la bandeja original y la bandeja con reducción del espesor.

| <b>Espesor</b> | <b>Material</b> | <b>Volumen</b> | <b>Densidad</b>   | Peso  |
|----------------|-----------------|----------------|-------------------|-------|
| mm             |                 | mm             | g/cm <sup>3</sup> |       |
| 2.00           | РP              | 169150.6       | 0.854             | 144.5 |
| 1.76           | PP-arcilla      | 141072.3       | 0.880             | .24   |

#### *3.3.3. Modificación de la geometría del prototipo*

En la simulación se observaron varias distribuciones de esfuerzo del material solicitado mecánicamente. Se observa que la mayor concentración de esfuerzos se encuentra en las nervaduras ubicadas en la parte inferior de la base, por ello se optó por el uso de refuerzos con nervaduras circulares en las partes cercanas a la base como se muestra en la Fig. 11.

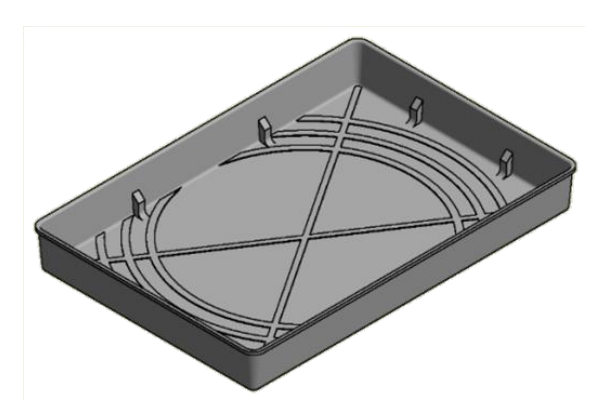

**Figura 11.** Bandeja portabatería con nervaduras circulares en la base.

Con cambio en la geometría, los espesores utilizados para la simulación son inferiores a los del prototipo original y a los del prototipo con reducción de espesores. Los valores de los espesores de las paredes se presentan en la Tabla 11. Cabe mencionar que las nervaduras llegan al espesor original de la bandeja de portabatería disponible en el mercado.

**Tabla 11.** Propiedades y resultados de las simulaciones sobre la bandeja portabatería y las bandejas con modificación sobre la geometría.

| <b>Nervaduras</b><br>externas | <b>Volumen</b>  | <b>Esfuerzo</b><br>máximo<br>principal | Deformación<br>total | F.S. del esfuerzo<br>máximo<br>equivalente |
|-------------------------------|-----------------|----------------------------------------|----------------------|--------------------------------------------|
|                               | mm <sup>3</sup> | <b>MPa</b>                             | mm                   |                                            |
| 1.2                           | 102244          | 17.8                                   | 0.01745              | 2.42                                       |
| 1.3                           | 108766          | 17.1                                   | 0.01478              | 2.74                                       |
| l .4                          | 116538          | 12.7                                   | 0.01234              | 3.04                                       |

Haciendo uso de los datos de la Tabla 11 se igualó el F.S. del esfuerzo máximo equivalente al de la bandeja portabatería original. Se obtuvo un comportamiento similar para un espesor 1.3 mm. Haciendo uso del volumen y la densidad se determinó el peso de los modelos que se registra en la Tabla 12. Como resultado de la modificación de la geometría en una disminución en peso del 33.1% respecto al prototipo original.

**Tabla 12.** Peso de la bandeja original y la bandeja con modificación sobre la geometría y cambio de material.

| <b>Espesor</b> | Material   | <b>Volumen</b>  | <b>Densidad</b> | Peso  |
|----------------|------------|-----------------|-----------------|-------|
| mm             |            | mm <sup>-</sup> | $g/cm^{3}$      |       |
| 2.00           | PP         | 169151          | 0.854           | 144.5 |
| 1.76           | PP-arcilla | 109866          | 0.880           | 96.7  |

#### *3.3.4. Costo del prototipo*

Para evaluar los costos del prototipo de la bandeja portabatería, se evaluaron los costos de la materia prima, de la inyección y la extrusión. Para realizar la comparación se revisó el modelo original con el material base y la modificación del material, además los modelos optimizados con el cambio de material.

En la Tabla 13 registran los costos de la materia prima. Los datos de costos fueron proporcionados por Brenntag para el

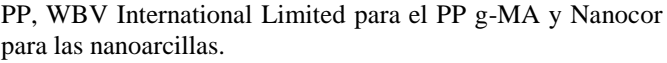

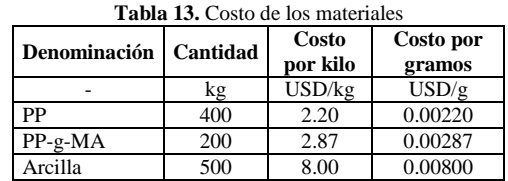

Los costos asociados a la producción del prototipo son las del material, extrusión e inyección. Para la determinación del costo del material se trata la composición de la muestra PP5EI o matriz pura, multiplicada por los costos unitarios presentados en la Tabla 13. El costo de inyección es de 1.25 USD/kg (según lo consultado con Texticom) y el costo de extrusión es de 1.30 USD/kg (promedio del costo internacional según lo indica Hyfluid Technology en su página web). Se extruye la totalidad del material para todos los casos por excepción del PP puro que es únicamente inyectado. El costo de extrusión e inyección se aplican a la cantidad total en gramos del material como se indica en la Tabla 14.

**Tabla 14.** Costo del prototipo y sus optimizaciones.

|                   |       | Costo    | Costo      | Costo      | Costo      |
|-------------------|-------|----------|------------|------------|------------|
| Denominación      | Peso  | material | invección  | extrusión  | Total      |
|                   | g     | USD      | <b>USD</b> | <b>USD</b> | <b>USD</b> |
| Bandeja PP        | 144.5 | 0.32     | 0.18       | 0.00       | 0.50       |
| Bandeja           | 144.5 | 0.36     | 0.18       | 0.19       | 0.73       |
| PP5EI-1:2         |       |          |            |            |            |
| Bandeja reducción |       |          |            |            |            |
| espesores         | 124.1 | 0.31     | 0.16       | 0.16       | 0.63       |
| PP5EI-1:2         |       |          |            |            |            |
| Bandeja modifi-   |       |          |            |            |            |
| cación geometría  | 97.2  | 0.24     | 0.12       | 0.13       | 0.49       |
| PP5EI-1:2         |       |          |            |            |            |

Desde el punto de vista de los costos el cambio de material por compuesto resulta poco favorable debido al aumento del 46% producido en los costos generales en comparación a la bandeja portabatería original. La reducción de espesores produce un aumento del 26% del costo general. Sin embargo, al modificar la geometría se tiene una disminución en el costo del orden del 2% en comparación con la bandeja de PP. En la Tabla 15 se comparan los costos de materiales poliméricos en relación a la matriz de polipropileno.

**Tabla 15.** Costo de materiales poliméricos en relación al PP [12].

| <b>Materiales</b>                | <b>Siglas</b> | Costo en       |
|----------------------------------|---------------|----------------|
|                                  |               | relación al PP |
| Polipropileno                    | PP            | 1.00           |
| Polietileno de baja densidad     | <b>LDPE</b>   | 1.10           |
| Polietileno de alta densidad     | <b>HDPE</b>   | 1.10           |
| Policloruro de vinilo            | uPVC          | 1.30           |
| Poliestireno                     | PS            | 1.40           |
| Caucho estireno-butadieno        | <b>SBR</b>    | 1.50           |
| <b>PP5EI-1:2</b>                 |               | 1.72           |
| Estireno acrilonitrilo           | <b>SAN</b>    | 1.80           |
| Polimetilmetacrilato             | <b>PMMA</b>   | 2.40           |
| Acrilonitrilo butadieno estireno | ABS           | 3.40           |
| Polyamida 6                      | PA6           | 3.75           |

## 4. CONCLUSIONES

Los nanocompuestos reforzados con arcillas en polvo presentan mejores propiedades que los materiales reforzados con masterbatch de arcillas. Además, estos nanocompuestos pueden ser inyectados directamente sin necesidad de un proceso de extrusión previo.

Los nanocompuestos que muestran la mejor combinación de propiedades mecánicas y mayor estabilidad térmica fueron los reforzados con 5 wt% de arcillas en polvo y con una relación de PP-g-MA:arcillas de 1:2. Estos compuestos tuvieron incrementos del 4% en la resistencia a la tracción y 45% en el módulo de elasticidad, 40% en la resistencia a la flexión y 57% en el módulo tangencial a la flexión. No obstante, presentan reducción del 50% en la resistencia al impacto.

Al aumentar la cantidad de compatibilizante se mejoran las propiedades de impacto en comparación con los nanocompuestos que tienen una relación PP-g-MA/arcillas de 1:2, no obstante, estas propiedades todavía muestran una disminución del orden del 44% en comparación con la matriz pura.

Al incrementar la cantidad de nanoarcillas en el compuesto obtenido, la estabilidad térmica del compuesto aumenta de 350 hasta 420°C. Sin embargo, se observa que a temperaturas superiores a 420°C existe una descomposición brusca debido a la inestabilidad de ciertos cationes que se encuentran presentes de las nanoarcillas.

Dentro del estudio de la primera optimización en donde sólo se redujeron los espesores, se obtuvo que se igualaban los factores de seguridad de la bandeja de PP con la de nanocompuesto cuando esta última tenía un espesor 1.76 mm. Esto representa una reducción del 14% el peso de la bandeja en comparación con su similar de PP.

En la segunda optimización en donde se aumentaron nervaduras a la bandeja se redujo el espesor hasta 1.3 mm. Esto representa una reducción del 33% del peso de la bandeja original disponible en el mercado.

Es importante la reducción del peso en las partes automotrices ya que esto se transforma en una mayor eficiencia del vehículo.

El costo del material PP5EI-1:2 es superior al de la matriz polimérica pura, debido a la inclusión de las arcillas, como refuerzo, en el proceso de extrusión. Sin embargo, al optimizar la geometría del prototipo se obtuvo una mejora de las propiedades y una reducción del costo del elemento automotriz de estudio.

## **REFERENCIAS**

- [1] S. Advani. "Processing and Propierties of Nanocomposites" World Scientific Publishing Co. Pte. Ltd, Ann Arbor, 2007.
- [2] M. Ataeefard y S. Moradian, (2011, Mayo) "Polypropylenene/organoclay nanocomposites: Effects of clay content propierties", Polymer-Plastics Technology and Engineering, Volume 50, Issue 7, pp.732-739.
- [3] ANSYS, "ANSYS Mechanical User ' s Guide," 2013.
- [4] A. Chafidz y A. Mohammad, (2011, Septienbre) "Morphological, thermal, rheological, and mechanical properties of polypropylenenanoclay composites prepared from masterbatch in a twin screw extruder", Journal of Materials Science, Volume 46, Issue 18, pp 6075- 6086.
- [5] C. Cury et al., (2009, Marzo) "Nanocomposites: Synthesis, Structure, Properties and New Application Opportunities", Materials Research, vol.12, No.1.
- [6] T.. Da Cunha, "Produção e caracterização de nanocompósitos de polipropileno, poli (estireno-butadieno-estireno) e Montmorilonita", Quím. Ind. Thesis, Porto Alegre, Brasil: Universidade Federal do Rio Grande do Sul, 2010.
- [7] L. De Paiva y A. Morales."Estudo das propriedades de nanocompósitos de polipropileno/polipropileno grafitizado com anidrido maleico e montmorilonita organofílica", M.Sc. Thesis, Campinas, Brasil: Universidade Estadual de Campinas, 2006.
- [8] A. Hsieh et al., (2004, Mayo) "Mechanical response and rheological properties of polycarbonate layered-silicate nanocomposites", Polymer Engineering and Science, 2004. vol.44, No.5, pp. 825-837.
- [9] S. Nayak, S. Mohanty y S. Samal, (2009, Agosto) "Effect of clay types on the mechanical, dynamic mechanical and morphological properties of polypropylene nanocomposites", Polymer-Plastics Technology and Engineering, vol. 48, issue 9, pp. 976-988.
- [10] C. Riba, "Diseño concurrente". 1ra Ed., Barcelona, Edicions de la Universitat de Catalunya, 2002, pp. 45-46.
- [11] A. Tavares et al., "Filmes de polipropileno/argila organofílicainfluência do tipo de argila na morfologia e propriedades mecânicas", Congresso Brasileiro de Engenharia e Ciência dos Materiais, 2012.
- [12] Universidad de Oviedo. Seleccción de termoplásticos. Universidad de Oviedo. Available: [http://www6.uniovi.es/usr/fblanco/Leccion4.SeleccionTERMOPLAST](http://www6.uniovi.es/usr/fblanco/Leccion4.SeleccionTERMOPLASTICOS.pdf.%201998) [ICOS.pdf. 1998](http://www6.uniovi.es/usr/fblanco/Leccion4.SeleccionTERMOPLASTICOS.pdf.%201998)
- [13] L.A. Utracki, "Clay-Containing Polymeric Nanocomposites", Shawbury: Rapra Technology, 2004, pp. 27-30.
- [14] S. Zhang, y A.R. Horrocks, (2003, Octubre) "A review of flame retardant polypropylene fibres", Progress in Polymer Science, vol. 28, No. 11, pp. 1517-1538.
- [15] H. Ziaei y M. Danesh, "Evaluation of mechanical and morphological mehavior of polypropylene/wood fiber nanocomposite prepared by melts compounding", International Conference on Nanotechnology and Biosensors, 2010.

*\_\_\_\_\_\_\_\_\_\_\_\_\_\_\_\_\_\_\_\_\_\_\_\_\_\_\_\_\_\_\_\_\_\_\_\_\_\_\_\_\_\_\_\_\_\_\_\_\_\_\_\_\_\_\_\_\_\_\_\_\_\_\_\_\_\_\_\_\_\_\_\_\_\_\_\_\_\_\_\_\_\_\_\_\_\_\_\_\_\_\_\_\_\_\_\_\_\_\_\_\_\_\_\_\_\_\_\_\_\_\_\_\_\_\_\_\_\_\_\_\_*

# **Estudio de la Biodegradación de un Material Compuesto Obtenido con Ácido Poliláctico (PLA) Reforzado con Fibra Corta de Abacá**  *(Musatextilis)*

**Layedra F.\*; Galeas S.\*; Guerrero V.\***

*\*Escuela Politécnica Nacional, Facultad de Ingeniería Mecánica, Quito, Ecuador e-mail: ferlayedra@chemist.com, salome.galeas@epn.edu.ec, victor.guerrero@epn.edu.ec*

**Resumen:** En este proyecto se exponen los resultados de la caracterización mecánica y térmica de compuestos de matriz PLA reforzados con fibra corta de abacá, elaborados mediante moldeo por compresión. Se fabricaron probetas con diferentes porcentajes volumétricos de fibra, se evaluaron los defectos macroscópicos y las propiedades mecánicas a tracción de las probetas de acuerdo a normas ASTM. El compuesto con 15 vol% de fibra fue seleccionado para realizar ensayos de biodegradación. En el ensayo de biodegradación a suelo abierto se observó un significativo cambio de color en las probetas. Al analizar los resultados de los ensayos de tracción se observó que las probetas de PLA mantuvieron sus propiedades mecánicas durante el experimento mientras que las del compuesto se redujeron hasta los 70 días de exposición, luego de los cuales se mantuvieron. En los ensayos en laboratorio se determinó que el material compuesto se biodegradó más velozmente que el PLA. La evaluación de las propiedades térmicas permitió observar en el PLA una disminución en la temperatura de transición vítrea y un incremento en la entalpía de fusión. Por otro lado, el material compuesto mostró un incremento en la temperatura de transición vítrea.

**Palabras clave**: Ácido poliláctico, biodegradación, fibras naturales, materiales compuestos.

**Abstract:** This project shows the results of the mechanical and thermal characterization of PLA matrix composites reinforced with abaca short fiber obtained by compression molding. Specimens with different fiber volume percentages were manufactured, macroscopic defects and mechanical tensile were evaluated according to ASTM standards. The composite with 15 vol % fiber was selected for testing biodegradation. In the open soil biodegradation test significant color change was observed in the specimens. The tensile tests showed that the samples of PLA kept its mechanical properties during the experiment while the compound was reduced to 70 days of exposure, after which the mechanical properties were kept. Laboratory biodegradation tests demonstrated that composite suffers a faster biodegradation than PLA . Evaluation of thermal properties in the PLA allowed to observe a decrease in glass transition temperature and an increase in the enthalpy of fusion.

**Keywords**: Polylactic acid, biodegradation, natural fibers, composites.

## <sup>1</sup> 1. INTRODUCCION

El desarrollo de materiales "verdes", que puedan ser desechados con el menor impacto ambiental y con aplicaciones estructurales así como cotidianas es cada vez más necesario. La formulación de materiales compuestos con estos fines ha hecho posible impulsar nuevas tecnologías de procesamiento y fabricación de materiales biodegradables [1].

En el Ecuador, a partir del año 2008, se empezó a fabricar materiales oxo-biodegradables para reemplazar fundas

l

plásticas a base de polietileno. Estos materiales poseen aditivos que presentan sales metálicas (óxidos de hierro, níquel, cobalto, magnesio) para facilitar su biodegradación [5]. Estudios posteriores han demostrado que la fabricación de materiales oxo-biodegradables no resuelve el problema de la contaminación debido que dichos plásticos modificados no cumplen con normas ambientales europeas tales como: presencia de metales pesados, capacidad de desaparición del compuesto y calidad del compuesto final (pruebas agronómicas y ecotoxicidad). Por esta razón fueron etiquetados, bajo la Directiva de EU 67/548/EEC, como sustancias peligrosas por tener efectos adversos al ambiente y al ser humano [3]. Es importante entonces desarrollar materiales que puedan ser desechados con el menor impacto ambiental y que no comprometan la salud del ser humano.

53

Artículo recibido el 15 de diciembre de 2014; revisado 15 de diciembre de 2014. Este trabajo fue realizado en el marco de ejecución del Proyecto Semilla PIS-12-36 "Desarrollo de materiales compuestos de matriz polimérica sintética y biodegradable reforzados con material lignocelulósico y nanoarcillas ecuatorianas para aplicaciones industriales" financiado por la Escuela Politécnica Nacional.

Autor para correspondencia: salome.galeas@epn.edu.ec, 2976300 ext. 3735.

\_\_\_\_\_\_\_\_\_\_\_\_\_\_\_\_\_\_\_\_\_\_\_\_\_\_\_\_\_\_\_\_\_\_\_\_\_\_\_\_\_\_\_\_\_\_\_\_\_\_\_\_\_\_\_\_\_\_\_\_\_\_\_\_\_\_\_\_\_\_\_\_\_\_\_\_\_\_\_\_\_\_\_\_\_\_\_\_\_\_\_\_\_\_\_\_\_\_\_\_\_\_\_\_\_\_\_\_\_\_\_\_\_\_\_\_\_\_\_\_\_\_\_\_\_\_\_

El ácido poliláctico, más conocido como PLA, es un polímero que posee propiedades comparables a las del polipropileno, pero que puede ser obtenido de fuentes naturales. Este polímero es un poliéster alifático y es altamente biodegradable. La incorporación de fibras naturales al PLA para obtener un material compuesto con mejores propiedades mecánicas y que al mismo tiempo posea la capacidad de biodegradarse es resultado de las cada vez más exigentes necesidades del mundo actual de crear materiales más resistentes y cuyo impacto en el ambiente sea menor [2, 9].

Una fibra natural que ha ganado especial atención es la fibra de abacá. El Ecuador es el segundo productor mundial de abacá después de Filipinas y en el 2007 se produjeron 10000 toneladas [4]. Debido a su baja densidad, gran resistencia a la tracción, capacidad de biodegradarse y su bajo costo, esta fibra es un material ideal para proveer un refuerzo a matrices poliméricas.

En el presente proyecto se combinó el polímero PLA con fibras de abacá mediante moldeo por compresión para obtener un material con propiedades mecánicas superiores a las de sus constituyentes. Además, es importante conocer el impacto ambiental que pueden producir los desechos de estos materiales, por lo que determinar su velocidad de biodegradación y el tiempo que tardarán en llegar a una completa degradación es de vital importancia. La incorporación de las fibras alterará la velocidad de biodegradación de este material por lo cual es necesario compararlo con la matriz pura y determinar la variación en la tasa de biodegradación. La utilización de un medio real para determinar la biodegradación es en muchos casos poco aplicable y difícil de reproducir y llevar a cabo. Por esto la importancia de crear un medio simulado que sea lo más parecido al medio real en el cual se espera que el material en estudio sea dispuesto finalmente [8].

## 2. MATERIALES Y MÉTODOS

## *2.1 Materiales*

Para la fabricación de materiales se empleó ácido poliláctico (PLA) de marca NatureWorks® PLA Polymer 2002D, el cual está diseñado para aplicaciones de extrusión y termoformado. Como refuerzo del compuesto se utilizó fibra de abacá de la variedad Tangongón rojo, grado de calidad 3, procedente de la provincia de Santo Domingo de los Tsáchilas y suministrada por la Corporación de Abacaleros del Ecuador (CAE).

Para los ensayos de biodegradación a suelo abierto se utilizó suelo cultivable de un huerto ubicado al sur de la ciudad de Quito de las cercanías de Turubamba de Monjas. Esta tierra fue depositada en dos cajas de madera con dimensiones 1,20 x 0,80 x 0,20 m3. Para la biodegradación aerobia en laboratorio se utilizaron los siguientes reactivos de grado

analítico: hidróxido de potasio 0,5 N, ácido clorhídrico 0,25 N y fenolftaleína.

Para la fabricación de las láminas de material se utilizó un molde de tipo macho-hembra fabricado en el Laboratorio de Nuevos Materiales (LANUM) de la EPN. Además se empleó una prensa calefactora marca CARVER modelo 4128, un pHmetro Jenway 3510, una estufa Venticell 404, una mufla Carbolite, una balanza analítica Shimadzu y material de vidrio.

Para la evaluación de las propiedades mecánicas de los materiales se utilizó una máquina universal de ensayos Tinius Olsen modelo H25KS y para la evaluación térmica un calorímetro diferencial de barrido DSC Q-2000 y un analizador termogravimétrico TGA Q-500, ambos de la marca TA Instruments.

## *2.2 Métodos*

## *2.2.1. Formulación del material compuesto*

Se determinaron los parámetros de procesamiento de las láminas de PLA puro y de los materiales compuestos para las etapas de precalentamiento, moldeo y enfriamiento. Para el PLA puro se realizaron pruebas variando la temperatura, tiempo y presión para cada una de las fases del proceso. Se tomó como referencia la temperatura de fusión del polímero detallada en la hoja técnica. Las temperaturas, tiempos y presiones con los cuales se experimentó se presentan en la Tabla 1.

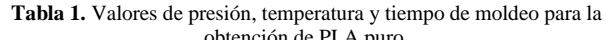

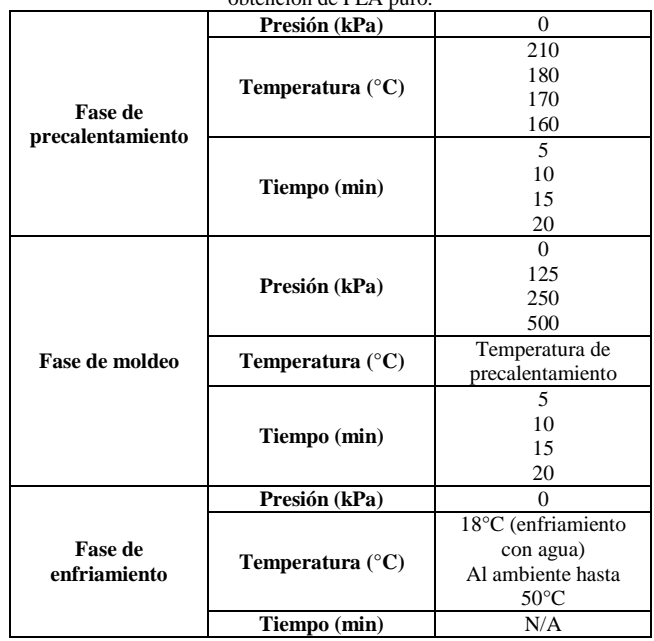

*\_\_\_\_\_\_\_\_\_\_\_\_\_\_\_\_\_\_\_\_\_\_\_\_\_\_\_\_\_\_\_\_\_\_\_\_\_\_\_\_\_\_\_\_\_\_\_\_\_\_\_\_\_\_\_\_\_\_\_\_\_\_\_\_\_\_\_\_\_\_\_\_\_\_\_\_\_\_\_\_\_\_\_\_\_\_\_\_\_\_\_\_\_\_\_\_\_\_\_\_\_\_\_\_\_\_\_\_\_\_\_\_\_\_\_\_\_\_\_\_\_*

Se fabricaron materiales compuestos con un porcentaje de refuerzo en volumen de 13, 15 y 20%. Para las etapas de precalentamiento y enfriamiento se utilizaron los parámetros establecidos para la elaboración de láminas de PLA puro.

Durante la fase de moldeo se distribuyeron uniformemente fibras cortas de abacá sobre el material fundido. Las fibras fueron previamente secadas en estufa a 70°C durante cuatro horas. Las presiones y temperaturas ensayadas para la fase de moldeo se presentan en la Tabla 2.

**Tabla 2.** Valores de presión, temperatura y tiempo de moldeo para la

| obtención de los compuestos. |     |  |  |  |
|------------------------------|-----|--|--|--|
|                              | 500 |  |  |  |
| Presión (kPa)                | 750 |  |  |  |
| Temperatura $(^{\circ}C)$    | 170 |  |  |  |
|                              | 180 |  |  |  |
|                              | 10  |  |  |  |
| Tiempo (min)                 | 20  |  |  |  |

La determinación de los parámetros de procesamiento para cada una de las fases del moldeo por compresión se realizó mediante evaluación visual de las láminas.

#### *2.2.2. Caracterización mecánica de los materiales*

Los materiales fueron ensayados a tracción de acuerdo a la norma ASTM D-3039. Estos ensayos fueron realizados en primera instancia a los materiales fabricados para determinar el compuesto que sería sometido a las pruebas de degradación. Posteriormente se realizaron pruebas de tracción a los materiales antes y durante el proceso de biodegradación.

## *2.2.3. Ensayos de biodegradación*

De los resultados obtenidos de la caracterización mecánica se seleccionó el compuesto para realizar pruebas de biodegradación. Además se consideraron los defectos macroscópicos como la presencia de burbujas, fibra expuesta, distribución de la fibra en la matriz y acabado superficial.

Se realizaron dos tipos de ensayos: biodegradación aerobia bajo condiciones controladas en el laboratorio y biodegradación a suelo abierto.

Los ensayos en laboratorio se realizó de acuerdo a la norma ASTM D5988-03. Se estimó el grado de biodegradación aerobia de una muestra plástica mediante la medida de la cantidad de dióxido de carbono producido como función del tiempo que el material es expuesto al suelo.

Para el ensayo en suelo abierto se cortaron las láminas de PLA y material compuesto para obtener probetas para ensayos de tracción de acuerdo a la norma ASTM D3039-00 para ensayos de tracción. Las probetas se enterraron a una profundidad de 15 cm medidos desde la superficie del suelo. Estas fueron agrupadas en conjuntos de siete y fueron removidas en periodos de dos semanas durante cinco meses. Las probetas removidas fueron analizadas visualmente, pesadas y ensayadas a tracción de acuerdo a la norma antes mencionada.

#### *2.2.4. Caracterización térmica de los materiales*

Los materiales fueron caracterizados mediante análisis termogravimétrico (TGA) y calorimetría diferencial de barrido (DSC). Estos ensayos permitieron observar el comportamiento térmico de los materiales a medida que ocurre la biodegradación.

## 3. RESULTADOS Y DISCUSIÓN

### *3.1 Formulación del material compuesto*

Los valores de presión, temperatura y tiempo para cada una de las etapas del procesamiento para el PLA puro y para los materiales compuestos se presentan en las tablas 3 y 4 respectivamente.

| <b>Table 5.</b> I didinctive de processimento de 1 E/1 puro. |                           |                       |  |  |
|--------------------------------------------------------------|---------------------------|-----------------------|--|--|
| <b>Fase de</b>                                               | Presión (kPa)             |                       |  |  |
| precalentamiento                                             | Temperatura $(^{\circ}C)$ | 170                   |  |  |
|                                                              | Tiempo (min)              | 10                    |  |  |
| Fase de moldeo                                               | Presión (kPa)             | 125                   |  |  |
|                                                              | Temperatura $(^{\circ}C)$ | 170                   |  |  |
|                                                              | Tiempo (min)              | 10                    |  |  |
| Fase de enfriamiento                                         | Presión (kPa)             |                       |  |  |
|                                                              | Temperatura $(^{\circ}C)$ | Agua a $18^{\circ}$ C |  |  |
|                                                              | Tiempo (min)              | N/A                   |  |  |

**Tabla 3.** Parámetros de procesamiento de PLA puro.

**Tabla 4.** Parámetros de procesamiento de los compuestos.

| Presión (kPa)             |                       |
|---------------------------|-----------------------|
| Temperatura $(^{\circ}C)$ | 170                   |
| Tiempo (min)              | 10                    |
| Presión (kPa)             | 500                   |
| Temperatura $(^{\circ}C)$ | 170                   |
| Tiempo (min)              | 10                    |
| Presión (kPa)             |                       |
| Temperatura $(^{\circ}C)$ | Agua a $18^{\circ}$ C |
| Tiempo (min)              | N/A                   |
|                           |                       |

Como se observa en las tablas presentadas, para la obtención de materiales compuestos se requiere una presión mayor a la empleada para la obtención de material puro.

## *3.2 Caracterización mecánica de los materiales*

Para los ensayos de tracción se cortaron probetas de las láminas obtenidas de acuerdo a la norma ASTM D-3039.

## *3.2.1. Pruebas preliminares*

La presencia de la fibra corta de abacá no aumentó las propiedades mecánicas del material compuesto respecto a la matriz de PLA puro. Se puede ver en la Fig. 1 que a medida que se incrementa el porcentaje volumétrico se tiene una disminución del esfuerzo a tracción. Esto puede deberse a

que no hay una buena compatibilidad entre la fibra y la matriz. Cabe señalar que se eligió el material con un refuerzo de 15% para los ensayos de biodegradación porque presentó menores defectos macroscópicos.

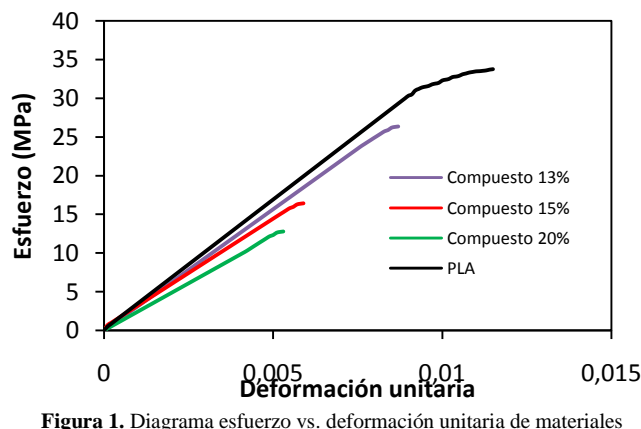

compuestos con diferentes fracciones volumétricas de fibra comparados con el PLA.

#### *3.2.2. Ensayos mecánicos de los compuestos*

En las Fig. 2 y 3 se presentan los cambios experimentados por el módulo de elasticidad durante la biodegradación en suelo abierto para el PLA y el compuesto respectivamente.

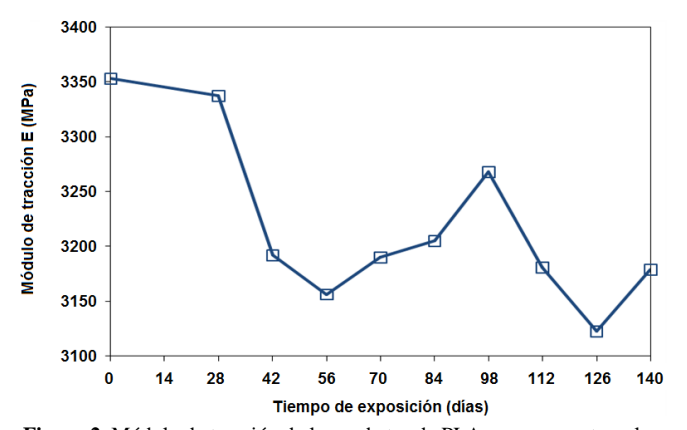

**Figura 2.** Módulo de tracción de las probetas de PLA puro expuestas a los ensayos de biodegradación en suelo abierto a diferentes tiempos

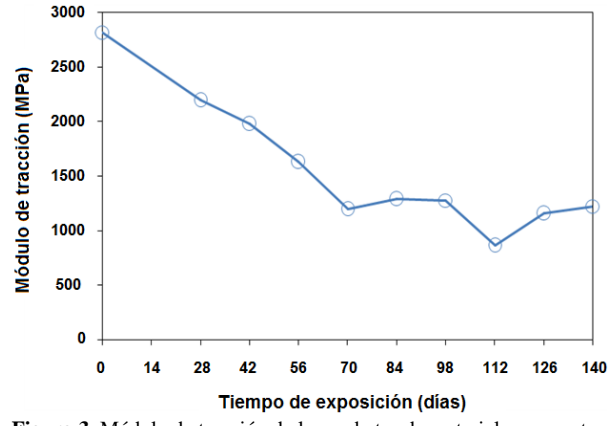

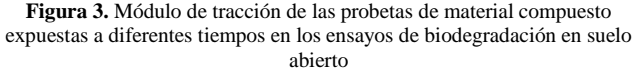

#### *3.3 Ensayo de biodegradación*

#### *3.3.1. Biodegradación aerobia en laboratorio*

En la Fig. 4 se observa que en el ensayo de biodegradación del PLA puro, la cantidad de CO<sub>2</sub> producido como resultado de la biodegradación incrementó a una tasa relativamente constante durante los 60 días de ensayo. La cantidad de  $CO<sub>2</sub>$ producido fue de 1,361 mmol por cada 1,97 g de PLA. Es decir que se produjeron  $0,691$  mmol de  $CO<sub>2</sub>$  por gramo de PLA ensayado. En color azul se muestra la diferencia entre el CO2 producido por la muestra de PLA + tierra y la tierra.

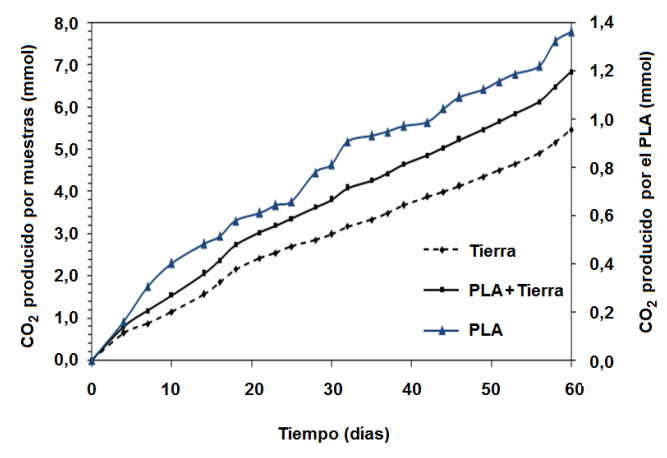

**Figura 4.** Cantidad de CO<sub>2</sub> producido por biodegradación del PLA

En la Fig. 5 se observa que la cantidad de  $CO<sub>2</sub>$  producida por el material compuesto incrementó con mayor rapidez respecto al blanco (tierra). Con relación a la cantidad de  $CO<sub>2</sub>$ generada por el PLA, ésta incrementó con una velocidad relativamente constante. La cantidad de  $CO<sub>2</sub>$  producido fue de 2,179 mmol utilizando 1,450 g de PLA; es decir que se produjeron  $1,502$  mmol de  $CO<sub>2</sub>$  por gramo de material compuesto ensayado. En color azul se muestra la diferencia

*\_\_\_\_\_\_\_\_\_\_\_\_\_\_\_\_\_\_\_\_\_\_\_\_\_\_\_\_\_\_\_\_\_\_\_\_\_\_\_\_\_\_\_\_\_\_\_\_\_\_\_\_\_\_\_\_\_\_\_\_\_\_\_\_\_\_\_\_\_\_\_\_\_\_\_\_\_\_\_\_\_\_\_\_\_\_\_\_\_\_\_\_\_\_\_\_\_\_\_\_\_\_\_\_\_\_\_\_\_\_\_\_\_\_\_\_\_\_\_\_\_*

entre el  $CO<sub>2</sub>$  producido por la muestra compuesto + tierra y la tierra.

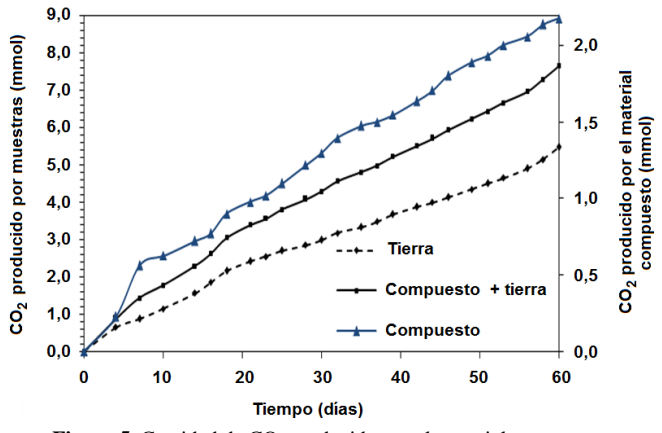

Figura 5. Cantidad de CO<sub>2</sub> producido por el material compuesto

## *3.3.2. Biodegradación en suelo abierto*

De acuerdo al análisis visual realizado a las probetas de PLA y de compuesto se observaron cambios superficiales. En el caso del PLA la superficie de las probetas mostró un cambio de coloración ligero durante el transcurso del experimento. En el caso del material compuesto, se observaron cambios ocurridos en el refuerzo. Las fibras tomaron un color amarillento en las primeras semanas y, con en el transcurso del tiempo se evidenció la presencia de manchas oscuras en su superficie.

#### *3.4 Caracterización térmica de los materiales*

#### *3.4.1. Calorimetría diferencial de barrido (DSC)*

En la Fig. 6 se presentan los termogramas DSC de las probetas de PLA enterradas en suelo abierto.

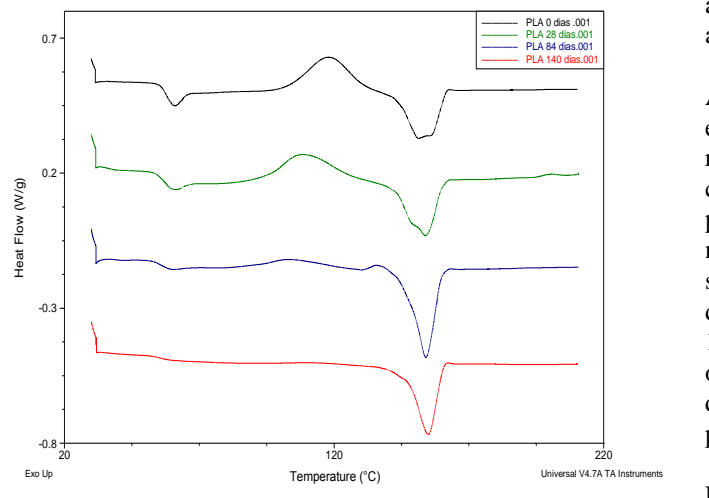

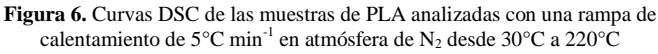

Las placas de PLA que no fueron enterradas presentaron mayor cantidad de polímero amorfo en su estructura, mientras que las que fueron enterradas presentaron a mayor tiempo de exposición un menor contenido de polímero amorfo superficial. Estudios realizados por E. Rudnik y D. Briassoulis atribuyen dicho efecto al posible engrosamiento de los cristalitos de PLA debido a una disminución de la movilidad de la cadena de la región amorfa. Para este ensayo se obtuvo un incremento en el porcentaje de cristalinidad (Xc) del 3.2% a los 28 días de exposición, luego de lo cual éste disminuye [10].

Los resultados expuestos en la Tabla 5 se obtuvieron del análisis de cada uno de los termogramas de la Fig.6.

**Tabla 6.** Propiedades térmicas del PLA a diferentes tiempos de exposición en suelo abierto

| Tiempo de<br>exposición<br>(días) | Tg<br>$({}^{\circ}C)$ | Hc<br>(J/g) | Тc<br>$({}^{\circ}C)$ | Hf<br>(J/g) | Tf<br>$({}^{\circ}C)$ | Xс    |
|-----------------------------------|-----------------------|-------------|-----------------------|-------------|-----------------------|-------|
| $\Omega$                          | 57,70                 | 27,71       | 117,94                | 26,03       | 151,54                | 28,0% |
| 28                                | 57,80                 | 21,03       | 108,34                | 29,05       | 153,85                | 31,2% |
| 84                                | 55,53                 | 7,49        | 104,77                | 33,15       | 154,06                | 35,6% |
| 140                               | 55,78                 | 0.94        | 114.23                | 27,23       | 154,97                | 29,3% |

En esta tabla se puede observar que la temperatura de transición vítrea (Tg) disminuye en aproximadamente 2°C mientras que la entalpía de cristalización (Hc) disminuye de forma continua durante los 140 días de duración del experimento. Ello indica que existe un ordenamiento de las moléculas de PLA en la superficie y además puede estar relacionado con el cambio de color de las probetas de PLA enterradas. La disminución en la entalpía de cristalización (Hc) permite aseverar que la biodegradación afecta a la parte amorfa del PLA [11] siendo la parte cristalina más resistente a la biodegradación.

Asimismo, la Tabla 6 muestra que existe un incremento en la entalpía de fusión del polímero, lo cual está directamente relacionado con la disminución de la entalpía de cristalización. La mineralización del PLA aumentó, lo que permite aseverar que se produjeron cambios estructurales a nivel molecular y por tanto un ordenamiento molecular en la superficie del PLA. Con respecto a la temperatura de fusión del PLA esta incrementó en aproximadamente 2°C luego de 140 días de exposición. Este resultado va de la mano con los obtenidos por E. Rudnik y D. Briassoulis [10], los mismos que observaron un comportamiento similar durante los tres primeros meses de su ensayo en suelo abierto.

Los termogramas obtenidos mediante DSC de las probetas de material compuesto enterradas en suelo abierto se muestran en la Fig. 7.

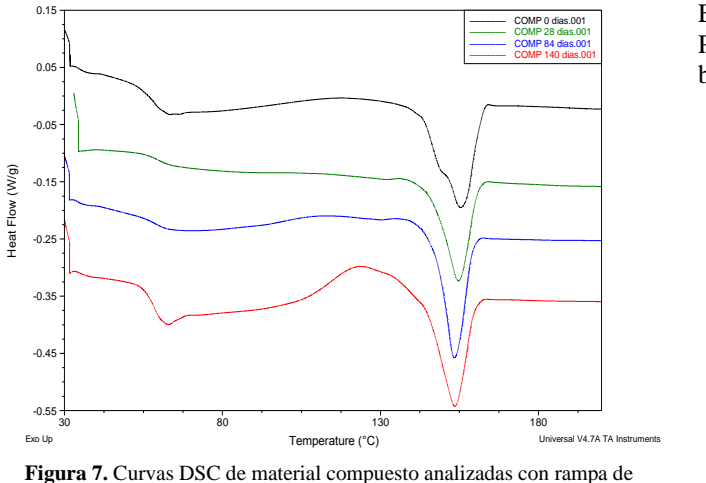

calentamiento de 5°C min<sup>-1</sup> en atmósfera de N<sub>2</sub> desde 30°C a 220°C

El análisis mediante calorimetría diferencial de barrido realizado a las muestras permitió conocer, de manera general, el comportamiento del material compuesto durante el proceso de biodegradación y posteriormente compararlo con el del PLA puro. De acuerdo a la Fig. 7, la temperatura de transición vítrea del material compuesto es superior a la temperatura de transición vítrea del PLA puro. Esto pudo deberse a que durante las etapas de procesamiento del material compuesto, en particular durante la etapa de moldeo, las cadenas del polímero pudieron ordenarse de tal manera que se produjeron sectores más cristalinos, que posteriormente pudieron ser causa del incremento de la temperatura de transición vítrea. Por otra parte, las temperaturas de fusión de las muestras de material compuesto presentaron valores superiores a la temperatura de fusión del PLA, lo que indica que la adición de la fibra modifica las propiedades térmicas de la matriz de PLA.

En la Tabla 7 se muestran los resultados de los análisis realizados a los termogramas de los materiales compuestos para diferentes tiempos de exposición en suelo abierto.

**Tabla 7.** Propiedades térmicas del material compuesto a diferentes tiempos

| de exposición en suelo abierto         |                 |       |               |  |  |
|----------------------------------------|-----------------|-------|---------------|--|--|
| Тf<br>Tiempo de exposición<br>Hf<br>Тg |                 |       |               |  |  |
| (días)                                 | $({}^{\circ}C)$ | (J/g) | $(^{\circ}C)$ |  |  |
|                                        | 58,51           | 24,97 | 155,37        |  |  |
| 28                                     | 59,62           | 19,67 | 154,64        |  |  |
| 84                                     | 58,33           | 21.78 | 153,28        |  |  |
| 140                                    | 58,54           | 23,53 | 153,44        |  |  |

Debido a que las condiciones de procesamiento que permitieron obtener el material compuesto fueron diferentes a las condiciones con las que se fabricaron las probetas de PLA, en particular la aplicación de presión, no se pudo establecer de manera exacta el efecto de la fibra en el comportamiento térmico del material [7].

#### *3.4.2. Análisis termogravimétrico*

En la Fig. 8 se muestran las curvas de descomposición del PLA expuesto a diferentes tiempos en el ensayo de biodegradación en suelo abierto.

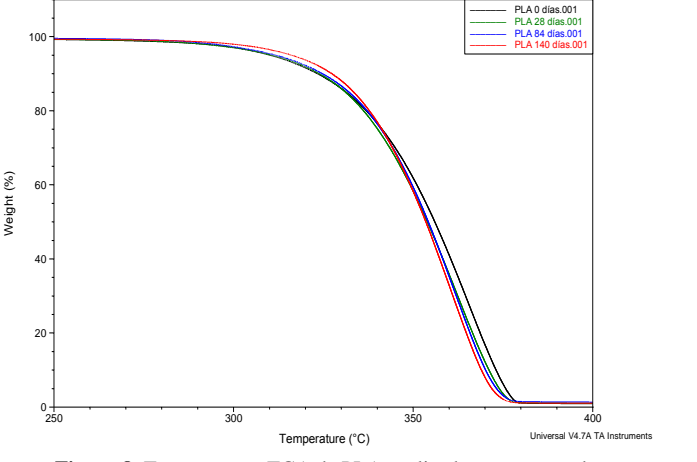

**Figura 8.** Termogramas TGA de PLA analizadas con rampa de calentamiento de 10°C min<sup>-1</sup> en atmósfera de N<sub>2</sub>

Con base en los termogramas mostrados en la Fig. 7 se puede observar que a mayor tiempo de exposición de las probetas de PLA, las temperaturas de inicio de la descomposición y temperatura de descomposición disminuyen. Esta disminución en la temperatura de descomposición del PLA permite aseverar que el proceso de biodegradación produjo cambios estructurales a nivel molecular en las cadenas del mismo. Como resultado de la disminución del peso molecular y la ruptura de las cadenas del PLA se produjo la disminución en la temperatura de descomposición.

El proceso de biodegradación produjo una disminución de aproximadamente 5°C en la temperatura de descomposición del PLA. Sin embargo, la temperatura a la cual inicia la descomposición del material no se vio afectada en gran medida, la diferencia fue de aproximadamente 1°C.

En la Fig. 9 se muestran los termogramas de las probetas de material compuesto expuestas a diferentes tiempos de biodegradación en suelo abierto.

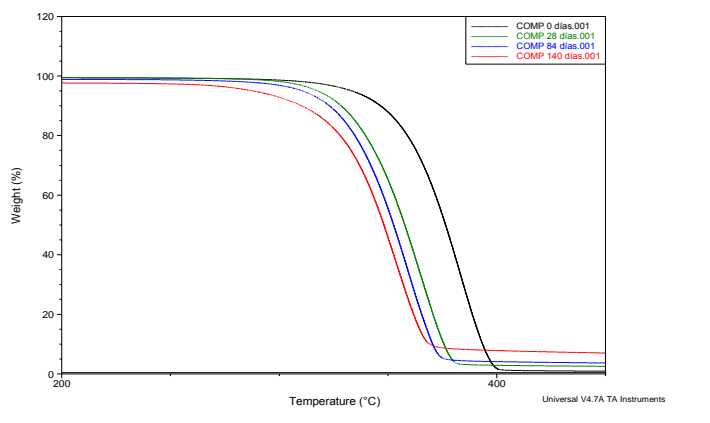

**Figura 9.** Termogramas TGA de material compuesto analizadas con rampa de calentamiento de 10°C min<sup>-1</sup> en atmósfera de N<sub>2</sub>

*\_\_\_\_\_\_\_\_\_\_\_\_\_\_\_\_\_\_\_\_\_\_\_\_\_\_\_\_\_\_\_\_\_\_\_\_\_\_\_\_\_\_\_\_\_\_\_\_\_\_\_\_\_\_\_\_\_\_\_\_\_\_\_\_\_\_\_\_\_\_\_\_\_\_\_\_\_\_\_\_\_\_\_\_\_\_\_\_\_\_\_\_\_\_\_\_\_\_\_\_\_\_\_\_\_\_\_\_\_\_\_\_\_\_\_\_\_\_\_\_\_*

Se puede observar que la biodegradación afecta en gran medida al proceso de descomposición térmica del material compuesto disminuyendo la temperatura de inicio de la degradación térmica y la temperatura de descomposición, con un incremento en la cantidad de ceniza formada. También se puede ver que a mayor tiempo de exposición, el residuo resultante de la degradación térmica del material compuesto se incrementa en alrededor del 7%.

El incremento en la temperatura de descomposición del material compuesto inicial con respecto a la del PLA inicial se puede atribuir al efecto que pudo tener el procesamiento sobre las propiedades térmicas del PLA, ordenando las cadenas del polímero y formando zonas cristalinas que pudieron incrementar la temperatura de transición vítrea al mismo tiempo que le proporcionaron al polímero una mayor estabilidad térmica [6].

En contraste, la disminución en la temperatura de descomposición del material compuesto se puede atribuir al efecto que pudo producir la descomposición de las fibras de abacá. Esto pudo haber incrementado el área de afectación de la biodegradación sobre la matriz de PLA y la velocidad de biodegradación, con una subsecuente disminución del peso molecular del polímero y la disminución de la estabilidad térmica del material compuesto.

## 4. CONCLUSIONES

Las probetas con 15% de fracción volumétrica de fibra presentaron mayor facilidad de procesamiento. La resistencia a la tracción disminuyó con respecto a la matriz en un 16%, esto puede deberse a una deficiente adhesión entre la fibra y la matriz PLA.

En los ensayos de biodegradación en laboratorio se pudo determinar que el material compuesto sufre un proceso de biodegradación que ocurre a mayor velocidad que en caso el PLA puro. Así, al cabo de los 60 días de ensayo se obtuvo una pérdida de masa del 3.25% para el PLA puro y de 6.41% para el compuesto reforzado con el 15% de fibra de abacá.

Los ensayos de biodegradación en suelo abierto permitieron observar cambios físicos visibles tanto en el PLA como en el material compuesto, los cambios en la coloración de dichos materiales pueden suponer una disminución del peso molecular del polímero y una degradación de la fibra. Luego de transcurridos los 140 días de exposición a suelo abierto, el módulo a tracción del PLA disminuyó un 5% mientras que el módulo del compuesto tuvo un decremento de 57%.

Del análisis termo-mecánico realizado a los materiales se concluye que la disminución en la temperatura de transición vítrea del PLA permite asegurar que existieron cambios estructurales en la superficie del polímero y evidencia rompimiento de las cadenas poliméricas producto de la biodegradación. Además, la disminución en la entalpía de cristalización del PLA mostró que la parte amorfa del polímero fue la más afectada en el proceso de biodegradación.

El proceso de biodegradación disminuyó en alrededor de 5°C la temperatura de descomposición del PLA, lo que supone cambios estructurales de las cadenas moleculares del polímero a nivel superficial.

Por su parte, el material compuesto presentó una temperatura de transición vítrea superior respecto a la del PLA. Además, la temperatura de descomposición del material compuesto sin exponer a ensayos de biodegradación en suelo abierto fue superior en relación a la temperatura de descomposición del PLA puro.

La biodegradación de las fibras de abacá incrementó la velocidad de biodegradación del material compuesto a la vez que generó una disminución de la temperatura de descomposición del material compuesto produciendo que la estabilidad térmica del material compuesto disminuya a mayor tiempo de biodegradación.

#### REFERENCIAS

- [1] C. Baillie, "Why green composites?" in Green Composites, 1st ed., Cambridge: Woodhead Publishing Ltd & CRC Press LLC, 2004, pp. 1- 8.
- [2] C. Bastioli, "Poly (Lactic Acid) and Copolyesters" in Handbook of Biodegradable Polymers, 1st ed., Shropshire: Rapra Technology Limited, 2005, pp. 287-295.
- [3] H. Castellón, "Plásticos oxo-biodegradables vs plasticos degradables" [Online], Venezuela: Asociación Venezolana de Industrias Plásticas, 2009. Disponible en: http://www.avipla.org/uploads/ponencias/1\_HELLO\_CASTELLON.pdf
- [4] FAO, "El año internacional de las fibras naturales 2009; ¿Por qué naturales?", [Online], Ecuador: Organización de las Naciones Unidas para la Alimentación y la Agricultura, 2009, Disponible en: http://www.fao.org.ec/Fibras/AIFN\_hojas.pdf
- [5] Flexiplast, "Flexiplast Empaques Flexibles" [Online], Ecuador: Flexiplast, 2010. Disponible en: http://www.flexiplast.com
- [6] S. Lee y S. Wang. (2006, Enero). "Biodegradable polymers/bamboo fiber biocomposite with bio-based coupling agent". Composites Part A: Applied Science and Manufacturing, Vol. 37, Issue 1, January 2006, pp. 80–91.
- [7] A. Narladkar, "Conformation, morphology and glass transition of poly (lactic acid) in supported thin films", Ph.D Thesis, Dept. Química, Université de Bretagne-Sud, Morbihan, Francia, 2008.
- [8] L. C. Pardini y F. L. Neto, "Reforços para Compósitos" en Compósitos estructurais ciencia e tecnología, 2006, Sao Paulo: Edgard Blucherd, pp.67-86.
- [9] S. Ponce y V. Guerrero, "Propiedades mecánicas de compuestos biodegradables elaborados a base de ácido poliláctico reforzados con fibras de abacá". Revista Politécnica. Vol.33, No.2, Enero 2014, pp.23- 31.
- [10] E. Rudnik y D. Briassoulis. (2011, Mayo). "Degradation behaviour of poly(lactic acid) films and fibres in soil under Mediterranean field conditions and laboratory simulations testing". Industrial Crops and Products-Elsevier, Vol. 33, Issue 3, pp.648-658.
- [11] T. Yutaka y P. Buenaventurada. (2006, Julio) . "Biodegradability and biodegradation of poly(lactide)". Appl Microbiol Biotechnol - Springer-Verlag, Vol. 72, pp.244-251.

# **Análisis de la influencia del vidrio molido sobre la resistencia al desgaste en adoquines de hormigón tipo A**

**Poveda R.\*; Granja V.\*; Hidalgo D.\*\*; Ávila C.\***

*\*Escuela Politécnica Nacional, Facultad de Ingeniería Mecánica, Quito, Ecuador e-mail: {ricardo.povedac; maria.granja; carlos.avila}@epn.edu.ec \*\* Escuela Politécnica Nacional, Facultad de Ingeniería Mecánica, Quito, Ecuador e-mail: dant1989@hotmail.com*

**Resumen:** Actualmente se han desarrollado diferentes estudios para lograr un aprovechamiento de agregados no convencionales en la preparación de mezclas de concreto debido a que la producción masiva de concreto ha generado un sobreconsumo de agregados naturales (grava y arena). Estudios previos han analizado el efecto en mezclas de concreto de agregados como: fibras de polipropileno, viruta de acero, escoria de fundición, bagazo de caña, estopa de coco y escombros; aprovechando materiales que anteriormente eran desechados y a su vez mejorando las propiedades del concreto. El presente proyecto estudia la influencia del uso de vidrio molido como agregado sobre la resistencia al desgaste en adoquines de hormigón tipo A. Se utiliza las normas EN 1338 e INEN 1488 para caracterizar a los adoquines fabricados. El vidrio es empleado en reemplazo parcial de los agregados tradicionales del hormigón, para conferir propiedades superiores de resistencia al desgaste, empleando diferentes granulometrías y dosificaciones. La principal motivación de este proyecto es brindar una alternativa diferente para el reciclaje de vidrio de fácil aplicación e implementación en las pequeñas y medianas industrias de producción artesanal de adoquines.

**Palabras clave**: Adoquines de hormigón, Norma EN 1338, Norma INEN 1488, Resistencia al desgaste, Vidrio reciclado

**Abstract:** Nowadays, different studies to achieve the utilization of unconventional aggregates in the preparation of concrete have been developed, because mass production of concrete has generated an overconsumption of natural aggregates (gravel and sand). Previous studies have analyzed the effect on concrete mixtures of aggregates such as: polypropylene fibers, steel wool, slag, coconut and sugar cane bagasse and debris, using materials that were previously discarded and at the same time improving the properties of concrete . This work studies the influence of crushed glass as aggregate in concrete paving blocks on their abrasion resistance. Standards EN 1338 and INEN 1488 are used to characterize the obtained blocks. The glass is used as partial substitute of traditional aggregates, to confer superior abrasion resistance properties, using different grain distributions and percentages. The main motivation of this project is to provide an alternative for glass recycling of easy application and implementation in small and medium scale artisanal industries of paving block production.

**Keywords**: Abrasion resistance, EN 1338 Standard, INEN 1488 Standard, Paving blocks, recycled glass

#### 1. INTRODUCCION

Actualmente la disposición de los diversos desechos generados por la actividad humana se ha convertido en un problema debido a una serie de factores y posibles consecuencias, entre las cuales tenemos: problemas sanitarios, costos de transporte, contaminación, impacto ambiental, y desperdicio de recursos materiales en capacidad de ser reutilizados o reciclados. Entre los elementos

l

desechados, el vidrio presente en los botaderos, es uno de los materiales que necesita mayor tiempo para su descomposición; por otro lado, el no aprovechar recursos como este implica el uso de combustibles, así como la contaminación durante las etapas de extracción, procesamiento, producción, distribución y comercialización; de igual manera es preciso mencionar que en temas de impacto ambiental, la extracción de materias primas, y su procesamiento, producen erosión de terrenos, contaminación de aguas superficiales y subterráneas y una serie de efectos y costos indirectos a ser considerados para validar y justificar su reciclaje.

El presente proyecto se enfoca en el análisis del uso del vidrio molido como sustituto parcial a los agregados tradicionales empleados en la fabricación artesanal de adoquines, a fin de validar su aplicación. Se analizan las

Poveda Ricardo, Técnico Docente del Departamento de Ingeniería Mecánica de la EPN, Quito, Ecuador.

Granja Victoria, Técnico Docente del Departamento de Ingeniería Mecánica de la EPN, Quito, Ecuador.

Hidalgo Daniel, Profesional en libre ejercicio, Quito, Ecuador.

Ávila Carlos, Postdoctorado en Geometría Computacional CALTECH, USA; Postdoctorado en Geometría Computacional Northwestern, USA; PhD Ingeniería Civil, Gumma University, Japón; Investigador Prometeo, Laboratorio Virtual para Máquinas CNC de la EPN, Quito, Ecuador.

propiedades mecánicas de los adoquines para verificar el cumplimiento de los estándares nacionales e internacionales, a más de analizar posibles ventajas comparativas, fundamentalmente sobre el impacto en la resistencia al desgaste final.

## *1.1 Adoquines*

Los adoquines son bloques macizos individuales, comúnmente prefabricados de piedra natural y de hormigón. Los cuales son moldeados mediante un proceso de vibrocompactación. Su forma generalmente es prismática, permitiendo la colocación de piezas en forma continua y ordenada (Fig. 1) para formar así, superficies de pavimento flexibles con ventajas constructivas y de durabilidad.

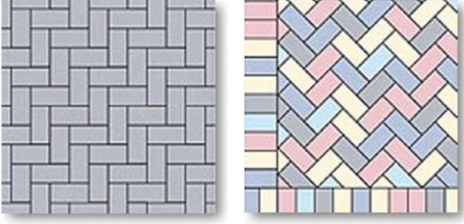

**Figura 1.** Forma y arreglos del adoquín

Los materiales empleados para la fabricación de adoquines deben cumplir con los requisitos de la norma INEN 1488, "Adoquines. Requisitos".

El presente proyecto se centrará en adoquines tipo A para caminos secundarios y calles principales según la clasificación establecida por la Norma INEN 1483. Los mismos deberán tener una resistencia característica a los 28 días sobre los 40 MPa.

La resistencia al desgaste de un material sólido es la capacidad que tiene para soportar el deterioro progresivo de su superficie por efecto de la interacción con otros sólidos.

La característica abrasiva de los agregados sumada con el aglutinamiento obtenido por la pasta cementante, confiere al adoquín resistencia al desgaste en su superficie de rodadura.

El Instituto Ecuatoriano de Normalización no establece un procedimiento que determine la resistencia al desgaste en adoquines. Es por tanto, que el presente estudio recurre a la norma europea EN 1338 (Concrete paving blocks – Requirements and test methods) en su ANEXO G (Measurement of abrasion resistance), para establecer la resistencia al desgaste en adoquines.

## *1.2 El Vidrio*

El vidrio es un material cerámico no cristalino e inorgánico, formado principalmente por silicatos, el cual se halla en estado sólido a temperatura ambiente. El diccionario de la Real Academia Española define al vidrio como: "sólido duro, frágil y transparente o translucido, sin estructura cristalina, obtenido por la fusión de arena silícea con potasa, que es moldeable a altas temperaturas". [8]

Los vidrios pueden tener propiedades ópticas, mecánicas y térmicas, muy diversas según su composición química y tratamientos térmicos. En general, el vidrio se caracteriza por ser un material duro, frágil, transparente y resistente a la corrosión, al desgate y a la compresión. [7] Las propiedades medias para los vidrios silícico-cálcicos de uso cotidiano, se detallan en la Tabla 1.

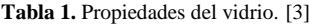

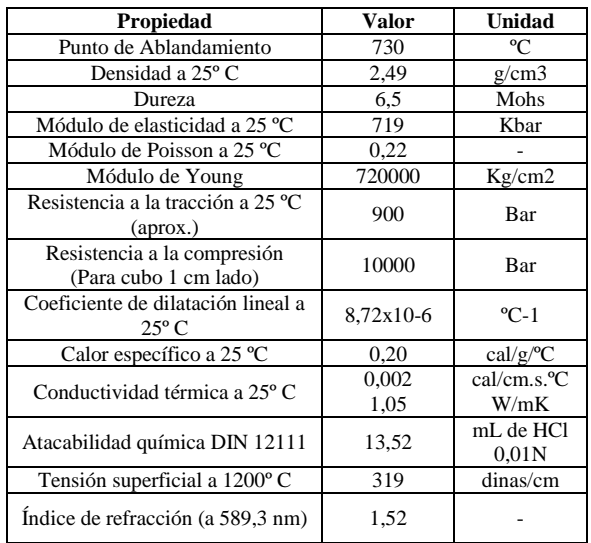

El presente proyecto al estar enfocado en el reciclaje [2] [9] de un producto debe considerar la disponibilidad del mismo, limitándose al Distrito Metropolitano de Quito (DMQ). La cantidad así como caracterización fueron provistas por la Gerencia de Operaciones de la Empresa Pública Metropolitana de Aseo (EMASEO) en sus informes de indicadores de gestión. [1]

Se determina que en el DMQ de recolectan 47513 toneladas de residuos sólidos al mes (dato al 2012), de los cuales 3,27% corresponden a vidrio. En los "Puntos Verdes" para la recolección diferenciada de residuos se obtuvo 947,41 kg/mes (0,06% de la cantidad desechada total) entre centros comerciales y entidades cooperantes.

## 2. PROCESO DE FABRICACIÓN

La fabricación de adoquines es realizada en la empresa LOMSA S.A., ubicada en Alangasí, Pichincha, entidad que facilita los equipos y materiales para el desarrollo del presente proyecto.

El proporcionamiento del vidrio se lo realiza sobre la dosificación empleada en LOMSA S.A. Sobre esta dosificación se usa vidrio en cuatro porcentajes distintos (en sus dos granulometrías), a fin de determinar la influencia del vidrio sobre la resistencia al desgaste.

## *2.1 Procesamiento del Vidrio*

El vidrio usado reemplaza en forma parcial a los agregados tradicionales. Este proviene en su mayoría de vidrierías y botellas desechadas en viviendas. Este se procesa y homogeneiza, para así obtener dos granulometrías diferentes que permitan usarlo como agregado. Los materiales ajenos al vidrio se retiran de forma manual, a fin de evitar contaminantes que incidan en las etapas de fabricación o en

las propiedades mecánicas finales. El vidrio desechado se encuentra en diversos tamaños, por lo general superando los 50 mm, razón por la cual el vidrio debe ser triturado y/o molido. Se busca alcanzar una granulometría que cumpla los requisitos para ser empleada como agregado en el adoquín.

En general, las granulometrías de los agregados empleados en la fabricación de adoquines deben cumplir con los requisitos establecidos en la norma INEN 1488, "Requisitos. Adoquines". Esta norma considera como áridos finos a aquellos que pasan por una malla de 5 mm de abertura. Los áridos deben ajustarse a lo establecido en la norma INEN 872, "Requisitos. Áridos para hormigón", misma que recomienda como distribución granulométrica para áridos finos los valores indicados en la Tabla 2.

**Tabla 2.** Análisis granulométrico para áridos finos.

| Tamiz (NTE INEN 154) | Porcentaje que pasa |
|----------------------|---------------------|
| $9.5 \text{ mm}$     | 100                 |
| 4,75 mm              | 95 a 100            |
| 2,36 mm              | 80 a 100            |
| $1,18$ mm            | 50 a 85             |
| $600 \mu m$          | 25a60               |
| $300 \mu m$          | 5 a 30              |
| $150 \mu m$          | 0 a 10              |

Para los agregados gruesos se toma como referencia la clasificación dada por el manual de laboratorio para análisis granulométrico de la Escuela de Ingeniería en Construcción de la Pontificia Universidad Católica de Valparaíso, ver la Tabla 3. [4]

**Tabla 3.** Numeración y abertura de tamices.

| Tamiz (ASTM)    | Tamiz (Nch)<br>(mm) | Abertura Real<br>(mm) | Tipo de suelo |
|-----------------|---------------------|-----------------------|---------------|
| 3"              | 80                  | 76,12                 |               |
| 2"              | 50                  | 50,8                  |               |
| 11/2"           | 40                  | 38,1                  | Grava         |
| 1"              | 25                  | 25,4                  |               |
| 3/4"            | 20                  | 19,05                 |               |
| 3/8"            | 10                  | 9,52                  |               |
| $N^{\circ}$ 4   | 5                   | 4,76                  | Arena Gruesa  |
| $N^{\circ} 10$  | 2                   | 2                     |               |
| $N^{\circ} 20$  | 0.9                 | 0.84                  | Arena Media   |
| $N^{\circ} 40$  | 0.5                 | 0.42                  |               |
| $N^{\circ}$ 60  | 0.3                 | 0.25                  |               |
| $N^{\circ}$ 140 | 0,1                 | 0,105                 | Arena Fina    |
| $N^{\rm o}$ 200 | 0.08                | 0,074                 |               |

Las granulometrías seleccionadas son:

-Fina, considerada desde arena media hasta arena fina. Misma que debe ajustarse a los requerimientos de la norma INEN 872.

-Gruesa, en forma de arena gruesa y grava en su límite inferior, pues la normativa INEN 872 es para hormigón en general, y en el mismo se emplea ripio y agregados de dimensiones mayores.

El vidrio se procesa con el molino de rodillos, a diferentes aperturas. La granulometría de las muestras se analiza, observando que al reducir la apertura entre rodillos, la producción se finos o polvos se incrementa drásticamente. A fin de evitar distribuciones granulométricas poco uniformes, se resuelve tamizar con una malla fina de construcción, (cuya apertura es de 1/8" o 3 mm con diámetro de alambre de 0.45 mm), y reprocesar solamente las partículas gruesas, principalmente cuando se busca un tamaño promedio fino. Finalmente, se obtiene vidrio fino con un D80 de 1,15 mm y Módulo de Finura (MF) de 2,4; y vidrio grueso con un D80 de 3,97 mm y MF 4,55. Estos tamaños se ajustan a las condiciones establecidas para este estudio. La distribución granulométrica se detalla en la Fig. 2, para el vidrio fino; y en la Fig. 3, para el vidrio grueso.

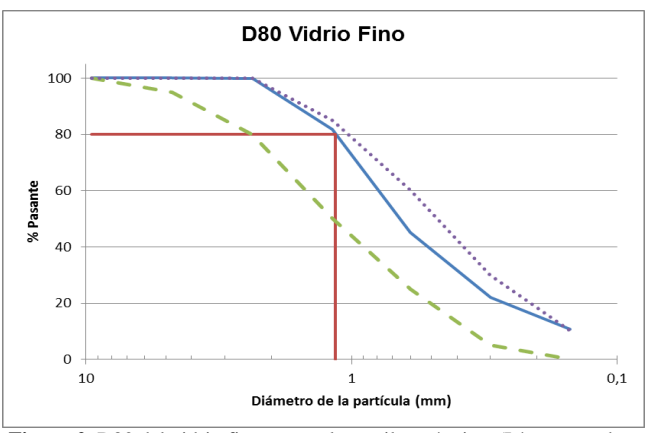

**Figura 2.** D80 del vidrio fino en escala semilogarítmica. (Línea morada y verde son los límites para agregado fino según la norma INEN 872)

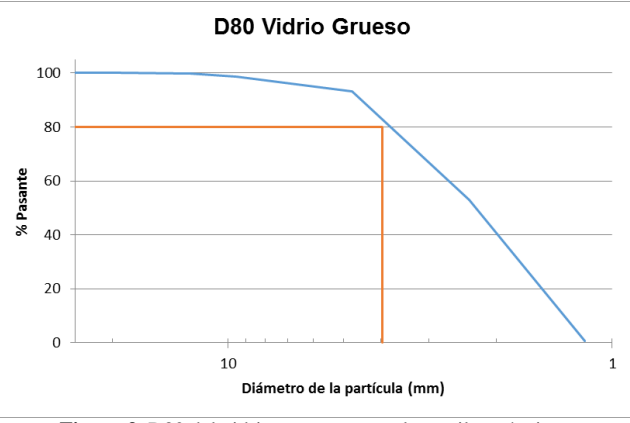

**Figura 3.** D80 del vidrio grueso en escala semilogarítmica.

La Fig.4 muestra el diagrama de procesos referido al tratamiento del vidrio reciclado.

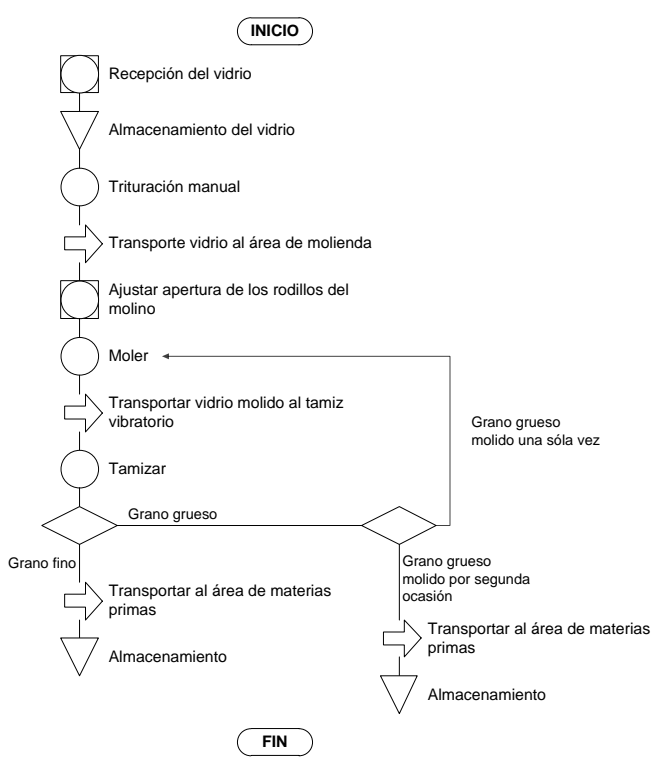

**Figura 4.** Diagrama de flujo del proceso del tratamiento del vidrio reciclado.

Debido a la incertidumbre que se tiene sobre la influencia del vidrio como agregado en la resistencia al desgaste en adoquines, se debe analizar de manera experimental la influencia de diferentes proporciones de vidrio. El proporcionamiento de vidrio se lo puede realizar en volumen o en peso [5]. Para asegurar uniformidad en el proporcionamiento de las mezclas se usa relaciones en peso. Se usan cuatro diferentes proporciones de vidrio que permitan determinar la influencia del mismo sobre la resistencia al desgaste. Se acuerda emplear mezclas con cinco, quince, veinticinco y treintaicinco porciento de vidrio.

#### *2.2 Agregados tradicionales*

Los materiales empleados en la empresa, para la fabricación de adoquines, son indicados en la Tabla 3.

| <b>Materiales</b> | Características<br>Origen |                     | MF   | <b>D80</b><br>(mm) |
|-------------------|---------------------------|---------------------|------|--------------------|
| Arena (roja)      | 8,73% de<br>humedad       | Mitad del<br>mundo  | 2.83 | 3,07               |
| Chispa            | 5,56% de<br>humedad       | Mitad del<br>mundo  | 6,61 | 20,42              |
| Cemento           | Portland Tipo I           | Otavalo,<br>Ecuador |      |                    |

**Tabla 4.** Materiales con los cuales trabaja la empresa LOMSA S.A.

Se utiliza cemento hidráulico marca Selvalegre Tipo IP (Portland puzolánico) bajo la norma INEN 490.

Sobre la dosificación empleada en LOMSA se establecen arbitrariamente como relaciones agua-cemento (A/C) valores de 0,75; 0,50 y 0,30. Según las recomendaciones de la Portland Cement Association (PCA), al ensayar adoquines curados durante 15 días se puede estimar el 90% de la resistencia a la compresión esperada a los 28 días. [6] Los valores de resistencia a la compresión promedio se observan en la Fig. 5.

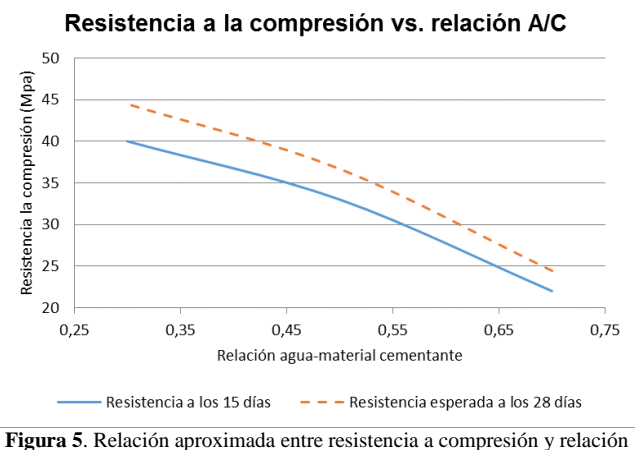

agua-material cementante para las distintas dosificaciones de prueba.

De la Fig. 5 se establece la relación A/C que se emplea en la dosificación final, sobre la cual se analiza la influencia del vidrio como agregado reemplazante de la arena. Relación A/C establecida en un 0,39.

Debido a que: la arena constituye el 91% de los agregados usados en la mezcla, y la granulometría del vidrio tanto fino como gruesa se asemeja de mayor manera a la de la arena; el vidrio se usa en reemplazo parcial sólo de la arena. En la Tabla 5 se establece la dosificación final que permite fabricar un adoquín bajo la mezcla tradicional y un adoquín para cada porcentaje de vidrio establecido.

| Porcentaje de Vidrio  | 0%   | 5%   | 15%  | 25%  | 35%  |  |  |
|-----------------------|------|------|------|------|------|--|--|
| Cantidad de adoquines |      |      |      |      |      |  |  |
| Cemento (kg)          | 2,24 | 2,23 | 2,21 | 2,19 | 2,17 |  |  |
| Chispa $(kg)$         | 0,77 | 0,77 | 0.76 | 0,75 | 0.75 |  |  |
| Agua (kg)             | 0.14 | 0.19 | 0.28 | 0,37 | 0,45 |  |  |
| Arena Roja (kg)       | 7,85 | 7.29 | 6.19 | 5,10 | 4,04 |  |  |
| Vidrio (kg)           | 0,00 | 0.53 | 1,56 | 2,59 | 3.59 |  |  |
| Peso total (kg)       |      |      |      |      |      |  |  |

**Tabla 5**. Dosificación unitaria establecida para el presente proyecto.

En la Fig. 6 se muestra el diagrama de flujo del proceso de producción de adoquines fabricados con vidrio reciclado como agregado.

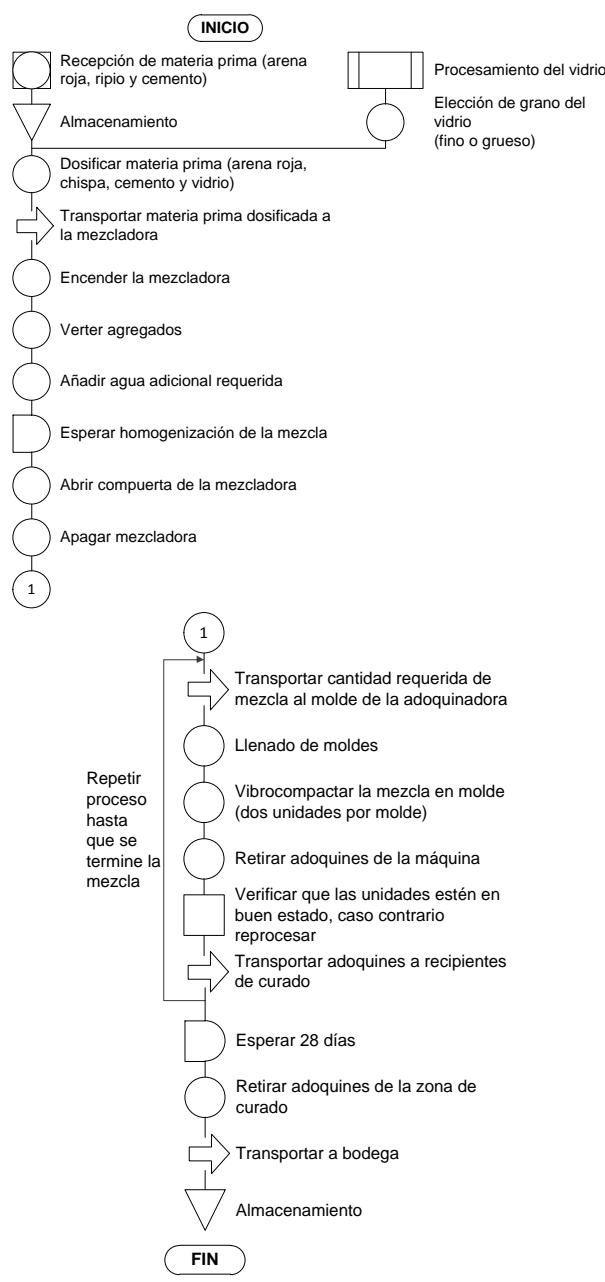

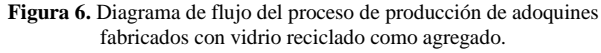

## 3. PROPIEDADES MECÁNICAS DE LOS ADOQUINES

Para la comercialización de adoquines en el país estos deben poseer una resistencia a la compresión mínima. Adicionalmente se busca determinar de la influencia del uso de vidrio como agregado en la resistencia al desgaste en adoquines.

#### *3.1 Resistencia al desgaste*

No existe normativa ecuatoriana para la determinación de la resistencia al desgaste. Se emplea la norma europea EN 1338, "Concrete paving blocks – Requirements and test methods", en su Anexo G, "Measurement of abrasión resistance",

describe el ensayo requerido para la determinación de la resistencia al desgaste en adoquines.

Los requerimientos de resistencia al desgaste o abrasión dados por la norma EN 1338 se resumen en la Tabla 6.

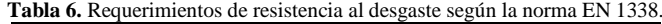

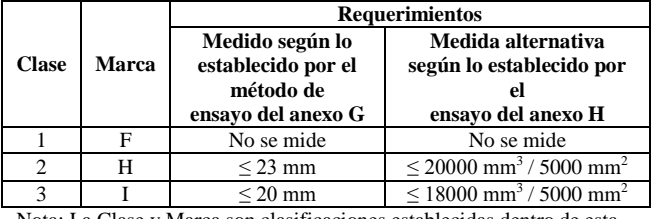

Nota: La Clase y Marca son clasificaciones establecidas dentro de esta norma.

El estudio de resistencia al desgaste se lo realiza según el método convencional, descrito en el anexo G de la norma. El principio básico del ensayo de desgaste de la norma EN 1338, consiste en desgastar al adoquín mediante el uso de un material abrasivo (corindón), que es vertido entre el adoquín y una rueda de acero en movimiento, entre los cuales se ejerce una carga de compresión constante. La Fig. 7 esquematiza al equipo empleado para los ensayos realizados.

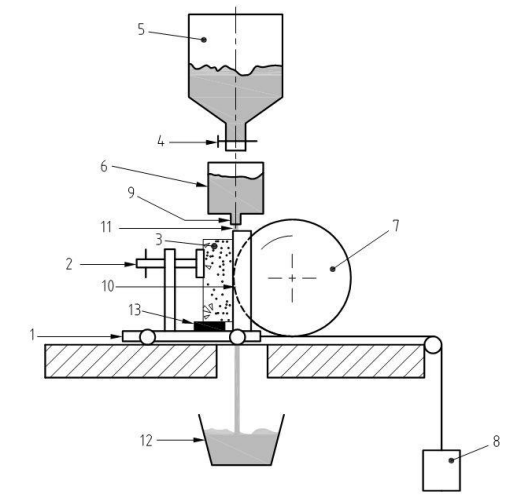

**Figura 7.** Esquema del equipo para el ensayo de resistencia al desgaste bajo norma EN 1338.

La medida de la hulla dejada sobre las probetas debe ser medida para su posterior corrección según el Factor de Calibración y redondeo.

En la Fig. 8, se puede visualizar la huella dejada por la rueda de abrasión en uno de los adoquines con 5% de vidrio de grano fino.

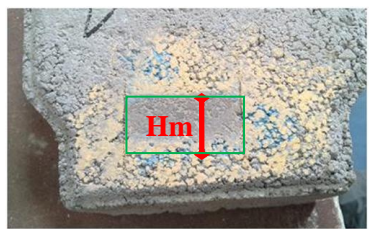

**Figura 8.** Imagen de la huella (Hm) obtenida en uno de los adoquines con 5% de vidrio de granulometría fina.

Tabla 7 se indica la longitud de huella medida para cada una de las probetas.

**Tabla 7**. Huellas medidas promedio de acuerdo al porcentaje y tamaño de grano del vidrio.

| <b>Descrip</b>         | Con vidrio fino |      |      | Con vidrio grueso |      |      | Trad. |      |      |
|------------------------|-----------------|------|------|-------------------|------|------|-------|------|------|
| % Vidrio               | 5%              | 15%  | 25%  | 35%               | 5%   | 15%  | 25%   | 35%  | 0%   |
| <b>Huellas</b>         | 29.0            | 28.7 | 27.0 | 28.0              | 24.7 | 23.0 | 26,0  | 28.3 | 29.7 |
| <b>Medidas</b><br>(mm) | 27.7            | 26,8 | 27.0 | 27.0              | 28.3 | 28.0 | 27.3  | 28.0 | 29,0 |
|                        | 28,3            | 26.3 | 27.7 | 27.0              | 25.7 | 26.0 | 26.0  | 26.7 | 28,7 |
| Promedio<br>(mm)       | 28.3            | 27.3 | 27.2 | 27.3              | 26.2 | 25.7 | 26.4  | 27.7 | 29.1 |

Finalmente, la norma establece que los valores registrados deben ser corregidos y tener una precisión de 0,5mm, ver Tabla 8.

**Tabla 8.** Huellas registradas de acuerdo al porcentaje y tamaño de grano del vidrio. (Dimensiones en mm).

| Cantidad Vidrio   Fino (F) |      | Grueso(G) | <b>Tradicional</b> (T) |  |  |
|----------------------------|------|-----------|------------------------|--|--|
| 5%                         | 28,0 | 26,0      | 29,0                   |  |  |
| 15%                        | 27,0 | 25,5      |                        |  |  |
| 25%                        | 27,0 | 26,0      |                        |  |  |
| 35%                        | 27.0 | 27.5      |                        |  |  |

## *3.2 Resistencia a la compresión*

La resistencia a la compresión es un requisito que deben cumplir los adoquines en el país, según lo establece la norma INEN 1488. Para el muestreo de los adoquines, se emplea la norma INEN 1484, "Adoquines. Muestreo".

Por la cantidad de probetas y costos el presente documento se limita a la verificación de resistencia para aquellas composiciones que presentan una mejor resistencia al desgaste para cada granulometría de vidrio así como adoquines los adoquines tradicionales. En la Fig. 8 se resumen los resultados.

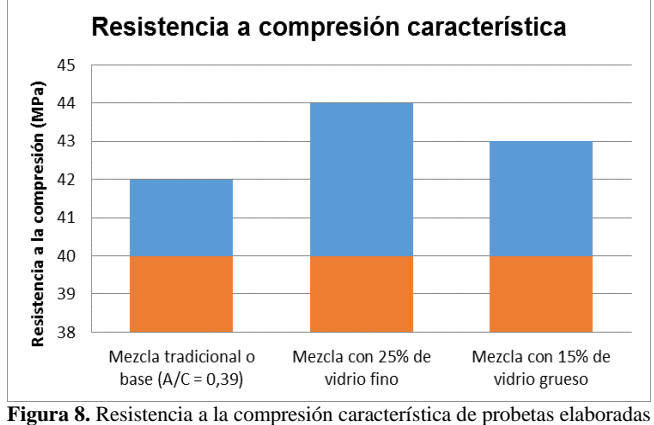

con la mezcla base y con vidrio. La zona en rojo representa la resistencia requerida por la norma INEN 1488.

## 4. ANÁLISIS DE RESULTADOS

Se analizan los resultados de la caracterización mecánica de adoquines fabricados con vidrio como agregado. La resistencia al desgaste y la resistencia a la compresión de los adoquines son evaluadas. Adicionalmente, la relación entre las propiedades mecánicas investigadas y las variables experimentales como: la granulometría del vidrio y la dosificación de los materiales componentes de la mezcla, son examinadas.

#### *4.1 Materia prima*

Al comparar las granulometrías del vidrio con los distintos agregados convencionales se determina, que el vidrio fino es aquel que posee mayor similitud con la arena, incluso ajustándose de mejor manera a los intervalos de la curva granulométrica establecidos por la norma INEN 872, como se aprecia en la Fig. 9.

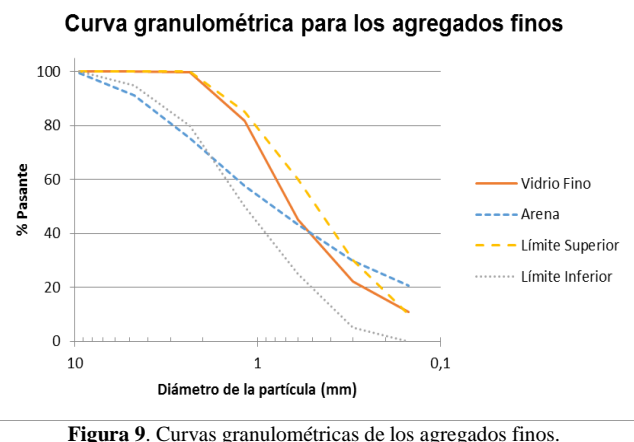

De la Fig. 10 se puede apreciar que el tamaño granulométrico promedio en orden ascendente es el siguiente: vidrio fino, arena, vidrio grueso y por último la chispa o ripio. El vidrio de granulometría gruesa posee una granulometría intermedia entre la chispa y los agregados finos.

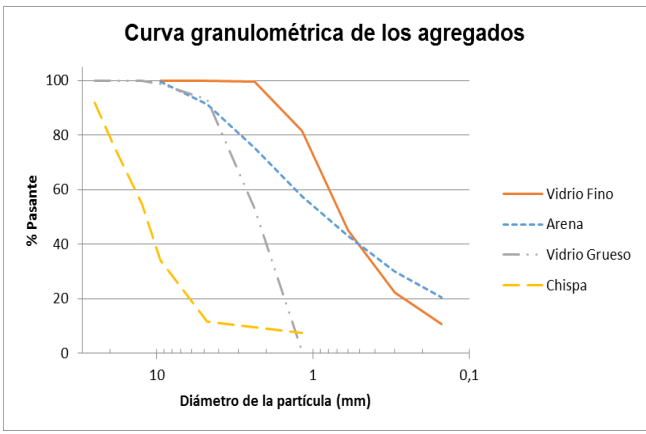

**Figura 10.** Curvas granulométricas de los agregados y el vidrio.

La Tabla 9 presenta macrografías tomadas con ayuda del microscopio del Laboratorio de Ciencia de Materiales de la EPN, con un aumento de 10x en uno de los planos de fractura (Fig. 12, Fig. 13) tanto de un adoquín con vidrio fino como de uno con vidrio grueso.

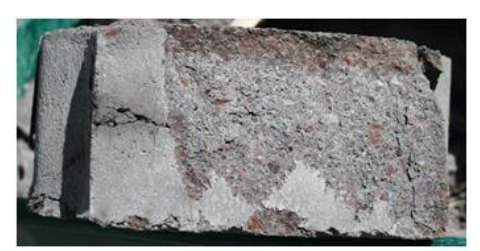

**Figura 11.** Plano de fractura de un adoquín tradicional

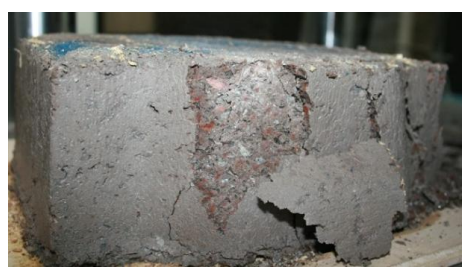

**Figura 12.** Plano de fractura de un adoquín con vidrio grueso ensayado a compresión.

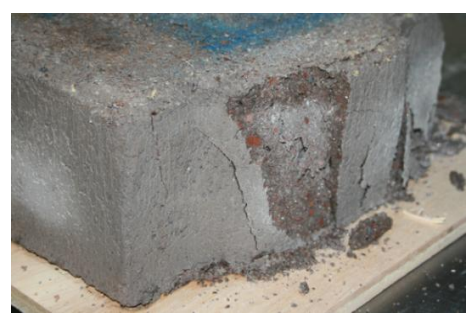

**Figura 13.** Plano de fractura de un adoquín con vidrio fino ensayado a compresión.

**Tabla 9.** Imagen a 10x de aumento del plano de falla de un adoquín con vidrio.

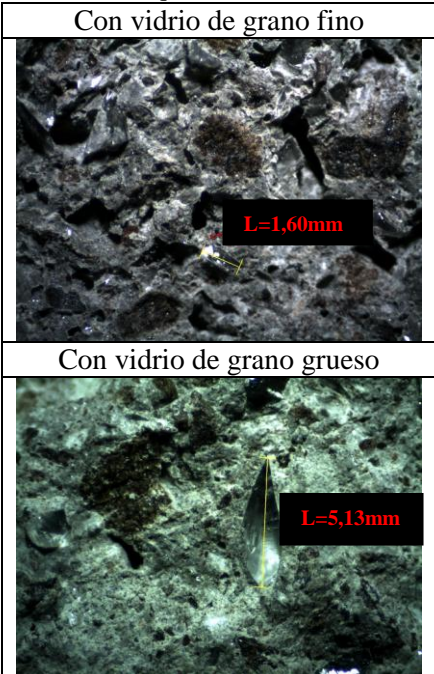

A partir de los planos de falla indicados en las Fig. 11, 12, y 13, se estable que el modo de falla ocurre de manera análoga entre aquellos adoquines con vidrio y los tradicionales.

En las macrografías, se visualiza como el vidrio, presente en diversidad de tamaños y formas, se adhiere sin inconvenientes con el conjunto de agregados a través de la pasta cementante, independientemente de su tamaño de grano o forma geométrica, tal cual el resto de agregados convencionales.

## *4.3 Resistencia a compresión*

Se efectuaron ensayos de compresión para los adoquines obtenidos con los siguientes diseños de mezcla: dosificación de la empresa LOMSA S.A. o dosificación preliminar, distintas relaciones A/C o mezclas de prueba, mezcla base final; y para adoquines con 25% de vidrio fino y 15% de vidrio grueso.

La resistencia a la compresión promedio de los adoquines preliminares fabricados con la dosificación de LOMSA S.A., es de 23 MPa (240 kg/cm2). Este valor difiere de los 40 MPa (400 kg/cm2), solicitados por la normativa INEN 1488 para los adoquines de tráfico vehicular. La baja resistencia a la compresión se debe principalmente a la elevada relación agua cemento (A/C), valor calculado de 73%.

De los gráficos de la Fig. 5 se evidencia que la relación aguacemento es inversamente proporcional a la resistencia a la compresión.

Los resultados de los ensayos a compresión para las probetas, que tanto con vidrio fino como grueso presentan la mayor resistencia al desgaste, frente a las probetas elaboradas con la mezcla base, se resumen en la Tabla 10.

**Tabla 10.** Resultados de la resistencia a la compresión promedio para las distintas dosificaciones de prueba realizadas.

| Identificación de probeta       |          | F25%     | G15%     |
|---------------------------------|----------|----------|----------|
| Resistencia Característica, fck | 42 MPa   | 44 MPa   | 43 MPa   |
| Resistencia Promedio, fcm       | 44.6 MPa | 45.4 MPa | 45.0 MPa |

T: Adoquines elaborados con la mezcla base, sin adición de vidrio.

F25%: Adoquines elaborados con 25% en peso de vidrio de grano fino. G15%: Adoquines elaborados con 15% en peso de vidrio de grano grueso.

Se verifica que la resistencia a la compresión este dentro de los rangos permisibles por la normativa vigente.

La resistencia a la compresión para los adoquines elaborados con la mezcla tradicional es 5% superior al valor establecido, y para aquellos elaborados con vidrio de granulometría fina y gruesa, 10% y 7,5% superior, respectivamente. Al comparar la resistencia a la compresión entre los diferentes adoquines con vidrio, se establece que aquellos con vidrio fino son 2,3% superiores respecto a aquellos con vidrio grueso.

La resistencia a la compresión característica de las probetas que poseen vidrio tanto de granulometría fina como gruesa, son 4,8% y 2,4% mayores, respectivamente, frente a la resistencia alcanzada por los adoquines tradicionales.

## *4.4 Resistencia al desgaste*

Los resultados promedio de resistencia al desgaste, de los tres ensayos que solicita la norma EN 1338, para cada tipo de adoquín, según el tamaño de grano y porcentaje de vidrio incluido, son representados en la Fig. 14. En la misma gráfica también se presenta la longitud de huella promedio para los adoquines fabricados con la mezcla base, es decir, sin adición de vidrio. Todas las mezclas poseen la misma relación agua cemento.

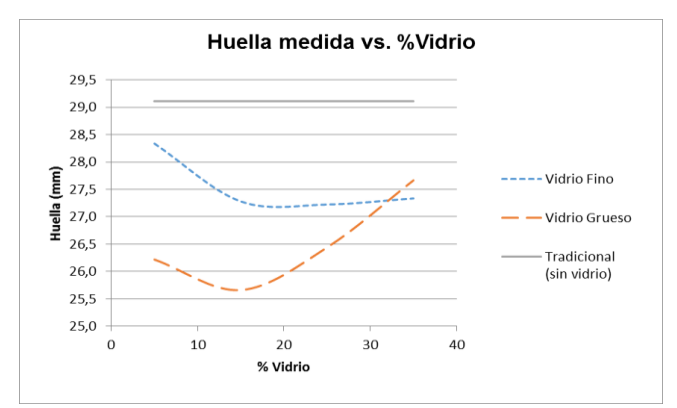

**Figura 14**. Curvas de la huella medidas promedio de acuerdo al porcentaje y tamaño de grano del vidrio.

En la Fig. 14 se observa que la longitud de huella dejada en los adoquines con vidrio es menor a la dejada en aquellos adoquines elaborados sin adición de vidrio. Esto implica que la resistencia al desgaste mejora con la adición de vidrio, independientemente de su granulometría. Se observa también que la resistencia al desgaste para ambas granulometrías mejora con la adición de vidrio, hasta llegar a un punto de inflexión luego del cual la resistencia al desgaste comienza a decaer. La inflexión de la curva se produce a un porcentaje menor cuando se emplea vidrio grueso (15% frente a 18% para vidrio fino). También se nota que el incremento de vidrio en la mezcla se torna perjudicial de manera más acentuada con el vidrio grueso que con el fino. Finalmente, se evidencia que el uso de vidrio con una granulometría gruesa presenta un efecto positivo en la resistencia al desgaste, mejor que el vidrio de grano fino hasta antes de constituir un 32% de los agregados totales de la mezcla.

En la Fig. 15 se enfoca la zona desgastada de un adoquín ensayado bajo la norma EN 1338. En la Imagen 4.3., se muestra la superficie de rodadura de un adoquín común: [1] con varios años de servicio, que presenta claros signos de desgaste y erosión (izquierda) y de [3] un adoquín nuevo (derecho).

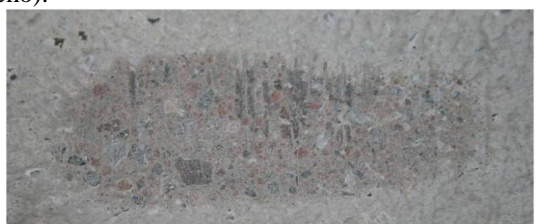

**Figura 15.** Zona de un adoquín con vidrio erosionada por la rueda abrasiva del equipo de ensayo de resistencia a desgaste.

De las Fig. 15 y 16, se observa como denominador común, que el desgaste no se da de manera uniforme. Se aprecia que el desgaste tanto natural como inducido, deja al descubierto a los agregados medianos y gruesos, tales como la chispa, el vidrio y piedras, siendo la pasta cementante y los agregados finos los primeros en ser erosionados.

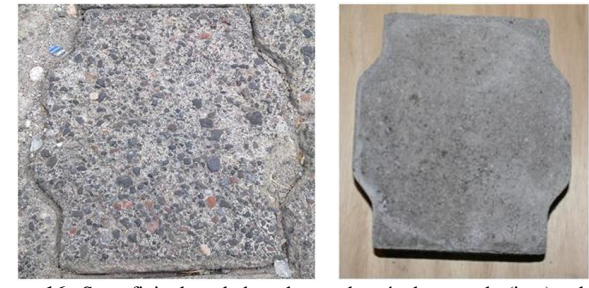

**Figura 16.** Superficie de rodadura de un adoquín desgastado (izq.) y de uno nuevo (der.).

## 5. CONCLUSIONES Y RECOMENDACIONES

#### *5.1 Materia prima*

La granulometría del vidrio fino es la más adecuada para ser usada en reemplazo de la arena, debido a que esta se ajusta a los intervalos de la curva granulométrica establecidos por la norma INEN 872, incluso de mejor manera que la arena empleada por la empresa LOMSA S.A.

Para el caso de estudio la dosificación base no se genera una distribución granulométrica lo suficientemente continua, por lo cual, el uso de vidrio de grano grueso en pequeñas cantidades, contribuye con partículas de tamaño intermedio. En última instancia influye de manera positiva en la resistencia a la compresión y desgaste de adoquines.

El vidrio grueso al tener una granulometría diferente a la de la arena, no constituye un buen sustituto de la misma; y debido a la fragilidad y tamaño de grano del vidrio, éste tampoco resulta ideal para ser agregado en reemplazo de la chispa. Se recomienda emplear vidrio de grano grueso como componente de la mezcla en función de un análisis de la granulometría combinada de los agregados que permita obtener una distribución continua.

Ciertas propiedades del vidrio hacen del mismo un buen agregado para adoquines de hormigón, entre las cuales se menciona: baja atacabilidad química, lo cual contribuiría en caso de estar sometido a condiciones ambientales extremas como la lluvia ácida, su composición química similar a la de la arena, ser inerte, por tanto resistente a degradación; elevada dureza (6,5 Mohs) y resistencia al desgaste.

Otras propiedades del vidrio pueden resultan perjudiciales. Principalmente la baja tenacidad y resistencia a la tracción, al igual que su elevada fragilidad.
En el presente proyecto se realizó una etapa de limpieza y separación de impurezas de manera minuciosa y de forma manual. En caso de implementar una fabricación en serie, se recomienda analizar la influencia de las diversas impurezas presentes en el vidrio, a fin de comprobar que tan meticulosa debe ser la etapa de limpieza.

## *5.2 Dosificación de la mezcla*

Producto de modificar únicamente la cantidad de cemento, con el fin de incrementar la resistencia a la compresión, se aumenta el costo de producción, ya que éste es el componente de mayor costo de la mezcla. Se recomienda analizar otros factores que influyen en la resistencia a la compresión, principalmente la dosificación de los agregados y el proceso de vibro-compactación, a fin de mejorar esta propiedad, sin incrementar los costos de producción.

Se recomienda buscar una granulometría continua, con el objeto de disminuir la cantidad de vacíos en comparación a los encontrados al emplear una granulometría uniforme, ya que se conoce que la cantidad de pasta cementante requerida en el hormigón es directamente proporcional a la cantidad de intersticios de la combinación de los agregados.

#### *5.3 Resistencia a compresión*

Se verifica que la relación entre la resistencia a la compresión y la relación agua cemento de una mezcla son inversamente proporcionales, mientras exista suficiente agua para reaccionar con los materiales cementantes y la cantidad de pasta sea la adecuada.

En principio, se muestra como tendencia que la adición de vidrio, independiente del tamaño de grano del mismo, tiene un efecto positivo sobre la resistencia a la compresión.

Entre los adoquines fabricados con vidrio, se puede afirmar que aquellos con un 25% de vidrio de grano fino presentan una mayor resistencia a la compresión que aquellos con 15% de vidrio de granulometría gruesa. Se presume, que la resistencia a la compresión es mayor con el uso de vidrio de granulometría fina respecto al de granulometría gruesa, debido a la rigidez dada por las propiedades mecánicas del vidrio, geometría y tamaño.

#### *5.4 Resistencia al desgaste*

Se concluye que el uso de vidrio como agregado para la fabricación de adoquines incrementa la resistencia al desgate, por lo tanto se recomienda su uso. El vidrio usado debe ser empleado en reemplazo parcial de los agregados. No se recomienda el uso de vidrio en proporciones mayores a 25% para el vidrio de grano fino y 15% para el vidrio de granulometría gruesa, debido a que: la resistencia al desgate deja de incrementarse y el uso de vidrio resulta más costoso que la arena.

Se recomienda emplear vidrio como agregado entre el diez y veinte por ciento (10%-20%) del peso de la mezcla total, debido a que: este es el intervalo con mejor resistencia al desgaste tanto para adoquines elaborados con vidrio de granulometría fina como gruesa, y la cantidad exacta de vidrio depende de la dosificación especifica empleada en cada empresa.

Se presume que la mejora en la resistencia al desgaste obtenida con el uso de vidrio de granulometría gruesa se debe en parte a que el tamaño de partículas aportadas por el vidrio permite obtener una distribución granulométrica combinada de mayor continuidad, para la dosificación específica empleada en este estudio.

El desgaste y erosión producida en los adoquines no es uniforme, y deja al descubierto aquellas partículas de mayor tamaño. Por lo cual se recomienda limitar el uso de vidrio a granulometrías finas, es decir partícula con un diámetro de hasta 9,5 mm, ya que con el desgaste y erosión natural, partículas corto-punzantes pueden quedar al descubierto, mismas que se tornan en un riesgo potencial para los neumáticos de los distintos vehículos que circulan sobre los adoquines

## *5.5 Beneficios Ambientales*

El reciclaje de vidrio, para ser empleado como agregado en adoquines, acarrea consigo una serie de beneficios ambientales. Entre los de mayor importancia se puede citar:

Disminuye la alteración del equilibrio ecológico ocasionado por la extracción de materias primas requeridas para la producción de adoquines. Materias primas tales como: arena, feldespato, dolomita, cal, soda, boro-silicatos, etc., son sustancias no renovables extraídas en zonas mineras. La extracción de estos recursos perturba los espacios naturales y trastornan a la fauna y flora de dichos ecosistemas.

Prolonga la vida útil de las minas y de los rellenos sanitarios. En el primer caso, debido a que se disminuye la cantidad de minerales extraídos como materia prima para la producción de adoquines. En el segundo caso, a razón de evitar que el vidrio desechado ocupe espacio en rellenos sanitarios, donde permanece indeterminadamente por su lenta velocidad de degradación, y por ende se aumenta la capacidad de los rellenos.

Se prescinde de la asignación de fondos que la entidad de aseo responsable del tratamiento de los desechos destina al transporte, mano de obra, y demás; para traslado, manejo y disposición final, del vidrio desechado.

Reduce la cantidad de material particulado, liberado a la atmosfera en las zonas aledañas a las minas, debido a su explotación. El material particulado tiene efectos perjudiciales para la salud, que van desde efectos tóxicos e inflamatorios hasta cancerígenos.

Se reduce el riesgo potencial de cortes y laceraciones, acarreados manejo y almacenamiento de los residuos sólidos no biodegradables que contienen fracciones de vidrio que han sido eliminados sin previa clasificación.

Reciclar el vidrio desechado reduce la contaminación del aire debido a la quema de combustibles durante el proceso de extracción minera.

Finalmente, se puede decir que el proyecto aporta con un producto diferente, de simple fabricación y aplicación en pequeñas y medianas industrias, que contribuye al aprovechamiento y reutilización de recursos naturales no renovables; que por lo general son desechados. Además, sus características mecánicas sugieren una vida útil mayor que su homólogo tradicional.

### 6. REFERENCIAS

- [1] EMASEO. (s.f.). Gestión Ambiental. Extraído el 12 de Marzo de 2012 desde http://www.emaseo.gob.ec/documentos/2012/ inidices\_gestio n\_febrero2012.htm
- [2] EPAM, "Construcción de criterios técnicos para el aprovechamiento y valorización de residuos sólidos orgánicos con alta tasa de biodegradación, plásticos, vidrio, papel y cartón", Bogotá, 2008.
- [3] J. Fernández, "*Textos Universitarios: El Vidrio" ,* 3ra ed., Madrid: Consejo Superior de Investigaciones Científicas - Departamento de Publicaciones, 2003.
- [4] *Granulometría de áridos*. (s.f.). Extraído el 27 de Abril de 2012 desde icc.ucv.cl/geotecnia/03\_docencia/02\_laboratorio/manual\_ laboratorio/granulometría
- [5] P. Jiménez, *"Hormigón Armado"*, 14ta ed., Barcelona: Editorial Gustavo Gili, SA, 2010.
- [6] S. Kosmatka, B. Kerkoff, W. Panarese, y J. Tanesi, "Diseño y control de Mezclas de Concreto",1ra ed., México: Editorial Portland Cement Association (PCA), 2004.
- [7] L. Mera, P. Vásquez, S. Bolaños, l. Oscullo, *"Reutilización de vidrio de desecho para preparar esmaltes porcelánicos de primera capa"*, Revista Politécnica no. 29, Ecuador, 2010.
- [8] *Vidrio*. (s.f.). Extraído el 8 de Febrero de 2012 desde http://lema.rae.es/drae/?val=VIDRIO.
- [9] A. Zarta, C. Moreno, *"Propuesta para un manejo integral de los residuos sólidos industriales: vidrio, plástico, cartón y chatarra, generados en Alpina S.A., Pelpak S.A., Colpapel S.A., Bel Star S.A, Ceramita S.A., empresas localizadas en los municipios de Sopo y Tocancipá, Cundinamarca"*. Proyecto de titulación publicado, Facultad de Ingeniería, Universidad de la Sabana, 2002.

# **Bases y Criterios para el Dimensionamiento Hidráulico de Formas Especiales de Saltos en Esquí en Presas**

**Toapaxi, J.\*; Hidalgo, X. \*\*; Valencia, N.\*\*;Castro, M.\*\***

*\*Escuela Politécnica Nacional, Facultad de Ingeniería Civil y Ambiental, Quito, Ecuador e-mail: jorge\_toapaxi@hotmail.com \*\*Centro de Investigaciones y Estudios en Recursos Hídricos (CIERHI), Escuela Politécnica Nacional, Facultad de Ingeniería Civil y Ambiental, Quito, Ecuador; e-mail: marco.castro; ximena.hidalgo; nathalia.valencia@epn.edu.ec*

**Resumen:** El salto en esquí es frecuentemente utilizado como una estructura eficiente en la disipación de energía al pie de los vertederos de excesos de presas, y constituye uno de los elementos fundamentales que permiten la adecuada entrega del caudal en el cauce aguas abajo, de manera económica y segura.En el presente artículo se presentan criterios y recomendaciones para el dimensionamiento del salto en esquí convencional y de otras formas especiales, fundamentados en la recopilación y análisis de las investigaciones realizadas alrededor de este tema.

**Palabras clave:** Presa, vertedero, salto en esquí, formas especiales, socavación.

**Abstract:** Ski jump used frequently as an efficient energy dissipation device at the toe of overflow dam spillways,representsa main element to achieve an adequate flow delivery in the downstream channel, economically and safely. This article features criteria and recommendations for the design of conventional ski jumps and other special types, based on the compilation and analysis of preformed investigations on this topic.

**Keywords:** Dam, spillway, ski jump, special types, scour.

## 1. INTRODUCCIÓN

Desde épocas remotas, la disponibilidad de agua ha sido un factor limitante para el desarrollo de la sociedad, donde la búsqueda por satisfacer las necesidades de abastecimiento de agua, control de inundaciones y energía hidroeléctrica ha llevado al hombre a construir estructuras para el aprovechamiento y manejo del recurso hídrico. Las presas construidas alrededor del mundo representan soluciones fundamentales para el cumplimiento de este objetivo.

Los vertederos de excedencias constituyen estructuras hidráulicas complementarias e indispensables consideradas en el dimensionamiento de las presas, ya que permiten controlar de manera segura el desbordamiento de agua y su encauzamiento aguas abajo de la presa.

Dado que las presas y los vertederos cambian las características hidráulicas del flujo de un cauce natural, se pueden presentar problemas de erosión aguas abajo de la estructura, los mismos que deben ser controlados o evitados mediante el uso de disipadores de energía.

El salto en esquí convencional y sus formas especiales constituyen entonces opciones geométricas importantes. Los objetivos técnicos principales a ser satisfechos son: obtener la mayor disipación de energía y conseguir el adecuado direccionamiento en planta y/o perfil del chorro.

El resultado de la disipación de energía se refleja en la profundidad de socavación aguas abajo del salto en esquí. En

l

la Fig. 1, se presenta un diagrama de flujo para el cálculo de la socavación y de las dimensiones del cuenco pre-excavado. Debido a su amplia utilización en los proyectos, los avances en el diseño de saltos en esquí de tipo convencional cuenta con criterios definidos para su dimensionamiento. En el caso de los saltos en esquí de formas especiales, los avances en cuanto al diseño, dimensionamiento y cálculo de la socavación se refieren a casos particulares, con restricciones específicas, que no permiten establecer un patrón general definido de diseño o, al menos, requieren la puntualización de rangos de aplicación. En el presente artículo, como resultado de la investigación realizada, se recopila y sintetiza la información y características de los diseños de saltos en esquí tanto convencional como de formas especiales, con el fin de establecer una metodología sistemática para su diseño.

## 2. DESCRIPCIÓN DEL FLUJO EN EL SALTO EN ESQUÍ

El flujo de agua en un canal con curva vertical se comporta de manera diferente que sobre un canal de fondo plano rectilíneo; las líneas de corriente presentan una curvatura apreciable que cambia tanto la distribución de velocidades como la de presiones en el fondo, a lo la largo de la curvatura cóncava, como resultado de la acción de la fuerza centrífuga (que actúa hacia el exterior de la curva).

En el salto en esquí se presenta un flujo rápido, supercrítico, con velocidades relativamente altas. Si se toma en cuenta el cambio de la dirección de las líneas de corriente en un tramo de desarrollo corto, el flujo debe ser considerado como rápidamente variado. Estas características permiten la presencia de turbulencia, donde los valores referenciales de su intensidad a la salida del salto en esquí convencional, se encuentran entre 3%-5% según [1]y 4%-8% según [13].

Artículo recibido el 20 de noviembre, 2014; revisado 20 noviembre de 2014.

Esta obra fue auspiciada por el Centro de Investigaciones y Estudios en Recursos Hídricos (CIERHI).

Autores para correspondencia: jorge\_toapaxi@hotmail.com. Ladrón de Guevara E11- 253, Quito.

#### *2.1Distribución de Velocidades en el Salto en Esquí*

Debido a que las líneas de corriente del flujo sobre el cucharón del salto en esquí tienen curvatura, la distribución de velocidades es diferente a la que se presenta en un canal con una sola pendiente, adquiriendo una forma logarítmica deformada, con tendencia uniforme [13]. El mayor valor de la velocidad se presenta en la superficie, como se indica en el esquema de la Fig. 2.

#### *2.2 Distribución de Presiones en el Salto en Esquí*

El flujo supercrítico sobre el cucharón (cóncavo) origina el desarrollo de la aceleración centrifuga, la misma que modifica obviamente la distribución de presiones. En este flujo curvilíneo cóncavo, la variación de la presión será positiva ya que dirección de la componente de la aceleración centrífuga está en igual dirección de la gravedad.

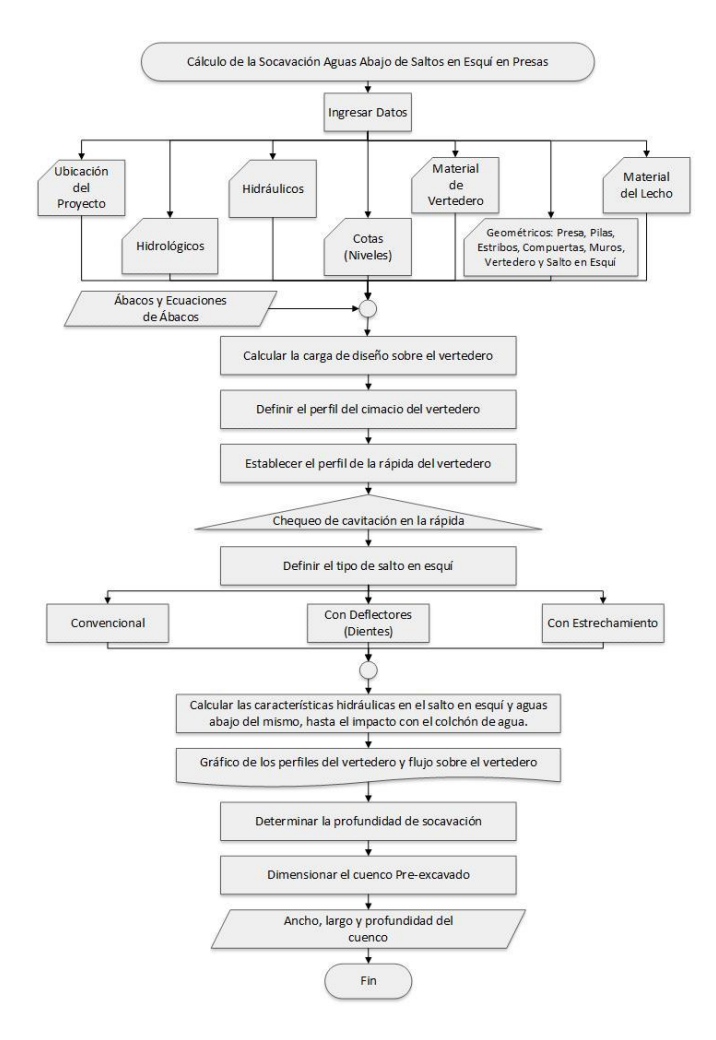

**Figura 1**. Diagrama de flujo para el cálculo de la socavación aguas abajo de saltos en esquí y diseño del cuenco pre-excavado.

La presión en el fondo del salto en esquí se evalúa entonces como la suma de la presión semejante a la "hidrostática" y un valor que se conoce como la "presión dinámica". La presión dinámica se produce, como se mencionó anteriormente, por el efecto de la aceleración centrífuga y su valor llega a ser aproximadamente de 8 a 10 veces la presión hidrostática.

La presión dinámica es directamente proporcional a la velocidad del flujo, e inversamente proporcional al radio de curvatura del cucharón.

#### *2.3Cavitación*

En el salto en esquí convencional puede existir riesgo de cavitación tanto en la aproximaciónal cucharón como a la salida del mismo (labio).

En cuanto a las formas especiales, los que disponen de deflectores son más propensos a la cavitación, debido a la interacción entre las velocidades altas y la geometría particular de los dientes o umbrales discontinuos.

#### 3. TIPOS DE SALTOS EN ESQUÍ

#### *3.1Salto en Esquí Convencional*

Es el más común y se encuentra conformado básicamente por un canal rectangular de fondo longitudinal cóncavo (cuchara) definido por un radio de curvatura. La salida de esta estructura terminal puede ser horizontal o puede disponer de una inclinación en contrapendiente (ángulo de salida).

## *3.2Salto en Esquí con Deflectores (Dientes)*

Este tipo de salto en esquí dispone de deflectores con un radio de curvatura menor y un ángulo de salida mayor al del fondo de la cuchara. Los deflectores se encuentran ubicados a lo ancho del salto en esquí y separados entre sí una cierta distancia, lo que permite a su vez separar el chorro, logrando que el agua circule por sobre los deflectores y entre ellos.

La geometría de los deflectores puede ser rectangular o de sección transversal trapezoidal (con fondo curvo o con perfil triangular). El objetivo técnico es el mismo; la diferencia radica en que los de sección trapezoidal disminuyen o evitan posibles problemas de cavitación en las aristas de los dientes.

#### *3.3Salto en Esquí con Estrechamiento*

El salto con estrechamiento gradual de paredes comprende de dos paredes laterales rectas, convergentes en el sentido del flujo, cuyos objetivo técnico principal consiste en: (i) elevar el calado de agua en la salida del salto en esquí para propiciar una mayor desintegración del chorro en la atmósfera, si se lo compara con el convencional, y (ii) direccionar el chorro a la parte central del cauce aguas abajo.

## 4. CRITERIOS DE DIMENSIONAMIENTO

#### *4.1Salto en Esquí Convencional*

El salto en esquí convencional como estructura de disipación se considera adecuado cuando:

- Se dispone de presas altas.
- La velocidad al pie de la presa excede los 20 m/s.
- La profundidad de agua en la descarga es mucho menor a la requerida para la formación del resalto hidráulico.
- El lecho del cauce del río aguas abajo de la descarga se encuentra preferiblemente compuesto de roca.

La cubeta deflectora tiene como objetivos principales: direccionar el chorro hacia el aire para su aeración y lanzarlo hacia una ubicación adecuada y resistente aguas abajo.

El dimensionamiento hidráulico consiste en definir: el radio de la cubeta deflectora, el ángulo de salida y la elevación del fondo (invert), valores que se describen en la Fig. 2.

Los criterios base del dimensionamiento para el salto en esquí convencional son los siguientes:

- El radio del salto en esquí(R) incide en:su longitud, en la distribución de presiones sobre el cucharon y en el ángulo de salida del chorro. Se recomienda que "R"sea aproximadamente 10 veces el calado de aproximación (d).
- $-El$  valor del ángulo de salida del cucharón ( $\phi_c$ ) resulta de la ponderación entre el alcance del chorro y la profundidad de socavación, siendo el intervalo recomendable para este parámetro  $\phi_c = 20^\circ - 25^\circ$ .
- Para seleccionar la elevación del labio del salto en esquí se recomienda: considerar la cota del labio entre 30% al 50% de la altura de la presa, ubicar el labio por arriba del nivel de aguas abajo,considerar la disposición de las obrasanexas y el nivel de la roca disponible para la cimentación de la cuchara.
- Para evitar cavitación en el labio del cucharón, el valor de la sumatoria entre el ángulo de salida del chorro (θ') y el ángulo de salida del labio del cucharón  $(\theta_1)$ , se recomienda se encuentre aproximadamente en 40°.

Adicionalmente, en el diseño estructural del salto en esquí convencional es necesario contemplar la carga de presión resultante de la presión hidrostática más la dinámica.

#### *4.2Salto en Esquí con Deflectores (Dientes)*

Los saltos en esquí con deflectores disipan mayor energía que un salto en esquí convencional, disminuyendo la socavación aguas abajo de la estructura. Este tipo de salto en esquí, es recomendable cuando:

- Las condiciones geológicas del cauce aguas abajo requieran de una menor afectación del chorro.
- Es factibledisminuir un porcentaje del alcance del chorro, sin que éste ponga en riesgo la estabilidad de la estructura y las obras aledañas.

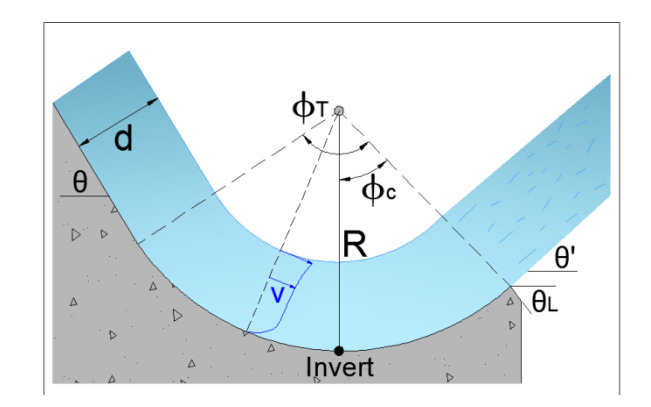

**Figura 2**. Salto en esquí convencional.

• La configuración del proyecto, específicamente la ubicación de los vertederos de excesos, favorecen a que el flujo no afecte significativamente a la morfología del cauce, por la posible expansión transversal del chorro al usar deflectores (dientes).

Los criterios para el dimensionamiento de saltos en esquí con deflectores rectangulares (Fig. 3) son:

- La diferencia entre el ángulo de salida del deflector  $(\phi_{\text{def}})$ y el cucharón ( $\phi_c$ ) entre 5° a 10°.
- La relación radio del deflector respecto al radio del cucharón ( $R_{def}/R$ ) entre 0.7 a 1.1 [14].
- La altura del deflector respecto al radio del cucharón  $(Y<sub>def</sub>/R)$  con una variación entre 0.05 a 0.17 [14].
- La relación ancho del deflector respecto al espaciamiento  $(e/b<sub>def</sub>)$  se recomienda menor a 1, oscilando entre 0.5 a 0.9.
- La relación ancho del deflector respecto al ancho de la cuchara ( $b_{\text{def}}/b$ ) entre 0.01 y 0.20.
- El espaciamiento entre deflectores debe ser uniforme y su repartición debe ser tal que los deflectores de los extremos estén lejos de las paredes.

Los criterios para el dimensionamiento de saltos en esquí con deflectores trapezoidales con fondo curvo(Fig. 4) son:

- El ángulo de salida del deflector trapezoidal igual o cercano a 20 $^{\circ}$  y el ángulo de salida del cucharón ( $\phi_c$ ) igual a cero grados.
- La relación  $R_{def}/R$  (Radio del deflector respecto al radio del cucharón) entre 0.7 a 1.3.
- La altura del deflector respecto al radio del deflector  $(Y_{def}/R_{def})$  con rango de variación entre 0.07 a 0.16.
- La relación espaciamiento respecto al ancho inferior del deflector a la salida (e/ $b_{def2}$ ) entre 0,25 a 0,5.  $b_{def}$  /e > 1.
- La relación ancho inicial del deflector sobre el ancho inferior del deflector a la salida ( $b_{\text{def1}}/b_{\text{def2}}$ )se recomienda en el rango de 0,24 a 0,36.
- La pendiente de las paredes laterales con la relación 1V:1H
- Ellargo del deflector en relación al ancho inferior del deflector a la salida ( $l_{\text{def}}/b_{\text{def}2}$ ) entre 1,14 y 1,42.

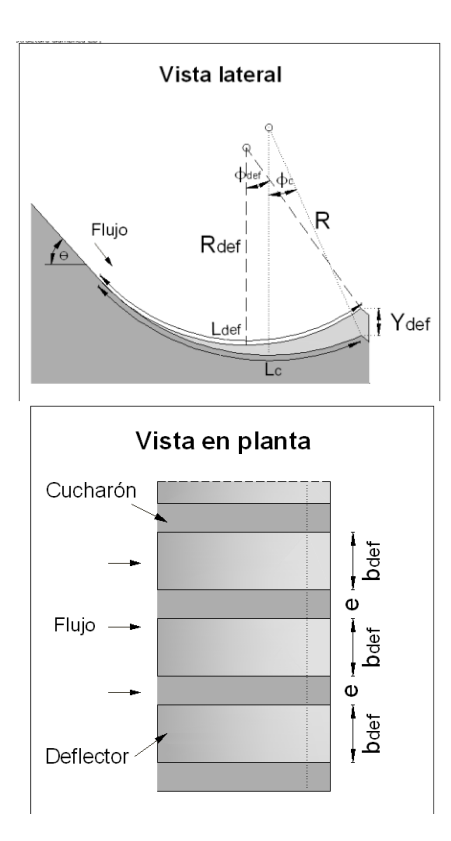

**Figura 3**. Salto en esquí con deflectores rectangulares.

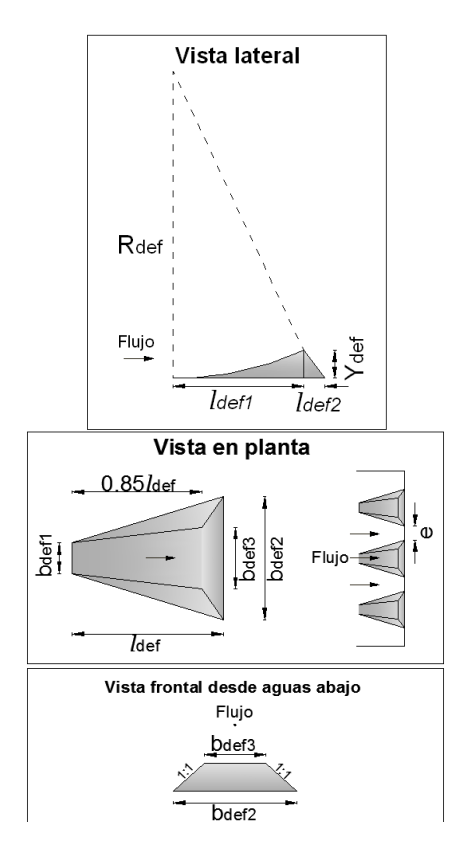

**Figura 4**. Salto en esquí con deflectores trapezoidales.

 El espaciamiento entre deflectores debe ser uniforme y su repartición debe ser tal que los deflectores de los extremos estén alejados de las paredes.

#### *4.3 Salto en Esquí con Estrechamiento*

Los saltos en esquí con estrechamiento gradual de paredes ayudan a disipar una mayor cantidad de energía con respecto al convencional, pero teniendo como propósito principal el direccionar el chorro hacia el centro del cauce. Este tipo de salto en esquí es recomendable cuando:

- El río es angosto y con laderas profundas.
- La configuración del proyecto y la ubicación u orientación de los vertederos de excesos hacen necesario la concentración del chorro a lo largo del eje del cauce.

Los criterios de dimensionamiento para un salto en esquí con estrechamiento (Fig. 5) de paredes son:

- El ángulo de salida del fondo de la contracción ( $\phi_c$ ) entre  $-10^{\circ}$  y  $+10^{\circ}$ .
- $-El$  ángulo de salida de la napa superior del chorro(θ'<sub>sup</sub>) entre 35° y 4° [7].
- $-La$  relación de contracción ( $b_c/b$ ) puede variar dentro del rango de 0.16 a 0.40.
- La relación largo de la contracción respecto el ancho del cucharón (*l*<sub>c</sub>/b) con un rango de variación entre 1.3 y 1.9.
- El ángulo de contracción de cada pared lateral se recomienda en el rango de 3° a 15°.

#### 5. CONCLUSIONES

El uso del salto en esquí como disipador de energía es una alternativa segura y económica, cuando las condiciones geológicas de la zona, características de la presa y características del flujo son las adecuadas, es decir, cuando el material del lecho sea roca, el cauce sea suficientemente ancho para captar el chorro y no afectar las laderas, la presa sea alta, la pendiente de la rápida sea menor a 4V:1H y cuando la velocidad del flujo supere los 20 m/s.

Para el diseño de saltos en esquí convencionales es necesario definir principalmente: el radio del cucharón, ya que incide en la longitud del mismo, en la distribución de presiones y ángulo de salida del chorro; el ángulo de salida, ya que influye en el alcance del chorro y la profundidad de socavación; la elevación del fondo del cucharón (invert) y la elevación de la salida del salto en esquí, para prevenir que la estructura de disipación trabaje sumergida.

Cuando el uso de un salto en esquí convencional no satisface todas las necesidades de disipación, es posible utilizar formas especiales del salto en esquí. La forma especial del salto en esquí dependerá tanto de la orientación del o los vertederos y de la presencia de cavitación en la estructura, como de las condiciones aguas abajo (ancho del cauce, estabilidad de las márgenes, socavación).

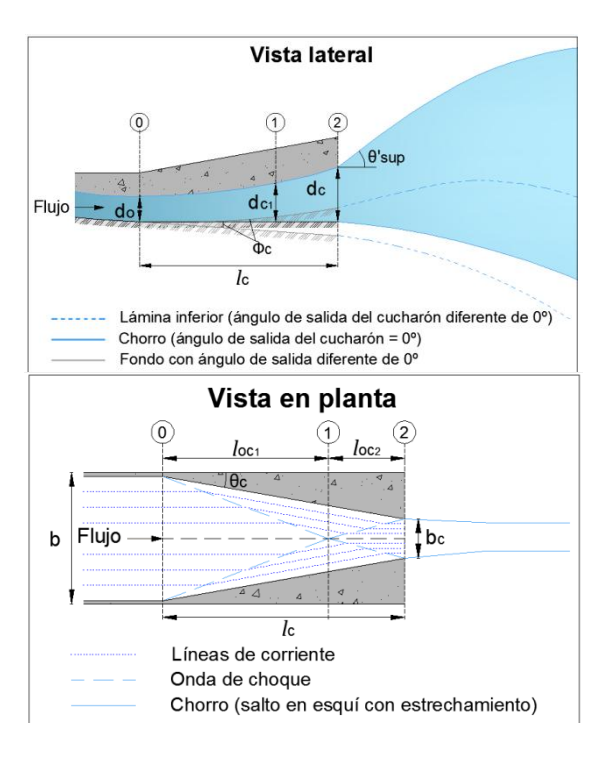

**Figura 5**. Salto en esquí con estrechamiento.

El salto en esquí con deflectores es conveniente cuando: se requiere mayor disipación que salto en esquí convencional, la reducción del alcance del chorro no afecta las obras anexas. Este tipo de salto en esquí es de mayor complejidad constructiva y requiere de mantenimiento más frecuente.

Para el diseño de saltos en esquí con deflectores (dentados) es necesario definir: la forma de los deflectores, rectangular o trapezoidal; los ángulos de salida adecuados tanto del cucharón como del deflector, para disminuir posibles problemas de cavitación; las dimensiones del ancho, espaciamiento, radio, longitud y número de deflectores a utilizar.

El salto en esquí con estrechamiento de paredes es adecuado en cauces estrechos, laderas profundas y cuando no exista limitación en la zona de incidencia longitudinal del chorro. Este tipo de salto en esquí direcciona el chorro a un lugar específico y reduce la socavación de 1/3 a 2/3 comparado con el convencional.

Para el diseño de saltos en esquí con estrechamiento gradual de paredes es necesario definir: el ángulo de salida tanto del cucharón como del chorro, ya que éstos definirán el alcance del mismo; el ángulo, la longitud y la relación de contracción adecuados, para evitar disturbios en el flujo.

Considerando que cada proyecto presenta características particulares, la modelación física se mantiene como una herramienta necesaria e ineludible, con el fin de corroborar, afinar u optimizar las geometrías de este tipo de estructura deflectora.

Los saltos en esquí convencionales han sido ampliamente estudiados a diferencia de las formas con deflectores y estrechamiento.

En el caso de saltos en esquí con deflectores, se han realizado algunas investigaciones en el laboratorio del CIERHI-EPN [3], [9], [10] y [15], con ayuda de la modelación física, cuyos resultados experimentales permiten ratificar lo señalado en el presente artículo. Los resultados respecto de las diferentes eficiencias alcanzadas en el proceso de la disipación de energía en los cuencos de socavación al pie de los saltos en esquí, y en forma comparativa, se analizan en la publicación [9]. No obstante, se recomienda continuar las investigaciones experimentales en modelos físicos a escala, que permitan determinar la cantidad adecuada de dientes para diferentes anchos de cucharón; y con base en los datos de modelo, establecer ecuaciones de socavación específicas para este tipo de salto en esquí.

De igual manera, en el caso de saltos en esquí con estrechamiento de paredes, es necesario determinar ecuaciones específicas para el cálculo de la socavación.

Finalmente, en cumplimiento de los objetivos técnicos de la investigación, se conformó una hoja de cálculo que recoge los diferentes criterios expuestos en el artículo referente al dimensionamiento de los diferentes tipos de saltos en esquí. La versatilidad de esta herramienta permitiríaobtener un diseño a ser verificado y optimizado, de ser necesario, mediantela modelación física.

## **REFERENCIAS**

- [1] E. Bollaert y A. Sheiss, "Physically Based Model for Evaluation of Rock Scour due to High Velocity Jet Impact," Journal of Hydraulic Engineering (ASCE), pp. 1-13, 2005.
- [2] Bureau of Indian Standards, *Criteria for Hydraulic Design of Bucket Type Energy Dissipators*, India: 2010.
- [3] CIERHI EPN, "Informes Técnicos sobre las Investigaciones en Modelo de la Presa Toachi del Aprovechamiento Hidroeléctrico Toachi – Pilatón,"Convenio No. 1 y 2, Hidrotoapi – EPN, 2011-2012.
- [4] S. Erpicum, P. Archambeau, B. Dewals y M. Pirotto, "Experimental investigation of the effect of flip bucket splitters on plunge pool geometry," Wasserwirtschaft, pp. 108-110, 2010.
- [5] F. Golzari, "Effect of using dentate ski jump spillways on scouring profile," in 2nd International Conference on Scour and Erosion, Singapore, 2004.
- [6] J. E. González Fariñas, "Evaluación de trampolines con deflectores sobre la base del parámetro de socavación 'S'," Ingeniería del Agua, vol. 11, nº 4, pp. 397-409, 2004.
- [7] N. Hangen, *Efficient Energy Dissipators*, Dalian: Dalian University of Technology Publishing House, 2000.
- [8] V. Heller, W. Hager y H. Minor, "Ski Jump Hydraulics" Journal of Hydraulic Engineering, pp. 344-355, 2005.
- [9] D. Hermosa, X. Hidalgo, P. Ortega, M. Castro, "Evaluación experimental de la profundidad máxima de socavación en cuencos al pie de una presa, en función del tamaño del enrocado de protección,"Red de Universidades para investigación y Postgrado (REDU) y IV Congreso Binacional de Ciencia, Tecnología e Innovación de las Universidades del Sur de Ecuador y Norte del Perú, UTPL, Loja, Octubre 2014.
- [10] X. Hidalgo, E. Casa, D. Dávila, P. Ortega, M. Castro,"Evaluación experimental sobre la incidencia de la Forma y Distribución de los Deflectores en la Geometría de los Cuencos al Pie de Presas,"Red de Universidades para investigación y Postgrado (REDU) y IV Congreso Binacional de Ciencia, Tecnología e Innovación de las Universidades del Sur de Ecuador y Norte del Perú, UTPL, Loja, Octubre 2014.
- [11] Z. Huang, X. He, H. Zhu y Y. Zhong, "Slit Type Bucket and Characteristics of Hydrodynamic Pressure," Water Resources and Hydropower Research Institute of Guangdong Province, 2006.
- [12] R. Khatsuria, *Hydraulics of Spillways and Energy Dissipators*, New York: Marcel Dekker, 2005.
- [13] P. Manso, "Influence of pool geometry and induced flow patterns on rock scour by high velocity plunging jets. Thèse Nº3430,"ÈcolePolytechniqueFédérale de Lausane, Suiza, 2006.
- [14] Republic of China Water Industry Standard, Concrete Gravity Dam Design Specifications SL319, 2005.
- [15] C. Velasco, P. Vera, "Estudio en Modelo Físico de la Disipación de energía aguas abajo de los Vertederos de Excesos y Desagües de Fondo de la Presa Toachi en el Proyecto Hidroeléctrico Toachi – Pilatón,"Tesis de Grado, FICA – EPN, 2012.
- [16] D. L. Vischer y W. H. Hager, *Energy Dissipators*, Rotterdam: A. A. Balkema, 1995.

# **Desempeño De Secciones De Hormigón Armado A Flexo-Compresión Mediante El Análisis De La Relación Momento-Curvtaura**

**Medina C.\***

*\*Escuela Politécnica Nacional, Facultad de Ingeniería Civil y Ambiental, Quito, Ecuador e-mail: christian.medina@epn.edu.ec*

**Resumen:** *Se presenta el fundamento teórico de la obtención del Diagrama Momento-Curvatura de una sección sometida a flexo - compresión; en el cual se incluyen los estados límites de deformación descritos. Adicionalmente se incorporan los efectos por corte para obtener el Diagrama de Capacidad de la Sección. Finalmente se estudia la influencia tanto del acero longitudinal como del acero transversal, en la ductilidad de una sección hipotética.* 

**Palabras clave**: *Sección de H.A., Momento-Curvatura, Ductilidad, Capacidad a Corte, Desempeño.*

**Abstract:** *This paper presents the theoretical basis for obtaining the Moment – Curvature M – Ø diagram of a section subjected to flexion-compression, in which the limit states of deformation of the section are located, which are described one by one. Additionally, the Shear Capacity diagram is included in order to obtain the Section Capacity diagram. Finally, by using this diagram it is studied the influence of both longitudinal and transversal reinforcement in the ductility of a hypothetical section.*

**Keywords**: *RC Section, Moment-Curvature, Ductility, Shear Capacity, Performance.*

#### 1. INTRODUCCIÓN

En el proceso de análisis estructural es importante conocer la relación Momento-Curvatura de las secciones de los elementos estructurales, con el objetivo de saber cuál es la capacidad de ductilidad de curvatura y la máxima capacidad a flexión del elemento, para poder realizar una comparación entre estos valores y las demandas obtenidas [2].

Generalmente el cálculo lineal elástico suele ser el método de análisis escogido para dimensionar el comportamiento de una estructura en la fase de diseño,por lo que se puede considerar que, en general y para las estructuras más comunes, si un diseño cumple las exigencias de los estados límite de servicio con las hipótesis de la elasticidad, casi se puede asegurar que también va a cumplir el estado límite último.

Sin embargo, en la ingeniería actual existen gran cantidad de situaciones donde los estados límites de servicio o las restricciones en desplazamiento pierden su sentido. Esto es especialmente cierto en diseños de estructuras o zonas de estructuras donde va a existir una gran concentración de tensiones mientras sus desplazamientos van a ser despreciables.

Por otro lado, es evidente que en los planteamientos de reparación y rehabilitación de estructuras el cálculo no lineal es absolutamente necesario. En estos casos el diseño ya ha superado algún estado límite, ya se ha producido alguna rotura parcial, alguna fisuración o alguna deformación excesiva. Por lo tanto, aquello que interesa, es que la estructura no empeore y que pueda seguir trabajando. Es decir que se mantenga el nuevo estado límite de servicio y se estabilice el estado límite último [5].

Así entonces, para realizar un análisis no lineal tanto estático como dinámico previamente se debe establecer la degradación de la inercia de los elementos estructurales, a través de un diagrama Momento-Curvatura, ya que el módulo de rigidez (EI) es igual al momento aplicado dividido para la curvatura en ese punto[4].

Es aquí donde radica la importancia del estudio del diagrama Momento-Curvatura de una sección, pues es una herramienta que permite estudiar parámetros fundamentales para realizar un análisis no lineal como: la degradación de resistencia y rigidez de las secciones cuando se aplican momentos mayores al momento de fluencia, el tipo de falla que probablemente los elementos presentarán, y con ello estimar el mecanismo de falla global de la estructura.

Una vez que se ha establecido un panorama general de la importancia de la temática presentada, el objetivo de este artículo, es aplicar el fundamento teórico del estudio de la relación Momento-Curvatura. Para ello, a continuación se describe el procedimiento de cálculo, aplicado a la demostración de la influencia de las cuantías de acero tanto longitudinal como transversal, en la ductilidad de secciones sometidas a flexo-compresión.

#### 2. DIAGRAMA MOMENTO-CURVATURA

De manera general, un punto del *diagrama momento – curvatura*  $M - \emptyset$  de una sección, se lo obtiene a partir de una deformación del hormigón *ξc*, tomando como base la compatibilidad de deformaciones y el equilibrio entre fuerzas y momentos de tensión y de compresión [2]. Dentro de este marco, la profundidad del eje neutro c se la calcula realizando iteraciones hasta llegar a obtener dicho equilibrio entre fuerzas y momentos. Una vez llegado al equilibrio la curvatura *Ø* (m-1 )se la obtiene de la relación entre la deformación específica del concreto y la distancia desde la fibra más comprimida del concreto al eje neutro, correspondiente a dicha deformación [8].

$$
\emptyset = \frac{\xi c}{c} \tag{1}
$$

Una de las falencias del cálculo manual es que se toma en consideración modelos de comportamiento de los materiales muy simples para el cálculo de los esfuerzos, debido a la simplicidad de las ecuaciones, como el modelo elasto – plasto para el acero, y el modelo de Whitney para el concreto; lo cual resulta en valores de esfuerzo poco aproximados a los reales.

Es por ello que actualmente existen un sin número de programas que calculan este diagrama y aplican modelos más sofisticados. Para el presente estudio se ha utilizado un software que utiliza el modelo de Mander para el concreto, el cual hace diferencia entre el concreto confinado y el no confinado pues considera la resistencia adicional que se genera por el confinamiento del concreto[6], lo cual es más acorde a la realidad.

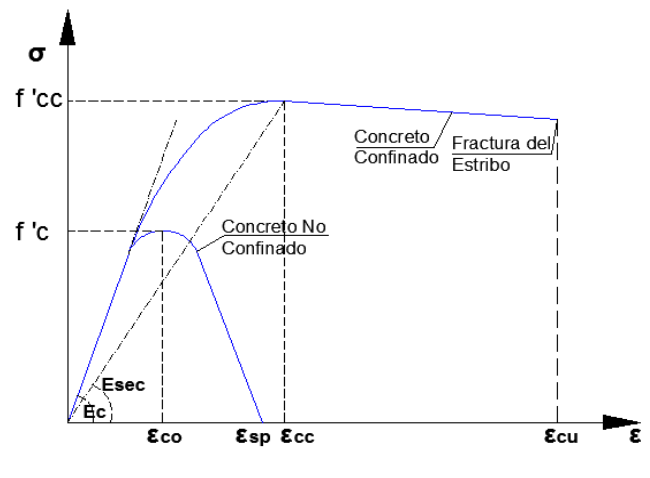

**Figura 1** Modelo de Mander para el Concreto.

Para el caso del Acero utiliza un modelo muy similar al propuesto por Park. Este modelo considera una zona de endurecimiento post-fluencia definido en base a tres factores K1, K2, K3, que relacionan las deformaciones de inicio del endurecimiento, máximo esfuerzo y última, respectivamente, con respecto a la deformación de fluencia; y un factor K4 que relaciona el máximo esfuerzo con respecto al esfuerzo de fluencia.

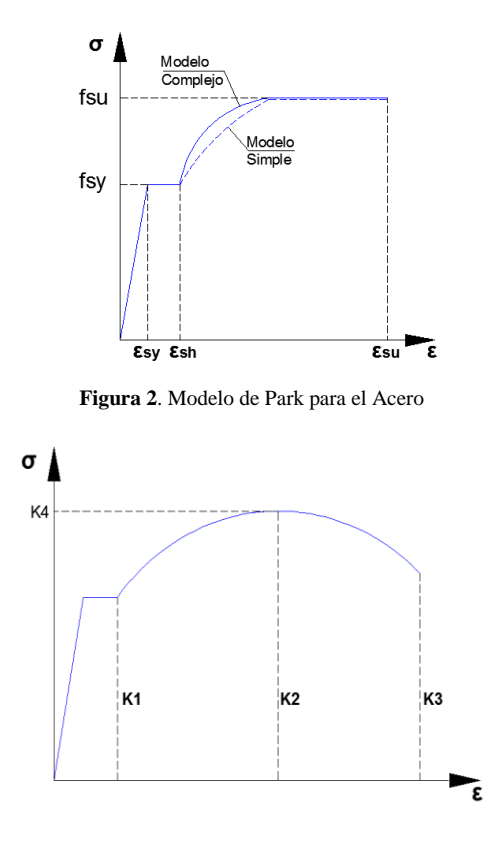

**Figura 3**. Modelo del utilizado para el Acero

## 3. PUNTOS NOTABLES DEL DIAGRAMA M-Ø

Fluencia: cuando se produce la primera fluencia en el acero de refuerzo a tracción, es decir cuando la deformación del acero *ξs*=0.002 [9].

Límite de Servicio en Compresión: El límite de deformación para el concreto debe ser una estimación conservadora de la deformación cuando inicia el desprendimiento. Una deformación del concreto de *ξc*=0.004 es un límite conservador [9].

Límite de Servicio en Tensión: Para elementos estructurales que soportan cargas axiales una deformación máxima del acero *ξs*=0.015 [9].

Control de Daño en Compresión: Cuando se produce la fractura del refuerzo transversal de confinamiento del núcleo de concreto [8,9],

$$
\xi_{\rm c} = 0.004 + 1.4 \frac{p_{\rm v} * f_{\rm y} h * \xi_{\rm su}}{f' \, \rm cc} \tag{2}
$$

Donde *pv* es la cuantía volumétrica del refuerzo transversal,*fyh* es el límite de fluencia del acero transversal (MPa), *ξsu* es la deformación última del acero, y *f'cc* es el esfuerzo de compresión del concreto confinado (MPa).

**Control de Daño en Tensión:** Se produce cuando el acero longitudinal empieza a pandearse, la curvatura de la sección analizada debe basarse en una deformación del acero de *ξs*=0.6*ξsu* [8].

**Límite de Deformación Último:** Se produce cuando la sección ya no es capaz de soportar carga gravitacional, se disminuye su resistencia en más del 20% de la máxima resistencia lograda. Ocurre cuando el acero llega a una deformación de *ξsu*=0.10 a 0.12, aunque puede ser menor [9].

## 4. IDEALIZACIÓN BI-LINEAL

Se pueden obtener resultados lo suficientemente exactos utilizando un diagrama bi–lineal, que consiste en una recta inicial "elástica" y una recta post–fluencia "plástica". La primera recta que define la rigidez elástica, debe ser unida desde el punto cero pasando por el punto de fluencia (denotado por la curvatura y momento de fluencia *Øy',My*), hasta el punto de un momento nominal *Mn* y una curvatura nominal de fluencia *Øy*.*Mn* se determina a una deformación compresión de *ξc*=0.004 o una deformación de tensión de *ξs*=0.015, lo que ocurra primero[9]. La curvatura nominal de fluencia debe ser calculada con la expresión:

$$
\phi y = \frac{M_N}{My} \phi y' \tag{3}
$$

La segunda recta se la obtiene uniendo el punto nominal denotado por (*Øy Mn*) con el punto de momento y curvatura últimos (*Øu,Mu*). Las curvaturas se expresan en  $(m^{-1})$  y los momentos en  $(KNw^*m)$ .

## 5. DUCTILIDAD POR CURVATURA

La ductilidad es la capacidad que tiene un elemento de sufrir grandes deformaciones bajo cargas cercanas a la falla. Si un elemento posee poca capacidad de ductilidad de curvatura, lo más probable es que presente agotamiento de tipo frágil cuando la estructura ingrese al rango no lineal. La ductilidad se la calcula para cada uno de los límites de deformación:

$$
\mu = \frac{\emptyset}{\emptyset y} \tag{4}
$$

## 6. INCORPORACIÓN DE LOS EFECTOS POR CORTE

La Capacidad de una sección debe ser analizada incorporando al diagrama Momento–Curvatura,la capacidad a Momento Cortante obtenida a partir de la fuerza de corte que proveen tanto el hormigón confinado como el acero de refuerzo transversal. El Momento Cortante *MV*(MNw\*m) es igual a la fuerza de corte que es capaz de resistir un elemento de hormigón armado *V*(KNw), multiplicado por longitud al punto de inflexión del diagrama de momentos para el caso sísmico *Lc*(m).

$$
MV = V * Lc \tag{5}
$$

#### *6.1 Capacidad a Corte proporcionada por el Hormigón*

La CALTRANS [3] plantea una ecuación que considera la degradación de la resistencia a corte del hormigón, provocada por la creciente demanda de ductilidad la cual funciona correctamente tanto para secciones circulares como para secciones rectangulares. De acuerdo con CALTRANS la

fuerza a corte proporcionada por el hormigón*Vc*(KNw) se calcula para cada uno de los límites de deformación y están dadas por las ecuaciones:

$$
Vc = F1 * F2 * \sqrt{f'c} * 0.8Ag \le 0.33\sqrt{f'c} * Ag
$$
 (6)

$$
F1 = 0.025 \le \frac{pv * fy h}{12.5} + 0.305 - 0.083 \mu_{\Delta} \le 0.25 \tag{7}
$$

$$
F2 = 1 + \frac{P}{13.8 * Ag} \le 1.50
$$
 (8)

Donde *F1* es el parámetro que considera la degradación de la resistencia debido a la ductilidad, *F2* es un parámetro que incluye la carga axial en el caso de las columnas, *f 'c* es el esfuerzo del hormigón no confinado (MPa), *Ag* es el área bruta de la sección (m²), *µΔ* es la ductilidad por desplazamiento correspondiente al límite de deformación en análisis (m-1 ), y *P*es la carga axial aplicada en (MNw).

## *6.2 Capacidad a Corte proporcionada por el Acero*

La resistencia proporcionada por el refuerzo transversal*Vs* (MNw) de acuerdo al ACI 318-08 [1], cuando se utilice armadura perpendicular al eje del elemento está dada por:

$$
Vs = \frac{Av * f y h * d}{s} \tag{9}
$$

Donde *Av* (m²) es el área de acero de corte dentro de una distancia *s* (m), y *d*(m) es el peralte efectivo de la sección.

Finalmente la capacidad a corte de la sección V (MNw) es igual a la suma de la capacidad a corte proporcionada por el hormigón más la capacidad proporcionada por el acero:

$$
V = Vc + Vs \tag{10}
$$

Es recomendable que se trabaje *V* en (KNw), por lo que es necesario transformar la unidad.

## 7. DIAGRAMA DE CAPACIDAD DE LA SECCIÓN A FLEXIÓN Y CORTE

Finalmente la capacidad a flexión y a corte real, de la sección trabajando en zona inelástica se la puede expresar mediante los diagramas Momento – Curvatura (Bi – Lineal) y Momento Cortante – Curvatura Plástica.

Si los dos diagramas se llegaran a cortar en algún punto, quiere decir que el agotamiento que se va a producir en el elemento es por cortante, por lo tanto es de tipo frágil. Este tipo de agotamiento no es recomendable pues produce una falla explosiva y catastrófica; y si mediante el análisis del Diagrama Momento – Curvatura se determina que ocurrirá una falla frágil, es recomendable rediseñar el elemento a criterio del calculista.

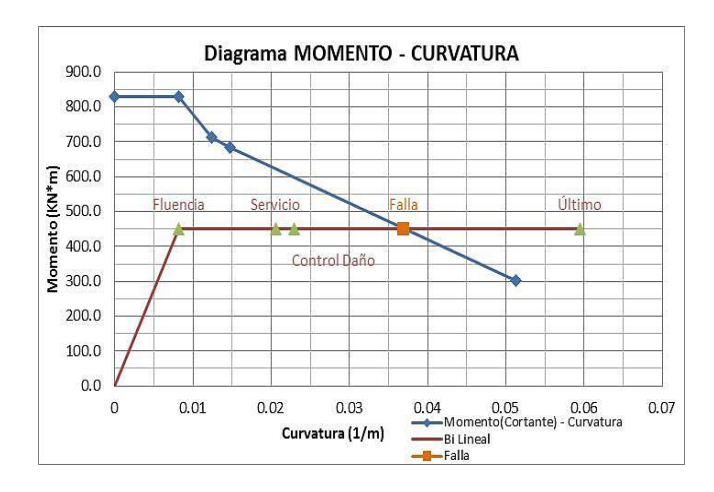

**Figura 4.** Agotamiento por Cortante

Por el contrario si ambos diagramas no presentan un punto de corte, la falla que el elemento presentará será por flexión, lo cual es lo más deseable pues es una falla que previene, para que puedan tomarse acciones correctivas antes de que el elemento colapse totalmente.

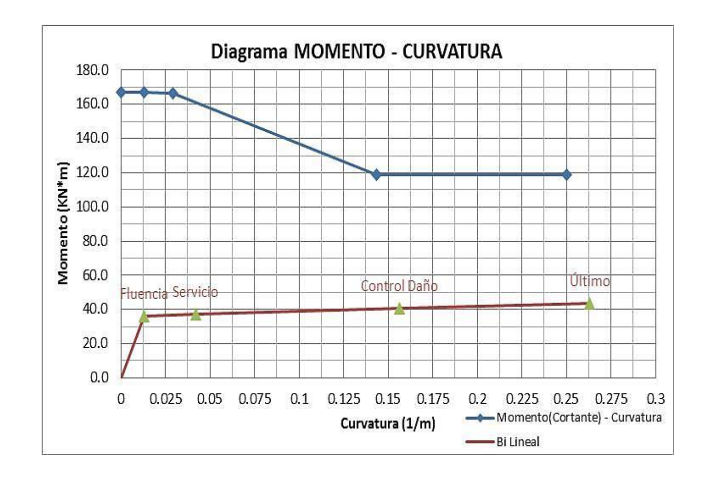

**Figura 5.** Agotamiento por Flexión

## 8. INFLUENCIA DEL ÁREA DE ACERO LONGITUDINAL EN LA DUCTILIDAD DE UN ELEMENTO TRABAJANDO A FLEXO – COMPRESIÓN

Para determinar la influencia del acero longitudinal en la ductilidad de un elemento trabajando a flexo-compresión se utilizó una sección hipotética cuyas propiedades se describen a continuación, en la cual se varía el porcentaje de acero del 1% al 3%. El resto de variables son constantes.

$$
fc = 20.601 MPa
$$
 
$$
fy = 412.02 MPa
$$
 
$$
b = 0.50m
$$

$$
h = 0.50md = 0.47mp = 1%5% = 1M
$$

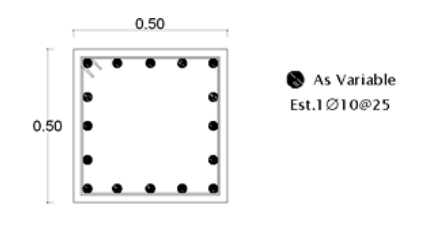

**Figura 6.**Sección a analizar

*8.1 Sección Armada con 1% (16ϕ14mm)*

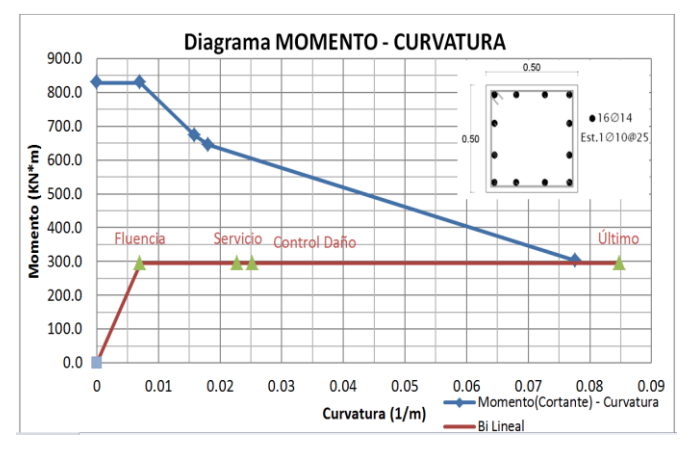

**Figura 7.**Sección Armada con el 1%

De acuerdo al análisis, la sección presenta un agotamiento dúctil, dado que la capacidad a corte de la columna es mayor a la capacidad a flexión para todos los puntos de control, lo cual garantiza un diseño sismo-resistente óptimo.

Los datos de mayor relevancia de este diagrama están dados por la curvatura de fluencia de la sección  $\mathcal{O}_y=0.007048$ m<sup>-1</sup> y la curvatura última  $\mathcal{O}u = 0.084693$ m<sup>-1</sup>. Es así que se obtiene una ductilidad máxima de la sección de *µØu*= 12.01.

### *8.2 Sección Armada con el 2% (16ϕ20mm)*

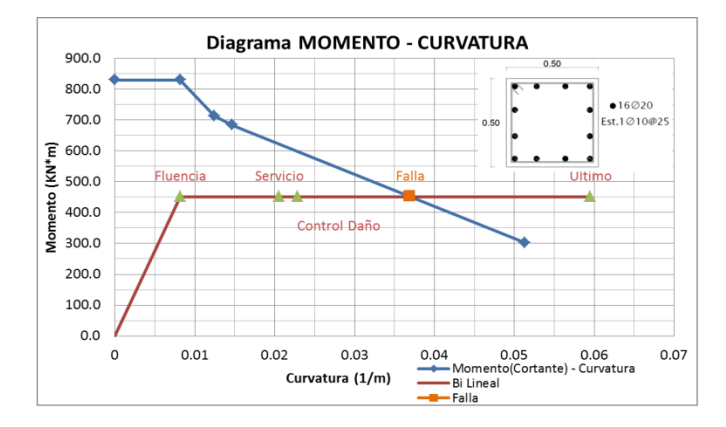

**Figura 8.**Sección Armada con el 2%

Al subir el porcentaje de acero al doble, si bien aumenta la capacidad de la sección en gran magnitud, la ductilidad se reduce a *µØu*=7.26, dando como resultado agotamiento frágil, es decir la capacidad a corte de la sección es menor a la capacidad de fluencia. Si bien la falla se produce cerca del

punto último (colapso) de la sección, este mecanismo de falla es críticamente peligroso y se debe evitar a toda costa para garantizar un desempeño inelástico correcto de la sección.

#### *8.3 Sección Armada con 3% (20ϕ22mm)*

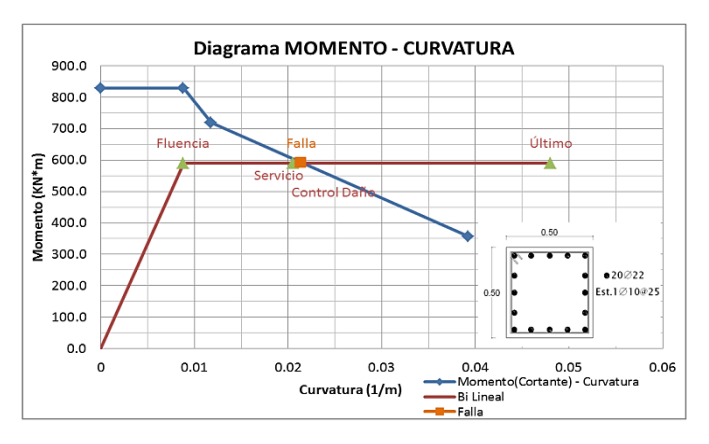

**Figura 9.**Sección Armada con el 3%

Finalmente para este estudio se evaluó la capacidad de la sección con el 3% de acero longitudinal, porcentaje que es tomado por la mayoría de los códigos de diseño como el máximo admisible para secciones a flexo-compresión.

Se puede apreciar claramente cómo la ductilidad de la sección disminuye (*µØu*= 5.45) hasta llegar al punto de Servicio, además de producirse un agotamiento por corte de la sección. Es necesario recalcar entonces, que para que sea viable la utilización de porcentajes altos de acero longitudinal, es necesario que se le dote a la sección de una gran capacidad a corte, lo cual se demuestra en el siguiente capítulo del presente artículo.

## 9. INFLUENCIA DEL ÁREA DE ACERO TRANSVERSAL EN LA DUCTILIDAD DE UN ELEMENTO TRABAJANDO A FLEXO – COMPRESIÓN

Para la realización de este estudio se tomó una sección hipotética cuyas características se describen a continuación, en la cual se varía la cuantía de acero transversal. El resto de variables son constantes.

*f'c*= 20.601MPa *fy*= 412.02 MPa *b*=0.50m *h*=0.50m*d*= 0.47m*p*=3% (20ϕ22mm) *P*= 1MNw

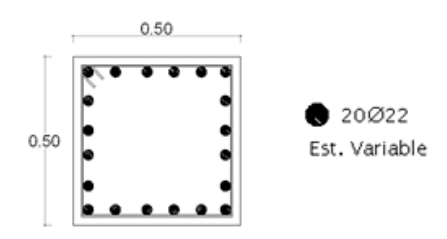

**Figura 10.**Sección a analizar

#### *9.1 Sección Armada con E2Ø10mm@25cm (2 RAMALES)*

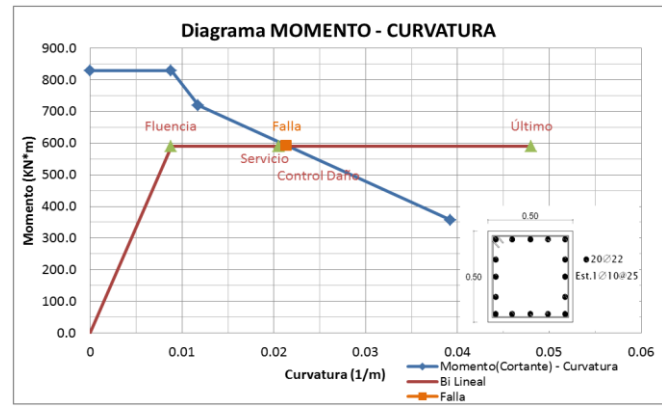

**Figura 11.** Sección Armada con E1Ø10mm@25cm

Se inicia con la última sección utilizada en el estudio anterior, con la finalidad de ir dotándole de capacidad a corte, y demostrar que el acero transversal es el principal colaborador a la ductilidad de la sección.

En resumen, se produce un agotamiento frágil cercano al punto de Servicio, alcanzando una ductilidad última de *µØu*=5.45. Además, en este análisis es necesario anotar que el momento de fluencia de la sección es de 590 KN\*m.

#### *9.2 Sección Armada con E2Ø10mm@25cm (4 RAMALES):*

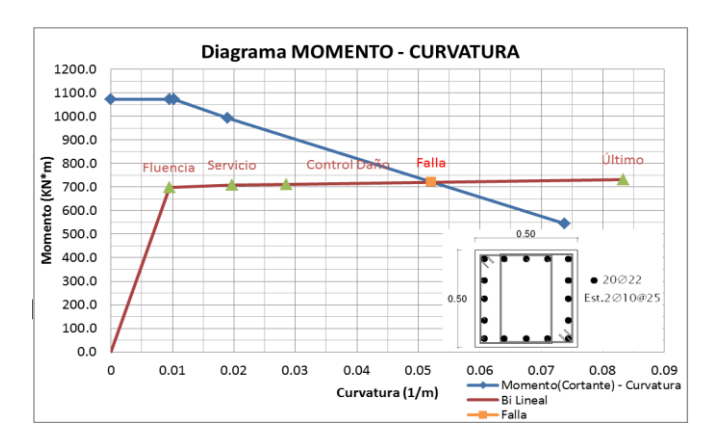

**Figura 12.** Sección Armada con 2E1Ø10mm@25cm

Para el siguiente caso de estudio, se dota a la sección de un estribo adicional ubicado al mismo espaciamiento que para el caso anterior, de esta manera se tienen cuatro ramales que colaboran a corte.

De igual manera, el agotamiento se produce por corte, solo que en esta ocasión el punto de falla se encuentra cerca del punto de colapso del elemento. La ductilidad se ha incrementado a *µØu*=8.79.

Adicionalmente, si bien no se ha aumentado el acero longitudinal, el cual es el responsable de la capacidad a momento flector de la sección; el momento de fluencia también incrementa a 690 KN\*m. Esto se debe a que al utilizar el modelo de Mander para el concreto, y teniendo

mayor confinamiento, la resistencia del mismo aumenta del inicial  $\text{f}^{\circ}\text{c} = 20.601 \text{MPa}$  a  $\text{f}^{\circ}\text{c} = 23.879 \text{MPa}$ .

### *9.3 Sección Armada con E2Ø10mm@15cm (4 RAMALES)*

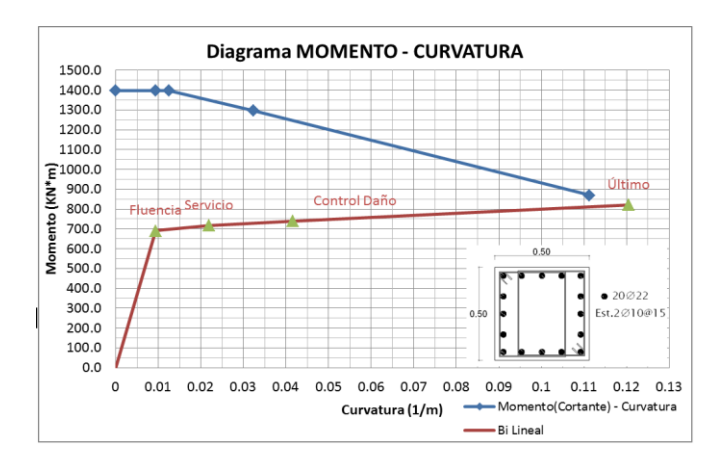

**Figura 13.** Sección Armada con 2E1Ø10mm@15cm

Finalmente, utilizando el mismo número de estribos, se reduce el espaciamiento de los mismos de 25cm a 15cm, y se logra que el agotamiento de la sección sea dúctil, alcanzando la sección una ductilidad última de *µØu*=12.88, casi 2.5 veces más que la sección inicial. Así mismo, el momento de fluencia que se obtiene es de 699KN\*m, un 19% más que el de la sección inicial.

## 10. CONCLUSIONES

#### *10.1 Influencia del acero longitudinal*

Si bien con el aumento del porcentaje del acero el momento resistente máximo de la sección aumenta considerablemente, mientras más acero tenga una sección menor va a ser la capacidad del hormigón de deformarse plásticamente y en consecuencia disminuye en gran cantidad la ductilidad del elemento.

Manteniendo el mismo refuerzo a cortante, cuando aumenta el porcentaje de acero en una sección la falla se produce cada vez más cerca del punto de fluencia, por lo tanto, en el caso de que se utilicen porcentajes altos de acero en una sección, necesariamente debe aumentarse el refuerzo transversal con el fin de que se garantice un agotamiento por flexión, o en el peor de los casos si es por corte, que esta se produzca muy cerca del estado límite último.

El empalme de las barras de acero en secciones consideradas como críticas, debe realizarse a través de conectores de unión punta a punta, o mediante otro sistema que garantice la continuidad de la barra sin que se duplique el área de acero, pues en este punto se reduce la ductilidad de la sección en gran magnitud.

#### *10.2 Influencia del acero transversal*

Se ha demostrado que el acero de refuerzo transversal también contribuye a brindar mayor capacidad a momento flector de la sección, lo cual comúnmente no se considera, en el diseño.

Los estribos no solamente contribuyen al refuerzo por corte, sino que proporcionan mayor ductilidad a la sección permitiendo un mejor desempeño sísmico del elemento.

Las secciones con alto porcentaje de acero tienden a necesitar mayor refuerzo transversal, por lo tanto es muy probable que una sección con alto porcentaje de acero presente una falla de tipo frágil, lo cual se puede evitar si se le proporciona un confinamiento adecuado.

#### 11. REFERENCIAS

- [1] ACI 318, "Requisitos de Reglamento para Concreto Estructural (ACI 318S-08) y Comentario". American Concrete Institute, Estados Unidos. 2008
- [2] Aguiar R. "Análisis sísmico por Desempeño". Centro de Investigaciones Científicas. Escuela Politécnica del Ejército. Quito, Ecuador.2003, pp 1-106.
- [3] CALTRANS (2004). "Seismic Design Criteria". California Department of Transportation, Sacramento, California, EstadosUnidos. 2004
- [4] Celi C., Arellano B. "Fiabilidad del Modelamiento Sísmico, en el Rango No Lineal, en Función de la Longitud de las Zonas Plásticas Asumidas Para Vigas". Revista Politécnica, Escuela Politécnica Nacional. Quito-Ecuador. 2014
- [5] Gil Espert, L. "Análisis de sensibilidad con comportamiento no lineal del material y su aplicación en el diseño asistido de estructuras". Tesis Doctoral, Universidad Politécnica de Catalunya. Barcelona, España. 1997.
- [6] Mander J. B., Priestley, M. J. N., and Paulay, R. "Observed Stress-Strain Behaviour of Confined Concrete." Jornadas de IngenieríaEstrcutural, ASCE Vol. 114, No. 8, Agosto 1988, pp 1827-1849.
- [7] Medina, C.. "Estudio de la relación Momento Curvatura como herramienta para entender el comportamiento de secciones de hormigón armado". Tesis de Pregrado. Facultad de Ingeniería Civil de la Universidad Técnica de Ambato. Ambato, Ecuador. 2012
- [8] Paulay. T, Priestley. M. J. N. "Seismic Design of Concrete and Masonry Buildings". John Wiley & Sons Inc. Nueva York, EstadosUnidos. 1992, pp 63-151
- [9] Priestley. M. J. N., CalvI. G. M. y Kowalsky. M. J. "Displacement-Based Seismic Design of Structures". Fondazione EUCENTRE. Pavia. Italia.2007, pp 95-104

# **Análisis de la Socavación en Cauces Naturales**

**Toapaxi J.\*; Galiano L.\*; Castro M.\*\*; Hidalgo X. \*\*;Valencia N.\*\***

*\*Escuela Politécnica Nacional, Facultad de Ingeniería Civil y Ambiental, Quito, Ecuador e-mail: jorge\_toapaxi@hotmail.com; lesly.galiano@gmail.com \*\*Centro de Investigaciones y Estudios en Recursos Hídricos (CIERHI), Escuela Politécnica Nacional, Facultad de Ingeniería Civil y Ambiental, Quito, Ecuador; e-mail: marco.castro; ximena.hidalgo; nathalia.valencia@epn.edu.ec*

**Resumen:**La morfología de un cauce natural, debido a la ubicación de obras o a la ocurrencia de un evento hidrológico, varía con el fin de mantener su equilibrio. Así, la socavación constituye un fenómeno importante a considerar en el diseño hidráulico y estructural de los elementos de apoyo que conforman un puente. Se distingue dos tipos de socavación: 1) General y 2) Local (estrechamientos, curvas, pilas y estribos), fenómenos en los que influyen factores geomorfológicos, hidrológicos, hidráulicos y sedimentológicos. En el presente artículo se presenta los procedimientos, mediante diagramas de flujo, que permiten el cálculo de los diferentes tipos de socavación y la comparación de los resultados obtenidos con formulaciones recopiladas de varios autores.

**Palabras clave:** Cauce natural, socavación, socavación general, socavación local.

**Abstract:** The morphology of a natural channel, due to the location of structures or the occurrence of a hydrological event, varies in order to keep its balance. Thus, scouring is an important phenomenon that has to be consider in the hydraulic and structural design of bridges bearing elements. There are two types of scour: 1) General and 2) Local (contractions, bends, piers and abutments), phenomena which are influenced by geomorphic, hydrologic, hydraulic and sedimentological factors. This article features the procedures, through flowcharts, enabling the calculation of the different types of scour and the comparison of the outcome obtained with the compiled formulations of several authors.

**Keywords:** Natural riverbed, scour, general scour, local scour.

## 1. INTRODUCCION

La morfología de un cauce natural puede variar debido a la acción de fenómenos fluviales e hidrológicos (crecidas) y por la intervención humana (implantación de obras).

A lo largo del perfil longitudinal de un cauce se presentan fenómenos naturales que pueden modificar su condición geométrica. En la Fig. 1, se muestra una representación del desarrollo longitudinal de un cauce, generalmente dividido en cuatro tramos: 1) El tramo superior que se caracteriza por ser una región montañosa constituida de rocas y gravas gruesas, predominando la erosión del lecho; 2) El tramo medio, región pedemontañosa constituida por grava y arena, predominando el equilibrio del lecho, es decir, el caudal sólido que entra es igual al caudal sólido que sale; 3) El tramo inferior, planicie constituida por arena gruesa y fina, predominando la sedimentación y 4) La desembocadura o zona de confluencia constituida por limos, arcillas y arena fina, en donde predomina la sedimentación.

El paso de una crecida genera mayor turbulencia e incrementa la capacidad de arrastre en un cauce, provocando un aumento en la cantidad de sedimentos transportados. Cuando el caudal desciende a los niveles normales, el sedimento se deposita en el fondo, reconformando el mismo a su nivel normal, excepto por algunos tramos que se ven

Artículo recibido el 20 de noviembre, 2014; revisado 20 noviembre de 2014. Esta obra fue auspiciada por el Centro de Investigaciones y Estudios en Recursos

l

afectados por la disminución del nivel del lecho, originando la socavación. Uno de los mayores problemas ocasionados por una crecida se presenta en los puentes, debido a la socavación alrededor de pilas y estribos, causando en muchos casos el colapso de los mismos.

#### 2. TIPOS DE SOCAVACIÓN

#### *2.1Socavación General*

La socavación general, también conocida como socavación normal, consiste en una disminución generalizada del fondo por el aumento del arrastre de sedimentos debido al incremento de la capacidad de flujo (crecidas). La socavación del fondo se produce debido a un desequilibrio entre el aporte sólido que transporta el agua a una sección y el material removido.

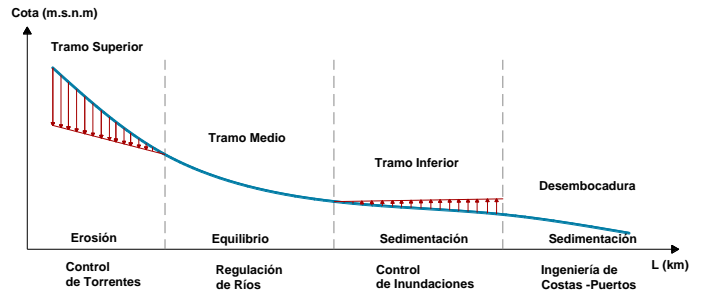

**Figura 1.** Representación gráfica del desarrollo longitudinal de un cauce natural.

Hídricos (CIERHI). Autores para correspondencia: jorge\_toapaxi@hotmail.com, lesly.galiano@gmail.com.

Ladrón de Guevara E11-253, Quito.

Este tipo de socavación es consecuencia del régimen del flujo[4], [7]y puede ocurrir con o sin la presencia de una obra en el cauce, en periodos cortos de tiempo en una o varias crecidas o en periodos largos en intervalos del orden de años.

### *2.2 Socavación Local*

La socavación local se produce debido a la presencia de estrechamientos, curvas o estructuras en la corriente de un río, lo que provoca un aumento en la intensidad del flujo capaz de remover el material del lecho. Este tipo de socavación afecta a una zona limitada, caracterizada por una fuerte turbulencia con desarrollo de remolinos y vórtices inducidos por la obstrucción al paso del agua.

En el análisis de la socavación local se puede considerar dos escenarios [1],[3],[8]: socavación en agua clara o socavación en lecho móvil. En la socavación en agua clara no existe transporte de sedimentos del lecho desde aguas arriba y por lo tanto no hay reabastecimiento de sedimentos en el hoyo socavado. Alcanza equilibrio cuando el esfuerzo cortante en el lecho es menor que el requerido para el inicio del movimiento de las partículas. Al contrario, en la socavación en lecho móvil existe transporte de sedimentos del lecho desde aguas arriba y por lo tanto parte de este sedimento queda atrapado en el hoyo de socavación. En este caso la socavación alcanza equilibrio cuando la cantidad de material que es transportado iguala la cantidad de material que es removido.

A continuación se describen las generalidades de la socavación local de acuerdo al tipo de obstrucción que se presente:

- *Socavación Local en Estrechamientos*: Se presenta en los sitios del curso de un río donde exista un estrechamiento más o menos brusco. Por ejemplo, en los cimientos de un puente o en un estrechamiento natural a lo ancho del río.
- *Socavación Local en Curvas*:En las curvas de los cauces, se presenta una mayor velocidad en su parte exterior (parte cóncava), aumentando así, la capacidad de arrastre de sólidos y provocando una mayor profundidad de socavación en esta zona.
- *Socavación Local en Pilas*: El proceso de socavación alrededor de pilas de puentes es rápido, y se produce debido a la existencia de velocidades mayores alrededor de estas estructuras, provocando la formación de vórtices frontales, laterales y de estela detrás de la pila [1], [2], [6], [8], los cuales constituyen la principal causa de este tipo de socavación.

## 3. PARÁMETROS QUE INFLUYEN EN LA SOCAVACIÓN

Los factores que influyen en la socavación general y local, en un río son de origen geomorfológico, hidrológico, hidráulico y sedimentológico[3], [4], [6].

 Entre los principales factores geomorfológicos que influyen en la socavación están: las condiciones de borde (vegetación y tipo de suelo), alineación en planta, sección transversal (ancho del cauce), ubicación del río y topografía (pendiente longitudinal y pendiente de las laderas). Estos factores influyen en mayor medida en el caso de la socavación general, que en la socavación local.

- Las principales variables hidrológicas son la precipitación, la duración y la frecuencia de la crecida.
- Las variables hidráulicas que influyen en la socavación son: el calado, la viscosidad, tensión tangencial, velocidades (velocidad de caída, velocidad media del flujo y velocidad crítica) y el caudal.
- Las variables sedimentológicas que influyen en la socavación son: tipo de sedimento, tamaño de las partículas y el caudal sólido.

En el caso de la socavación general, las principales variables que influyen en la profundidad de socavación son el caudal (directamente) y el tamaño del material del lecho (inversamente).

En el caso particular de la socavación local, los factores principales que influyen según el tipo de estructura son los siguientes:

- Estrechamientos: El grado de contracción.
- Curvas: El radio de curvatura y el ancho del cauce.
- Según [6] para pilas y estribos: a) intensidad de flujo, b) profundidad del flujo, c) grosor del sedimento, d) no uniformidad del sedimento, e) forma de la cimentación y f) alineación de la cimentación.

## 4. METODOLOGÍA PARA EL CÁLCULO DE LA SOCAVACIÓN

## *4.1Cálculo de laSocavación General*

La determinación de la socavación general se basa en fundamentos teóricos y experimentales, es decir, se utilizan formulaciones semiempíricas.

En la Tabla 1 se presenta un resumen de las formulaciones más utilizadas para el cálculo de la profundidad media de socavación a largo plazo en lechos no cohesivos. Adicionalmente, en la Fig. 2 se presenta el diagrama de flujo para el cálculo de la socavación " $\Delta s$ " (diferencia entre el tirante medio de la sección antes de la socavación y la profundidad media de socavación calculada).

Para suelos heterogéneos (diferentes estratos), con el fin de obtener información más clara del fondo del cauce luego de una avenida extraordinaria, es necesario calcular de la profundidad de socavación en diferentes puntos en la sección transversal del cauce. Los suelos heterogéneos pueden estar compuestos de material cohesivo y no cohesivo.

El método aplicado para este caso es elMétodo Analítico por Tanteo [5], que consiste en determinar en qué estrato termina la socavación. Así, los cálculos terminan cuando el valor **H<sup>s</sup>** (profundidad de socavación medida desde el nivel libre de agua) calculado para uno de los estratos, está entre las fronteras superior e inferior del mismo. Cuando esto no

sucede en ninguno de los estratos, el valor de **H<sup>s</sup>** será el mayor valor producido en el punto de análisis.

**Tabla 1.** Ecuaciones para el cálculo de la socavación general a largo plazo en cauces naturales

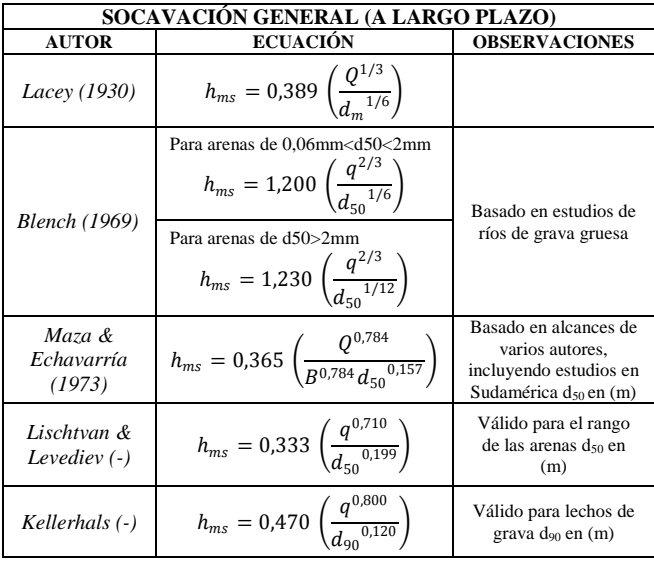

**B:** Ancho de la superficie del agua (m)

**dm, 50, 90:** Diámetro medio, diámetro donde el 50% y 90% del material es fino, respectivamente (mm)

**hms:** Profundidad media de socavación (m)

 $Q$ : Caudal de diseño  $(m^3/s)$ 

**q**: Caudal de diseño (m<sup>3</sup>/s.m)

En la Tabla 2 se presentan las ecuaciones que se aplican en el Método Analítico de Prueba y Error. Adicionalmente, en la Fig. 3, se presenta el procedimiento para el cálculo del perfil de la socavación general en cauces naturales, según el método antes mencionado.

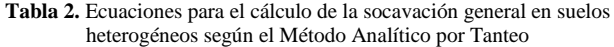

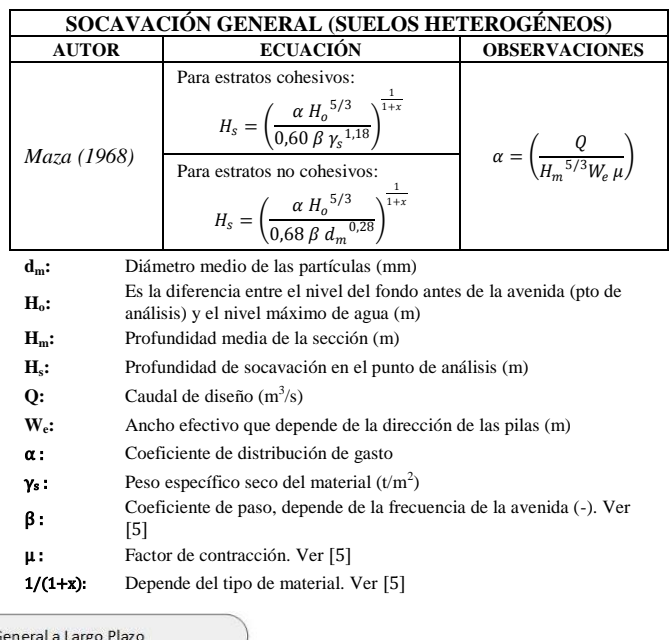

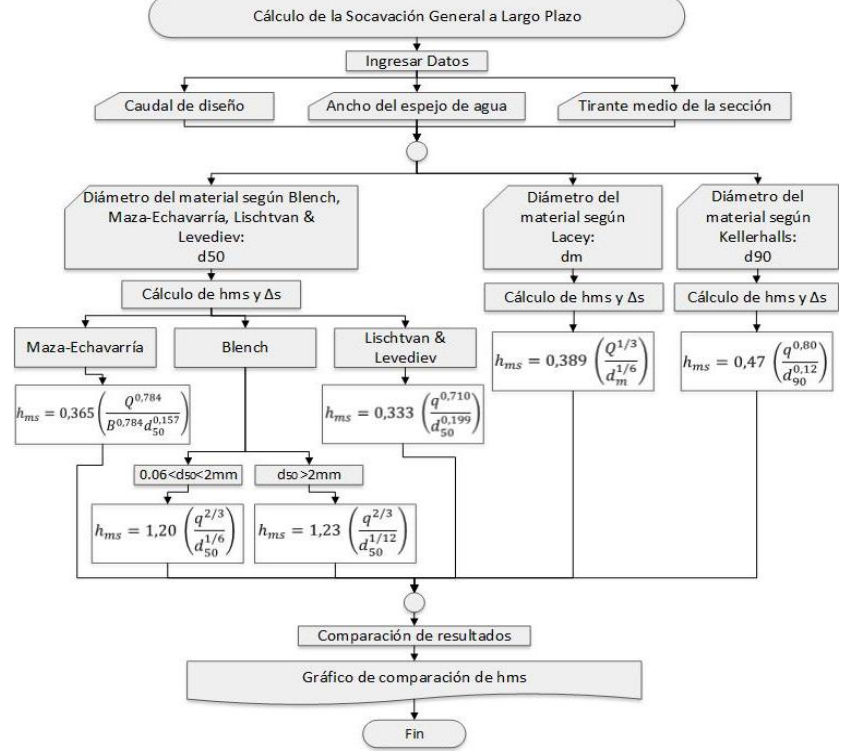

**Figura 2.** Diagrama de flujo para el cálculo de la socavación general a largo plazo en cauces naturales

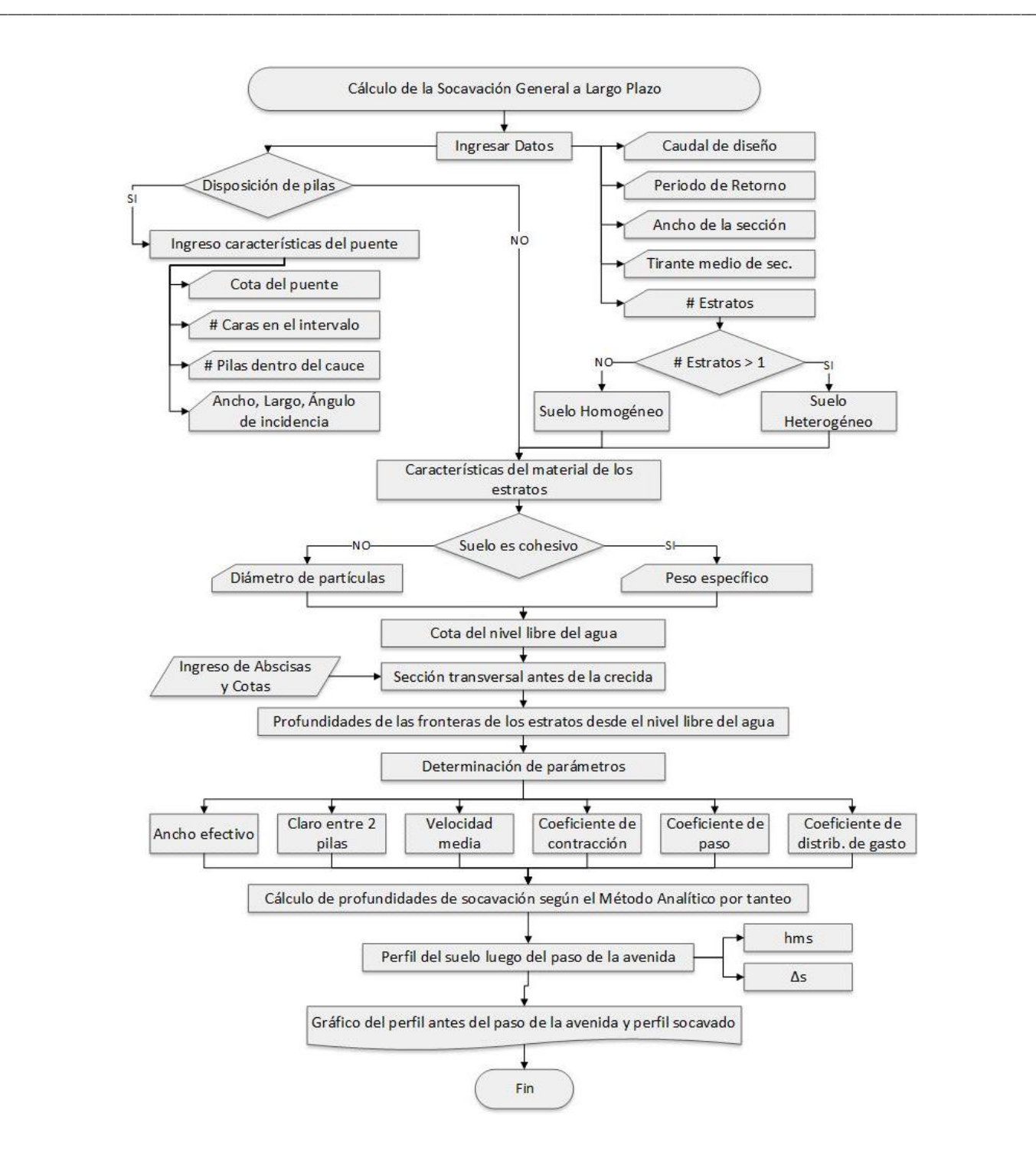

**Figura 3.** Procedimiento para el cálculo del perfil de socavación general en cauces naturales según Maza.

#### *4.2Cálculo de laSocavación Local*

 Entre las formulaciones para la determinación de la profundidad de socavación en estrechamientos se tiene las siguientes: Laursen (1962, 1963), Parker (1981), Richardson & Davis (1995), HEC-18 [6]. Estas ecuaciones están principalmente en función de los anchos tanto en la aproximación como en la contracción. En la Tabla 3 se presentan ecuaciones tanto para socavación en lecho móvil como socavación en agua clara. Adicionalmente, en la Fig. 4 se presenta el procedimiento para el cálculo del perfil de la socavación localen estrechamientos utilizando las ecuaciones mencionadas anteriormente.

| SOCAVACIÓN LOCAL EN ESTRECHAMIENTOS            |                                                                                                    |                                                                                                    |  |  |  |
|------------------------------------------------|----------------------------------------------------------------------------------------------------|----------------------------------------------------------------------------------------------------|--|--|--|
| <b>AUTOR</b>                                   | <b>ECUACIÓN</b>                                                                                                    | <b>OBSERVACIONES</b>                                                                                                    |  |  |  |
| Laursen<br>(1958, 1960,<br>1962, 1963)         | Socavación en Lecho Móvil<br>$Q_2 = Q_{1m}$ (contracción cercana<br>al canal principal)<br>$\frac{y_2}{y_1} = \left(\frac{W_1}{W_2}\right)^{\kappa_1}$<br>$n_1=n_2$ (Coeficiente de<br>rugosidad de Manning)<br>$k_1 = 0.59$ para $u^*/w < 0.5$<br>$k_1 = 0.64$ para $0.5 < u^*/w < 2$<br>$k_1 = 0.69$ para $u^*/w > 2$ |                                                                                                    |  |  |  |
|                                                | $\frac{y_2}{y_1} = \left(\frac{W_1}{W_2}\right)^{6/7} \left(\frac{V_1^2}{36 v_1^{1/3} d_{12}^{1/3}}\right)^{3/7}$<br>Socavación en Agua Clara                                                                                                    |                                                                                                    |  |  |  |
| Parker (1985)                                  | $\frac{y_2}{y_1} = \left(\frac{W_1}{W_1}\right)^{k_4}$                                                                                                    | Unidades en S.I.<br>Socavación en Lecho Móvil<br>Cauces de grava, no<br>considera el acorazamiento<br>(conservadora)<br>$k_4$ varía entre 0,675 a 0,825 |  |  |  |
| Richardson &<br>Davis (1995)                   | $\frac{y_2}{y_1} = \left(\frac{Q_1}{Q_{1m}}\right)^{6/7} \left(\frac{W_1}{W_2}\right)^{k_1}$                                                                                                    | Socavación en Lecho Móvil<br>basada en estudios anteriores<br>incluyendo la ecuación de<br>Laursen (1960)                                               |  |  |  |
| Richardson &<br>Davis (1995)/<br><b>HEC-18</b> | $y_2 = 1.48 \left( \frac{Q_2}{d_{\cdots}^{1/3} W_{\cdots}} \right)^{6/7}$                                                                                                    | Socavación en Agua Clara                                                                                                    |  |  |  |

**Tabla 3.** Ecuaciones recomendadas para el cálculo de la socavación local en estrechamientos

**dm, 50:** Tamaño medio del sedimento (mm)

**k1:** Coeficiente que depende del radio de velocidad de corte (u\*) y la velocidad de caída de las partículas (w)

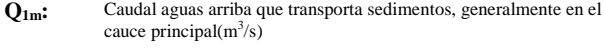

 $\mathbf{Q}_2$ **:** Caudal en la zona contraída (m<sup>3</sup>/s)

**V1:** Velocidad del flujo de aproximación (m/s)

**W1:** Ancho del cauce principal de aproximación (m)

**W2:** Ancho del cauce principal en la sección contraída (m)

**y1:** Calado de aproximación a la contracción (m)

- **y2:** Calado en la contracción (m)
- Las formulaciones para el cálculo de la socavación en curvas están en función del radio de curvatura, el ancho del cauce y de la profundidad media de la sección transversal, entre éstas se tiene: Altunin (-), Galay (1987), Apmann (1972), Thorne (1988), Maynord (1996), Maynord Modificado (1996) y Lebediev (-). Las ecuaciones mencionadas se presentan en la Tabla 4, y el procedimiento para el cálculo de socavación local en curvas se presenta en la Fig. 5.
- En el caso de la socavación local en pilas, todas las formulaciones toman en cuenta la relación ancho de la pila respecto al calado, entre las cuales algunas consideran parámetros adimensionales que toman en cuenta: el sedimento, la alineación de las pilas, su forma, entre otros. Entre algunas de las formulaciones que presenta[1], [6], y [8] se tiene: Breusers et al. (1977), Jain & Fischer (1980), Melville & Sutherland (1988), Breusers & Raudkivi (1991), Gao et al. (1993),

Richardson & Davis (1995) y Melville (1997).En la Tabla 5 se muestra estas ecuaciones con sus respectivas observaciones. En la Fig. 6 se presenta el procedimiento para el cálculo de socavación local en pilas con las formulaciones mencionadas.

 Para estribos, las formulaciones son muy similares a las ecuaciones para pilas, con la diferencia que éstas relacionan el largo del estribo con el calado. Con el fin de mencionar algunas de las formulaciones presentadas en [6] para el cálculo de este tipo de socavación, se tiene:Liu et al (1961), Laursen (1962,1963), Forchlich (1989a), Melville (1992,1997) y Richardson & Davis (1995). En la Tabla 6 se presentalas ecuaciones mencionadas y en la Fig. 7, el respectivo procedimiento para el cálculo de socavación local en estribos.

**Tabla 4.** Ecuación recomendada para el cálculo de la socavación local en curvas

| SOCAVACIÓN LOCAL EN CURVAS      |                                                               |                                                                                                    |                                                                |  |  |  |  |
|---------------------------------|---------------------------------------------------------------|----------------------------------------------------------------------------------------------------|----------------------------------------------------------------|--|--|--|--|
| <b>AUTOR</b>                    |                                                               | <b>ECUACIÓN</b>                                                                                                    | <b>OBSERVACIONES</b>                                           |  |  |  |  |
| Apmann<br>(1972)                |                                                               | $\frac{y_{bs}}{y_u} = 1,00 - 2,00 \frac{W}{R}$                                                                                                    | En base a la expresión<br>de Chatley (1931)                    |  |  |  |  |
| Galay<br>(1987)                 |                                                               | $\frac{y_{bs}}{y_u} = 0.90 - 3.70 \frac{W}{R_s}$                                                                                                    | Para curvas de 100 <sup>°</sup>                                |  |  |  |  |
| Thorne<br>(1988)                |                                                               | $\frac{y_{bs}}{y_u}$ = 2,07 – 0,19 $ln\left(\frac{R_c}{W}\right)$<br>$-1)$                                                                                                    | Válido para Rc/W>2                                             |  |  |  |  |
| Lebediev<br>$(-)$               |                                                               | $y_{bs} = y_{max} \left( 1 + \tau \sqrt{W/R_c} \right)$                                                                                                    | Considera el calado<br>máximo que se<br>presenta en la crecida |  |  |  |  |
| Altunin<br>$(-)$                |                                                               | $y_{hs} = y_u^{\varepsilon}$                                                                                                    | Válida cuando no hay<br>estrechamiento en el<br>cauce          |  |  |  |  |
| Maynord<br>(1996)               |                                                               | $\frac{y_{bs}}{y_u}$ = 2,57 – 0,36 ln $\left(\frac{R_c}{W}\right)$                                                                                                    |                                                                |  |  |  |  |
| Maynord<br>modificado<br>(1996) |                                                               | $\frac{y_{bs}}{y_u} = 1,80 - 0,0510 \frac{R_c}{W} + 0,0084 \frac{W}{V}$<br>Para 1,5 <rc 20<w="" w<10="" y="" yu<125<br="">Si Rc/W&lt;1,5: Rc/W=1,5 y si W/yu&lt;20: W/yu=20<br/>Válida para cauces meándricos formados naturalmente, tanto<br/>con lecho de grava y arena</rc> |                                                                |  |  |  |  |
| $\mathbf{R}_{c}$ :              |                                                               | Radio de curvatura en el eje central del cauce (m)                                                                                                    |                                                                |  |  |  |  |
| $\mathbf{R}$ .:                 |                                                               | Radio de curvatura exterior del cauce (m)                                                                                                    |                                                                |  |  |  |  |
| $V_1$ :                         |                                                               | Velocidad del flujo de aproximación (m/s)                                                                                                    |                                                                |  |  |  |  |
| ε, τ:                           |                                                               | Coeficientes en función de W/Rc (-). Ver [5]                                                                                                    |                                                                |  |  |  |  |
| W:                              |                                                               | Ancho del cauce (m)                                                                                                    |                                                                |  |  |  |  |
| $v_{\rm bs}$ :                  |                                                               | Máxima profundidad de la curva (m)                                                                                                    |                                                                |  |  |  |  |
| <b>Y</b> máx∙                   |                                                               | Profundidad máxima en el cauce aguas arriba durante la crecida (m)                                                                                                    |                                                                |  |  |  |  |
| y <sub>u</sub> :                | Profundidad promedio en el cauce aguas arriba de la curva (m) |                                                                                                    |                                                                |  |  |  |  |

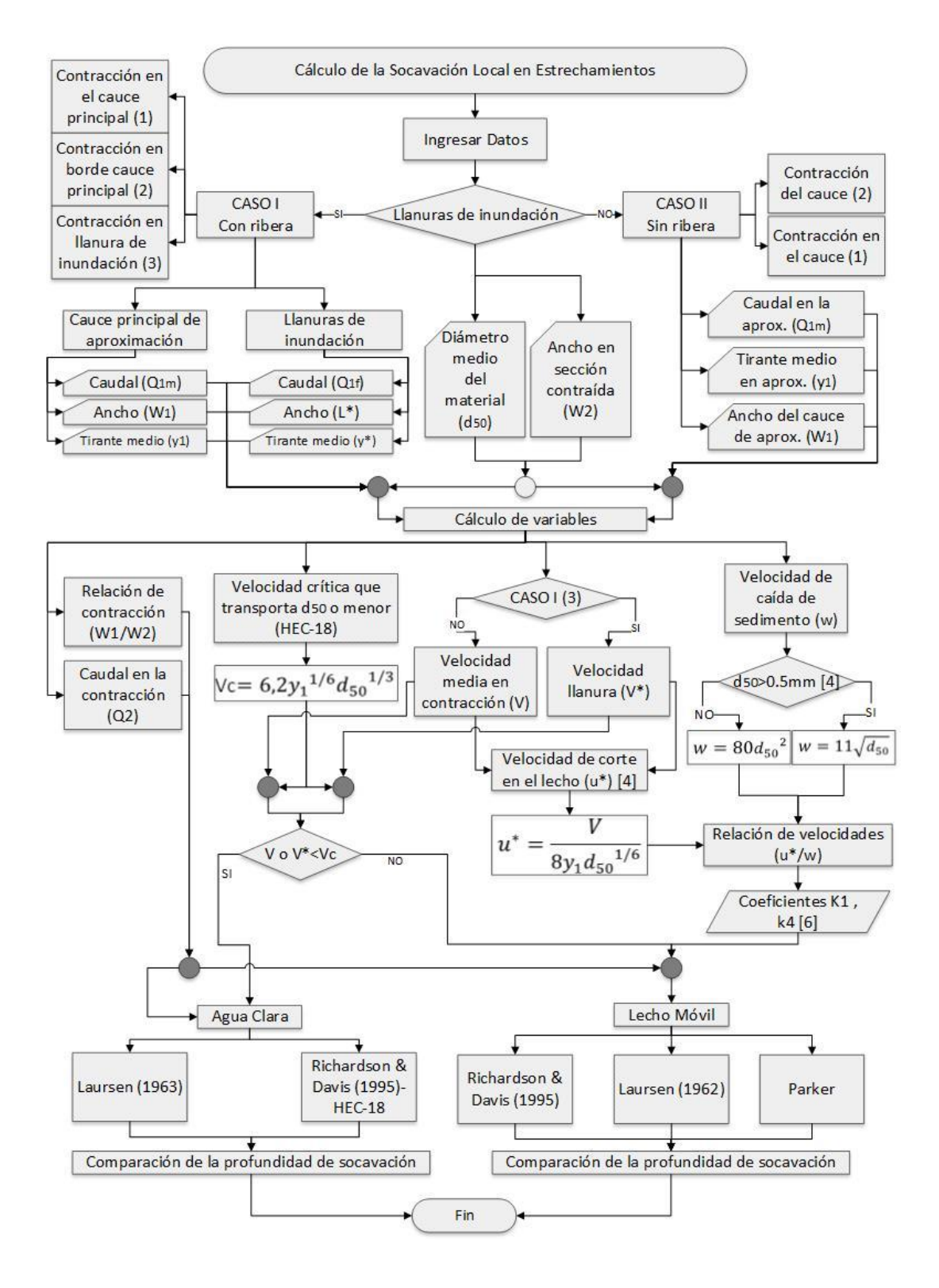

**Figura 4.** Diagrama de flujo para el cálculo de la socavación local en estrechamientos

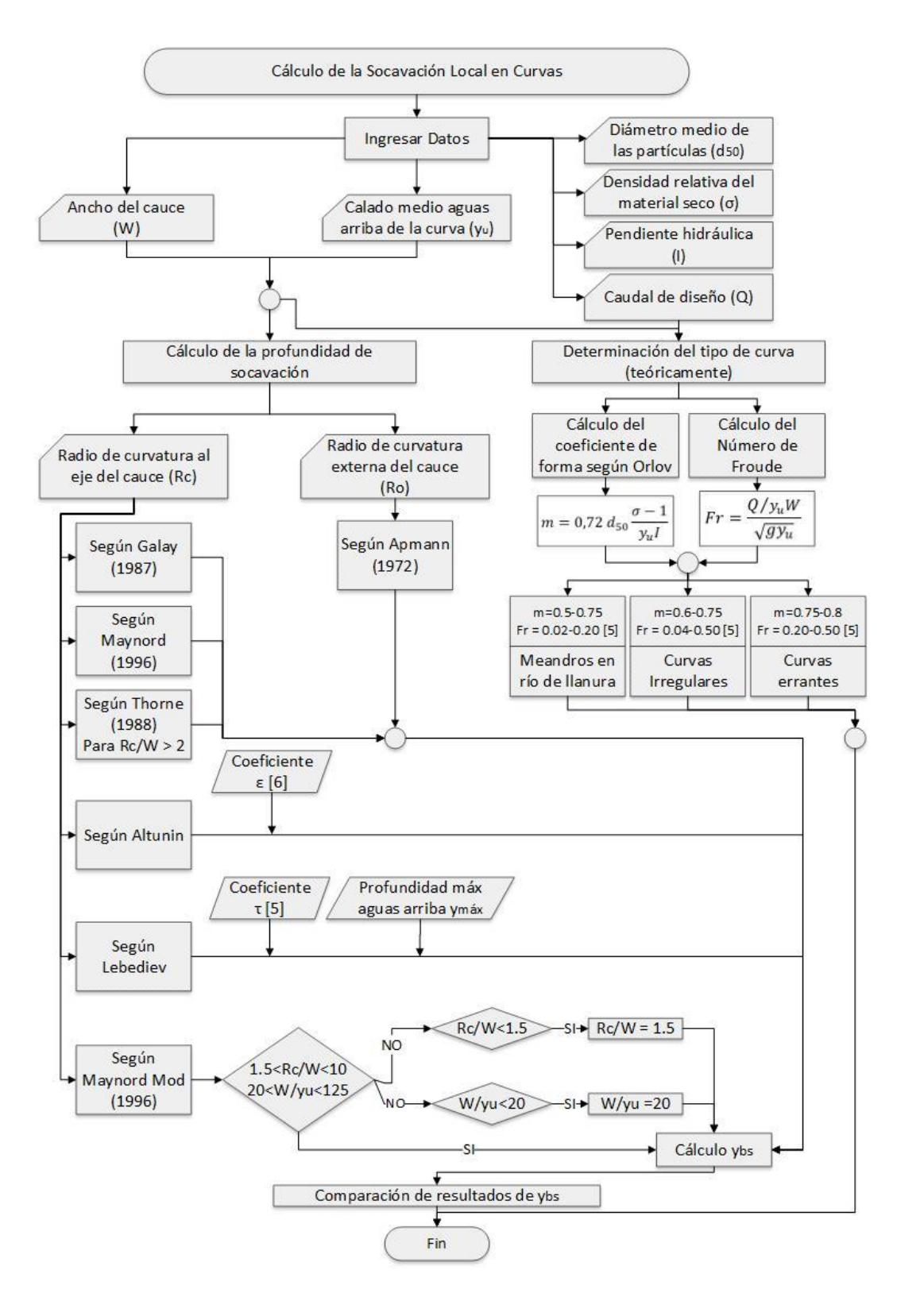

**Figura 5.** Diagrama de flujo para el cálculo de la socavación local en curvas

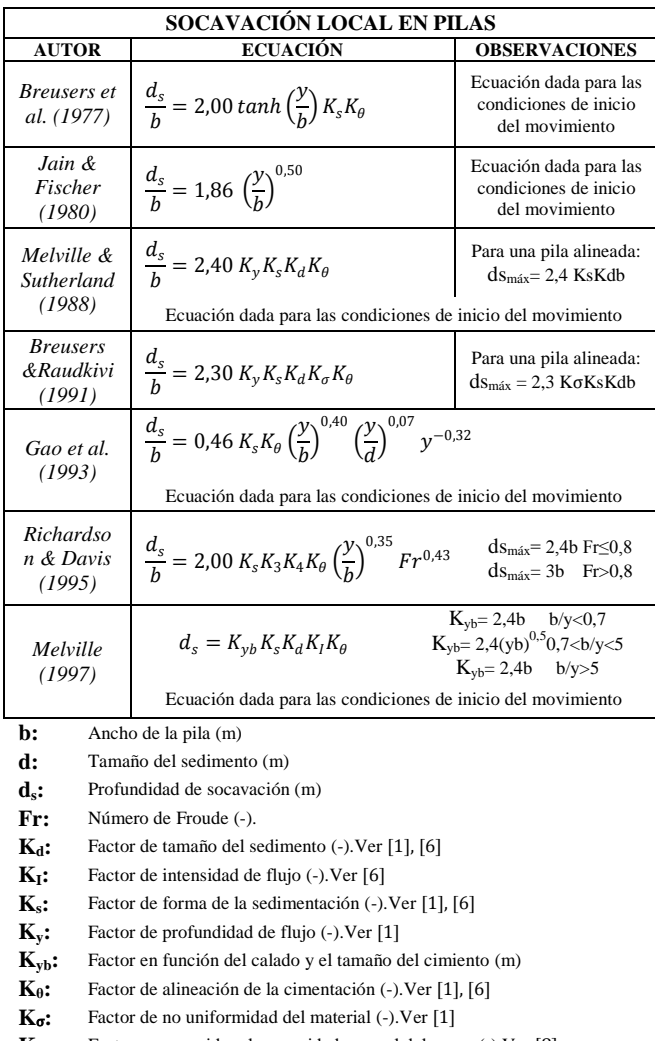

**Tabla 5.** Ecuaciones recomendadas para el cálculo de la socavación local alrededor de pilas de puentes

**K**3**:** Factor que considera la rugosidad general del cauce (-).Ver [8]

**K**4**:** Factor que considera la uniformidad de la gradación (-).Ver [8]

**y:** Tirante medio de la sección (m)

## 6. CONCLUSIONES

En la socavación general, la intensidad de flujo determina la capacidad de arrastre de las partículas del fondo. Así, a mayor intensidad de flujo, mayor será la socavación, y viceversa. En la práctica, en las ecuaciones para el cálculo de esta socavación se considera importante: el ancho del cauce (factor geomorfológico), el caudal (factor de transporte), y el tamaño característico del sedimento (características del lecho).

A pesar de la existencia de varios modelos matemáticos para el cálculo de la socavación general, estos involucran disponer de una cantidad de información importante, e inversiones significativas en software y entrenamiento de personal, por ello resulta de interés la aplicación de los métodos semiempíricos para la estimación de este fenómeno.

Las fórmulas analizadas para lecho sin cohesión permiten determinar el perfil de socavación cuando se dispone de la distribución lateral de velocidades en la sección. Si no se

dispone de esta información, las formulaciones también son válidas para calcular una profundidad media máxima de socavación general.

Los métodos para la determinación de la socavación general tienen como factor común una formulación generalizada, que varía en sus coeficientes debido a los fundamentos con los que fueron originados. Por lo tanto, las fórmulas para la determinación de la profundidad de la socavación, deben ser aplicadas en función de los rangos de utilidad de cada una de ellas, en cada caso en particular. Por ejemplo, la fórmula de Kellerhals da buenos resultados de cálculo de la profundidad de socavación general en lechos de grava, ya que su formulación fue obtenida en base a datos de ríos de esta característica.

**Tabla 6.** Ecuaciones recomendadas para el cálculo de la socavación local en estribos

| <b>SOCAVACIÓN LOCAL EN ESTRIBOS</b>       |                                                                                                    |                                                                                                    |  |  |  |  |
|-------------------------------------------|----------------------------------------------------------------------------------------------------|----------------------------------------------------------------------------------------------------|--|--|--|--|
| <b>AUTOR</b>                              | <b>ECUACIÓN</b>                                                                                                    | <b>OBSERVACIONES</b>                                                                                                    |  |  |  |  |
| Liu et al.<br>(1961)                      | $\frac{d_s}{l} = 1,10 \left(\frac{y}{l}\right)^{0,6} Fr^{0,33}$                                                                                                    | Aplicable para lecho<br>móvil en estribos en<br>contrafuerte a lo largo<br>del río.<br>Aplicable para lecho                                  |  |  |  |  |
|                                           | $\frac{d_s}{I}$ = 2,15 $\left(\frac{y}{I}\right)^{0.6} F r^{0.33}$                                                                                                    | móvil en estribos en<br>pared vertical y estribos<br>con aleta.                                                                              |  |  |  |  |
| Laursen<br>(1962)                         | $\frac{d_s}{L} \approx 1.57 \left(\frac{y}{L}\right)^{0.5}$                                                                                                    | Se aplica en lecho móvil<br>en un estribo situado en<br>el cauce principal.                                                                  |  |  |  |  |
| Laursen<br>(1963)                         | $\frac{d_s}{l} \approx 1.89 \left(\frac{y}{l}\right)^{0.5}$                                                                                                    | Válido en condiciones de<br>umbral del movimiento.<br>Se aplica para <b>agua</b><br>clara en un estribo<br>situado en el cauce<br>principal. |  |  |  |  |
|                                           | Para lecho móvil o agua clara:                                                                                                    |                                                                                                    |  |  |  |  |
| Frochlich<br>$(1989a)$ /<br><b>HEC-18</b> | $\frac{d_s}{L} = 2.27 K_s K_\theta \left(\frac{y_a}{I}\right)^{0.57} Fr^{0.61}$                                                                                                    |                                                                                                    |  |  |  |  |
|                                           | $Fr=Vc/(g ya)0,5; Vc=Qc/Ac$<br>Qc=Caudal obstruido por el estribo y terraplén; Ac= Área<br>mojada correspondiente a Qc                                                                                   |                                                                                                    |  |  |  |  |
| Melville.<br>(1992)                       | $\begin{array}{c} ds_{\rm{max}} = 2L \quad L/y {<} 1 \\ ds_{\rm{max}} = 2(yL)^{0.5} \; 1 {<} L/y {<} 25 \end{array}$<br>$\frac{a_s}{I} = K_y K_s K_d K_G K_\theta K_l$<br>$ds_{\text{max}} = 10y$ L/y>25 |                                                                                                    |  |  |  |  |
| Richardson<br>& Davis<br>(1995)           | Aplicable para<br>$\frac{d_s}{I} = 7{,}27 K_s K_\theta \left(\frac{y_a}{I}\right) Fr^{0.33}$<br>L/y > 25                                                                                                 |                                                                                                    |  |  |  |  |
|                                           | En condiciones de umbral de movimiento, para agua clara o                                                                                                    |                                                                                                    |  |  |  |  |
| Melville                                  | lecho móvil                                                                                                    | $K_{vL} = 2L$ $L/y < 1$                                                                                                    |  |  |  |  |
| (1997)                                    | $d_s = K_{vL} K_s K_d K_l K_\theta K_G$                                                                                                    | $K_{vL} = 2(yL)^{0.5} 1 < L/y < 25$<br>$K_{yL}$ = 10y L/y>25                                                                                 |  |  |  |  |
| $\mathbf{d}_s$ :                          | Profundidad de socavación (m)                                                                                                    |                                                                                                    |  |  |  |  |
| Fr:                                       | Número de Froude (-).                                                                                                    |                                                                                                    |  |  |  |  |
| $K_d$ :                                   | Factor de tamaño del sedimento (-). Ver [6]                                                                                                    |                                                                                                    |  |  |  |  |
| $\mathbf{K}_{\mathbf{I}}$ :               |                                                                                                    | Factor de intensidad de flujo (-). Ver [6]                                                                                                   |  |  |  |  |
| $\mathbf{K}_s$ :<br>$K_{vL}$ :            | Factor de forma del estribo (-). Ver[6]                                                                                                    |                                                                                                    |  |  |  |  |
| $\mathbf{K}_{0}$ :                        | Factor en función del calado y la longitud del estribo (m)                                                                                                    |                                                                                                    |  |  |  |  |
| $K_G$ :                                   | Factor de alineación de la cimentación (-). Ver[6]<br>Factor de la geometría del canal de aproximación (-). Ver [6]                                                                                      |                                                                                                    |  |  |  |  |
| L:                                        | Longitud del estribo (m)                                                                                                    |                                                                                                    |  |  |  |  |
| y:                                        | Tirante medio de la sección (m)                                                                                                    |                                                                                                    |  |  |  |  |

**ya:** Profundidad promedio en las llanuras de inundación (m)

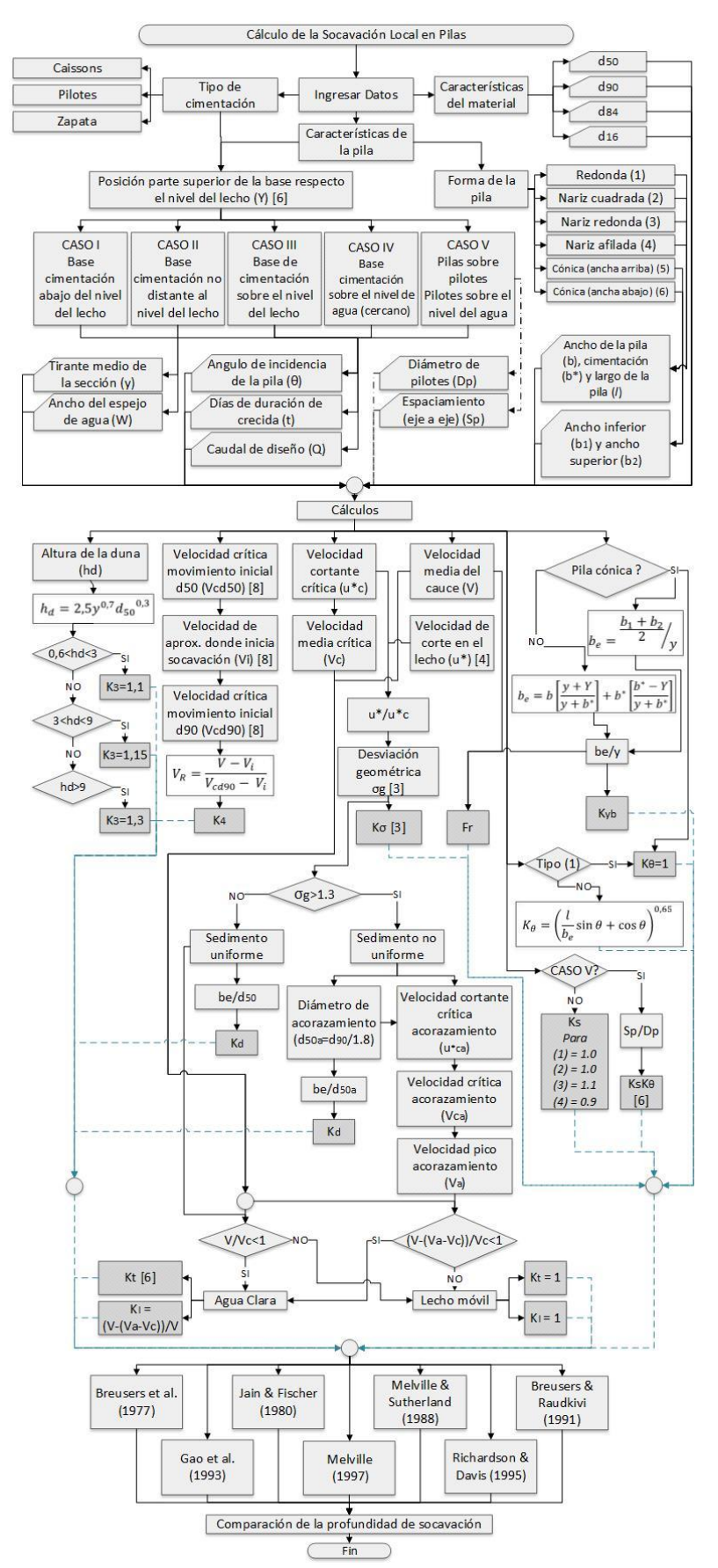

**Figura 6.** Diagrama de flujo para el cálculo de la socavación local en pilas

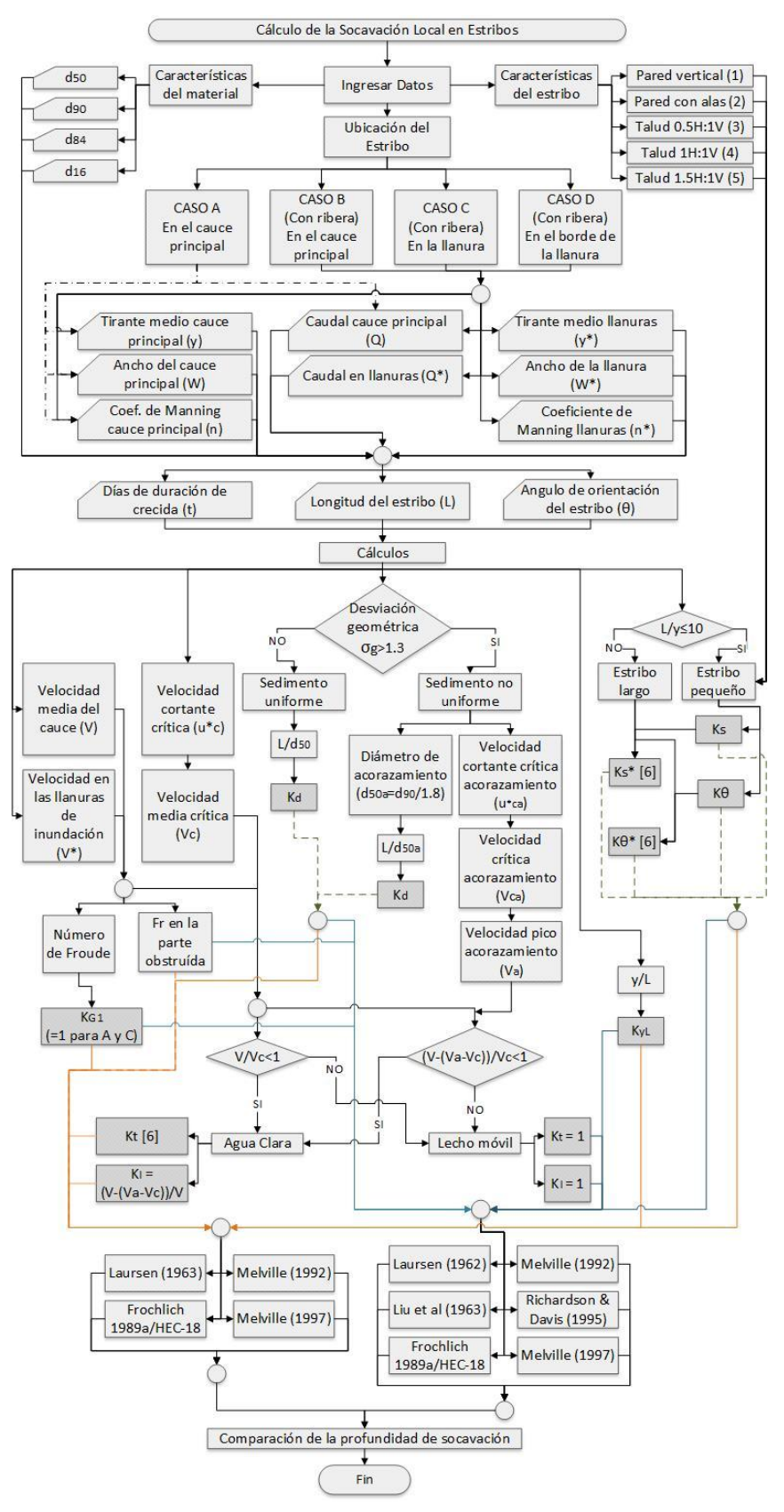

**Figura 7.** Diagrama de flujo para el cálculo de la socavación local en estribos

La fórmula de Maza para el cálculo de la socavación general en suelos heterogéneos, permite obtener el perfil socavado sin disponer de la distribución transversal de velocidades en la sección. Otras fórmulas, como por ejemplo la de Kellerhals para el cálculo de la socavación general a largo plazo, también permiten calcular el perfil socavado, pero se requiere indispensablemente disponer de la información de velocidades para el cálculo del caudal unitario por franjas.

En estrechamientos, si la relación de contracción es pequeña, ≈1.1, la profundidad de socavación por contracción es mínima, mientras que para relaciones mayores de contracción,  $\approx$  4.0, esta profundidad se incrementa considerablemente.

En curvas, la socavación es independiente del tipo de curva o de su longitud, tan solo depende del radio de curvatura. Así, a mayor radio de curvatura, menor profundidad de socavación, y viceversa. En pilas, la mayoría de ecuaciones están dadas para condiciones de inicio del movimiento. Cabe señalar que la formulación de Melville (1997), incluye la mayoría de parámetros que pueden afectar a la profundidad de socavación, por lo que permite obtener un resultado más real al no sobreestimar la misma.

En estribos, se recomienda las formulaciones de Frochlich (1989a)/HEC-18 y Melville (1992 y 1997) debido a que son válidas tanto para el cálculo de la socavación en lecho móvil como en agua clara, y al igual que en pilas estas formulaciones no sobreestiman la socavación obteniéndose resultados cercanos a los que se puede presentar en prototipos.

Adicionalmente, como parte de los resultados, se conformó una hoja de cálculo explicativa que recoge el procedimiento presentado en los diagramas de flujo, conglomerando los diferentes criterios expuestos en el artículo referente a la cuantificación de los niveles de socavación, tanto general como local. Esta herramienta didáctica permitirá analizar y evaluar el fenómeno de socavación con mayor versatilidad. Cabe señalar que la elección de la profundidad de socavación

calculada, no debe basarse solamente en los resultados obtenidos mediante las ecuaciones, sino también del buen criterio, experiencia y conocimiento de las variables involucradas en el problema por parte del ingeniero de diseño.

## REFERENCIAS

- [1] H. Breusers y A. Raudkivi, *Scouring*. Estados Unidos: A. A. Balkema, 1991.
- [2] M. Castro, Ingeniería de Puentes, "Diseño Hidráulico de Puentes," Quito: Ministerio de Obras Públicas - Disensa - Nestlé, 2002.
- [3] G. Hoffmans y H. Verheij, Scour Manual. Estados Unidos: A. A. Belkema, 1997.
- [4] J. Martín Vide, *Ingeniería de Ríos*. México D.F.: Alfaomega Grupo Editor S.A. de C.V., 2003.
- [5] J. Maza, *Socavación en Cauces Naturales*. México D.F.: Secretaría de Obras Públicas, 1968.
- [6] B. Melville y S. Coleman, *Bridge Scour*. Colorado: Water Resources Publications LLC, 2000.
- [7] J. Ordóñez, "El Régimen de los Ríos Aluviales y sus Implicaciones sobre la Socavación General," de Segundo Simposio Regional sobre Hidráulica de Ríos, Bogotá, 2005.
- [8] E. Richardson y P. Lagasse, *Stream Stability and Scour at Highway Bridges. Compendium of Papers ASCE Water Resources Engineering Conferences 1991 to 1998.* Virginia: ASCE, 1999.

# **Modelización Hidrológica de una Cuenca Intermitente ubicada en la VIII Región de Chile**

**Duque L.F.**\***; Vázquez R.F.\*\***

*\*COCASINCLAIR EP, Subgerencia Ambiental y Responsabilidad Social, Quito, Ecuador e-mail: felipeduque\_48@hotmail.com \*\* Departamento de Recursos Hídricos y Ciencias Ambientales/Facultad de Ingeniería, Universidad de Cuenca, Cuenca, Ecuador (Tel: 593- (0)7-405-1000 ext: 4496/2343; e-mail: raulfvazquezz@yahoo.co.uk)*

**Resumen:** Se presentan los resultados principales de la modelización hidrológica de la cuenca del río Lonquén, de régimen intermitente, ubicada en el norte de la VIII región (Bio-Bio) de Chile, que se llevó a cabo con el fin de cuantificar la oferta hídrica de la cuenca en el contexto de la planificación de un embalse para riego que abastecería alrededor de 2315 has. El protocolo de modelización que se empleó es de tipo determinístico/estocástico, en base a simulaciones Monte Carlo, considerando un modelo agregado basado en el código WaterEvaluation And PlanningSystem (WEAP). El estudio reveló la presencia de "equifinalidad" ya que no se pudo identificar un único juego óptimo de parámetros para el modelo numérico de la cuenca de estudio. El estudio reveló además que la mayoría de los parámetros analizados son insensibles a las predicciones numéricas del modelo y que los límites de predicción asociados al modelo pueden catalogarse como aceptables aunque existen períodos de simulación con límites de predicción holgados, en particular donde acontecen caudales prácticamente nulos (lo cual da el carácter de intermitente al río estudiado). En cualquier caso,y en un contexto global, la calidad del presente modelo hidrológico parece bastante prometedora.

**Palabras clave**: Secano, régimen intermitente, modelización hidrológica, WEAP, análisis de sensibilidad, simulaciones Monte Carlo, GLUE.

**Abstract:** It is presented herein the main results of the hydrological modelling of the Lonquén river basin, with an intermittent regime, located in the northern region VIII (Bio-Bio) of Chile, which was conducted with the purpose of quantifying the water capacity of the basin in the context of the planning of an irrigation reservoir that is to irrigate about 2315 hectares. A deterministic / stochastic modelling protocol was used; it is based on Monte Carlo simulations and considers an aggregate model developed on the basis of the Water Evaluation And Planning System (WEAP) code. The study revealed the presence of "equifinality" since a single optimal parameter set for the numerical model of the study basin could not be identified. The study also revealed that most of the parameters inspected are insensitive to the numerical model predictions and that the prediction limits associated with the model may be categorized as acceptable despite the fact that there are periods of coarse prediction limits, particularly where nearly no-discharge occurs (which makes the hydrological regime of the studied site being intermittent). Nevertheless, in a global context, the quality of the current hydrological model looks quite promising.

**Keywords**: Rainfed, intermittent regime, hydrological modelling WEAP, sensitivity analysis, Monte Carlo simulations, GLUE.

## 1. INTRODUCCIÓN

La zona de la región del Bío-Bío pertenece a la zona agrícola de secano que abarca desde la quinta (V) a la octava (VIII) región de Chile, ésta se caracteriza por tener muchos pequeños productores y por el limitado desarrollo de la agricultura a causa de las condiciones naturales del medio ambiente, como las escasas lluvias, que se concentran en el invierno, y la erosión de los suelos producidas por las lluvias y el mal manejo al que han sido sometidos[14].Así esta región es conocida como secano interior,la cual ha estado al margen del desarrollo agrícola que ha tenido Chile en los últimos 30 años. Entre las posibles causas que se pueden atribuir a este fenómeno se puede citar la reducida superficie cultivable que pertenece a cada agricultor, la limitada capacidad de inversión de cada agricultor, la topografía

irregular (cerros y lomajes) y el alto riesgo de erosión de sus tierras [8]. Bajo este contexto el estado Chileno ha venido impulsando proyectos para reactivar la economía agrícola de la región y con esto lograr su inserción en el desarrollo del país.

El "Proyecto de regadío Lonquén" establecido para las comunas de Ninhue, San Nicolás y parte de San Carlos (Fig. 1) se encuentran dentro del área secano interior centro – sur, que corresponde a una zona agroecológica que abarca parte de la vertiente oriental de la cordillera de la costa del país[8]. Tomando en cuenta que Ninhue es considerada una de las comunas más pobres del país[3], el proyecto de riego mencionado es de mucha importancia para las poblaciones beneficiarias ya que su puesta en marcha reactivaría la economía agrícola de la zona y con esto mejoraría su estilo de vida actual.

\_\_\_\_\_\_\_\_\_\_\_\_\_\_\_\_\_\_\_\_\_\_\_\_\_\_\_\_\_\_\_\_\_\_\_\_\_\_\_\_\_\_\_\_\_\_\_\_\_\_\_\_\_\_\_\_\_\_\_\_\_\_\_\_\_\_\_\_\_\_\_\_\_\_\_\_\_\_\_\_\_\_\_\_\_\_\_\_\_\_\_\_\_\_\_\_\_\_\_\_\_\_\_\_\_\_\_\_\_\_\_\_\_\_\_\_\_\_\_\_\_\_\_\_\_\_\_ Para la estimación de los recursos hídricos disponibles, en el contexto de la construcción de embalses, se puede considerar desde el escenario más favorable, el cual supone que se cuenta con información histórica aforada en el punto de represamiento, hasta el más desfavorable, donde no existe información hidrológica en el punto de interés. Considerando que este último escenario es el que suele ocurrir en la mayoría de las ocasiones, el cálculo de la oferta hídrica se convierte en la parte con mayor incertidumbre en los proyectos de riego. Así, se han desarrollado métodos de cálculo para la estimación de las aportaciones totales (caudal base + caudal superficial) en base a información meteorológica[12]. En esencia, dichos métodos tratan de simular el comportamiento o respuesta de una cuenca a un evento climático en base a un período de tiempo (diario, mensual, anual). Como es de suponer, la simulación de los procesos hidro-bio-geo-químicos en una cuenca no es una actividad trivial y la correcta representación de estos procesos necesitaría el uso de múltiples parámetros característicos de la zona de estudio. En este sentido, se puede encontrar en la literatura desde metodologías de cálculo que se basan en fórmulas empíricas hasta la utilización de modelos conceptuales hidrológicos complejos que presentan una fuerte parametrización como su principal característica[12].

En el presente artículo se detalla la elaboración de un modelo hidrológico agregado mediante el empleo del código WaterEvaluation And PlanningSystem (WEAP)[16] aplicado a una cuenca de régimen intermitente ubicada en la VIII región de Chile (Fig. 1). Para ello se ha establecido un protocolo de modelización que incluye un procedimiento determinístico/estocástico basado en simulaciones Monte Carlo con el fin de analizar la sensibilidad de los parámetros del modelo numérico en relación a las predicciones del mismo y, además, de establecer límites de predicción que brinden una cuantificación del grado de confianza en el modelo como potencial herramienta para la estimación de la oferta hídrica en la cuenca, lo cual es necesario en vista de que en la cabecera de la misma se pretende emplazar un embalse para riego.

## 2. MATERIALES

#### *2.1La cuenca de estudio*

El lugar donde se pretende realizar el proyecto de regadío se encuentra al norte de la región del Bio-Bío en la provincia de Ñuble, específicamente en la cuenca del río Lonquén. No se dispone de una estación hidrológica en el punto donde se plantea embalsar las aguas, por lo que se procedió a caracterizar hidrológicamente la cuenca de estudio (aguas arriba del embalse proyectado) a partir de la estación Lonquén en Treguaco, ubicada aguas abajo del punto de embalsamiento (Fig. 1). Todo esto con el fin de facilitar el proceso de modelización hidrológica.

El río Lonquén con una extensión aproximada de 686 km, se origina en la cordillera de la costa siendo uno de los mayores tributarios del río Itata. Su cuenca está afectada en su régimen natural por cuatro pequeños asentamientos humanos (Fig.1): Quirihue, Portezuelo, Treguaco y Ninhue, siendo éste último el de mayor población.

La ubicación aproximada del embalse proyectado corresponde a las coordenadas 36° 17' de latitud y 72° 24' de longitud, el cual tomaría las aguas del río Lonquén en la parte alta de la cuenca.

Las áreas de captación (Fig.1) tanto de la subcuenca del embalse como de la cuenca del río Lonquén, en la estación hidrológica Lonquén en Treguaco con coordenadas 36° 25' de latitud y  $72^{\circ}$  40' de longitud, son 297 km<sup>2</sup> y 881 km<sup>2</sup>, respectivamente.

La cuenca del río Lonquén en Treguaco posee una estación hidrológica y dos estaciones pluviométricas (Fig. 1). La escasa información histórica y las malas condiciones de la estación de descarga para medir caudales pequeños, característicos de las épocas de estiaje (Diciembre-Marzo), sugiere que la modelización de la cuenca conlleva una incertidumbre significativa derivada de la mala calidad de los datos hidrológicos.

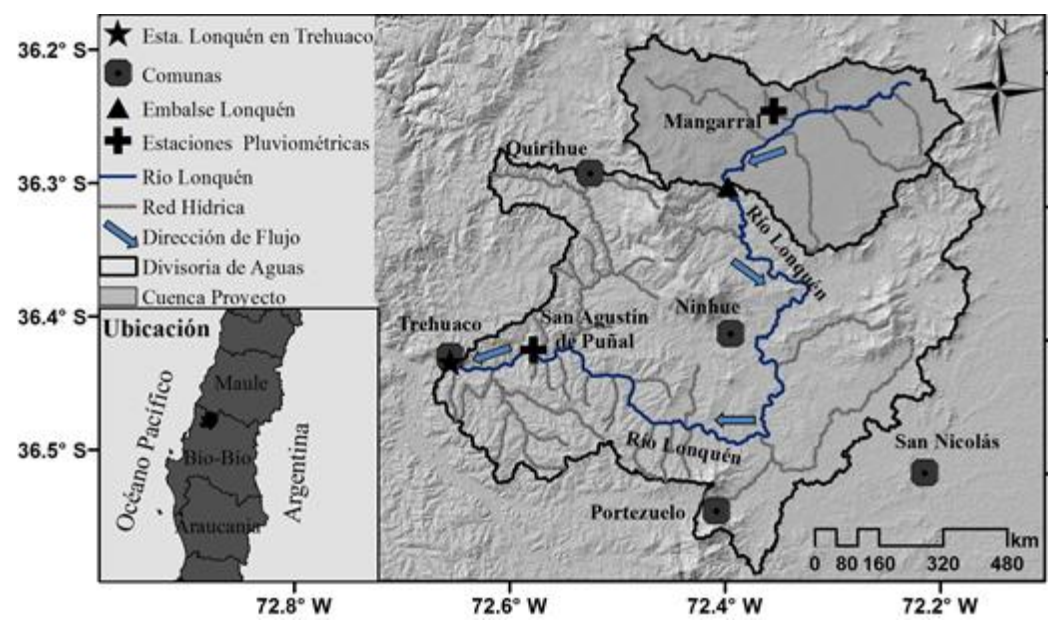

**Figura 1.** Ubicación del proyecto de regadío Lonquén en la cuenca del río Lonquén (Chile).

Revista Politécnica-Febrero 2015, Vol. 35, No. 3.

El análisis de precipitación areal mediante isoyetas señala que en la cuenca llueve en promedio aproximadamente 873 mm al año, existiendo una época seca comprendida entre los meses de Diciembre y Marzo y una húmeda en el período Abril-Septiembre. En cuanto a la temperatura se observa un valor promedio aproximado de 14.3<sup>o</sup>C.

Considerando los valores estimados a partir de la información del Atlas Agroclimático de Chile [13] y de [6], la subcuenca del embalse posee un valor de evapotranspiración potencial (EVP) areal anual de 1290 mm [15]. Por otra parte, según la información del balance hídrico de Chile [7] en el lugar se producen valores anuales de evaporación de tanque de 1500 mm.

Los caudales mínimos del río Lonquén producidos en épocas secas se estiman en promedio en  $0.1\,\mathrm{m}^3.\mathrm{s}^{-1}$ , llegando a ser nulos en algunos meses del registro. Mientras que el promedio de caudal en épocas húmedas es de 19.7m<sup>3</sup>.s<sup>-1</sup>. Por otra parte, el valor medio anual es de  $12.3 \text{m}^3 \text{.s}^{-1}$ . Estos valores nos indican en primera instancia que el río no tiene aportes importantes del flujo subterráneo.

Para una mejor visualización del carácter intermitente del río Lonquén, se presenta en la Fig. 2 los caudales promedios estacionales, desde abril 1986 hasta marzo de 2011, según los registros de la estación hidrológica Lonquén en Treguaco para cada año hidrológico (Abril-Marzo). La Fig.2 sugiere una diferencia significativa entre la época húmeda (Abril-Septiembre) y la época seca (Octubre-Marzo) en cada año hidrológico; en la mayoría de los años estudiados el caudal de la época seca es nulo (y sólo en el año hidrológico 1996-1997 se registró un caudal promedio diferente de cero). Adicionalmente, en seis de los años estudiados se dieron condiciones hidrológicas bastante desfavorables con caudales máximos en el orden de apenas  $5 \text{ m}^3 \text{.} \text{s}^{-1}$  o menos.

#### *2.2 Módulo hidrológico del código WEAP*

En el código WEAP, el módulo de hidrología a través del método de humedad del suelo representa el proceso precipitación-escorrentía en una unidad de respuesta hidrológica (cuenca) por medio de dos estanques, que representan los reservorios superficiales y subterráneos.

En la Fig. 3 se ilustra la conceptualización del método y las diferentes ecuaciones y criterios que conforman la estructura del módulo.En la figura, *P*es la precipitación (mm); *DN* es el derretimiento de nieve (mm); *R* es la recarga de riego (mm); *ETr* es la evapotranspiración real (mm); *ET<sup>0</sup>* es la evapotranspiración potencial de cultivo de referencia(mm);  $Kc$  es el coeficiente del cultivo  $\left(\frac{1}{2}, \frac{Z}{l}\right)$  es el porcentaje de agua en el estanque superior (%);*Z2* es el porcentaje de agua en el estanque inferior (%); *K<sup>1</sup>* es la conductividad hidráulica del estanque superior (mm.mes<sup>-1</sup>);  $K_2$  es la conductividad hidráulica del estanque inferior (mm.mes<sup>-1</sup>); *Df* es la dirección preferencial del flujo (-), parámetro que separa el flujo superficial del subterráneo; y *FR* es el coeficiente de resistencia a la escorrentía de la cobertura del suelo (-).

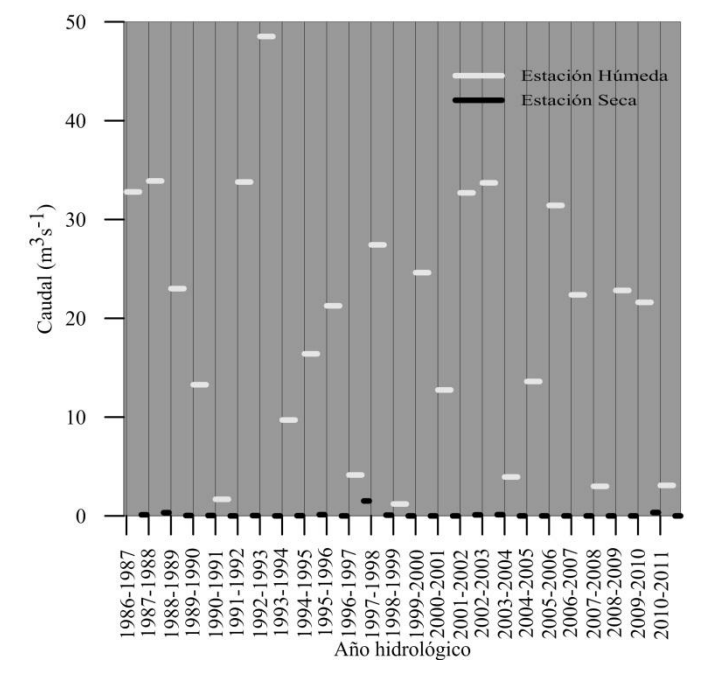

**Figura 2.** Caudales estacionales en la estación de aforoLonquénen Treguaco (estación húmeda: Abril-Septiembre; estación seca: Octubre-Marzo).

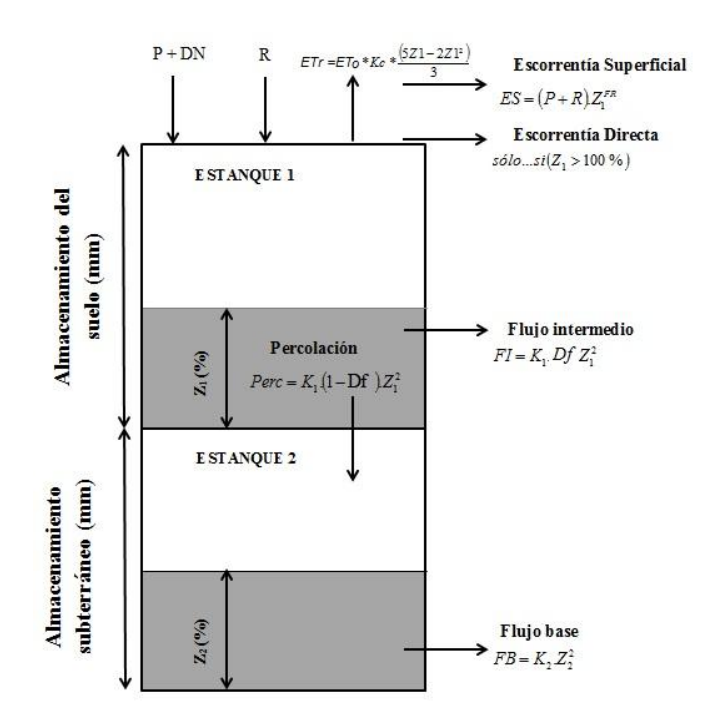

**Figura 3.** Conceptualización del método de humedad del suelo para una unidad de respuesta hidrológica en el módulo hidrológico de WEAP (en base a [16])

Las ecuaciones de balance en cada estanque son:

$$
Z_{Imax} \cdot \frac{dZ_I}{dt} = \left[ Pe(t) - ET_0 \cdot K_c \frac{5.Z_I - 2.Z_I^2}{3} \right] - Pe(t)Z_I^{FR} \quad (1)
$$

$$
- Df.K_I \cdot Z_I^2 - K_2 (I - Df)Z_I^2
$$

$$
Z_{2\max} \cdot \frac{dZ_2}{dt} = K_2 (I - Df) Z_I^2 - K_2 Z_2^2 \tag{2}
$$

, donde *Z1máx* es la capacidad del estanque superior (mm); *Pe* es la precipitación y el derretimiento de nieve (mm); y *Z2máx* es la capacidad del estanque inferior (mm).

El valor de la evapotranspiración potencial del cultivo de referencia (*ET*<sub>0</sub>) en mm.día<sup>-1</sup> se lo obtiene de la fórmula de Penman-Monteith[1]

$$
ET_0 = \frac{0.408 \cdot \Delta (R_n - G) + \gamma \frac{900}{T + 273} \cdot u_2 (e_s - e_a)}{\Delta + \gamma \cdot (1 + 0.34 \cdot u_2)}\tag{3}
$$

, donde $R_n$  es la radiación neta (MJ.m<sup>-2</sup>.día<sup>-1</sup>); *G* es la densidad de flujo de calor del suelo (MJ.m -2 .día-1 ); *T* es la temperatura media diaria (°C);  $u_2$  es la velocidad del viento medida a 2 m de la superficie del suelo (m.s -1 ); *es*es la presión de saturación de vapor de agua (kPa); *e<sup>a</sup>* es la presión de vapor actual (kPa);*Δ* es la pendiente de la curva de presión de vapor (kPa.<sup>o</sup>C<sup>-1</sup>); y *γ* es la constante psicrométrica (kPa.<sup>o</sup>C<sup>-1</sup>). WEAP calcula la evapotranspiración potencial de cultivo (*ETc*) mediante el método 56 de la FAO[1] que considera la siguiente relación multiplicativa:  $ET_c = ET_0(Kc)$ . En este método el cultivo de referencia para el cual se define *ET0*es el pasto o hierva con una altura de desarrollo de 0.12 m.

## 3. METODOLOGÍA

## *3.1 Desarrollo del modelo de la cuenca y determinación inicial de los valores de los parámetros*

Como ya se mencionó anteriormente, se elaboró un modelo hidrológico agregado de la cuenca del río Lonquén utilizando el código WEAP, el mismo que se lo ajustó con los datos de la estación Lonquén en Treguaco a una escala mensual. La distribución espacial de temperatura se realizó a través de gradientes altitudinales, mientras que para la distribución de la precipitación se utilizó isoyetas. Tomando en cuenta el año hidrológico (Abril-Marzo) se definieron los periodos de calibración, Abril 1986-Marzo2005, y validación, Abril 2005-Marzo 2011.Se debe aclarar que no se utilizó un período de calentamiento ("*warming up period*") previo al de calibración ya que en el presente análisis se decidió incluir los parámetros iniciales (*Z<sup>1</sup>* y *Z2*) en el contexto de la calibración estocástica en base a las simulaciones Monte Carlo.

Dado que se tiene una estación de aforo aguas abajo de la cuenca del embalse del proyecto, el modelo está definido por esta estación. Por ende, con la intención de definir series hidrológicas para el sitio de presa, a pesar de que WEAP es un código agregado, se optó por discretizar espacialmente a la cuenca en dos unidades de respuesta hidrológica: cuenca baja y alta, siendo esta última la cuenca del embalse del proyecto de regadío, mientras que la cuenca baja está definida por la estación Lonquénen Treguaco (Fig. 1) para la cual existen registros históricos, definiéndose el caudal de salida de la cuenca (Lonquén en Treguaco) mediante la siguiente ecuación:

, donde  $Q_t$  es el caudal en el punto de aforo  $(L^3, T^{-1})$ ;  $Q_b$  es el caudal de aporte de la subcuenca baja (L 3 .T -1 ); y *Q<sup>e</sup>* es el caudal de aporte de la subcuenca del embalse  $(L^3,T^{-1})$ . Es esta última serie temporal la que se requiere para los respectivos procesos de planificación del embalse y las dotaciones de riego.

Dado que en la cuenca no existen aportaciones de nieve y riego (trasvase), el estudio se basa en un análisis simple de lluvia-escorrentía. Los parámetros que se describen en el presente análisis son los que normalmente se modifican en la etapa de calibración y han sido escogidos enbase a experiencias de trabajos anteriores[2][24][18][9]. La descripción de cada uno de ellos así como el rango de sus valores, se describen en la Tabla 1.

**Tabla 1.** Rango de variación de los valores de los parámetros incluidos en el presente análisis.

|                                                                 | Acrónimo               | ргезение анапэиз.<br>Unidad | Rango de valores   |                    |
|-----------------------------------------------------------------|------------------------|-----------------------------|--------------------|--------------------|
| Parámetro                                                       |                        |                             | Límite<br>inferior | Límite<br>superior |
| Factor del coeficiente<br>de cultivo                            | $K_{cc}$               |                             | 0.5                | $\overline{c}$     |
| Factor de resistencia al<br>escurrimiento                       | FR                     |                             | 0.5                | 30                 |
| Capacidad del estangue<br>superior                              | $Z_{lmax}$             | mm                          | 10                 | 4320               |
| Capacidad del estanque<br>inferior                              | $Z_{2max}$             | mm                          | 1                  | 500                |
| Conductividad<br>la<br>en<br>zona radicular (estanque<br>1)     | $K_I$                  | $mm.$ mes <sup>-1</sup>     | 1                  | 600                |
| Conductividad<br>hidráulica en la zona<br>profunda (estanque 2) | $K_2$                  | $mm.$ mes $^{-1}$           | 1                  | 500                |
| Dirección preferencial<br>del flujo                             | Df                     |                             | $\Omega$           | 1                  |
| Contenido<br>de<br>agua<br>inicial en el estanque 1             | $Z_{\textit{Initial}}$ | $\%$                        | $\Omega$           | 100                |
| Contenido<br>de<br>agua<br>inicial en el estangue 2             | $Z_{2\nu icial}$       | $\%$                        | $\Omega$           | 100                |

Cabe señalar que en el presente análisis se consideró un parámetro adicional de balance de agua, el factor del coeficiente de cultivo (*Kcc*), el mismo que afecta el valor del coeficiente de cultivo (*Kc*) y por ende tiene una consecuencia directa al momento de definir *ETc*mediante el método 56 de la FAO. Esto se ha llevado a cabo para reflejar la incertidumbre asociada a la definición del valor de *Kc* en base a información disponible en la literatura especializada y examinar la sensibilidad de la estructura del código WEAP a la evapotranspiración.Por otra parte se debe mencionar que si bien la documentación de WEAP recomienda valores entre 0.1 y 10 para el factor *FR*, se decidió ampliar el rango de valores de 0.1a 30, considerando experiencias anteriores citadas en la literatura [24][17].

### *3.2 Descripción de la metodología GLUE*

El procedimiento determinístico/estocástico aplicado en el presente estudio se basa en la metodología conocida como "GeneralisedLikelihoodUncertaintyEstimator (GLUE)" [5][4][21], la cual analiza la sensibilidad de los parámetros del modelo a las predicciones del mismo y estima límites de predicción asociados al modelo.

Como parte del procedimiento GLUE y en el ámbito de un proceso de simulaciones Monte Carlo, se muestrean varios juegos de parámetros de acuerdo a sus distribuciones de probabilidad, asumidas a priori. A continuación, se procede a correr las simulaciones correspondientes a los conjuntos de parámetros muestreados y se evalúan las predicciones respectivas versus las observaciones existentes. A todas las simulaciones (y sus juegos de parámetros asociados) que exceden un umbral dado de bondad de ajuste (entre la predicción y las observaciones respectivas), se les asigna un peso de confiabilidad positivo, es decir, se les cataloga como "aceptables" y como tal se les retiene para consideración adicional en el contexto del análisis GLUE. Las funciones de distribución tanto de los valores de los parámetros como de las variables predichas se pueden calcular para un nivel de confianza dado en base a estos juegos de parámetros "aceptables" [20].

La metodología GLUE permite la integración de información adicional en el análisis principal mediante una aproximación de tipo Bayesiano para la actualización de los pesos de confiabilidad (bondad de ajuste) y de los límites de predicción. La aproximación de tipo Bayesiano [4], que se ha considerado en el presente estudio se define como:

$$
L_p\big(Q_i|\underline{Q}\big) = \frac{L_o\big(Q_i\big)L_{\underline{Q}}\big(Q_i|\underline{Q}\big)}{c_{GL}}\tag{5}
$$

, ecuación que permite la combinación de información preliminar con pesos de confiabilidad basados en nuevas observaciones para producir valores posteriores de pesos de confiabilidad. En (5), *Lo(Ωi)* es la distribución preliminar de pesos de confiabilidad del juego de parámetros *i (Ωi)*; *LO(Ωi|* O *)* es el peso de confiabilidad de*Ωi*, dadas las nuevas observaciones ( *O* ) y estimado en el nuevo período de observaciones; *Lp(Ωi |* O *)* es la distribución posterior de pesos de confiabilidad del juego de parámetros *i*; y *cGL* es una constante de escalapara asegurar que la suma de los pesos de confiabilidad posteriores sea igual a la unidad.

## *3.3 El proceso para estimar los límites de predicción*

Con respecto al proceso de muestreo de parámetros, se adoptaron distribuciones uniformes para todos los parámetros incluidos en el análisis, reflejando de esta forma el desconocimiento de distribuciones más apropiadas. En el presente estudio, se muestrearon un total de 100000 juegos de parámetros, número que se considera apropiado para el presente estudio, en base al número de parámetros incluidos en el análisis determinístico-estocástico.

Para caracterizar la bondad de ajuste de WEAP simulando la hidrología de la cuenca de estudio, se empleó una medida de confiabilidad proporcional al Coeficiente de Eficiencia (*EF2*; [11][17]):

$$
L_{\underline{O}}\big(\Omega_i|\underline{O}\big) \propto EF_2\tag{6}
$$

 $EF_2$  se define como[19]:

$$
EF_2 = 1.0 - \frac{\sum_{i=1}^{n} (O_i - P_i)^2}{\sum_{i=1}^{n} (O_i - \overline{O})^2}
$$
 (7)

, donde *P<sup>i</sup>* es la predicción i en función del juego de parámetros *Ωi; O<sup>i</sup>* es la observación i; n es el número total de observaciones disponibles en el período considerado. El rango de variación de *EF<sup>2</sup>* es *-∞*<*EF2*< 1.0, con una variación que tiene sentido entre 0 y 1 y con un valor óptimo de 1. Aunque este índice es menos sensitivo a la simulación de picos que otros índices comúnmente empleados en la literatura científica, calculados en base al cuadrado de los errores de la modelización (o residuos), tales como el Coeficiente de Correlación (" $R^{2n}$  o " $r^{2n}$ ; [10]), se ve todavía afectado por esta sobre-sensibilidad [23] a la simulación de valores extremos. A pesar de ello, en este análisis se ha seleccionado el índice  $EF_2$  porque brinda una medida combinada de los errores sistemáticos y los aleatorios [23] [22] es fácil de calcular y permite la comparación de resultados con otros reportados en la literatura científica.

Los juegos "aceptables" de parámetros se definieron en base a un umbral de la bondad de ajuste (o "confiabilidad") que se definió subjetivamente en este estudio igual a 0.5.

El valor añadido de la información adicional al momento de redefinir los límites de predicción se inspeccionó mediante el empleo de la relación tipo Bayesiana indicada en (5). En este sentido WEAP se ejecutó una segunda vez a lo largo del período de evaluación (y de forma continua a lo largo del periodo anterior de calibración), considerando tan sólo los juegos de parámetros "aceptables" que fueron definidos en base a la corrida anterior de WEAP durante el proceso de calibración.

## 4. RESULTADOS Y DISCUSIÓN

Con respecto al análisis GLUE, 6618 simulaciones "aceptables" (de un total de 100000) se obtuvieron para el período de calibración. Luego de la actualización de las distribuciones de parámetros mediante el proceso tipo Bayesiano indicado en (5), el número de simulaciones (y por ende de juegos de parámetros) "aceptables" disminuyó hasta 4221.Los diagramas de dispersión ("dottyplots"; [4]) para cada uno de los parámetros estudiados, obtenidos en función de las simulaciones "aceptables" en el período de calibración, se muestran en la Fig. 4.

Cabe mencionar que cada punto en cada uno de los diagramas ilustrados representa una simulación y por ende

uno de los juegos de parámetros muestreados en el contexto de análisis de simulaciones Monte Carlo. El rango de cada uno de los diagramas corresponde al rango de variación adoptado en este estudio para cada parámetro. Los diagramas muestran que se registraron pesos de confiabilidad bastante elevados en el orden de 0.90, cercanos al valor óptimo de 1.

Los diagramas sugieren además que todos los parámetros estudiados, excepto *K<sup>1</sup>* y *Z1max*, soninsensibles a las predicciones del modelo ya que sus respectivos diagramas muestran una distribución de los pesos de confiabilidad con un extremo superior plano.

Esto parece cuestionar el concepto de obtener un solo juego de parámetros óptimoluego de la calibración de un modelo numérico, a favor del concepto de "equifinalidad" [4] que implica que debido entre otros aspectos a errores en la definición de condiciones de contorno, en la estructura del código numérico y en los datos empleados en la modelación se obtienen pesos de confiabilidad similares para distintos juegos de parámetros.El concepto de "equifinalidad" es una de las premisas de la metodología GLUE [4].

Por otro lado, el diagrama correspondiente a Z<sub>1máx</sub> muestra un pico, lo cual sugiere que este parámetro es sensible a la predicción del modelo, ya que existe un sub-rango de variación de los valores del parámetro en donde se registran mejores pesos de confiabilidad.

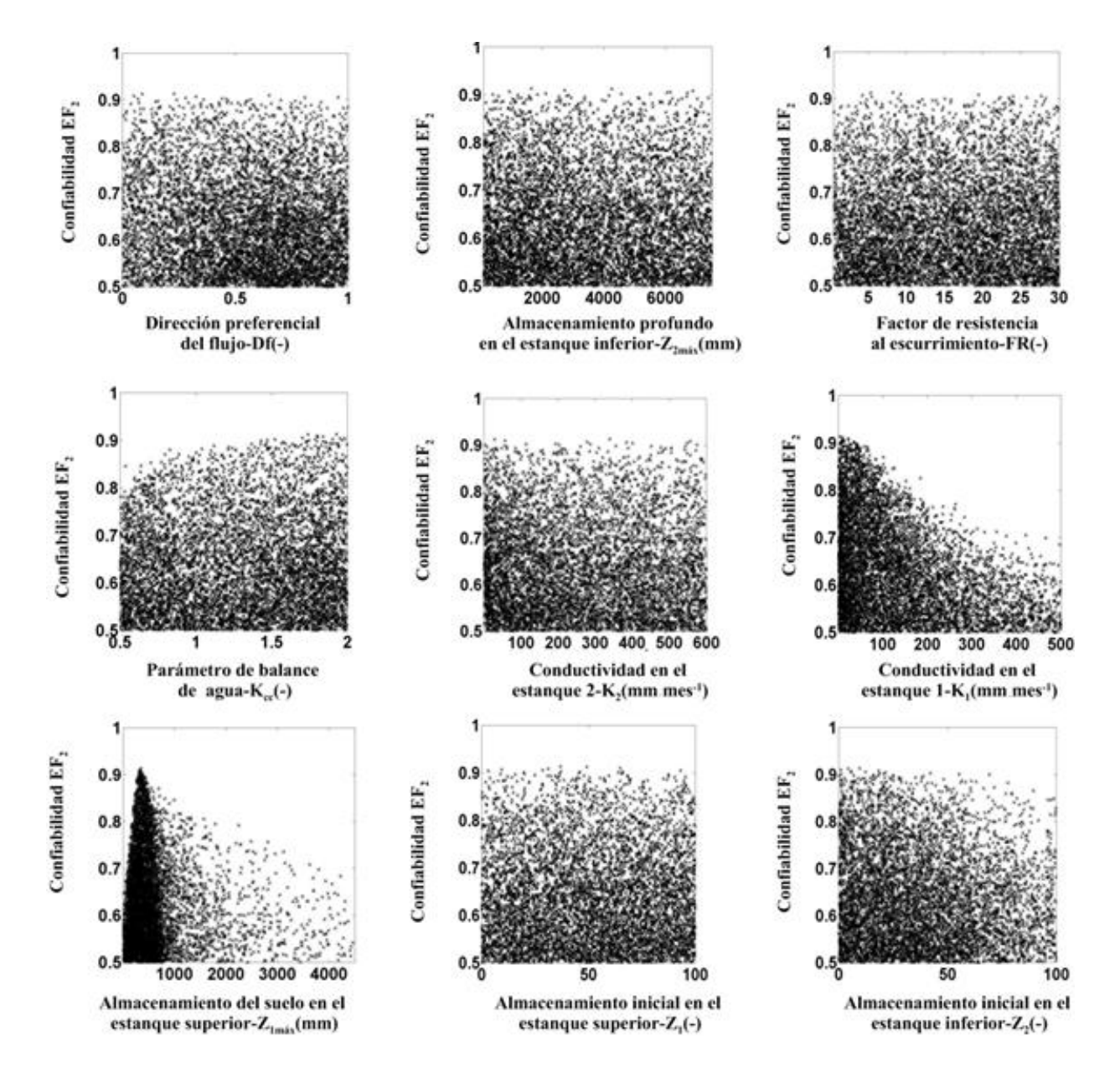

**Figura 4.** Diagramas de dispersión de la confiabilidad *EF<sup>2</sup>* en función de los parámetros estudiados, para el período de calibración.

Esta sensibilidad, aunque en menor grado, se aprecia también en el caso de *K1*, en vista de que el diagrama correspondiente muestra una zona en particular, dentro del rango de variación del parámetro, en la que se tiende a obtener las mejores predicciones del modelo (es decir, mejores pesos de confiabilidad*EF2*).

La Fig. 5 muestra los resultados relacionados a la definiciónde los límites de predicción del presente modelo hidrológico. En este contexto, la Fig. 5a muestra los límites de predicción para el período de validación, condicionados a la simulación del caudal a la salida de la cuenca de estudio (estación de aforo Lonquén en Treguaco) y luego de la actualización de las distribuciones de parámetros y de los pesos de confiabilidad, mediante la ecuación tipo Bayesiana (5).

La Fig. 5 indica que en general las predicciones del modelo son aceptables aunque existen períodos de simulación con límites de predicción holgados, lo cual sugiere que WEAP ha tenido problemas al simular la cuenca intermitente en los mismos, particularmente en la zona de intermitencias, donde se puede apreciar que varias de las simulaciones han arrojado resultados bastante mayores a cero.De todas formas, en un contexto global, los resultados obtenidos son halagadores y como tal la utilización del presente modelo hidrológico para la cuantificación de la oferta hídrica en la cuenca del embalse del proyecto Lonquénparece prometedora, en particular si en el futuro se logra refinar el análisis de tal forma que los juegos de parámetros aceptables se determinan considerando algún aspecto del balance hídrico para el cual se cuenten con datos medidos adicionales a los disponibles para la presente modelización. De esta forma se podrían definir límites de predicción más angostos que los actuales, que se ajusten de mejor manera a las observaciones históricas.

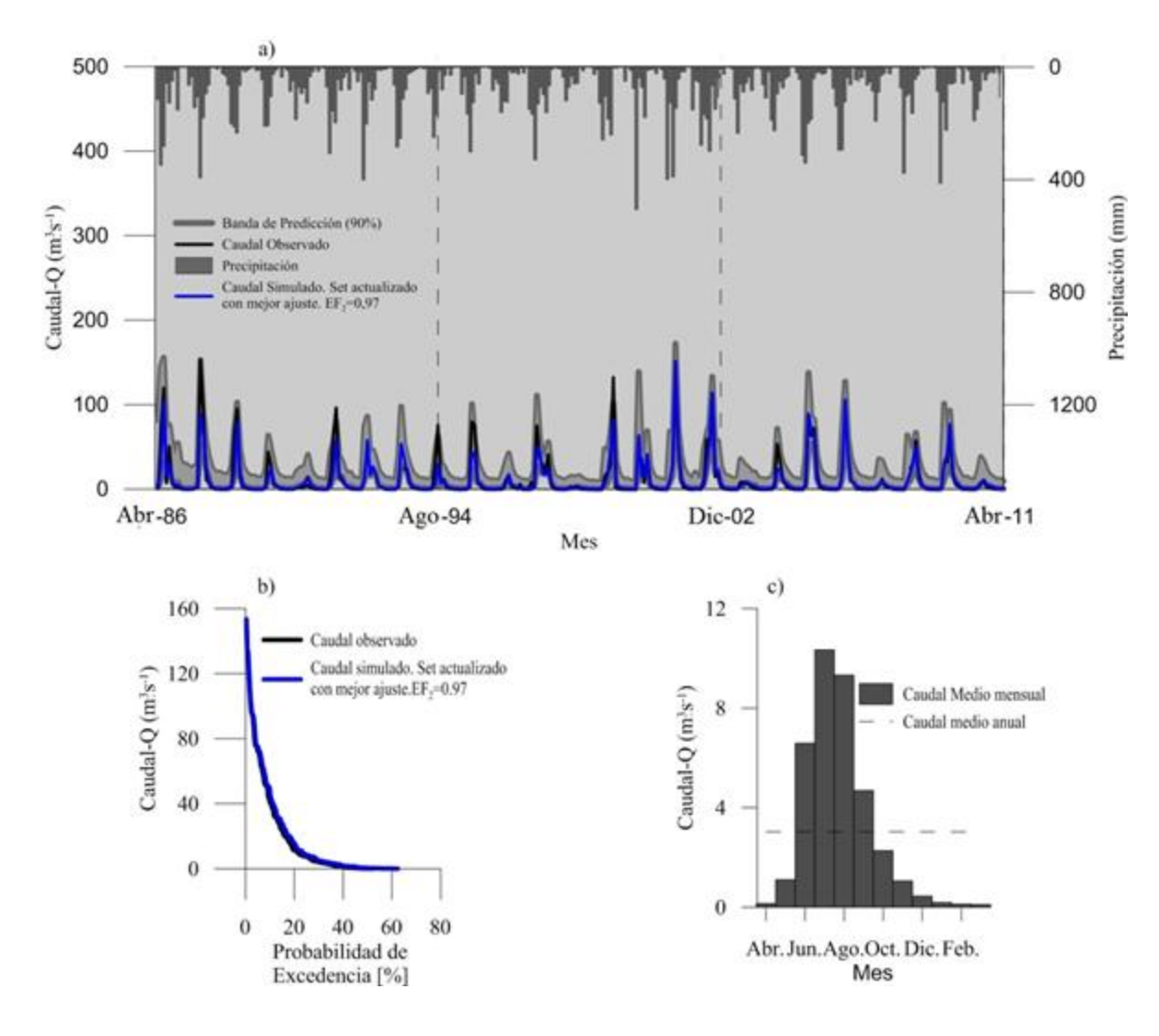

**Figura 5.** Resultados de la modelación hidrológica:a) límites de predicción del modelo para el período de validación y caudales simulados considerando el conjunto de mejor ajuste (EF<sub>2</sub> = 0.97); b) curva de duración; y c) caudales medios mensuales en el punto de embalsamiento considerando el juego de parámetros con mejor ajuste ( $EF_2 = 0.97$ ).

La modelización con mejor ajuste tiene una confiabilidad  $EF$ <sup>2</sup>= 0.97 después del proceso de actualización de la distribución de parámetros y de pesos de confiabilidad (Fig. 5a). El modelo determinístico correspondiente a este conjunto de parámetros óptimo simula adecuadamente los caudales observados y por lo tanto sus probabilidades de ocurrencia, tal como lo muestran las respectivas curvas de duración (Fig. 5b).En base a este conjunto de parámetros óptimo se estimó un caudal promedio anual de  $3 \text{ m}^3 \text{.} \text{s}^{-1}$  en la cuenca del embalse del proyecto de regadío Lonquén, con valores de 4.4 y  $0.2 \text{ m}^3 \cdot \text{s}^{-1}$  en la estación húmeda y seca respectivamente (Fig. 5c).

#### 5. CONCLUSIONES

La modelización hidrológica de una cuenca de régimen intermitente se ha llevado a cabo en el contexto de un protocolo de modelización determinista/estocástico que consideró la metodología conocida como GLUE (GeneralisedLikelihoodUncertaintyEstimator), basada en simulaciones Monte Carlo y en el uso (en el contexto de la modelización) de nuevas evidencias a través de un proceso tipo Bayesiano.

El estudio reveló la presencia de "equifinalidad" en vista de que se identificaron varios juegos de parámetros con los cuales la estructura del modelo es capaz de producir simulaciones (predicciones) comparables en relación a las observaciones disponibles. Esto pone en tela de duda la teoría tradicional de que se puede identificar un único juego de parámetros que optimice la representación del sistema modelado y como tal de los métodos tradicionales (y nuevos) para la optimización automática de modelos numéricos, aunque este es un aspecto a explorar de mejor manera en trabajos futuros.

El estudio reveló además, mediante el examen preliminar en base a los diagramas de dispersión (Fig. 4), que la mayoría de los parámetros incluidos en el estudio son insensibles a las predicciones numéricas del modelo. En este sentido, es importante acotar que es necesario en el futuro llevar adelante un estudio más adecuado de la sensibilidad de los parámetros ya que los diagramas de dispersión constituyen simples proyecciones de una superficie multidimensional muy compleja [13] y por ende sería interesante complementar el presente análisis mediante alguna prueba estadística o gráfica que permita aislar el peso de cada parámetro.

Los límites de predicción muestran que en general las predicciones del modelo numérico pueden catalogarse como aceptables aunque existen períodos de simulación con límites de predicción holgados. De todas formas, en un contexto global,la calidad del presente modelo hidrológico para la cuantificación de la oferta hídrica en la cuenca del embalse del proyecto Lonquénparece prometedora, en particular si en el futuro se logra redefinir límites de predicción más estrechos que los actuales, que se ajusten de mejor manera a las observaciones históricas.

En este contexto, en el fenómeno de equifinalidad demostrado en el presente análisis, así como en cualquier otro proceso de calibración manual o automática, puede darse el caso de que existan varios conjuntos de parámetros que arrojen resultados del modelo hidrológico aceptables, sin

embargo, estos pueden o no representar adecuadamente el balance hídrico de la cuenca, por lo cual, para la selección de un juego de parámetros óptimo o un conjunto de juegos óptimosde parámetros, se debe analizar la simulación de los diferentes componentes principales del balance hídrico en caso de que existan mediciones o estimaciones aceptables para los mismos. Este es un aspecto que se tendrá presente en etapas posteriores de la investigación actual a fin de auscultar la disponibilidad adicional de información de campo sobre alguno de los componentes del balance hídrico que no se ha considerado en el presente trabajo y por ende la posibilidad de evaluar de mejor manera la calidad de las simulaciones hidrológicas.

#### 6. AGRADECIMIENTOS

Los autores desean expresar su agradecimiento a la Dirección General de Agua (DGA) de Chile por la información hidroclimática proporcionada, así como a la Universidad de Chile a través de su departamento de Recursos y Medio Ambiente Hídrico por el acceso a información valiosa y de soporte. El primer autor desea agradecer en especial a la Ing. Ximena Vargas por la asesoría brindada para la ejecución de esta investigación. Parte del análisis que aquí se detalla se desarrolló en el contexto del proyecto "Establecimiento de modelos numéricos para casos selectos de la gestión de recursos hídricos", dirigido por el segundo autor y financiado por la Dirección de Investigación de la Universidad de Cuenca (DIUC).

## REFERENCIAS

- [1] R. Allen, L. Pereira, D. Raes, and M. Smith, *Crop Evapotranspiration Guidelines for computing crop water requeriments*, FAO. 2006.
- [2] A. Ayala, "Impactos del cambio climático sobre la operación del sistema hídrico de la laguna Laja.,"MSc. Dept. Ingeniería Civil, Universidad de Chile, 2011.
- [3] J. Bengóa, "Pobreza en Chile, identificación de situaciones de pobreza por comuna.," *Archivos Chile*, 2003.[Online].Available: http://www.archivochile.com/Ideas\_Autores/bengoaj/be ngoa0005.pdf. [Accessed: 10-Sep-2014].
- [4] K. Beven, "Prophecy, reality and uncertainty in distributed hydrological modelling.," *Adv. Water Resour.*, pp. 41–51, 2003.
- [5] A. Binley, K. Beven, A. Calver, and L. Watts, "Changing Responses in Hydrology: Assessing the Uncertainty in Physically Based Model Predictions," vol. 27, 1991, pp. 1253–1261.
- [6] CNR, *Cálculo y Cartografía de la Evapotranspiración Potencial en Chile*, Santigo, Chile: CIREN-CORFO, 1997.

- [7] DGA, "Balance Hídrico de Chile," 1987.
- [8] P. Grau, *Cultivo del Cerezo en el Secano Interior de la Región del Bio-Bio*, Chillán, Chile: Instituto de Investigaciones Agropecuarias, Centro Regional de Investigación Quilamapu, 2007, pp. 176.
- [9] E. Ingol-Blanco and D. McKinney, "Hydrologic Model for the Rio Conchos Basin: Calibration and Validation," CRWR, 2009.
- [10] D. Legates and G. McCabe, "Evaluating the use of ´goodness-of-fit ´ measures in hydrological and hydroclimatic model," *35*, vol. 1, 1999, pp. 233–241.
- [11] J. Nash and J. Sutcliffe, "River flow forecasting through conceptual models. Part I: A discussion of principles," *3,*  vol. 10, Aprl 1970, pp. 282–290.
- [12] R. Dal-Ré, *Pequeños embalses de uso agrícola*, vol. 1, Madrid,España: Mundi-Prensa, 2003, pp. 389.
- [13] F. Santibáñez, M. Uribe, and M. Vicencio, *Atlas agroclimático de Chile*, Santigo, Chile: Universidad de Chile, 1993.
- [14] Y. Shinomi and C. Pérez, *Métodos y estrategias para el desarrollo sustentable del secano*, Chillán, Chile: INIA, 122, 2004, pp.26.
- [15] SMI Ingenieros, "Estudio de diseño de construcción regadío Lonquén VIII Región.," DGA-DOH, 2009.
- [16] Stockholm Environment Institute, "WEAP user guide," 2008.
- [17] L. Thompson, M. Escobar, C. Mosser, D. Purkey, D. Yates, and P. Moyle, "Water Management Adaptations to Prevent Loss of Spring-Run Chinook Salmon in California under Climate Change.," *5*, vol. 138, 2012, pp. 465–478.
- [18] Universidad Católica, *Modelación hidrológica y de recursos hídricos de la cuenca del río Paute.*, Santiago, Chile: 2009, PP. 86.
- [19] R. Vázquez, "Assessment of the perfomance of physically based distributed codes simulating medium size hydrological systems," K. U. Leven, Bélgica, 2003, pp. 335.
- [20] R.F. Vázquez, "Modelación hidrológica de una microcuenca Altoandina ubicada en el Austro Ecuatoriano," MASKANA, *1*, vol. 1, 2010, pp. 79–90.
- [21] R.F. Vázquez, K. Beven, and J. Feyen, "GLUE based assessment on the overall predictions of a MIKE SHE application," vol. 23, May 2009, pp. 1325–1349.
- [22] R.F. Vázquez and J. Feyen, "Application of distributed hidrologic models". En: Pilar García-Navarro, P., E. Playán (Eds.): Numerical modelling of Hydrodynamics for Water Resources. *Taylor & Francis*, Londres, Reino Unido, 2008, pp. 153-174
- [23] R.F. Vázquez, L. Feyen, J. Feyen, and J. Refsgaard, "Effect of grid-size on effective parameters and model performance of the MIKE SHE code applied to a medium sized catchment," *16,* vol. 2, 2002, pp. 355– 372.
- [24] C. Young, M. Escobar, M. Fernandes, B. Joyce, M. Kiparsky, J. Mount, V. Metha, D. Purkey, J. Viers, and D. Yates, "Modeling the Hydrology of Climate Change in California's Sierra Nevada for Subwatershed Scale Adaptation," vol. 45, 2009, pp. 1409–1423.

## **Evaluación Sobre la Incidencia de la Forma y Distribución de los Deflectores en la Geometría de los Cuencos al Pie de Presas**

**Hidalgo X.\*; Castro M.\*\*; Casa E.\*\*; Dávila D.\*\*\*; Ortega P.\*\*\***

*\*, \*\*, \*\*\*CIERHI- Escuela Politécnica Nacional, Facultad de Ingeniería Civil y Ambiental Quito, Ecuador Tel: 593-2-2507-144 e-mail: ximena.hidago@epn.edu.ec, marco.castro@epn.edu.ec, edwin.casa.epn.edu.ec, didaro\_89@yahoo.es, patricio.ortega@epn.edu.ec*

**Resumen:** En el presente trabajo se reportan los resultados del estudio experimental en modelo físico reducido, escala 1:50, sobre la incidencia de varios tipos de deflectores en el desarrollo, la geometría y ubicación final de los cuencos de socavación al pie de presas.

Para evitar o disminuir la profundidad de la socavación al pie de los taludes naturales aguas abajo de la presa, se recomienda frecuentemente la disposición de "cuencos prexcavados", cuya geometría depende de la configuración geométrica que puede ser alcanzada en un cuenco socavado por los flujos extraordinarios al final de la vida útil del aprovechamiento.

El estudio en modelo físico a escala se fundamenta en la representación apropiada del fenómeno en la naturaleza, bajo las condiciones de similitud geométrica, cinemática y dinámica del comportamiento del flujo a la salida del vertedero de excesos de una presa. Al ser este fenómeno bajo análisis a superficie libre, el criterio básico utilizado en la simulación física, es el criterio de similitud de Froude.

Se ensayaron en el presente estudio varias alternativas de configuración geométrica en los deflectores de los saltos en esquí, modificando su geometría en particular y posición a la salida de los vertederos de excesos. Se obtienen cambios en la dirección del chorro de salida y diferentes efectos sobre los cuencos de socavación, en longitud, en ancho y en profundidad de los fosos de socavación así como una incidencia diferente de los flujos de recirculación en el cuenco.

**Palabras clave:** Modelación Hidráulica, Salto en esquí, Deflectores, Vertedero de Excesos

**Abstract:** In this work, a study in a reduced physical model, scale 1:50, is carried out on the incidence of various types of baffles in the development of scour bowls

The study in physical scale model seeks to represent the geometrical, kinematic and dynamic behavior of the flow at the outlet weir similarity excesses of a dam.

Since this is a free surface phenomenon, the approach are tested in the baffles of ski jumps modifying its geometry and position output dumps excess. Obtaining changes in the direction of the ski jumps and its effect on the scour bowls, width length and depth of the scour hole and the incidence of recirculating flows in the stilling basin

.**Keywords:** hydraulic modeling, ski jumps, baffles, dump excess

## 1. INTRODUCCIÓN

La necesidad de garantizar el recurso hídrico durante la época seca exige frecuentemente el diseño de presas para generar embalses de regulación. La seguridad de estas obras está relacionada con el correcto funcionamiento de sus vertederos de excesos y disipadores de energía.

Los flujos evacuados sobre los vertederos de excesos y rápidas de descarga alcanzan gran energía cinética, con valores de las velocidades de flujo por arriba de los 12 m/s. Para lograr su disipación normalmente se disponen saltos en esquí, con o sin deflectores, que desvían el chorro hacia arriba, impulsándolo en una trayectoria parabólica que reduce

l

la energía remanente en su impacto y su difusión dentro de la masa de agua del colchón disipador. La geometría de los deflectores aporta con la separación del chorro concentrado y su direccionamiento, incrementan las superficies laterales de contacto agua con aire y mejoran así la eficiencia en la disipación así como pueden ser direccionados mejor hacia las zonas más seguras de la fosa de socavación.

La presente investigación experimental compara en forma indirecta la eficiencia en los procesos de disipación de energía, que son resultado de las modificaciones en la geometría de los chorros generados en los deflectores, utilizando las condiciones particulares del proyecto que exigen el desvío del flujo principal hacia la parte central del cuenco al pie de la presa. El estudio experimental contribuye

así al análisis de los cambios en la geometría de los deflectores en relación con lograr una determinada dirección del flujo y un óptimo grado de disipación en su impacto.

## 2. OBJETIVOS

Se busca analizar la longitud, profundidad y ancho de los cuencos de socavación proyectados por seis (6) diferentes geometrías de deflectores dispuestos al final de la rápida de descarga del vertedero de excesos derecho de una presa. El análisis comparativo examina las características dinámicas y geométricas de la zona del impacto del chorro en el cuenco al pie de la presa buscando que la zona de impacto y la socavación no amenacen la estabilidad de sus taludes laterales.

## 3. METODOLOGÍA

Para alcanzar los objetivos se utiliza la técnica de la modelación física, escala 1:50, de una presa y su cuenco de disipación. La presa dispone de dos vanos laterales para los vertederos de excesos, rápidas de descarga y saltos en esquí. Se analiza el comportamiento del vertedero derecho y su rápida de descarga.

Los chorros que despegan desde el salto en esquí, impactan en el cuenco amortiguador, a cierta distancia de la presa. En este proceso dan origen a fosas de socavación, existiendo la probabilidad de que se afecte la estructura de cierre así como las márgenes del cuenco amortiguador. En este sentido, el modelo es imprescindible tanto para el diseño como para la optimización de la geometría del cuenco disipador de energía.

El presente trabajo de investigación analiza experimentalmente la evolución temporal de la fosa socavada en un lecho de fondo móvil, que representa el enrocado al pie de la presa. Se realiza el análisis comparativo de las características geométricas y dinámicas de las fosas socavadas conformadas por cada tipo de deflector ensayado.

Con ayuda del modelo físico, se observa y registra en video y fotografía, para cada tipo de deflector ensayado, la calidad del flujo de recirculación en el cuenco al pie de la presa así como la ubicación y las configuraciones geométricas máximas debidas a procesos de socavación durante la descarga del vertedero de excesos derecho.

Los resultados medidos en el modelo físico son transformados a magnitudes en el prototipo, aplicando el criterio de similitud de Froude (relación entre las fuerzas de inercia y aquellas de la gravedad), considerando relaciones empíricas para determinar el tiempo de ensayo.

La Fig. 1 muestra las disposiciones geométricas de los deflectores ensayados en la presente investigación experimental ejecutada en el Laboratorio de Modelos Hidráulicos del CIERHI - EPN. La eficiencia de cada una de las configuraciones geométricas de los deflectores es evaluada sobre la base del desarrollo y de la geometría del cuenco de socavación generado: longitud, ancho y profundidad máximos de socavación; y de la ubicación relativa de la máxima socavación.

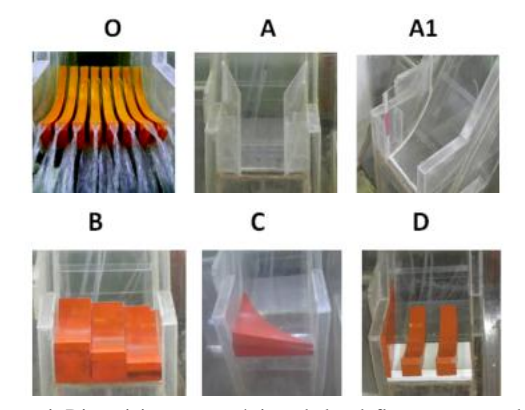

**Figura 1.** Disposiciones geométricas de los deflectores ensayados en los saltos en esquí a la salida de una rápida

#### 4. CRITERIOS DE SIMILITUD

La representación en modelo de un fenómeno físico hidráulico se alcanza representado todas las fuerzas que intervienen en él; en donde se debe cumplir estrictamente tanto la similitud geométrica como las similitudes cinemáticas y dinámicas.

El cumplimiento de los criterios derivados del análisis sobre similitud dinámica en el flujo de vertido sobre un salto en esquí y del desarrollo del cuenco prexcavado como estructura de disipación de energía, es un requisito para los dos sistemas (prototipo y modelo) con fronteras geométricamente semejantes y una relación constante entre todas las fuerzas correspondientes en prototipo como en modelo

Al ser un flujo a superficie libre, cuyas fuerzas predominantes son las fuerzas de inercia y de gravedad, se justifica aplicar el criterio de similitud de Froude.

El número adimensional de Froude se define como la relación entre la velocidad del flujo (v) y la velocidad de propagación de una onda de gravedad ( $\sqrt{gy}$ ):

$$
Fr = \frac{fuerzasdeinercia}{fuerzasdegravedad} = \frac{v}{\sqrt{g*y}} \tag{1}
$$

Los criterios de similitud geométrica y cinemática pueden ser satisfechas normalmente en todos los modelos físicos; la similitud dinámica exacta, en cambio, muy ocasionalmente puede lograrse en un modelo físico que se ensaya con agua. En el presente caso del flujo sobre un aliviadero de cimacio con salto en esquí al pie, y de su correspondiente cuenco amortiguador, es imposible satisfacer todas las condiciones de similitud dinámica exacta, dada la complejidad de representar simultáneamente la incidencia de las fuerzas de gravedad, de inercia, de viscosidad y de tensión superficial, que inciden en el flujo rápido en curvatura, con introducción natural de aire en la masa de agua, que cae sobre un lecho de material solido suelto. Es necesario entonces considerar los criterios de similitud dinámica restringida así como el análisis de los denominados "efectos de escala" como se explica en los siguientes párrafos.
#### 5. SIMILITUD DINÁMICA RESTRINGIDA

En general en el modelo físico la simulación del flujo se refiere al movimiento del agua con superficie libre, es decir, donde las fuerzas predominantes que rigen el movimiento corresponden a las fuerzas de gravedad.

Dado que, los cambios en el campo de velocidades (en magnitud y dirección); es decir, dado que la aceleración del flujo rápido se debe exclusivamente a las modificaciones de la geometría de contorno, se acepta justificadamente que la variación de la fuerza inercial se debe exclusivamente a la variación de la fuerza gravitatoria. En primer lugar, entonces, se requiere garantizar el cumplimiento de la similitud dinámica bajo el criterio de igualdad en el número de Froude. Habrá que demostrar posteriormente, con la ayuda de valores medidos en el modelo, que las fuerzas tales como la viscosidad, la tensión superficial y de compresibilidad del agua tienen una incidencia secundaria y su efecto sobre el campo de velocidades puede ser despreciado tanto en prototipo como en el modelo

La selección de escala para las diferentes magnitudes dinámicas en la operación del presente modelo cumple en consecuencia con la *igualdad del número de Froudeen el modelo y en el prototipo.* El modelo no es distorsionado con lo que se garantiza la similitud geométrica.

$$
Fr_M = Fr_P \tag{2}
$$

Para garantizar que las fuerzas de viscosidad y de la tensión superficial mantenga una incidencia despreciable en los fenómenos hidráulicos a ser analizados en el modelo; es necesario que en el modelo se obtenga y permanezca un flujo turbulento completamente desarrollado. Este requerimiento puede ser demostrado cuando se garantiza que en el modelo se obtiene un valor del numero Reynolds mayor a  $2 \times 10^4$ , que indica la presencia de un grado de turbulencia completamente desarrollado.

El efecto de la viscosidad, como medida de la resistencia interna de la masa de agua al movimiento (fricción), en un modelo operado bajo el criterio de similitud de Froude, esta adecuadamente representado si se garantiza que el coeficiente de fricción en el modelo es similar al coeficiente de fricción en el prototipo ( $\lambda_M = \lambda_P$ ); Es decir, el modelo según Froude debe tener contornos adecuadamente lisos , de tal modo, que para números relativamente menores de Reynolds, alcance los valores del coeficiente de fricción similares a aquellos del prototipo donde los números de Reynolds son elevados.

El estudio experimental del flujo sobre el cimacio de la presa, está debidamente garantizado si el modelo se opera siguiendo

los criterios de la similitud dinámica de Froude. En otras palabras, el flujo en la zona de aproximación al salto en esquí se representa adecuadamente en el modelo físico, escala 1:50 que se encuentra construido en el Laboratorio del CIERHI.

El análisis de la formación y del desarrollo del cuenco de socavación al pie de una Presa, es de carácter comparativo entre los resultados experimentales de varias disposiciones

geométricas de los saltos en esquí y de sus deflectores, manteniendo constante el diámetro del material suelto en el modelo. Es decir, el objetivo de la investigación experimental no es la obtención de los valores de las profundidades máximas potenciales de socavación en el cuenco (resultados cuantitativos) sino es importante el análisis sobre la disposición geométrica óptima de los deflectores y por ende de los saltos en esquí (resultados cualitativos), de tal modo que presente la menor profundidad potencial de socavación y se evite cualquier afectación grave a las márgenes del rio, aguas abajo de la presa.

Para estos casos, en este tipo de modelos físicos de cuencos de socavación operados con similitud de Froude, se recomienda utilizar la recomendación de Yalin sin restricciones: "Los procesos de arrastre y de transporte del material solido dentro del problema de socavación pueden ser representados adecuadamente con la escala de tiempo según Froude, si es que satisface la condición:

$$
(\rho_{s-} \rho_{w} / \rho_{w})_{M} * (d/L)_{M} = (\rho_{s-} \rho_{w} / \rho_{w})_{P} * (d/L)_{P}
$$

dm (diámetro medio modelo) > 1.8 mm (3)

De este modo, se puede realizar ensayos con fondo de material suelto, utilizando arena de diferente peso específico que aquel correspondiente a la del prototipo.

En caso contrario si interesarían los valores absolutos de las profundidades máximas potenciales de socavación, el dimensionamiento y la operación del modelo requieren que se considere la escala del "tiempo morfológico".

No obstante, se debe considerar adicionalmente que el fenómeno de introducción de aire en la masa de agua, durante el desarrollo del chorro de forma parabólica como en el momento del impacto en la masa presente en el cuenco prexcavado, se debe a la presencia de vorticidad de eje perpendicular a la dirección principal del flujo. Estudios concluyen que para este caso, es suficiente la similitud geométrica para representar la relación de mezcla aire/agua, siempre que se satisfaga que la velocidad de caída del chorro sea mayor que la velocidad critica de inicio de introducción de aire. Esta velocidad crítica depende de una escala de vórtices determinada por las propiedades físicas del agua y es un valor constante e igual a 0.9 m/s para intensidades de turbulencia superiores a 3%. Es decir, en un modelo suficientemente grande operado bajo el criterio de Froude se representa adecuadamente la mezcla aire/agua, aguas abajo del salto en esquí y en el cuenco amortiguador.

En base a las experiencias de modelos anteriores y de otros laboratorios, se obtiene una excelente aproximación en la representación de la forma del cuenco socavado y de la distribución de velocidades y de su efecto dinámico sobre el contorno de material suelto, si el modelo es no distorsionado, con flujo turbulento totalmente desarrollado, operado con los criterios de similitud de Froude y material suelto, con tamaño

escogido en base a la escala de longitudes, superior a los 0.5 mm para evitar el efecto de la cohesión.

# 6. CALIBRACIÓN DEL MODELO FÍSICO Y PLAN DE PRUEBAS

Para efectos de la calibración geométrica el modelo físico se realizó un levantamiento topográfico a detalle, de cada punto representativo y de interés a fin de constatar su similitud geométrica respecto al prototipo, teniendo desviaciones en planta-elevación del orden de 2 mm y un error menor al 1% en la escala de longitudes; lo cual nos permite determinar, que el modelo físico cumple satisfactoriamente con la similitud geométrica respecto al prototipo.

De igual manera se concluye que el efecto viscoso y el efecto de la tensión superficial, es despreciable

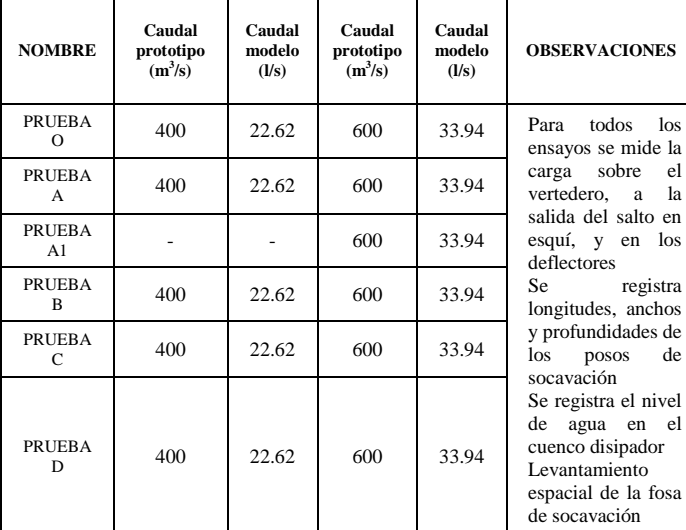

**Tabla 1.** Plan de pruebas experimentales del modelo físico

# 7. RESULTADOS EXPERIMENTALES

Una vez ejecutado el plan de pruebas se tiene las siguientes características geométricas de los cuencos de socavación por efectos hidrodinámicos del chorro de salida:

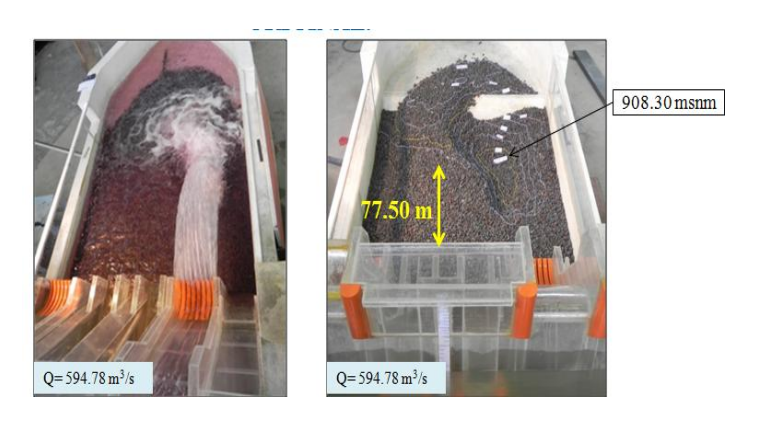

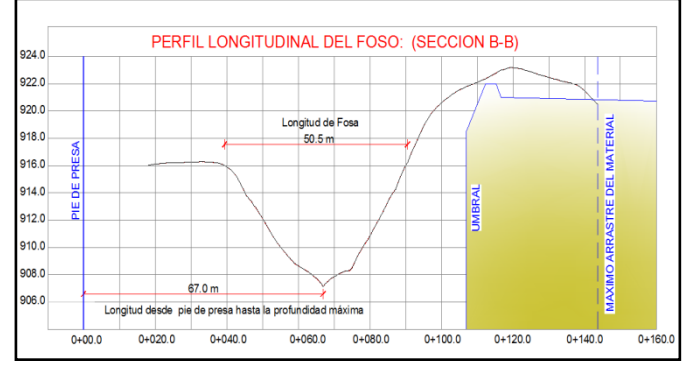

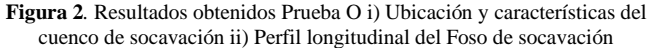

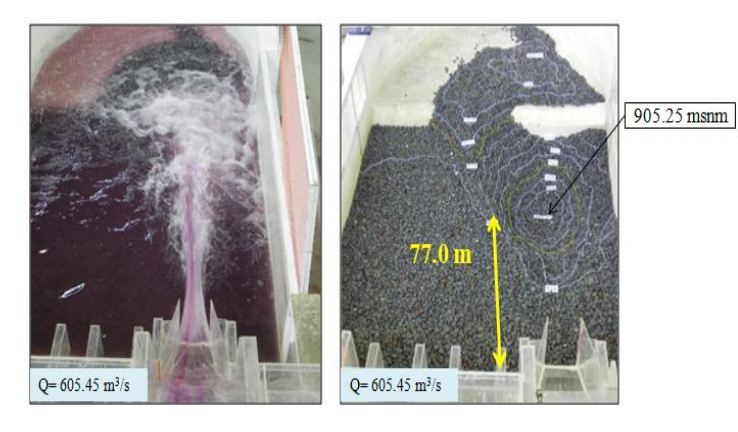

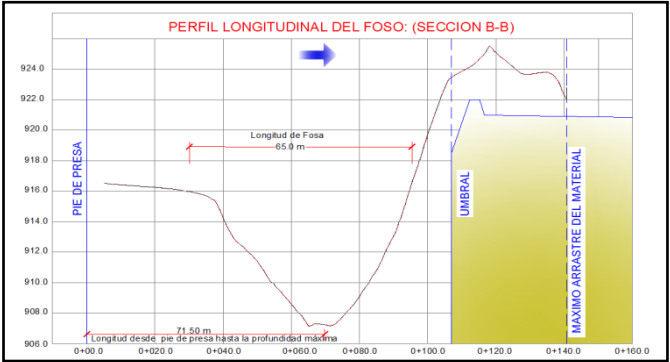

**Figura 3.**Resultados obtenidos Prueba A i) Ubicación y características del cuenco de socavación ii) Perfil longitudinal del Foso de socavación

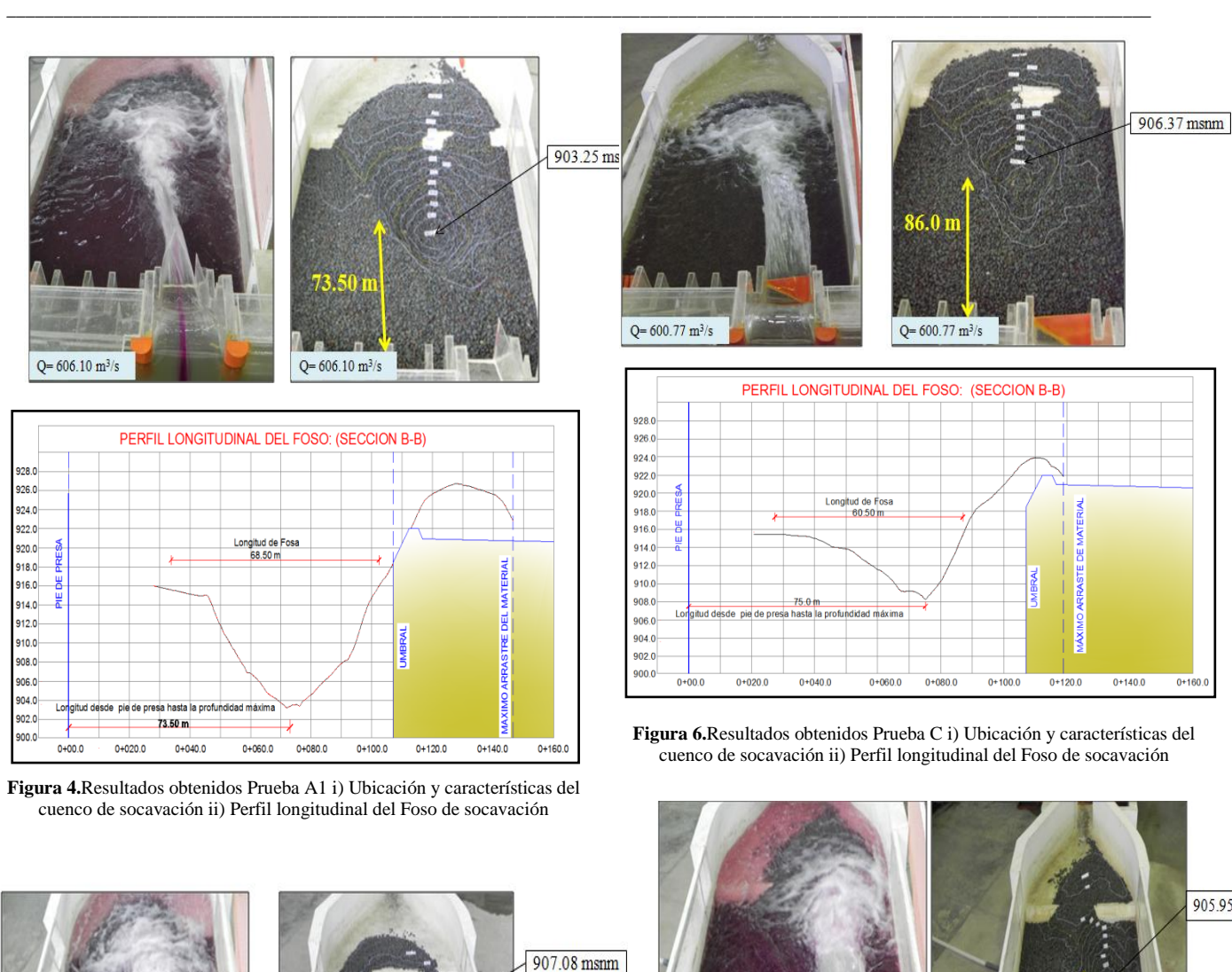

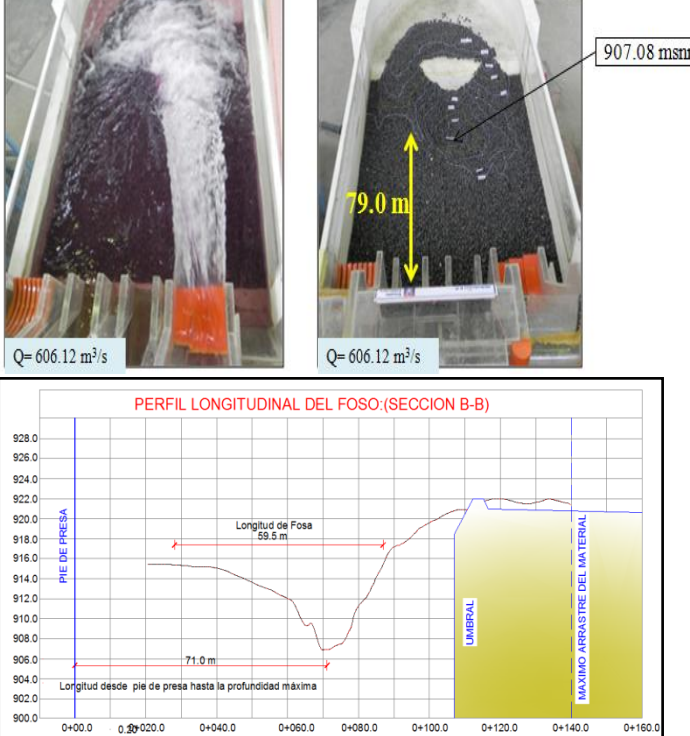

**Figura 5.**Resultados obtenidos Prueba B i) Ubicación y características del cuenco de socavación ii) Perfil longitudinal del Foso de socavación

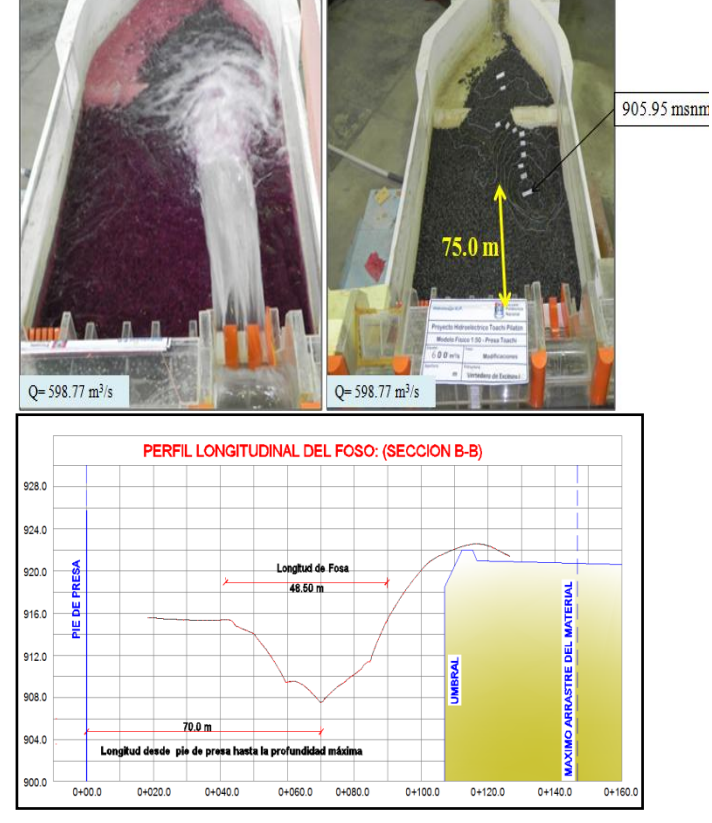

**Figura 7.**Resultados obtenidos Prueba D i) Ubicación y características del cuenco de socavación ii) Perfil longitudinal del Foso de socavación

A continuación se presenta un gráfico comparativo de las características geométricas de los fosos de socavación y los resultados obtenidos para cada una de las pruebas:

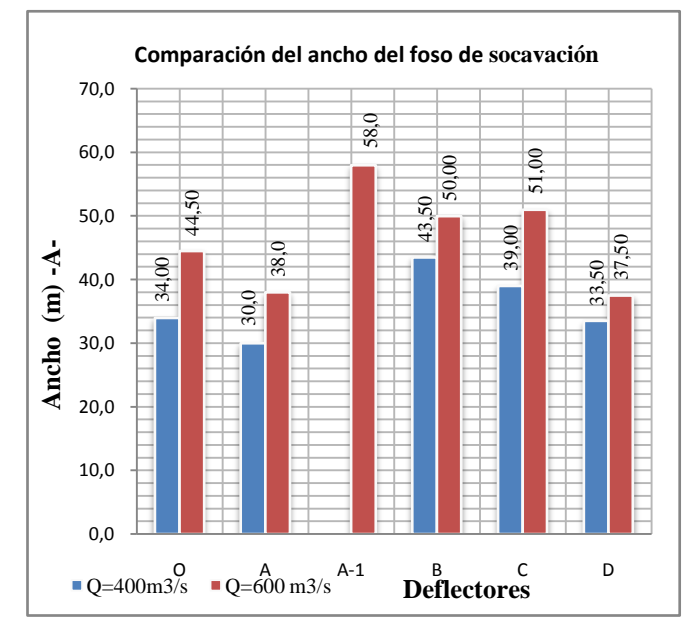

**Figura 8**. Comparación de resultados, respecto al ancho del foso de socavación i) Q=400 m<sup>3</sup>/s ii) Q=600 m<sup>3</sup>/s

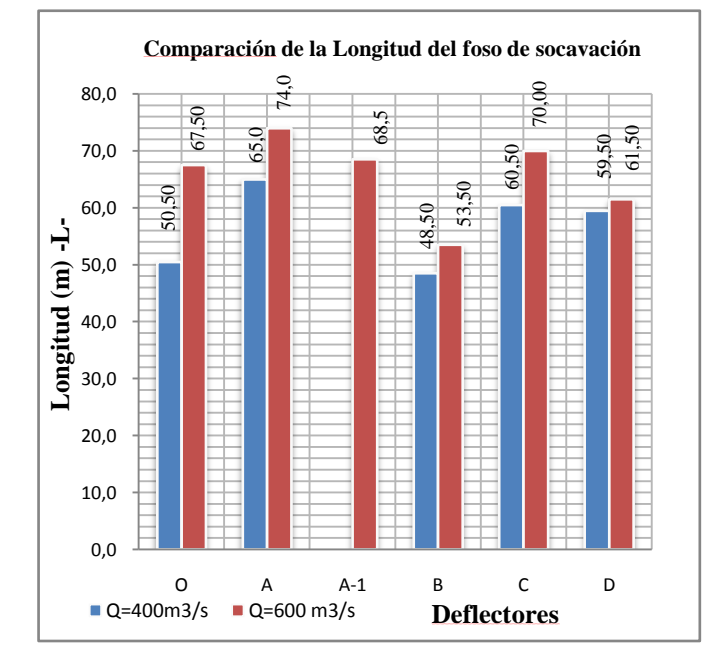

**Figura 9.**Comparación de resultados, respecto a la longitud del foso de socavación i) Q=400 m<sup>3</sup>/s ii) Q=600 m<sup>3</sup>/s

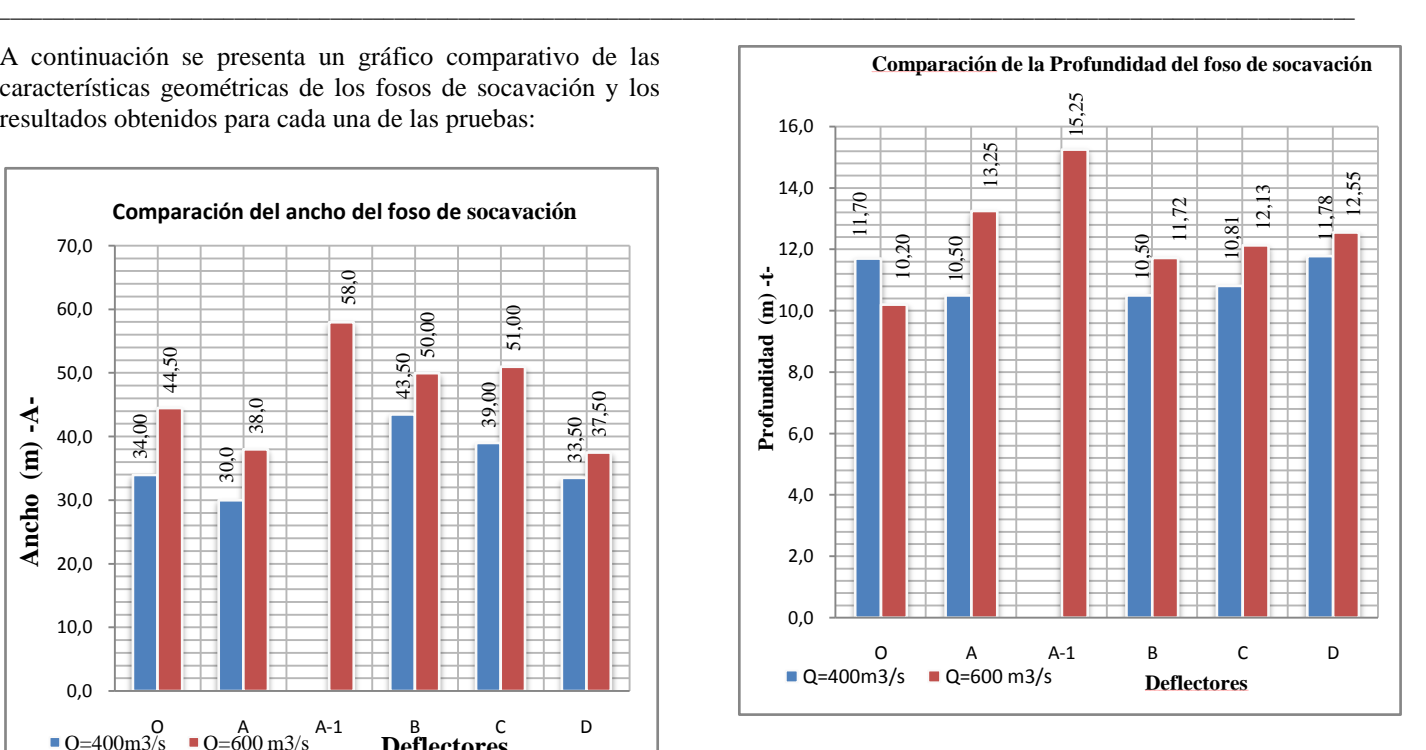

**Figura 10.**Comparación de resultados, respecto a la profundidad del foso de socavación i) Q=400 m<sup>3</sup>/s ii) Q=600 m<sup>3</sup>/s

#### 8. CONCLUSIONES Y DISCUSIÓN

La alternativa C cuya geometría corresponde a un deflector peraltado, produce la menor afectación a la margen lateral de la fosa de socavación, ubicándose lo más central posible.

La menor profundidad de socavación del foso de socavación corresponde a la alternativa O, lo que se transforma en una mejor disipación de energía y configuración del chorro de salida.

Para todos los casos la ubicación del foso, se encuentra alejado de la base de la Presa, lo cual garantiza su estabilidad estructural y la no afectación al pie de la misma.

Para la operación de los vertederos de excesos, siempre se debe garantizar un colchón de agua en el foso, a fin de disponer un método de amortiguamiento inicial al chorro de impacto de la masa de agua.

Es necesario una adecuada configuración del cuenco de socavación a fin de evitar problemas posteriores en cuanto a socavaciones excesivas, afectación a las márgenes del foso y flujos de recirculación.

La presente investigación experimental contribuye al análisis de la incidencia de los parámetros geométricos (forma y desarrollo) de los deflectores sobre el proceso de disipación de energía, sobre la formación de los cuencos de socavación y de su ubicación relativa aguas abajo de las presas.

Los resultados de la presente investigación experimental demuestran una vez más que el uso adecuado de la modelación física de fenómenos complejos, como son los procesos de disipación de una mezcla agua – aire y los de socavación, en cuencos de disipación de energía conformados en material suelto, es la única herramienta disponible y útil para garantizar el diseño de estructuras tales como los deflectores, que son muy importantes para la seguridad del proyecto.Se demuestra evidentemente que cada deflector tiene una influencia distinta sobre las características del chorro de salida de un salto en esquí.

# RECONOCIMIENTO

Los autores agradecen al Centro de Investigaciones y Estudios en Recursos Hídricos CIERHI-EPN por las facilidades y financiamiento brindado para le ejecución de este proyecto de investigación.

# **REFERENCIAS**

- [1] ARGÜELLO, W. "Estudio Experimental sobre el Chorro de Salida y la Eficiencia del Cuenco Amortiguador al pie de un Salto en Esquí y su Aplicación al Proyecto Misbaque." Tesis de Grado. Quito. Escuela Politécnica Nacional. Facultad de Ingeniería Civil y Ambiental. 1991. 111 p.
- [2] BERKER YALIN, Imamoglu. "Scour at downstream of flip buckets and roller bucket type energy dissipators". CE 573 Fundamentals of River Engineering Spring Term. 2008. 37 p
- [3] CASTRO, Marco. "Análisis Dimensional y Modelación física en Hidráulica". Escuela Politécnica Nacional. Quito Ecuador. 50 p
- [4] ELEVATORSKI, E.A. "Hydraulic, Energy dissipators." 1959.
- [5] HIDALGO, Marcelo. "Introducción a la teoría de los Modelos Hidráulicos y Aplicaciones básicas". Departamento de Hidráulica. Escuela Politécnica Nacional. Quito Ecuador. 2007. 62 p
- [6] KHATSURIA, R., M. "Hydraulics of Spillways and Energy Dissipators." New York. Marcel Dekker. 2005. 629 p.
- [7] PARDO-GÓMEZ, R. "Método propuesto para el diseño hidráulico de trampolines empleados como disipadores de energía en aliviaderos para presas, considerando la ocurrencia del cono de socavación al pie del mismo". Ingeniería hidráulica en México. Abril-Junio de 2008. 111- 121
- [8] VELASCO, C., VERA, P. "Estudio en modelo físico de la disipación de energía aguas debajo de los vertederos de excesos y desagües de fondo de la Presa Toachi Proyecto Hidroeléctrico Toachi-Pilatón". Tesis de grado. Quito. Escuela Politécnica Nacional-Facultad de Ingeniería Civil y Ambiental. 2012. 172 p
- [9] VISCHER, D.L., HAGER, W.H., "Dam hydraulics". Switzerland. John Wiley & Sons. 1998. 304 p

# **Evaluación Experimental de la Profundidad Máxima de Socavación en Cuencos al Pie de una Presa, en Función del Tamaño del Enrocado de Protección**

# **Hermosa D.\*; Hidalgo X.\*; Castro M.\*; Ortega P.\***

*\*Escuela Politécnica Nacional, Facultad de Ingeniería Civil y Ambiental, Quito, Ecuador email:daniel.hermosa@epn.edu.ec;ximena.hidalgob@gmail.com; macd0706@gmail.com; patricio.ortega@epn.edu.ec*

**Resumen:** Este artículo presenta el análisis realizado en modelo físico, escala 1:50, de la presa Toachi y sus obras anexas, para obtener experimentalmente la ubicación, forma, tamaño y profundidad máxima de los fosos de socavación que se conforman en el cuenco de disipación de energía al pie de la presa, como resultado del impacto de los chorros lanzados desde los saltos en esquí que se ubican al final de la rápida de descarga de los vertederos de excesos. La investigación experimental se realiza para tres tamaños representativos de material pétreo que conforman el cuenco amortiguador.

El modelo de la presa Toachi reproduce la descarga de los dos vertederos de excesos que se ubican en su tramo central. Los saltos en esquí disponen de dos deflectores que proyectan los chorros hacia la zona central del cuenco, en donde la inestabilidad de las márgenes obliga a centrar las fosas de socavación alejadas de los contornos laterales.

En conclusión en el presente estudio se determinan experimentalmente las máximas profundidades de socavación para cada tamaño de material y se los compara con valores calculados con once ecuaciones empíricas que la literatura técnica especializada reporta como las más exitosas. Finalmente se obtienen curvas adimensionales extrapoladas para el diseñó de cuencos de socavación en presas, siendo este el mayor aporte de esta investigación.

**Palabras clave**: Cuenco de Socavación, Profundidad de Socavación, Fosos de Socavación, Saltos en Esquí, Modelo Físico

**Abstract:** This article shows an analysis of the physical model, at 1:50 scale, of Toachi dam and its related works, to obtain experimentally the positioning, form, size and maximum depth of the scour pits that make up the energy stilling pool at the base of the dam, as a result of the impact of the ski-jump jets situated at the end of the outlet spillways. The experimental investigation is for three representative sizes of rocky materials that make up the stilling basin.

The Toachi Dam model reproduces the discharge from two outlet spillways situated on its middle section. The ski jump is made up of two flip buckets that deflect the stream flows towards the center of the stilling basin, where the instability of the banks forces to position the scour pits in the center, removed from the lateral edges.

This study determines experimentally the maximum depth of the scour pits for each material size and compares them with the calculated values of eleven empirical equations that specialized technical literature reports as being the most successful.

**Keywords:** *Scour Basin, Scour Depth, Scour Pits, Ski-jumps, Physical Model.*

# 1. INTRODUCCIÓN

El dimensionamiento de sistemas de aprovechamiento hídrico requiere frecuentemente de presas o diques de cierre para regular la disponibilidad de agua y garantizar su uso durante todo el año. Una estructura importante en la seguridad de las presas corresponde a los vertederos de excesos y a su disipador de energía, que durante las épocas de máximas precipitaciones, debe entregar el flujo descargado en forma adecuada y eficiente al tramo inferior del curso natural.

Frecuentemente se dimensiona al pie de la presa, un cuenco prexcavado, con la debida protección en el contorno interior

l

(enrocado), para que la descarga del vertedero de excesos impacte en la masa de agua retenida en el cuenco de disipación de energía. Este flujo de caída genera una importante turbulencia al pie de la presa, como se muestra en la Fig. 1, con flujos de recirculación cuyas velocidades son capaces de arrastrar el material de protección y de originar inestabilidad en los taludes del cuenco.

Consecuentemente, la máxima profundidad potencial de socavación es un parámetro relevante en el dimensionamiento de estos cuencos como un eficiente mecanismo de disipación de energía.

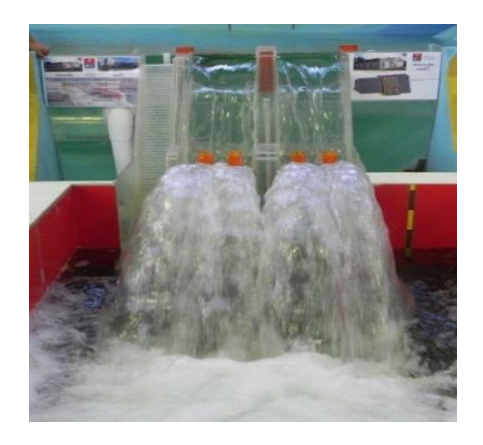

**Figura 1.** Vista desde aguas abajo, vertederos de excesos en funcionamiento e impacto de los chorros en el cuenco amortiguador, modelo físico de la presa Toachi.

Los resultados de la presente investigación experimental demuestran una vez más que la modelación física de fenómenos complejos, como son los procesos de socavación en cuencos de disipación de energía conformados con material suelto, es la mejor herramienta para garantizar el diseño de estas estructuras que son muy importantes para laseguridad del proyecto.

El modelo físico de la presa Toachi opera bajo el criterio de similitud de Froude y el material pétreo utilizado en el cuenco de disipación ha sido representado en forma y tamaño, de acuerdo a la escala geométrica seleccionada. La comparación de los resultados experimentales obtenidos para la ubicación y geometría de los fosos de socavación con el rango ensayado de caudales de operación, así como con los diferentes tamaños de material grueso en el cuenco permiten obtener criterios de diseño válidos, que garantizan el adecuado comportamiento de la estructura durante todo el período de vida útil del proyecto. De manera particular, en el proyecto Toachi-Pilatón, la ayuda del análisis experimental, ha permitido optimizar los diseños definitivos y asegurar la disipación de energía protegiendo al mismo tiempo las márgenes laterales del cuenco amortiguador. [1]

En la investigación se determinaron tendencias con respecto a la profundidad de socavación en función del caudal descargado, considerando al mismo tiempo las condiciones de flujo en el tramo de aguas abajo de la presa, impuestas por la geometría particular de las obras de restitución. Se reconoce que la calidad y características de los flujos de recirculación en el cuenco tienen una influencia importante en la conformación y profundidades máximas de las fosas de socavación, obteniéndose finalmente curvas adimensionales que relacionan la profundidad de socavación con la energía disponible, el tamaño del material pétreo y el caudal de descarga. [2]

# 2. OBJETIVOS

 Evaluar experimentalmente en base al esquema del problema físico, presentado en la Fig. 2, la ubicación, forma, tamaño, y profundidad máxima de los cuencos de socavación que se conforman al pie de la presa, como resultado del impacto de los chorros lanzados desde los

saltos en esquí que se ubican al final de la rápida de descarga de los vertederos de excesos.

- Revisar y realizar el análisis crítico de las relaciones empíricas utilizadas y existentes para evaluar la forma y la profundidad máxima potencial en el cuenco de disipación de energía al pie de la presa Toachi, en particular, de aquellas que consideran el tamaño y la calidad del material de protección.
- Analizar los resultados experimentales sobre el desarrollo del cuenco socavado en el modelo, mediante la comparación de los resultados para tres tamaños del material de protección.

#### 3. GENERALIDADES

# *3.1Análisis teórico básico sobre el chorro de salida desde el salto en el esquí*

Los saltos en esquí son elementos muy importantes en una presa, debido a que éstas son las estructuras que funcionando con descarga libre tienen como principal función el lanzamiento del chorro hacia aguas abajo. [3] Existe íntima relación entre el salto en esquí y su correspondiente foso socavado, dado que la ubicación y dimensiones del cuenco pueden hacer fallar desde el punto de vista estructural a la presa. Por esta razón, el correcto pronóstico del foso socavado y su incidencia en la estabilidad de la presa, representa un aspecto esencial del diseño hidráulico del salto en esquí. [4]

# *3.2Desarrollo, profundidad y ubicación del cuenco socavado al pie de una presa*

La socavación es un proceso extremadamente complejo, debido a la influencia de diversos factores hidráulicos, hidrológicos y geológicos; está principalmente relacionada con la calidad del material presente en la zona de impacto del chorro. Si el área en la que impacta el chorro tiene un comportamiento diferente a lo asumido en el diseño, la presa entera puede sufrir daños.

La mayoría de las fórmulas propuestas para la predicción de la profundidad máxima de socavación aguas abajo de las estructuras hidráulicas son empíricas. El desarrollo de la socavación puede ser estudiado en modelo físico.

La modelación física es la principal herramienta para el estudio de los fenómenos existentes en las estructuras hidráulicas. [5]

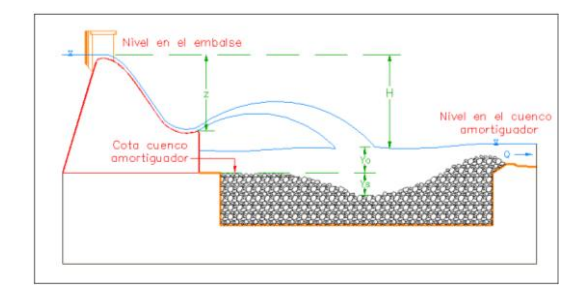

**Figura 2**. Esquema con la definición de las variables dinámicas y geométricas consideradas para la representación en el modelo físico.

# *3.2.1. Desarrollo del cuenco socavado*

El chorro no impacta con el lecho rocoso cuando el calado en el cuenco amortiguador es mayor que la profundidad máxima a la que llega el chorro o profundidad de disturbio del chorro, por lo tanto el lecho del cuenco no se ve afectado. Si el nivel en el cuenco amortiguador es menor que la profundidad de disturbio del chorro, los materiales del lecho son excavados por el chorro sumergido.

El impacto del chorro proveniente del esquí en el cuenco amortiguador da lugar a la formación de un foso, el material granular se acumula aguas abajo del foso formando una montaña de pendiente muy pronunciada, que posteriormente fallará produciendo el colapso de las partículas, éstas se acumularán en la montaña y colapsarán de nuevo, este es el llamado proceso de socavación. Si ninguna de las partículas es llevada hacia la parte superior de la acumulación de los materiales del foso, la profundidad de socavación no aumentará, llegando a un estado de equilibrio cinético. [6]

# *3.2.2. Profundidad máxima del cuenco socavado*

Existen muchos factores que influyen en la profundidad de socavación. Éstos se dividen en dos tipos:

- Factores activos: Caudal, diferencia entre el nivel máximo en el embalse y en el cuenco amortiguador, velocidad del chorro en el punto de incidencia del chorro, ángulo de salida del chorro, aireación del chorro, etc.
- Factores pasivos: Resistencia a la socavación del lecho rocoso, calado en el cuenco amortiguador, etc.

La resistencia del lecho rocoso es el factor más difícil de determinar, usualmente se la establece a partir de las características de las partículas del lecho. Es así que se puede determinar una profundidad de socavación de equilibrio para un tamaño de partícula dado, mediante la experimentación o fórmulas empíricas. En prototipos, la resistencia del lecho rocoso cambiará durante el proceso de socavación a largo plazo, debido a que en la parte más baja del foso, el chorro sumergido todavía tiene energía para afectar la roca, es decir, el tamaño de las partículas en el punto más bajo disminuirá progresivamente. Por lo tanto, las profundidades de socavación de equilibrio final, para diferentes resistencias de lecho rocoso, bajo un proceso de socavación a largo plazo e iguales características hidráulicas, son las mismas, la única diferencia es que el tiempo para conseguir esta profundidad no será igual. La profundidad de socavación para un tamaño de material pétreo dado, únicamente indica una etapa en todo el proceso de socavación. La profundidad de disturbio del chorro es la última profundidad de socavación.

Diversos investigadores han determinado ecuaciones para el cálculo de la profundidad máxima de socavación, dichas ecuaciones dan como resultado la profundidad desde el nivel en el cuenco amortiguador hasta el punto más bajo en el foso  $(Y_0 + Y_s)$ . Las fórmulas más conocidas para el cálculo de esta profundidad son las que se muestran en la Tabla 1.

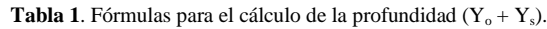

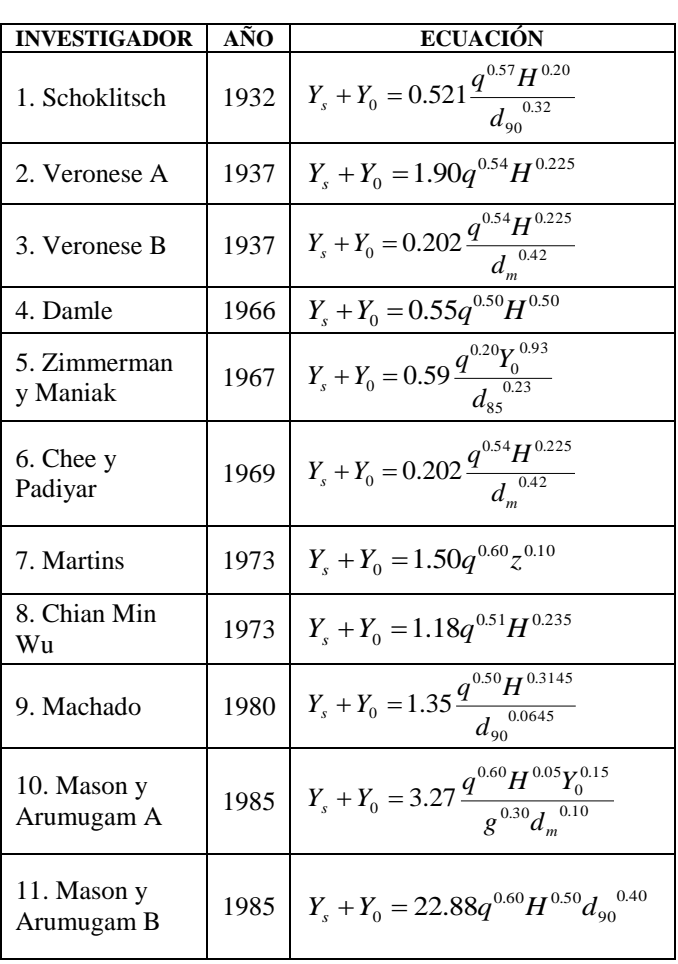

Donde:

- $\circ$  Y<sub>s</sub> = Profundidad del foso [m]
- $\circ$  Y<sub>o</sub> = Calado en el cuenco [m]
- $\circ$  q = Caudal unitario [m<sup>3</sup>/s/m]
- $\circ$  H = Diferencia entre superficie libre en el embalse y superficie libre en el cuenco amortiguador [m]
- $o \quad d_m = Diámetro medio de material suelto en el cuenco$ amortiguador [m]
- $\circ$  g = Aceleración de la gravedad [m/s<sup>2</sup>]
- $\circ$  d<sub>90</sub> = Tamaño de las partículas de las cuales el 90% del material es más fino [m]
- o z = Diferencia entre el nivel del embalse y el labio del esquí [m]
- $\circ$  d<sub>85</sub> = Tamaño de las partículas de las cuales el 85% del material es más fino [m]

# *3.2.3. Ubicación del cuenco socavado*

La ubicación del cuenco de socavación es de vital importancia y debe estar situado en lo posible, en la parte central del cuenco a fin de no tener afectación a las márgenes naturales del río ni a los taludes del mismo, que produzcan a futuro afectaciones de erosión local que pueden poner en riesgo la estabilidad natural de la presa.

#### *3.3. Análisis dimensional*

Se aplica el análisis dimensional como herramienta para el planteamiento del estudio de los fenómenos hidráulicos a ser simulados en modelos físicos, de manera que los parámetros variables que generalmente son magnitudes físicas que intervienen en estos fenómenos pueden ser manejados con orden y lógica matemática.

Para llevar a cabo este análisis se emplea el Teorema π o de Buckingham, en donde es necesario conocer las variables que controlan al fenómeno físico.

El presente estudio se basa en el análisis del desarrollo de los cuencos de socavación producidos por los chorros provenientes de los vertederos de excesos de la presa Toachi, por lo que, el parámetro que se debe determinar es el correspondiente a la profundidad de socavación, incluyendo el valor del calado de agua presente en el cuenco amortiguador, es decir, la profundidad  $Y_s + Y_o$ .

En el estudio se debe tomar en cuenta que la profundidad de socavación no se puede determinar de una forma cuantitativa, sino de una forma cualitativa, ya que el material pétreo utilizado en el modelo es escalado geométricamente con respecto al del prototipo, y el peso específico, que es una de las propiedades dinámicas del material, no se puede escalar.

Después de realizar este análisis se puede determinar que la profundidad de socavación se encuentra en función del caudal unitario (q), la diferencia entre la superficie libre en el embalse y la superficie libre en el cuenco amortiguador (H), el diámetro del material (φ) y la aceleración de la gravedad (g). A partir de esto, se determinan las siguientes relaciones:

$$
Caudal adimensional: q/(q^{3/2}g^{1/2})
$$
 (1)

### Profundidad de socavación adimensional:  $(Y_{s}+Y_{o})/\varphi$  (2)

#### 4. METODOLOGÍA

El estudio experimental se realiza en el modelo físico, escala 1:50, de una presa con dos vanos centrales para el vertedero de excesos y para los desagües de fondo, como se indica en la Fig. 3. La investigación en el laboratorio se realiza para tres tamaños representativos del enrocado de protección (2.0, 1.5 y 1.0 cm), donde se conforma el cuenco excavado como resultado del proceso requerido para la disipación de energía al pie de la presa.

El modelo de la presa reproduce la descarga de los dos vertederos de excesos que se ubican en el eje central; los deflectores de los saltos en esquí proyectan los chorros de agua hacia la zona central del cuenco.

La inestabilidad geotécnica de las márgenes en el cuenco obliga a centrar las fosas originadas por la socavación y alejarlas de los contornos laterales.

En la Fig. 4 se observa la geometría de la transición de salida hacia el río, la cual generará un control aguas abajo, influyendo en los niveles en el cuenco amortiguador.

Este trabajo de investigación se lo realiza, sobre la base del modelo físico ya construido de la Presa Toachi y Obras anexas, realizadas anteriormente en el laboratorio al cual se le incorporo tres distintos tamaños de material pétreo para que conformen el cuenco de socavación y poder observar su influencia en las características del foso de socavación.

Este material fue debidamente tamizado para los diámetros nominales requeridos, a fin de obtener una uniformidad de las características geométricas a lo largo de todo el cuenco de socavación. Los tres diámetros de material constituyen el eje principal del plan de pruebas de la investigación.

Se determinan experimentalmente las máximas profundidades de socavación para cada tamaño de material y se los compara con valores calculados aplicando once (11) ecuaciones empíricas, reportadas en la literatura técnica especializada como las más exitosas. Se analizan comparativamente los parámetros registrados en los cuencos para los tres tamaños del material pétreo utilizados en el modelo.

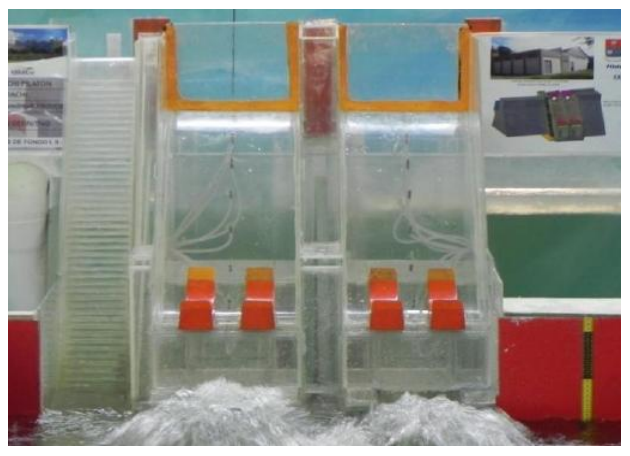

**Figura 3.** Vista desde aguas abajo, modelo físico de la presa Toachi utilizado en la investigación.

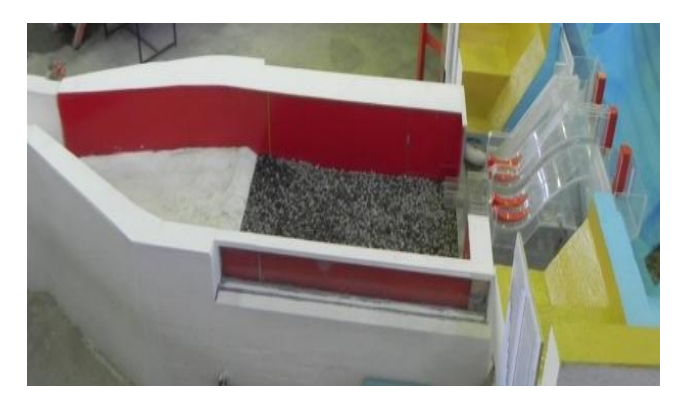

**Figura 4.** Modelo de la presa Toachi, cuenco amortiguador y zona de salida.

# 5. RESULTADOS Y DISCUSIÓN

#### *5.1. Resultados teóricos*

Utilizando las ecuaciones empíricas desarrolladas por diversos investigadores, se determina la profundidad  $Y_0 + Y_s$ , es decir, la diferencia entre la superficie libre del agua en el cuenco amortiguador y el punto de máxima socavación en el lecho rocoso para cada caudal ensayado en función del material presente en el cuenco. Las ecuaciones planteadas se obtuvieron a partir de estudios realizados en modelos físicos y en prototipo.

A partir de las ecuaciones mencionadas en la Tabla 1, se calcula la profundidad  $Y_0 + Y_s$  en función de los datos geométricos, del tamaño del material pétreo y los resultados obtenidos experimentalmente.

En base a los resultados de laboratorio, se determina que las ecuaciones que más se ajustan a los resultados experimentales son las propuestas por Schoklitsch (1932) [7] y Machado (1980) [8], con las cuales se tienen mejores resultados con respecto a los obtenidos con las demás ecuaciones propuestas. Se escogieron las fórmulas antes mencionadas debido a que los errores porcentuales obtenidos son los menores para la mayoría de los casos.

#### *5.2. Resultados experimentales*

En las Fig. 5 y 6 se muestran los resultados experimentales obtenidos en el modelo físico, para un caudal ensayado y un cierto diámetro de material pétreo presente en el cuenco. A partir de estos resultados se pueden observar las diferencias que existen entre los fosos socavados tanto en su forma, localización con respecto al pie de la presa y máxima profundidad de socavación. De esta manera se puede determinar que el tamaño del material presente en el cuenco amortiguador incide directamente en la conformación final del foso socavado, ya que al realizar las pruebas con un mismo caudal para los diferentes escenarios, los resultados son distintos en cada uno de ellos.

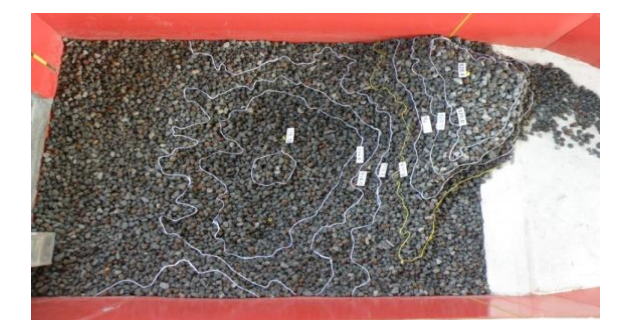

**Figura 5**. Fotografía de la conformación del foso socavado.

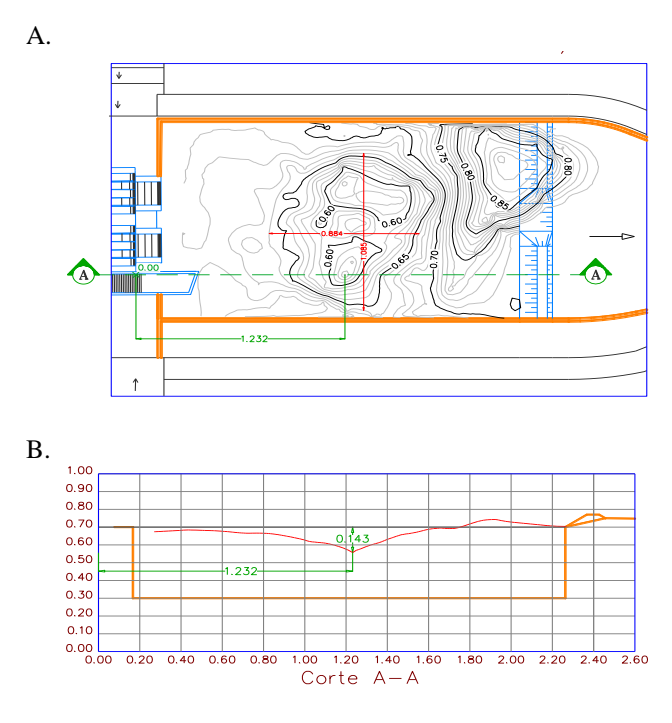

**Figura 6.** A. Levantamiento topográfico de la conformación del foso socavado. B. Corte longitudinal del foso socavado.

La relación de los resultados experimentales obtenidos para la ubicación y geometría de las fosas de socavación, en el rango de caudales ensayados, con los diferentes tamaños del material de enrocado permiten obtener criterios de diseño válidos, que garantizan el adecuado comportamiento de la estructura durante el período de vida útil del proyecto, así como, identificar criterios de diseño y obtener diagramas útiles para el dimensionamiento hidráulico de cuencos de disipación de energía al pie de una presa.

En la Fig. 7, se presentan las respectivas curvas adimensionalesdonde se nota que la profundidad de socavación aumenta a medida que el parámetro adimensional de las abscisas se incrementa, así también se puede observar que las líneas de tendencia representativas de cada escenario, al ser funciones logarítmicas, van a tener una asíntota en el eje de las ordenadas, es decir que para caudales muy grandes la profundidad de socavación se mantiene prácticamente constante.

Estas curvas obtenidas experimentalmente, relacionan la profundidad de socavación con la energía disponible, el tamaño del material pétreo y el caudal de descarga.

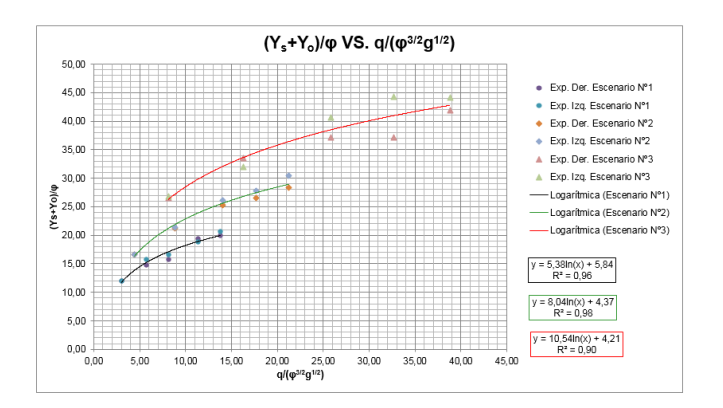

**Figura 7**. Diagrama adimensional para la definición de la profundidad potencial máxima de socavación en el cuenco al pie de la presa.

Para la aplicación en diseño de los resultados obtenidos en la investigación en modelo físico de la presa Toachi, se presenta la Fig. 8, en la cual se han extrapolado las curvas obtenidas, para cubrir el rango de cargas y tamaños de material pétreo en el cuenco de disipación de energía que resultan más frecuentes en los proyectos.

Este gráfico adimensional nos permite obtener la profundidad de socavación del cuenco de una presa determinada conociendo únicamente el caudal unitario, la energía disponible y el tamaño del material presente en el cuenco amortiguador, siendo una herramienta y aporte muy importante de esta investigación para el diseñador

# 6. CONCLUSIONES

Se observó que tanto el ancho como la longitud de los fosos socavados varían de acuerdo al material que se encuentra en el cuenco, con los caudales pequeños se obtienen menores valores de los parámetros antes mencionados, en presencia de material pétreo de diámetro nominal igual a 2 cm, al contrario, con los caudales mayores, los valores del ancho y largo de los fosos son menores con material pétreo de 1 cm de diámetro.

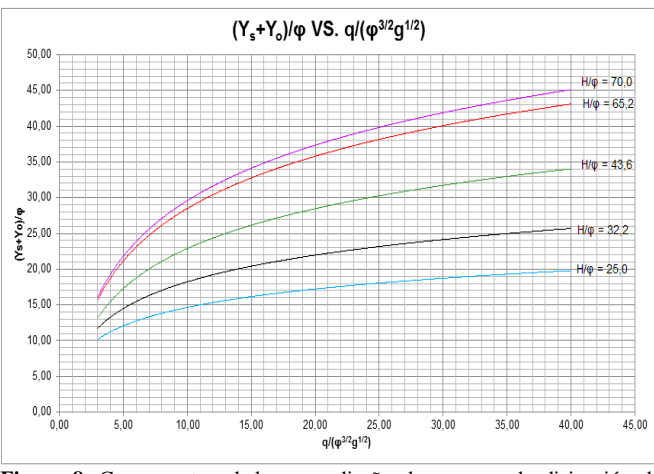

**Figura 8**. Curvas extrapoladas para diseño de cuencos de disipación de energía

Los resultados determinados experimentalmente muestran una mejor aproximación con las ecuaciones propuestas por Schoklitsch (1932) y Machado (1980). Entre los resultados experimentales y los calculados con las ecuaciones mencionadas, se puede observar un rango de variación que corresponde aproximadamente a ± 20%, esta dispersión es aceptada, ya que al medir los caudales que ingresan al embalse se tiene un error probable admitido. Al realizar la corrección de los caudales mediante el análisis de sensibilidad, se ratifica la consistencia de los resultados de profundidad obtenidos.

En los gráficos adimensionales realizados se puede observar que para los mayores valores de caudal adimensional, las profundidades de socavación adimensionales experimentales son menores que los calculados con las ecuaciones empíricas propuestas, para los tres tamaños de material pétreo, esto se explica a partir de que las condiciones a la salida de la transición aguas abajo, en el modelo de la presa Toachi, imponen la condición de control para el cuenco de disipación de energía al pie de la presa, es por esto que se tiene un calado (Yo) mayor y por ende una menor afectación de los chorros, es decir, una menor socavación (Ys).

Los gráficos que representan el resultado del análisis dimensional realizado para definir la profundidad de socavación adimensional en función del caudal unitario adimensional y de la energía disponible adimensional, muestran que la profundidad de socavación es mayor a medida que estos dos parámetros se incrementan. A partir de esto se concluye que para el mismo rango de caudales ensayados, se tiene menor profundidad de socavación adimensional para los mayores tamaños de material pétreo.

La forma, ubicación y profundidad de los fosos se encuentran directamente influenciadas por el efecto de recirculación de flujo presente en el cuenco amortiguador, éste ocurre debido a la asimetría de la transición de salida y a que las paredes laterales del cuenco no se encuentran simétricamente situadas respecto al eje de la presa. Es por esto que el calado o profundidad de agua, presente en el cuenco amortiguador al momento de realizar cada ensayo, cobra gran importancia, ya que influirá directamente en la profundidad que alcanza el chorro y por ende en la socavación máxima producida. Se puede observar además, que con los tres tamaños de material pétreo ensayado, la máxima profundidad de socavación no ocurre con el caudal máximo.

Mediante la representación en modelo físico, se pueden observar tendencias que resultan de gran importancia y utilidad en el diseño hidráulico de cuencos de disipación de energía, además al conocer la ubicación, forma, ancho, longitud y profundidad de los fosos socavados en diferentes pruebas, para una geometría definida, se pueden determinar criterios que permitan orientar al diseñador sobre la solución óptima, tal que garantice la disipación de energía requerida en un cierto proyecto.

Para la aplicación en diseño de los resultados experimentales obtenidos en la presente investigación, se recomienda analizar en primer lugar si las condiciones de control aguas abajo del cuenco amortiguador al pie de la presa son similares a los que se tienen en el modelo de la presa Toachi,

pues este control y la geometría del cuenco definen la forma de los flujos de recirculación, que son los responsables de la forma, ubicación y profundidades máximas de los fosos de socavación.

Se recomienda continuar la investigación ensayando materiales con diámetros nominales más finos en el cuenco amortiguador al pie de la presa, para verificar la extrapolación realizada, con el fin de ofrecer al diseñador una ayuda efectiva en la estimación de profundidades máximas de socavación en función de los tamaños de material.

#### REFERENCIAS

- [1] Escuela Politécnica Nacional, HidrotoapiEP. "Estudio experimental en modelo hidráulico. Escala 1:50. Verificación experimental del diseño definitivo de la presa Toachi y obras complementarias. Informe Técnico Fase IV", 2013.
- [2] Hermosa, D. "Estudio experimental en modelo físico sobre el desarrollo del cuenco de socavación al pie de la presa Toachi", Tesis de Grado, Facultad de Ingeniería Civil y Ambiental, Escuela Politécnica Nacional, Quito, Ecuador, 2013.
- [3] Elevatorski, E. "Hydraulic Energy Dissipators", McGraw-Hill, New York, 1959.
- [4] Pardo-Gómez, R. "Método propuesto para el diseño hidráulico de trampolines empleados como disipadores de energía en aliviaderos para presas, considerando la ocurrencia del cono de socavación al pie del mismo". Ingeniería hidráulica en México: Volúmen XXIII, 2008, pp. 111-121.
- [5] Alias, N., Mohamed, T., Ghazali, A., Mohd, M. "Impact of Takeoff Angle of Bucket Type Energy Dissipater on Scour Hole". American Journal of Applied Sciences, 2008, pp. 117-121.
- [6] Pan, G., Tian, C. "Research on the free jet ultimate scour below dams". The International Symposium on Hydraulics for High Dams, 1988, pp. 239-245.
- [7] Schoklitsch, A. "KolkbildungunterÚberfallstrahlen",Die Wasserwirtschaft, 1932, p.331.
- [8] López, R., Álvarez, J. "Erosión local aguas abajo de diques para el control de torrentes: Metodología de cálculo", Universidad de Lleida, Foresta, 2005, pp. 68-77.

# **Diseño de un Desalinizador de Agua a Escala Piloto por Humidificación-Deshumidificación de Aire Empleando Columnas de Burbujeo**

**Freire C.\*; Albuja M.\***

*\*Escuela Politécnica Nacional, Facultad de Ingeniería Química, Quito, Ecuador e-mail: crispatfre@yahoo.es;jhmalbujat@gmail.com*

**Resumen:** El presente trabajo tuvo como objeto el diseño de un desalinizador de agua de mar a escala piloto por humidificación – deshumidificación de aire empleando columnas de burbujeo. Se montó un sistema experimental que permitió investigar la influencia del flujo de aire y la temperatura de humidificación sobre la producción de condensado. Se aplicó un diseño experimental factorial  $3\times 2$  cuyos niveles fueron 40, 50 y 60 L/min para el flujo de aire y 50 y 60 ºC para la temperatura; se realizaron dos repeticiones. Empleando un análisis estadístico de los datos recolectados se determinó que la influencia de la temperatura es determinante en el proceso y que las mejores condiciones de operación corresponden a 60 L/min para el flujo de aire y 60 ºC para la temperatura. Bajo dichas condiciones se produjo en promedio 0,601 kg/h de agua y se estableció un rendimiento del 83%. Adicionalmente se halló que la efectividad del humidificador y deshumidificador fue igual a 0,935 y 0,995 respectivamente. Con los resultados obtenidos se procedió a dimensionar un sistema capaz de producir 1000 L de agua al día. El dimensionamiento de las columnas de burbujeo se realizó tomando como criterios de escalado la velocidad superficial del gas, el coeficiente volumétrico de transferencia de masa y el número de Froude. Para determinar los valores de las corrientes involucradas en el proceso se efectuaron balances de masa y energía en cada unidad. Se especificaron las condiciones de operación y se diseñaron los serpentines de refrigeración y aspersores. A continuación se seleccionaron el compresor de aire, las bombas y los eliminadores de niebla. Finalmente se realizó una estimación económica que dio como resultado un costo de \$ 62,26/m<sup>3</sup> la producción de agua fresca a escala piloto.

**Palabras clave**: Desalinización, humidificación, deshumidificación, columna de burbujeo, agua de mar

**Abstract:** The objective of this work was to design a pilot scale seawater desalinator via air humidification – dehumidification using bubble columns. In order to investigate the influence of air flow and humidification temperature over condensate production, an experimental system was mounted and a  $3\times2$  factorial experimental design was applied. Variable levels were 40, 50 and 60 L/min for air flow and 50 and 60 °C for temperature; two repetitions were performed. Through a statistical analysis of the data collected it was determined that the influence of temperature is crucial in the process and that the best operating conditions are 60 L/min for air flow and 60 °C for humidification temperature. Under these conditions, an average of 0,601 kg/h of water was produced, reaching a yield of 83%. Additionally it was found that the effectiveness of the humidifier and dehumidifier was 0.935 and 0.995 respectively. With the results obtained, a system capable of producing 1000 L of water per day was dimensioned. Bubble column size was found considering superficial gas velocity, volumetric mass transfer coefficient and Froude number as scaling criteria. To determine the values of the currents involved in the process, mass and energy balances were made in each unit. Operating conditions were specified and both cooling coils and spargers were designed. Air compressor, pumps and mist eliminators were also selected. Finally, the estimate cost of fresh water production at pilot scale was found to be \$ 62.26/m<sup>3</sup>.

**Keywords**: Desalination, humidification, dehumidification, bubble column, seawater

# 1. INTRODUCCIÓN

En la actualidad, alrededor del 40% de la población mundial sufre de una grave escasez de agua dulce y en el año 2025 se espera que este porcentaje aumente a más del 60%. Esto se debe al rápido aumento de la población, los cambios en el estilo de vida, el aumento de las actividades

económicas y la contaminación, los cuales limitan el acceso al agua dulce [12].

Los sistemas de desalinización son esenciales para la solución de este problema, sin embargo las tecnologías de desalinización convencionales, como la destilación y la ósmosis inversa, por lo general son viables solamente a

gran escala, siendo adecuadas para regiones que cuentan con amplios recursos económicos [10].

El proceso de desalinización por humidificacióndeshumidificación (HDH) es visto como una técnica prometedora para plantas de pequeña capacidad de producción pues ofrece una operación a temperaturas bajo la de ebullición y a presión atmosférica, es capaz de acoplarse con fuentes de energía renovables y presenta características técnicas simples [2]. Dicho proceso se fundamenta en incrementar la humedad de una corriente de aire, al exponerla a agua a cierta temperatura, para posteriormente recuperar el vapor de agua que contiene.

Los sistemas HDH existentes emplean comúnmente columnas empacadas para la humidificación de aire e intercambiadores de calor de tubos y coraza como deshumidificadores, no obstante los principales problemas son la formación de incrustaciones debido al agua salada y la baja recuperación de calor por la presencia de aire durante la condensación.

La inhibición de la coalescencia de las burbujas de aire en soluciones salinas provoca un intercambio eficiente y uniforme de vapor de agua hacia las mismas, haciendo viable el empleo de columnas de burbujeo como equipos de humidificación para propósitos de desalinización HDH. Dicha transferencia no requiere una membrana y no implica el uso de altas presiones, razón por la cual ofrece ventajas potenciales sobre otros procesos convencionales de desalinización [6].

Por otra parte, El-Agouz reporta que al usar una columna de burbujeo para humidificación de aire es posible alcanzar en una sola etapa el mismo resultado que en un sistema HDH de etapas múltiples por aspersión [4]. Además, recientemente Narayan propuso utilizar una columna de burbujeo con líquido frío en lugar de una superficie fría para la deshumidificación del aire, obteniéndose como resultado una mayor tasa de transferencia de calor y por ende más agua fresca [11].

Debido a los motivos expuestos se formula el diseño de un desalinizador de agua de mar a escala piloto bajo el concepto de humidificación-deshumidificación de aire, empleando columnas de burbujeo. Con este diseño, basado en estudios experimentales que identifican la influencia de variables como el flujo de aire y la temperatura de la columna de humidificación sobre la producción de condensado, se espera analizar si el proceso planteado es competitivo frente a otros ya existentes.

# 2. MATERIALES Y MÉTODOS

#### *2.1. Montaje del sistema experimental*

En la [Figura 1](#page-1-0) se muestra el esquema del sistema montado para realizar los experimentos de humidificación y deshumidificación de aire a partir de una solución salina. Los componentes del sistema son: (1) compresor de aire, (2) tubo de Venturi y manómetro diferencial, (3) columna de humidificación, (4 y 8) difusor, (5 y 9) termómetro, (6) resistencia eléctrica, (7) columna de deshumidificación y (10) serpentín de enfriamiento. Las características de los componentes señalados se describen a continuación.

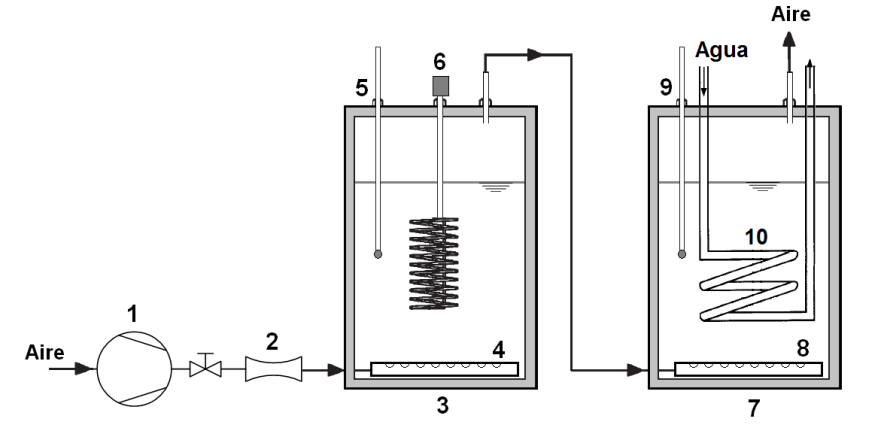

**Figura 1.** Esquema del sistema de humidificación-deshumidificación de aire

- *Compresor de aire:* se utilizó un compresor eléctrico Kellogg-American, modelo 321 de 1,5 HP de potencia con un filtro de aire y un sistema automático de control de presión en el tanque. La alimentación de aire al sistema se reguló con una válvula adjunta en la conexión de salida.
- *Tubo de Venturi y manómetro diferencial:* el tubo de Venturi acoplado al manómetro se destinó para la

medición del flujo de aire enviado desde el compresor. Como líquido manométrico de empleó agua destilada.

 *Columna de humidificación:* se elaboró con un recipiente plástico con tapa rosca de 0,20 m de altura y 0,12 m de diámetro que fue recubierto con aislante de espuma de poliuretano de 2 cm de espesor. Para calentar y controlar la temperatura de la solución salina se adaptó a la columna una resistencia eléctrica de 1 kW con un interruptor. Para la aspersión del aire

se dispuso de un difusor tipo tubería perforada en configuración anular en el fondo del recipiente.

- *Difusor:* el difusor de aire se elaboró con tubo flexible de polietileno de 0,20 m de longitud y ¼ de pulgada de diámetro en el cual se perforaron 20 orificios de 2 mm de diámetro con un espaciamiento de 5 mm empleando un cautín.
- *Termómetro:* para la medición de la temperatura del líquido en las columnas de humidificación y deshumidificación se emplearon termómetros de mercurio Miller & Weber cuyo rango de operación es de -20 a 150 ºC con una precisión de 1 ºC.
- *Columna de deshumidificación:* se construyó con un recipiente plástico con tapa ajustable de 0,20 m de altura y 0,17 m de diámetro. Se cubrió con aislante de espuma de poliuretano de 2 cm de espesor y se utilizó un aspersor tipo tubería perforada para distribuir el aire húmedo. Para regular la temperatura de la columna se implementó un serpentín de enfriamiento a través del cual se hizo circular agua de la llave. Las columnas se acoplaron mediante conexiones flexibles de ¼ de pulgada.
- *Serpentín de enfriamiento:* El serpentín de enfriamiento se elaboró con tubería de cobre de 3/8 de pulgada y 1 m de longitud. Se dobló el tubo manualmente, obteniéndose 3 espiras con un diámetro de 0,12 m. Las conexiones de entrada y salida de agua se elaboraron con tubería de vinil de 3/8 de pulgada.

#### *2.2. Diseño experimental*

Para determinar la influencia del flujo de aire y temperatura del líquido en la columna de humidificación sobre la producción de condensado por deshumidificación, se desarrolló un diseño experimental factorial 3×2. Para el flujo de aire los niveles fueron 40 L/min, 50 L/min y 60 L/min; y para la temperatura fueron 50 ºC y 60 ºC.

Los tratamientos experimentales se generaron por combinaciones al azar entre los niveles de las dos variables mencionadas empleando un diseño factorial multinivel del software estadístico StatgraphicsCenturion XV. Cada experimento se llevó a cabo durante una hora y se realizaron dos repeticiones.

La producción de condensado por deshumidificación del aire en la segunda columna de burbujeo se midió directamente por masa y volumen. Para la medición por masa se utilizó una balanza Ohaus, modelo CD-11 de 5 kg de capacidad y una sensibilidad de 1 g. El volumen del condesado se midió mediante una probeta LMS de 250 mL de capacidad y 1 mL de precisión.

# *2.3. Procedimiento*

La solución salina para la columna de humidificación, cuya concentración es similar a la del agua de mar (32 g/L), se preparó a partir de agua destilada y sal de mesa común. A continuación se describe los pasos seguidos para ejecutar el experimento:

- Se pesaron 1200 g de agua destilada, cantidad suficiente para cubrir completamente el serpentín de enfriamiento en el deshumidificador.
- Se calentó 1 L de la solución salina con un reverbero eléctrico hasta alcanzar la temperatura de operación.
- Se abrió la válvula del compresor de aire ligeramente y se colocó la solución salina en la columna de humidificación. Inmediatamente se selló el recipiente, se activó la resistencia eléctrica y se ajustó el flujo de aire hasta el caudal de operación.
- Una vez alcanzadas condiciones estables se acopló la columna de humidificación con la columna de deshumidificación.
- Se abrió la válvula de agua para el serpentín de enfriamiento hasta alcanzar un flujo de 5 L/min, determinado preliminarmente para mantener la temperatura del deshumidificador por debajo de los 25 ºC.
- Se insertó el serpentín en el deshumidificador y se colocó el agua destilada en la columna de deshumidificación. Se inició la medición del tiempo.
- Durante el proceso se monitoreó las temperaturas de ambas columnas y el flujo de aire, controlándose el proceso mediante la manipulación de las válvulas del compresor, de la toma de agua y del interruptor de la resistencia eléctrica.
- Una vez transcurrida una hora de operación se apagó la resistencia eléctrica y se suspendieron los flujos de aire y agua de enfriamiento. Se recogió el contenido del deshumidificador en un recipiente, determinándose su masa en la balanza y su volumen mediante una probeta.
- La masa y volumen de condensado obtenida se obtuvo por diferencia entre los valores finales e iniciales.

Los datos obtenidos se procesaron mediante el software StatgraphicsCenturion XV, mediante el cual se seleccionaron las mejores condiciones de operación. Bajo dichas condiciones se registró la humedad relativa del aire a la entrada y salida de las columnas durante 30 minutos usando un higrómetro Digi-Sense, modelo NO60020-52 cuyo rango de operación es de 0 a 70 ºC con una sensibilidad de 0,1 % para humedad relativa. Los caudales de aire se midieron acoplando el medidor de Venturi a cada columna y registrando la diferencia manométrica. Con los resultados adquiridos se determinó el requerimiento energético en la columna de humidificación y el rendimiento del proceso.

#### *2.4. Diseño del sistema de desalinización a escala piloto*

Para el diseño del sistema de desalinización de agua de mar a escala piloto capaz de producir 1 000 L/día de agua se asumió una operación de 12 horas.Se utiliza las unidades del sistema internacional para el desarrollo de las fórmulas presentadas.

# *Dimensionamiento*

Se toman como criterios de escalado para el diámetro de la columna los valores de la velocidad superficial del gas, el coeficiente volumétrico de transferencia de masa y el número de Froude bajo condiciones de laboratorio, es decir se mantienen constantes para el diseño a escala piloto.

Para determinar el nivel del líquido en las columnas se empleó la ecuación (1), donde ε es la retención del gas,  $U_{\alpha}$ es la velocidad superficial del gas, z y  $z<sub>o</sub>$  son los niveles del líquido con y sin aireación respectivamente [16]. Se asume que  $z_0$  es el necesario para cubrir la resistencia eléctrica por completo, es decir 0,35 m. Se considera que dicha altura es suficiente para cubrir los serpentines de enfriamiento en los deshumidificadores.

$$
\varepsilon = \frac{U_g}{0.3 + 2U_g} = \frac{z - z_o}{z}
$$
 (1)

#### *Balances de masa y energía*

Se asume que el proceso se encuentra en estado estacionario y que tanto las pérdidas de calor hacia el ambiente como el cambio en la energía cinética y potencial son despreciables. Además al ser la presión de operación cercana a la atmosférica la mezcla aire - vapor de agua se comporta como gas ideal.

#### *Diseño de aspersores*

El diseño de los aspersores de aire tipo tubería perforada se realizó mediante el siguiente procedimiento [13]:

- Seleccionar un tipo de tubería y obtener sus características.
- Fijar el caudal requerido de gas y establecer sus propiedades.
- Obtener el valor del número de Reynolds en la conducción y determinar el coeficiente de fricción correspondiente mediante el diagrama de Moody.
- Examinar que la relación 4fL/3D < 1 se cumpla, con el fin de obtener un 5 por 100 de distribución defectuosa del gas.
- De no cumplirse el criterio se debe dividir el distribuidor en secciones o probar diferentes diámetros de conducción.

Bajo los requerimientos anteriores se obtuvo el área total de los orificios y asumiendo un diámetro de orificio se determinó el número de orificios y espaciado entre ellos.

#### *Diseño de serpentines de enfriamiento*

Para el diseño de los serpentines se emplearon expresiones convencionales de transferencia de calor. Para estimar el coeficiente de convección interno se calculó el número de Nusselt (Nu) empleando la ecuación de Pethukov para flujo turbulento totalmente desarrollado al interior de tubos rectos. Dicho valor se relacionó con el de un serpentín helicoidal ( $Nu<sub>c</sub>$ ) mediante la ecuación (2).

$$
\frac{\text{Nu}_c}{\text{Nu}} = 1.0 + 3.6 \left( 1 - \frac{\text{D}_i}{\text{D}_c} \right) \left( \frac{\text{D}_i}{\text{D}_c} \right)^{0.8} \tag{2}
$$

Donde D<sub>i</sub> es el diámetro interno del tubo y D<sub>c</sub> es el diámetro de la espira [7].

El coeficiente de convección (he) para condensación de vapor de agua mediante burbujeo en un lecho frío se estimó mediante la ecuación (3):

$$
h_e = \frac{2}{\sqrt{\pi}} \sqrt{\frac{k \rho C p}{t}}
$$
 (3)

Donde k: coeficiente de conductividad térmica, ρ: densidad y Cp: calor específico a la temperatura del líquido. t es el tiempo de renovación de la superficie y se define por el cociente entre el diámetro de la burbuja (db) y la velocidad de circulación del líquido  $(v_c)$  [11].

El diámetro de la burbuja se describe por el número de Reynolds en el orificio ( $\text{Re}_0$ ) según la ecuación (4) [14]:

$$
d_b = 0.0071 \text{Re}_0^{-0.05} \tag{4}
$$

La velocidad de circulación del líquido se expresa mediante la ecuación (5) [8].

$$
v_c = 1.36[g_{Z_0}(U_g - \epsilon v_b)]^{1/3}
$$
 (5)

Donde g es la gravedad y  $v<sub>b</sub>$  es la velocidad de ascensión de la burbuja calculada por la ecuación (6), siendo σ es la tensión superficial del líquido [14].

$$
v_b = \sqrt{\frac{2\sigma}{\rho d_b} + \frac{gd_b}{2}}
$$
\n
$$
\tag{6}
$$

Para estimar el coeficiente global de transferencia de calor en el sistema se consideró la resistencia al ensuciamiento para agua de mar a temperaturas promedio inferiores y superiores a 50 °C. Posteriormente se determinó el área y altura del serpentín, la longitud del tubo, el número de espiras y su separación.

#### *Dimensionamiento del compresor de aire y bombas*

La altura desarrollada por el compresor de aire y por las bombas para alimentar el agua de mar al sistema y almacenar el agua pura se estimó aplicando la ecuación de Bernoulli en cada caso, considerando las pérdidas de carga producidas por fricción y accesorios. La potencia de las bombas se calculó considerando una eficiencia mecánica del 70%.

#### *Selección del eliminador de niebla*

La selección de los eliminadores de niebla se realizó tomando en cuenta los rangos recomendados de área específica, densidad de empaque y fracción de vacío para una operación normal del sistema, es decir que no provoque obstrucciones y en consecuencia otorgue una baja caída de presión.

# *2.5 Estimación del costo de producción de agua fresca a escala piloto*

Para calcular el costo de producción de 1 m<sup>3</sup>/día de agua mediante el sistema diseñado, se establecieron los costos directos y el costo de operación. En el costo de operación se consideró el costo de la electricidad igual a \$ 0,08/KWhy el costo específico de los químicos igual a \$  $0.025/m^3$  [3].

Para calcular el factor de amortización (a) se aplicó la ecuación (7)[5], considerándose una tasa de interés (i) del 15,91 % [1] y un tiempo de vida (n) igual a 20 años.

$$
a = \frac{i(1+i)^n}{(1+i)^n - 1} \tag{7}
$$

El costo de producción (C) se obtuvo mediante la ecuación (8).

$$
C = \frac{(a.CD) + CO}{P}
$$
 (8)

Donde CD: costo directo total, CO: costo de operación anual y P: producción anual [5]

# 3. RESULTADOS Y DISCUSIÓN

#### *3.1. Resultados experimentales*

Los resultados obtenidos con cada tratamiento experimental del diseño factorial 3×2 se presentan en la [Tabla 1.](#page-4-0)

**Tabla 1.**Masa y volumen de condensado obtenido en cada tratamiento experimental

| Flujo de aire | Temperatura | Masa(g)         |                 |                 |                 | Volumen (mL)    |                 |
|---------------|-------------|-----------------|-----------------|-----------------|-----------------|-----------------|-----------------|
| (L/min)       | (°C)        | <b>Bloque 1</b> | <b>Bloque 2</b> | <b>Bloque 3</b> | <b>Bloque 1</b> | <b>Bloque 2</b> | <b>Bloque 3</b> |
| 40            | 50          | 228             | 226             | 212             | 229             | 228             | 215             |
|               | 60          | 450             | 426             | 446             | 453             | 428             | 449             |
| 50            | 50          | 294             | 298             | 286             | 296             | 301             | 289             |
|               | 60          | 528             | 510             | 522             | 530             | 513             | 523             |
| 60            | 50          | 333             | 344             | 340             | 336             | 346             | 343             |
|               | 60          | 594             | 602             | 608             | 597             | 605             | 610             |

Por inspección simple de los datos se observa que la mayor cantidad de condensado se obtiene cuando se utilizan los niveles más altos de temperatura y flujo de aire

#### *Análisis estadístico*

El análisis estadístico de los datos fue realizado mediante el software StatgraphicsCenturion XV. Una vez comprobados mediante evidencias gráficas que los supuestos de normalidad, varianza constante y de independencia se cumplen, se evaluó la influencia de las variables de diseño por medio de un análisis de varianza al 95 % de confianza. Se halló que el flujo de aire, la temperatura y la interacción entre ambas variables tienen un efecto estadísticamente significativo sobre la producción de condensado. Dicho efecto se representa gráficamente mediante el diagrama de Pareto mostrado en la [Figura 2.](#page-4-1)

Se observa que la temperatura de la columna de humidificación es la variable que presenta un mayor impacto sobre la producción de condensado, seguida por el flujo de aire y la interacción de las dos variables (AB).

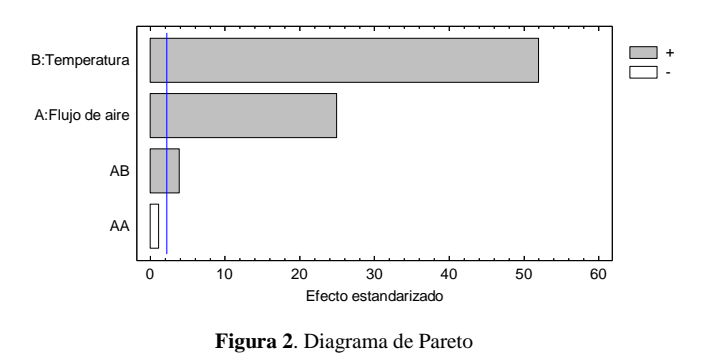

*Influencia del flujo de aire y temperatura del líquido*

Mediante las gráficas de interacción en función del flujo de aire y temperatura presentadas en las Figs. 3 y 4 respectivamente, se analiza la influencia de dichas variables sobre la producción de condensado por deshumidificación de aire.

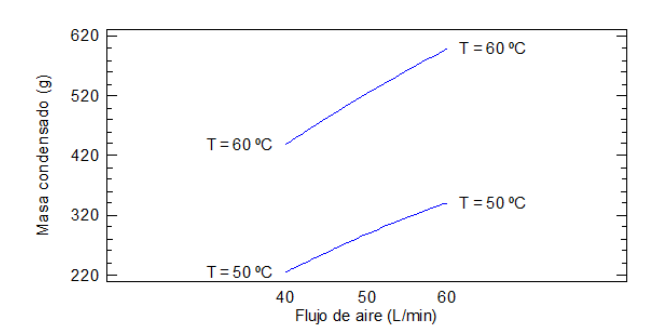

**Figura 3.**Gráfica de interacción en función del flujo de aire

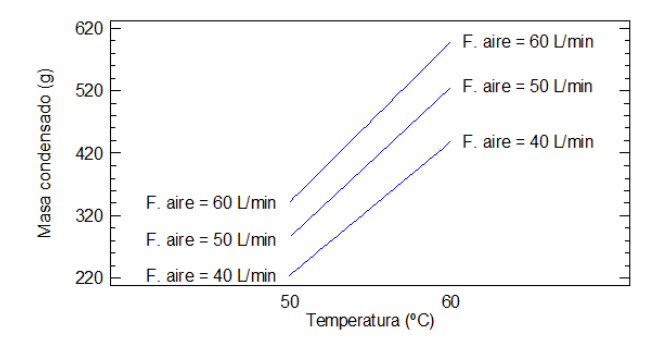

**Figura 4.**Gráfica de interacción en función de la temperatura

En la [Figura 3](#page-5-0) se observa que para una temperatura constante al incrementar el flujo de aire la producción de condensado aumenta. Esto se atribuye a que una mayor cantidad de aire es capaz de transportar más vapor de agua. Se observa además que es necesario emplear un mayor flujo de aire para alcanzar los mismos resultados que se podrían obtener elevando la temperatura en 10 ºC, comprobándose así el fuerte efecto de la temperatura en el proceso.

En cuanto a la influencia de la temperatura, en l[aFigura 4s](#page-5-1)e aprecia que para un valor fijo de flujo de aire el aumento de la temperatura lleva igualmente a un incremento de condensado pero con un efecto más marcado. Esto se debe a que a mayor temperatura la humedad absoluta del aire se incrementa, lo que resulta en una mayor cantidad de vapor que se transporta al aire y finalmente condensa. Se puede afirmar además que al emplear un menor flujo de aire se puede obtener la misma cantidad de condensado que la obtenida con un flujo mayor de aire siempre y cuando se incremente la temperatura de humidificación.

Las mejores condiciones de operación del proceso, es decir la temperatura y flujo de aire que otorgan la mayor producción de condensado corresponden a 60 L/min para el flujo de aire y 60 ºC para la temperatura de humidificación. Las mediciones de caudal y humedad relativa indicaron que mientras se mantenga la columna a una temperatura constante, el aire alcanza la misma temperatura del líquido y saturación completa además de no presentarse caídas de presión significativas en el sistema.

*Establecimiento del requerimiento energético en la columna de humidificación*

Para determinar el requerimiento energético en la columna de humidificación se realizó un balance de energía en esta unidad. El flujo de calor se expresa en la ecuación (9):

$$
Q = \dot{m}_a (h_2 - h_1) \tag{9}
$$

Donde  $Q$  es el flujo de calor, m<sub>a</sub> el flujo másico de aire y  $h_{2,1}$  las entalpías del aire a la salida y entrada del humidificador respectivamente. Se obtuvo un flujo de calor igual a 0,558 kW. Considerando una producción promedio de condensado de 0,6 kg/h de agua se obtiene un consumo específico de energía igual a  $930 \text{ kWh/m}^3$ . Dicho valor se encuentra dentro del rango típico para este sistema de desalinización, igual a  $500 - 950$  kWh/m<sup>3</sup> [9].

#### *Determinación del rendimiento del proceso*

El rendimiento del proceso se obtuvo considerando la relación entre la cantidad de condensado obtenida en laboratorio y la máxima cantidad de agua que puede ser recuperada del humidificador en condiciones ideales. El rendimiento térmico (GOR) se calculó mediante la ecuación (10).

$$
GOR = \frac{\dot{m}_w \lambda_w}{Q} \tag{10}
$$

Donde m<sub>w</sub> es el flujo másico de condensado y $\lambda_w$  es el calor latente del agua evaluado a la temperatura de entrada de la mezcla aire-vapor de agua al deshumidificador [10]. Se halló un rendimiento del 83 % y un GOR igual a 0,85. Adicionalmente se encontró la efectividad del humidificador y deshumidificador siendo éstas iguales a 0,935 y 0,995 respectivamente

#### *3.2. Diseño de un sistema de desalinización de agua a escala piloto*

#### *Dimensionamiento preliminar*

Debido a que el sistema de desalinización diseñado opera a nivel del mar se calculó la temperatura equivalente a la determinada en el laboratorio a la presión de la ciudad de Quito, igualando las expresiones de producción de agua, obteniéndose una temperatura de 67 ºC. Se estimó el diámetro de la columna, usando el flujo de aire necesario para alcanzar un 85% de rendimiento, mediante un promedio entre los valores hallados con cada criterio de escalado, resultando éste igual a 1 m. Por considerarse dicho diámetro poco realista se realizó una iteración asumiendo una temperatura de 80 ºC y se obtuvo un diámetro de 0,70 m.

#### *Balance de masa y energía*

Tomando en cuenta que es deseable recuperar una mayor cantidad de calor para fines de precalentamiento del agua de mar se decidió emplear dos deshumidificadores en una configuración a contracorriente. Asumiendo una efectividad para el humidificador y los deshumidificadores igual a 0,95, fijando en 7% la concentración de sal para la corriente de salida y una potencia de 32 kW para la resistencia eléctrica se procedió a calcular todos los valores de las corrientes del proceso. Se supone que el aire

ingresa a 20 ºC y un 20 % de humedad relativa al humidificador y que la temperatura en el segundo deshumidificador es 30 ºC.

Se halló que es necesario operar el deshumidificador I a 70 ºC para obtener una igual producción de agua en ambas unidades. Se resolvió emplear dos columnas de humidificación puesto que la potencia suministrada por una sola resistencia no era la suficiente para operar el sistema.El esquema del sistema se muestra en la [Figura 5.](#page-6-0)

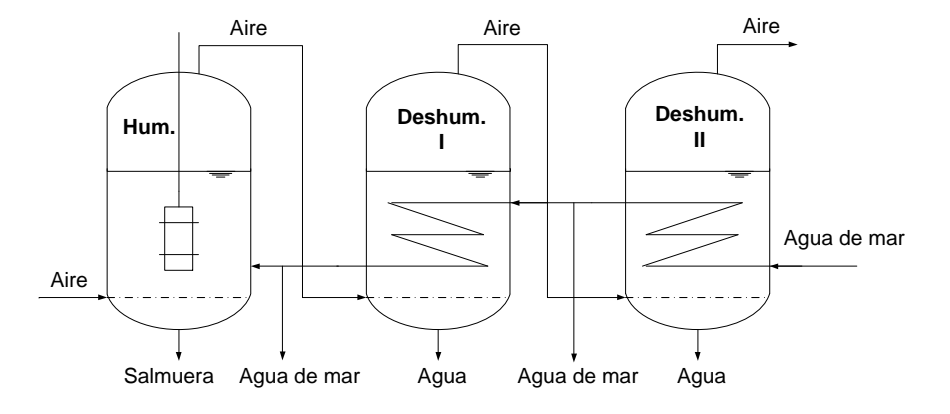

**Figura 5.** Esquema del sistema de desalinización a escala piloto

#### *Dimensionamiento definitivo*

Con el flujo real de aire se determinó el diámetro de las columnas de humidificación y deshumidificación, siendo éste 0,50 m y 0,70 m respectivamente.Se consideró por observación experimental que la altura de diseño es igual al doble de la altura del líquido con aireación en la columna, correspondiente a 0,45 m. En consecuencia se calculó una altura de 0,90 m para ambas columnas.

#### *Diseño de los aspersores*

Se elige emplear tubería lisa de vinil debido a su flexibilidad y resistencia. Se considera que el diámetro del aspersor corresponde al 90% del diámetro de la columna y que para una mejor distribución del aire, éste se alimenta por los dos extremos del aspersor. Se asume orificios de diámetro 5 mm y un aspersor anular dividido en 4 secciones iguales. Los resultados se muestran en la [Tabla](#page-6-1)  [2.](#page-6-1)

**Tabla 2.** Características del aspersor para las columnas de humidificación y deshumidificación

| Característica        | Columna<br>humidificación | Columna<br>deshumidificación |  |
|-----------------------|---------------------------|------------------------------|--|
| Longitud (m)          | 1.41                      |                              |  |
| Diámetro nominal (in) | $1\frac{1}{2}$            |                              |  |
| Número de orificios   | 140                       | 228                          |  |
| Espaciamiento (m)     | 0.010                     |                              |  |

*Diseño de los serpentines de enfriamiento*

Para el enfriamiento de las columnas de deshumidificación se diseñan serpentines helicoidales de cobre, considerándose una tubería de ½ pulgada de diámetro nominal. Se asume que el diámetro de la espira corresponde al 90% del diámetro de la columna, pues de ésta forma el aspersor se encuentra directamente bajo el serpentín, provocando que las burbujas impacten directamente en el mismo y favoreciendo una mayor tasa de transferencia de calor. Los valores obtenidos para calcular el coeficiente global de transferencia de calor se indican en la Tabla 3.

**Tabla 3.**Coeficientes de transferencia de calor en las columnas de deshumidificación

| Coeficiente de<br>transferencia de<br>calor $(W/m^{20}C)$ | Columna<br>deshumidificación | Columna<br>deshumidificación |
|-----------------------------------------------------------|------------------------------|------------------------------|
| Convección<br>interno                                     | 5486,20                      | 18 573,52                    |
| Convección<br>externo                                     | 23 980,77                    | 23 175.39                    |
| Global "limpio"                                           | 5 660,64                     | 10 310,42                    |
| Global de diseño                                          | 2 654.86                     | 5 347.90                     |

En el caso del deshumidificador I, se observa que el valor obtenido es válido pues para efectos de diseño se estima que el coeficiente global de transferencia de calor en un sistema agitado por burbujas de aire, para agua fría que circula en el serpentín y agua caliente fuera de él, se encuentra en un rango de 1 700 – 2 100 W/m<sup>2</sup> °C [13]. El ligero incremento del valor hallado se explica por la

condensación directa del vapor de agua presente en la corriente de aire sobre el líquido a menor temperatura.

Se aprecia que para el deshumidificador II el valor del coeficiente de transferencia de calor es mayor al primero. Esto se explica debido a que el coeficiente de convección interno es superior pues por el serpentín circula una cantidad aproximadamente 6 veces más grande de agua de enfriamiento, promoviéndose así un mayor efecto de remoción de calor. Por otra parte es necesario mencionar que para equipos de transferencia de calor con condensación de vapor el coeficiente global de transferencia de calor se encuentra en un rango de 2 000 – 6 000 W/m<sup>2</sup> ºC [13], razón por la cual el valor obtenido se considera válido.

En la [Tabla 4](#page-7-0) se muestran las características de los serpentines de enfriamiento.

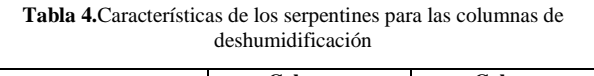

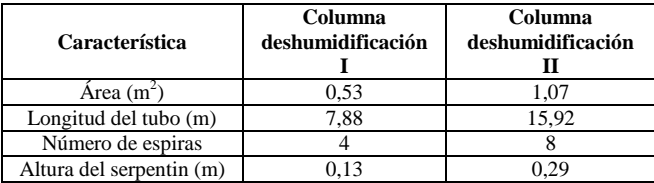

*Dimensionamiento del compresor de aire y bombas*

La potencia suministrada por el compresor a las columnas se obtuvo mediante el balance de energía mecánica para el gas entre el punto O (justamente encima de los orificios del aspersor) y el punto S (en la superficie del líquido) como se indica en la Fig. 6a. Se considera al sistema de columnas de burbujeo como una única columna con una altura de líquido igual a la sumatoria de cada una de ellas. La potencia requerida por la bomba para alimentar el agua de mar al sistema se calculó aplicando la ecuación de Bernoulli entre los puntos 1 y 2, de acuerdo al esquema mostrado en la Fig. 6b.

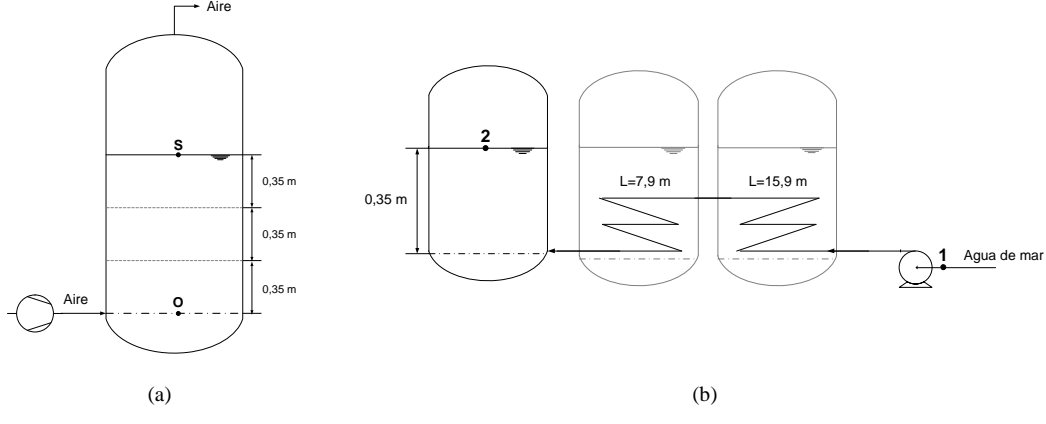

**Figura 6.** Esquema del sistema para determinar (a) la potencia del compresor de aire y (b) la potencia de la bomba de alimentación de agua de mar

Se encontró que se requiere un compresor de aire de 1,5 HP de potencia y una bomba centrífuga de 1 HP para la alimentación de agua de mar al sistema.

#### *Selección del eliminador de niebla*

Se seleccionó un eliminador de niebla con un área específica de 150 m<sup>2</sup>/m<sup>3</sup>, densidad de 150 kg/m<sup>3</sup> y una fracción de vacío igual a 0,98; y se estableció la altura del empaque en 0,1 m. Las principales características del eliminador de niebla se detallan en la [Tabla 5.](#page-7-1)

**Tabla 5.**Características de los eliminadores de niebla para las columnas de humidificación y deshumidificación

| Parámetro                             | <b>Humidificador</b> | <b>Deshumidificador</b> |
|---------------------------------------|----------------------|-------------------------|
| Volumen total $(m^3)$                 | 0,019                | 0,038                   |
| Área superficial<br>(m <sup>2</sup> ) | 2,95                 | 5,77                    |
| Masa (kg)                             | 2.95                 | 5.77                    |
| Volumen de malla                      | $3.9 \times 10^{-4}$ | $7.7\times10^{-4}$      |

Se observa que volumen ocupado por los eliminadores de niebla es pequeño en relación a las dimensiones de la columna y por lo tanto constituyen un elemento compacto que garantiza la minimización del arrastre del agua de mar a través del sistema.

# *3.3 Estimación del costo de producción de agua fresca a escala piloto*

El resumen de costos para el proceso se presenta en la [Tabla 6.](#page-7-2)

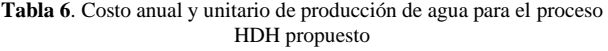

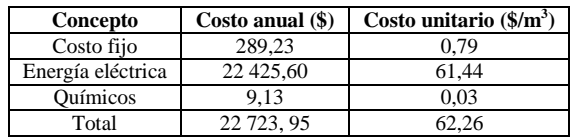

Se aprecia que el costo de la energía eléctrica para la producción de agua es el más significativo y en consecuencia la reducción de éste llevará a la obtención de un menor costo de producción. El-Agouz estima que el costo de producción de agua en un equipo HDH que utiliza una columna de burbujeo como humidificador y opera a 80 ºC es \$ 95/m<sup>3</sup> [4] razón por la cual el valor obtenido es razonable. Sin embargo este valor es demasiado alto con respecto al de otros procesos, como la destilación múltiple etapa o la ósmosis inversa, que en virtud a su mayor nivel de recuperación energética y escala ofrecen costos en el rango de \$ 0,20 - \$ 1,80 por metro cúbico de agua [15]. En consecuencia se puede decir que por el momento el proceso no es competitivo frente a otros disponibles en el mercado.

#### 4. CONCLUSIONES

El análisis estadístico de los datos obtenidos en laboratorio mostró que el flujo de aire, la temperatura de humidificación y la interacción entre ambas variables tienen un efecto estadísticamente significativo sobre la producción de condensado por deshumidificación de aire.

Se encontró que todas las variables estudiadas afectan positivamente el proceso, siendo la temperatura de la columna de humidificación la variable que presenta un mayor impacto sobre la producción de condensado, seguida por el flujo de aire y la interacción entre ambas variables.

Bajo las mejores condiciones de operación, correspondientes a 60 L/min para el flujo de aire y 60 ºC para la temperatura de humidificación, la producción promedio de condensado fue 0,601 kg/h de agua.

El rendimiento del proceso estudiado fue del 83 % y la efectividad del humidificador y deshumidificador fue igual a 0,935 y 0,995 respectivamente.

Se encontró que el diámetro de la columna de burbujeo limita una aplicación a mayor escala del proceso pues éste depende directamente del flujo de aire, que en el caso de la desalinización HDH es grande. Sin embargo la ventaja radica en que el nivel del líquido no afecta al sistema, teniéndose así un equipo compacto.

Se determinó que el costo de producción del agua es de \$ 62,26/m<sup>3</sup> . Este valor depende fuertemente del costo de la energía destinada a mantener caliente la columna de humidificación por lo que consecuentemente es deseable el uso de energías renovables o calor de desecho a fin de minimizar el valor final.

A diferencia de otras tecnologías de desalinización existentes, la técnica HDH empleando columnas de burbujeo ofrece una construcción sencilla y brinda beneficios como la operación a condiciones ambientales. Por esta razón se concluye que con una apropiada recuperación energética podría ser implementada para producciones pequeñas de agua.

#### **REFERENCIAS**

- [1] Banco Central del Ecuador. (2014). *Tasas de interés vigentes*. Disponible enhttp://www.bce.fin.ec/docs.php?path=/documentos/ Estadisticas/SectorMonFin/TasasInteres/Indice.htm
- [2] Bourouni, K. (2001). Water desalination by humidification and dehumidification of air: State of the art. *DesalinationJournal, 137*(1–3), 167-176. Disponible enhttp://dx.doi.org/10.1016/S0011- 9164(01)00215-6
- [3] Cipollina, A., Micale, G. y Rizzuti, L. (2009). *Seawater desalination: Conventional and renewable energy processes*. Palermo, Italia: Springer, p.12
- [4] El-Agouz, S.A. (2010). Desalination based on humidification– dehumidification by air bubbles passing through brackish water. *Chemical Engineering Journal*, 165(2), 413-419. Disponible en http://dx.doi.org/10.1016/j.cej.2010.09.008
- [5] El-Dessouky, H.T. y Ettouney, H.M. (2002). *Fundamentals of salt water desalination*. Amsterdam, Holanda: Elsevier, p.508
- Francis M.J. y Pashley R.M. (2009). Thermal desalination using a non-boiling bubble column. *Desalination and Water Treatment*, *12*(1-3), 155-161. Disponible en http://dx.doi.org/10.5004/ dwt.2009.91
- [7] Geankoplis, C.J. (1998). *Procesos de transporte y operaciones unitarias*. (3ra ed.). México D.F., México: Compañía Editorial Continental, p.270
- [8] Hulet, C., Clement, P., Tochon, P., Schweich, D., Dromard, N. y Anfray, J. (2009). Heat transfer in two- and three-phase bubble columns. International Journal of Chemical Reactor Eng., 7(2009), 1-93. doi: 10.2202/1542-6580.1804
- [9] Narayan, G y Lienhard, J. (2012). Thermal design of humidification-dehumidification systems for affordable small scale desalination*. IDA Journal, 4*(3), 24-34. Disponible en [http://content.yudu.com/A1yjcv/IDAJournal3rdQtr2012/resources/i](http://content.yudu.com/A1yjcv/IDAJournal3rdQtr2012/resources/index.htm?referrerUrl) [ndex.htm?referrerUrl](http://content.yudu.com/A1yjcv/IDAJournal3rdQtr2012/resources/index.htm?referrerUrl)
- [10] Narayan, G. (2010). The potential of solar-driven humidificationdehumidification desalination for small-scale decentralized water production. *Renewable and SustainableEnergyReviews*, *14*(4), 1187-1201.
- [11] Disponible en<http://dx.doi.org/10.1016/j.rser.2009.11.014>
- [12] Narayan, G. (2013). Bubble columns for condensation at high concentrations of noncondensable gas: Heat transfer model and experiments. AIChE Journal. 59(5). 1780-1790. doi: experiments. *AIChE Journal*, *59*(5), 1780-1790. doi: 10.1002/aic.13944
- [13] Perlman, H. (2013). *Desalination: Drink a cup of seawater?.*United States Geological Survey. Disponible en http://ga.water.usgs.gov/ edu/drinkseawater.html
- [14] Perry, R. (2001). *Manual del Ingeniero Químico*. (6ta ed.). México D.F., México: McGraw-Hill, pp. 5-54, 10-42, 10-45.
- [15] Treybal R. E., (1988). *Operaciones de transferencia de masa*. (2da ed). México D.F., México: McGraw-Hill, p. 160
- [16] Voutchkov, N. (2012). *DesalinationEngineering: Planning and design*. Nueva York, Estados Unidos: McGraw-Hill, p.598
- [17] Zehner, P. (2000*). Bubble columns*. [Versión Adobe Digital editions]. p. 11. doi: 10.1002/14356007.b04 275

# **Diseño Preliminar de una Planta de Mezclado de Poliolefinas Comerciales y Recicladas a Escala Piloto**

**Chango I.\*; Pazmiño M.\*; Quiroz F.\***

*\*Escuela Politécnica Nacional, Facultad de Ingeniería Química y Agroindustria, Quito, Ecuador (Tel: 593-2-250-7144, e-mail: ivan.chango@epn.edu.ec; miguel.pazmino.m@gmail.com; francisco.quiroz@epn.edu.ec)*

**Resumen:** En este estudio se determinó la miscibilidad de los sistemas polietileno de alta densidad/polipropileno PEAD/PP y polietileno de baja densidad/polietileno lineal de baja densidad PEBD/PELBD a través del criterio de la temperatura de transición vítrea (Tg).Se efectuó la caracterización de las poliolefinas y se determinó que el contenido de material inorgánico pudo afectar la formación de sus cristales con nucleaciones heterogéneas. Se elaboraron cuatro mezclas de cada sistema de poliolefinas y se les sometierona ensayos térmicos por calorimetría diferencial de barrido (DSC). Se determinó que las temperaturas de fusión disminuyeron con respecto a los valores de sus componentes puros. En las mezclas PEBD/PELBD se produjeron dos nucleaciones y conforme se incrementó la concentración de PELBD se originó una tercera, mientras que en las mezclas PEAD/PP se produjo una sola nucleación en todas las concentraciones estudiadas.Además, se determinaron las temperaturas de transición vítrea de las mezclas para evaluar su miscibilidad. Se encontró que el sistema PEBD/PELBD, en todas las concentraciones estudiadas, no presentó miscibilidad. Por otro lado, en el sistema PEAD/PP, sí se encontró miscibilidad a 5, 10 y 95% de PP. La mezcla PEAD/PP 95/5 presentó las mejores condiciones de miscibilidad.Se realizó una mezcla PEAD/PP 95/5 con poliolefinas recicladas y se evaluó laTg. Se determinó que en materiales reciclados también se produce miscibilidad a partir de las condiciones establecidas para la mezcla con poliolefinas vírgenes.Se diseñó una planta a escala piloto que procese 470 kg/día de mezcla PEAD/PP 95/5 con materiales comerciales y reciclados.Finalmente, se realizó un estudio económico preliminar con el que se determinó que el costo de producción por unidad (un saco de 25 kg) de mezcla comercial y reciclada fue de \$62,24 y \$31,64 respectivamente.

**Palabras clave:** Palabras claves: Mezclas, Poliolefinas, Temperatura de transición vítrea, Reciclaje.

**Abstract:** In this study, polyolefinblends miscibility, HDPE/PP and LDPE/LLDPE was determined through the glass transition temperature criterion (Tg).Characterization of polyolefins was performed.It was determined that the content of inorganic material could affect the crystal growth with heterogeneous nucleation. Four mixtures of each polyolefin blendwere elaborated. According to Differential Scanning CalorimetryDSC thermal analysis,the melting temperatures decreased compared to the values of virgin polyolefins. There were two nucleationsin LDPE/LLDPE blends. As the concentration of LLDPE increased, a third nucleation was observed. On the other hand, HDPE/PP blendsshowed a single nucleation at all concentrations tested. In order to evaluate blends' miscibility, glass transition temperature was determined. LDPE/LLDPE blends, at all concentrations analyzed, did not show miscibility. Moreover, HDPE/PP blends showed miscibility at 5, 10 and 95% PP. HDPE/PP 95/5 blend had the best miscibility conditions. HDPE/PP 95/5 recycled polyolefin blend waselaborated, and glass transition temperature was determined too. As result of Tg analysis, it was determined that recycled materials miscibility occurs at the same conditions ofvirgin polyolefin blends.After that, a pilot-scale plant to process 470 kg/day of HDPE/PP 95/5 commercial and recycled polyolefin blends was designed. Finally, a preliminary economic study was performed which determined that the cost of production per unit (a bag of 25 kg) of commercial and recycled polyolefin blend was \$62.24 and \$31.64 respectively.

**Keywords:** Polyolefin blends, Glass transition temperature, Recycling.

# 1. INTRODUCCION

Las mezclas entre polímeros han crecido paulatinamente hasta constituir cerca del 36% del total de consumo de plástico mundial. Las mezclas de poliolefinas forman parte de este grupo y se las empezó a desarrollar debido a que los polímeros sintetizados no satisfacían la creciente demanda de aplicaciones. Entre los principales beneficios de la elaboración de mezclas se pueden citar los siguientes: mejoramiento de propiedades específicas, reducción de costos de elaboración y procesamiento, reciclaje de residuos plásticos en zonas industriales y urbanas, cambios rápidos de formulación de la mezcla en planta, entre otros [23].Es importante aclarar que la miscibilidad en mezclas de

polímeros es un proceso de mayor complejidad comparado con mezclas entre sustancias de bajo peso molecular. Esto se debe a la mínima entropía que se genera al mezclarlos, a sus propiedades reológicas y a su gran tamaño molecular [4]. Debido a la gran producción de poliolefinas, se estima que la elaboración de sus mezclas ha crecido un 6 a 7% anual en las dos últimas décadas, esto refleja su buen desempeño tecnológico, su alta demanda en el mercado y su buena aceptación como reciclaje de residuos plásticos [10, 23].

# 2. MATERIALES Y MÉTODOS

# *2.1. Materiales*

Se utilizaron las siguientes poliolefinas comerciales:

- Polietileno de alta densidad, LG ChemLutene-H ME8000, **PEAD**.
- Polietileno de baja densidad, The Dow Chemical Company 132G, **PEBD Dow**.
- Polietileno de baja densidad, HanwhaChemical 5302, **PEBD Hanwha**.
- Polietileno de baja densidad, QAPCO Lotrene® FB3003, **PEBD Lotrene**.
- Polietileno lineal de baja densidad, Braskem 118, **PELBD Braskem**.
- Polietileno lineal de bajadensidad, The Dow Chemical Company DowlexTM 2645G, **PELBD Dowlex**.
- Polietileno lineal de baja densidad, Formosa Chemicals&FibreCorporation Taisox 3210, **PELBD Taisox**.
- Polipropileno, SK EnergyYuplene H360F, **PP**.

Se emplearon también poliolefinas recicladas provenientes de envases plásticos de PEAD y conectores eléctricos de PP.

#### *2.2. Métodos*

#### *2.2.1. Caracterización de poliolefinas comerciales*

#### **Contenido de cenizas y determinación de la densidad**

La determinación del porcentaje de inorgánicos se efectuó de acuerdo con el procedimiento A de la norma ASTM D 5630- 06. La densidad se determinó con base en la norma ASTM D 792-08.

# **Análisis térmico por calorimetría diferencial de barrido DSC**

Los análisis térmicos se realizaron de acuerdo con la norma ASTM D 3418-08 en un calorímetro diferencial de barrido Netzsch modelo DSC F1 204 Phoenix. Los termogramasobtenidos se analizaron en el software NetzschProteus.

# **Análisis de los PELBD por espectroscopía infrarroja**

Se elaboraron planchas en una prensa calefactora Carver modelo 2112-2, a 160 °C y 1 160 psi por 60 s, las cuales se analizaron en un espectrofotómetro Perkin Elmer modelo EspectrumOne a una resolución de  $2 \text{ cm}^{-1}$  con 60 barridos [17].

*2.2.2. Evaluación de la miscibilidad de mezclas de poliolefinas*

# **Elaboración de mezclas**

Se realizaron mezclas en un reómetro HaakeRheomix 600P a 40 rpm por 6 minutos a 180 °C. Se trabajó con dos sistemas: PEBD/PELBD y PEAD/PP a diferentes concentraciones en peso. En la Fig. 1 se especifican las concentraciones de las mezclas elaboradas.

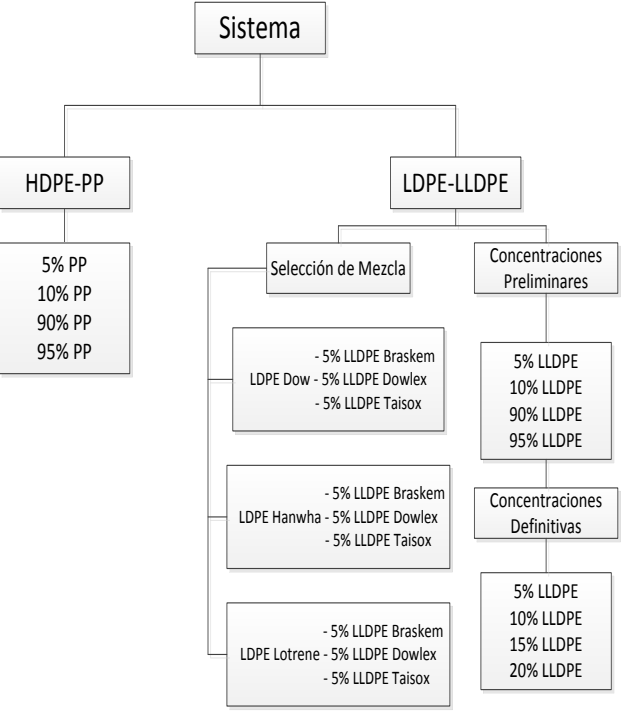

**Figura 1.** Esquema de las mezclas elaboradas a diferentes concentraciones en peso

#### **Evaluación de la dispersión y distribución**

Se realizaron probetas de las mezclas elaboradas en una prensa calefactora Carver modelo 2112-2 las mismas que se analizaron en una lámpara de luz fluorescente para evaluar la dispersión y distribución

#### **Análisis térmico de las mezclas por DSC**

Los ensayos térmicos de las mezclas PEBD/PELBD y PEAD/PP se efectuaron con el mismo procedimiento al empleado en los análisis térmicos de las poliolefinas comerciales.

#### *2.2.3. Aplicación de las condiciones de miscibilidad de la mezcla con comerciales a materiales reciclados*

Se efectuaron ensayos de determinación del contenido de material inorgánico y de densidad a las poliolefinas recicladas con los mismos procedimientos empleados en los materiales vírgenes. Se realizaron ensayos en un espectrofotómetro Perkin Elmer modelo EspectrumOne a una resolución de 4 cm<sup>-1</sup> con 16 barridos. Se elaboró la mezcla reciclada PEAD/PP 95/5 y se evaluó su dispersión y distribución. Se determinó su densidad en el estado fundido en una plastómero de extrusión marca CEAST a 210 °C y con una carga de 2,16 kN. Los análisis térmicos se realizaron con procedimientos similares a los efectuados en las mezclas con poliolefinas vírgenes.

# *2.2.4. Diseño de la planta piloto de mezclado con poliolefinas comerciales y recicladas*

La capacidad de la planta se estimó con base en la clasificación de residuos sólidos del DMQ [6]. Para la ubicación de la planta se tomó en consideración los criterios descritos por Sinnott [22]. El balance de masa se efectuó para determinar las corrientes de materia prima. El balance deenergía se llevó a cabo en los procesos de enfriamiento y secado. Se realizó el PFD de acuerdo a los convenios recomendados para diagramas de flujo del proceso [2]. Fue necesario el dimensionamiento del extrusor con la ecuación de Rosato y Rosato [19]. De acuerdo a los datos de densidad en el estado fundido del PEAD y PP reportados por Zambrano [24], se calculó la gravedad específica de la mezcla comercial. Se determinaron las relaciones de compresión (Rc) y longitud/diámetro (L/D) [13]. Se seleccionaron los demás equipos de acuerdo a los requerimientos y capacidad de la planta.

#### *2.2.5. Evaluación económica preliminar*

Se estimaron los costos de las poliolefinas de acuerdo a los precios del mercado internacional [16]. Los costos de los equipos se obtuvieron de las proformas entregadas por proveedores locales y los valores de consumo de agua y energía eléctrica se calcularon a partir de las tarifas establecidas por la EMAAP y por la EEQ.

# 3. RESULTADOS Y DISCUSIÓN

#### *3.1.Caracterización de poliolefinas comerciales*

#### *3.1.1. Contenido de cenizas y determinación de la densidad*

En la Tabla 1 se muestran los resultados del contenido de inorgánicos y de densidad de las poliolefinas comerciales.

Se observa que las poliolefinas comerciales presentan un mínimo contenido de inorgánicos que podría deberse a la presencia de estabilizantes y aditivos [7]. Los valores de densidad obtenidos se encuentran dentro de los rangos bibliográficos [11]. La variación de este parámetro entre el PEAD, PEBD, PELBD y PP se debe principalmente a sus estructuras y distintos grados de ramificación.

**Tabla 1.** Contenido de material inorgánico y densidad de las poliolefinas comerciales

| Poliolefina             | Contenidos de<br>material<br>inorgánico<br>(ppm) | <b>Densidad</b><br>$(g/cm^3)$ |
|-------------------------|--------------------------------------------------|-------------------------------|
| <b>PEAD</b>             | $238 + 11$                                       | $0.9406 \pm 0.0041$           |
| PEBD Dow                | $238 + 9$                                        | $0.9206 \pm 0.0005$           |
| PEBD Hanwha             | $318 + 10$                                       | $0.9208 \pm 0.0004$           |
| PEBD Lotrene            | $150 + 16$                                       | $0.9199 \pm 0.0004$           |
| PELBD<br><b>Braskem</b> | $210 + 14$                                       | $0.9163 \pm 0.0005$           |
| PELBD<br>Dowlex         | $241 + 11$                                       | $0.9193 \pm 0.0004$           |
| PELBD Taisox            | $219 + 10$                                       | $0.9192 \pm 0.0003$           |
| PP                      | $558 + 19$                                       | $0.8894 \pm 0.0029$           |

#### *3.1.2. Análisis térmico por DSC*

En la Tabla 2 se presentan los valores de las transiciones térmicas de primer orden de las poliolefinas comerciales obtenidas a 10 ºC/min. Se observa que para el PELBD Dowlex, PELBD Taisox y PP se obtuvieron dos picos de fusión. Esto podría deberse, en PELBD, a ramificaciones en su estructura que originan dos sistemas de cristalización; mientras que en el PP pudieron producirse por su estructura de copolímero de bloque o ramdom. Con respecto a la entalpía de fusión, el PEAD requiere la mayor energía para fundir sus cristales comparada con el resto de poliolefinas. Entre los PEBD y PELBD se aprecian diferencias en los valores de entalpía principalmente por el distinto tamaño de sus cristales. Las temperaturas de fusión determinadas se encuentran dentro del rango bibliográfico [5, 14]. Tanto los PEBD y PELBD exhibieron dos picos de cristalización, mientras que el PEAD y PP solamente uno. La presencia de dos picos de cristalización puede originarse por dos nucleaciones simultáneas de los cristales de los PEBD y PELBD en el enfriamiento [12]. Dichas nucleaciones podrían ser heterogéneas debido al material inorgánico presente en las poliolefinas [15].

En la Tabla 3 se muestran las temperaturas de transición vítrea (Tg) de las poliolefinas que formaron parte de las mezclas. El PEAD exhibe el menor valor de Tg, comportamiento que podría atribuirse a que sus regiones cristalinas perturban a sus zonas amorfas provocando una disminución en la movilidad de sus cadenas [9]. El PEBD Hanwha y el PELBD Braskem presentan valores de Tg mayores comparados con el PEAD debido al contenido de ramificaciones que ocasionan mayores fracciones amorfas en sus estructuras.

| Poliolefina             |                 | Temperatura de fusión<br>$(^{\circ}C)$ | Entalpía de<br>fusión $(J/g)$ | Temperatura de<br>cristalización ( $^{\circ}$ C) |                 |
|-------------------------|-----------------|----------------------------------------|-------------------------------|--------------------------------------------------|-----------------|
| <b>PEAD</b>             |                 | $134.4 \pm 0.7$                        | $193.4 \pm 2.0$               |                                                  | $113,6 \pm 0.3$ |
| PEBD Dow                |                 | $110.6 \pm 0.2$                        | $133.6 \pm 6.4$               | $60.0 \pm 0.6$                                   | $93.8 \pm 0.3$  |
| PEBD<br>Hanwha          |                 | $112,2 \pm 0.5$                        | $126.7 \pm 1.8$               | $59.5 \pm 0.4$                                   | $94.0 \pm 0.6$  |
| PEBD<br>Lotrene         |                 | $111.9 \pm 0.8$                        | $132.4 \pm 4.5$               | $59.8 \pm 0.1$                                   | $93.7 \pm 0.2$  |
| PELBD<br><b>Braskem</b> |                 | $125.3 \pm 0.6$                        | $123.1 \pm 2.8$               | $66.9 \pm 2.0$                                   | $106.5 \pm 0.6$ |
| PELBD<br>Dowlex         | $111.5 \pm 0.7$ | $121.6 \pm 0.4$                        | $129.5 \pm 0.8$               | $62.9 \pm 0.4$                                   | $101.2 \pm 0.4$ |
| PEL BD<br>Taisox        | $112.6 \pm 0.5$ | $124.3 \pm 0.2$                        | $125.6 \pm 0.9$               | $63.5 \pm 0.3$                                   | $105.3 \pm 0.2$ |
| PP                      | $148.2 \pm 0.5$ | $165.6 \pm 1.1$                        | $108.1 \pm 2.6$               |                                                  | $112.2 \pm 0.7$ |

**Tabla 2.** Transiciones térmicas de primer orden determinadas en las poliolefinas comerciales

El PP exhibe un número menor de regiones cristalinas que las encontradas en el PEAD, por lo que la perturbación a las zonas amorfas disminuiría. Cabe recalcar que es complejo describir el comportamiento de la fase amorfa de los polímeros semicristalinos a través de la Tg debido a las mínimas porciones de dicha fase que existen en sus estructuras [12].

**Tabla 3.** Temperaturas de transición vítrea de las poliolefinas comerciales

| Poliolefina   | Temperatura de transición<br>vítrea $(^{\circ}C)$ |
|---------------|---------------------------------------------------|
| <b>PEAD</b>   | $-125,4$                                          |
| PEBD Hanwha   | $-106.3$                                          |
| PELBD Braskem | $-99.1$                                           |
| DР            |                                                   |

*3.1.3 Análisis de los PELBD por espectroscopía infrarroja*

En la Fig. 2 se aprecia el espectro de los PELBD Braskem, Dowlex y Taisox.

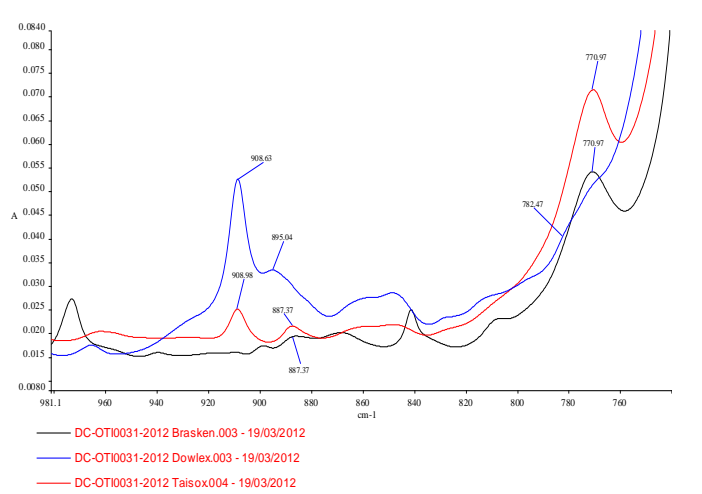

**Figura 2.** Espectro de los PELBD Braskem, Dowlex y Taisox entre 981 y 735 cm-1

El espectro de Braskem presenta dos bandas a 887 y 770 cm-1 que son características del comonómero 1-buteno. En el espectro de Dowlex se muestran tres picos a 908, 895 y 782 cm<sup>-1</sup> revelan la presencia de 1-hexeno, y 1-octeno. Taisox exhibe tres picos a 908, 887 y 770 cm<sup>-1</sup> que indican la presencia de 1-buteno y 1-octeno. Con este estudio se demuestra que la presencia de dos picos de fusión en los PELBD Dowlex y Taisox se debe al contenido de dos tipos distintos de comonómeros en su estructura.

#### *3.2. Evaluación de la miscibilidad de las mezclas elaboradas*

*3.2.1. Análisis de la zona de estabilidad y evaluación de la dispersión y distribución*

En la Tabla 4 se presentan los torques y los tiempos determinados en la zona de estabilidad de las mezclas de poliolefinas elaboradas.

Se observa que para la selección de polietilenos las mezclas con PEBD Hanwha presentan el menor torque en la zona de estabilidad lo cual muestra su mejor procesabilidad comparada con los PEBD Dow y Lotrene. Esta constituye una razón por la que se escogió al PEBD Hanwha como parte del sistema PEBD/PELBD definitivo. Si se analizan los tiempos y torques para el sistema PEBD Hanwha/PELBD Braskem, se aprecia que a 90 y 95% de PELBD Braskem no se presenta zona de estabilidad razón por la cual se descartaron dichas concentraciones. En el sistema PEAD/PP se produce zona de estabilidad a 3,1 Nm y 4 minutos para todas las concentraciones. Todas las mezclas elaboradas mostraron una adecuada dispersión y distribución macroscópica.

| Mezcla                            |                        | <b>Torque</b><br>(Nm)       | <b>Tiempo</b><br>(min) |                          |
|-----------------------------------|------------------------|-----------------------------|------------------------|--------------------------|
|                                   |                        | <b>PELBD Braskem</b><br>5%  |                        |                          |
|                                   | <b>PEBD</b><br>Hanwha  | <b>PELBD</b> Dowlex<br>5%   | 8,5                    | 4,5                      |
|                                   |                        | PELBD Taisox 5%             |                        |                          |
|                                   |                        | PELBD Braskem<br>5%         |                        |                          |
| Selección de polietilenos         | <b>PEBD</b><br>Dow     | <b>PELBD</b> Dowlex<br>5%   | 8,8                    | 4,5                      |
|                                   |                        | PELBD Taisox 5%             |                        |                          |
|                                   |                        | PELBD Braskem<br>5%         |                        |                          |
|                                   | <b>PEBD</b><br>Lotrene | <b>PELBD</b> Dowlex<br>5%   | 10,6                   | 4                        |
|                                   |                        | PELBD Taisox 5%             |                        |                          |
|                                   | <b>PEBD</b><br>Hanwha  | PELBD Braskem<br>95%        |                        |                          |
|                                   |                        | <b>PELBD</b> Braskem<br>90% |                        |                          |
| Sistema PEBD Hanwha/PELBD Braskem |                        | <b>PELBD</b> Braskem<br>20% | 10,8                   | $\overline{\mathcal{L}}$ |
|                                   |                        | <b>PELBD Braskem</b><br>15% | 10,8                   | $\overline{4}$           |
|                                   |                        | <b>PELBD Braskem</b><br>10% | 10                     | $\overline{4}$           |
|                                   |                        | <b>PELBD Braskem</b><br>5%  | 8,5                    | $\overline{4}$           |
|                                   |                        | PP 95%                      | 3,1                    | 3                        |
|                                   | <b>PEAD</b>            | PP 90%                      | 3,1                    | 3                        |
| <b>PEAD/PF</b><br>Sistema         |                        | PP 10%                      | 3,1                    | 3                        |
|                                   |                        | PP 5%                       | 3,1                    | 3                        |

**Tabla 4.** Torques y tiempos en la zona de estabilidad de las mezclas elaboradas obtenidos a 40 rpm y 180 °C

*3.2.2. Análisis térmico de las mezclas por DSC*

#### **Selección de polietilenos**

En la Fig. 3 se muestra el termograma comparativo de las mezclas entre PEBD Dow, Hanwha y Lotrene con el PELBD Braskem.

Se observa que la mezcla entre Hanwha y Braskem exhibe un hombro con mejor definición que los sistemas Lotrene-Braskem y Dow-Braskem. Esta constituye otra razón por la cual se escogió a la mezcla Hanwha-Braskem como la definitiva. Por otra parte el PELBD Braskem exhibe en su estructura un solo tipo de comonómero lo cual facilita la interacción entre sus cadenas en la mezcla.

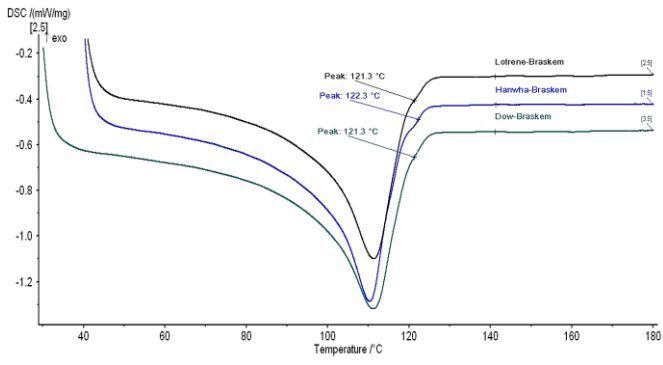

**Figura 3.** Termograma de las mezclas PEBD Dow, Hanwha y Lotrene con el PELBD Braskem a 10 °C/min

# **PEBD Hanwha/PELBD Braskem**

En la Fig. 4 se muestra la comparación de los termogramas del sistema PEBD Hanwha/PELBD Braskem con todas las concentraciones y con sus componentes puros.

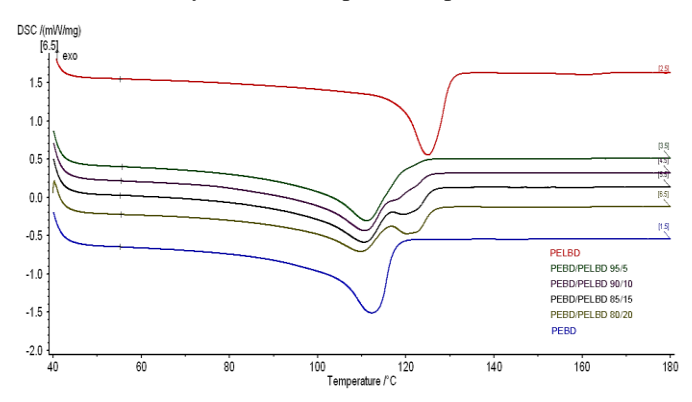

**Figura 4.** Termogramas del segundo calentamiento del sistema PEBD/PELBD y de sus componentes puros a 10 °C/min

Se observa que las temperaturas de fusión de ambos polietilenos en la mezcla son menores que las de sus componentes puros.Se puede apreciar también que la intensidad de los picos es proporcional al porcentaje de cada polietileno. A 10% de PELBD se producen tres transiciones térmicas por la presencia de una tercera fase cristalina en la mezcla. Por otra parte, en la Fig. 5 se muestra la comparación de los termogramas del sistema PEBD/PELBD y de sus componentes puros correspondientes al primer enfriamiento a 10 °C/min.

Se observa que las temperaturas de cristalización en la mezclas son mayores que las del PEBD y menores que las PELBD. Esto implica que el PELBD actúa como agente en la mezcla. Asimismo se aprecia que a concentraciones mayores a 10% de PELBD se produce una tercera nucleación en el sistema, efecto que puede producirse por el incremento de las cadenas cortas por parte del PELBD. En la Tabla 5 se muestran los valores de las transiciones térmicas determinadas para este sistema.

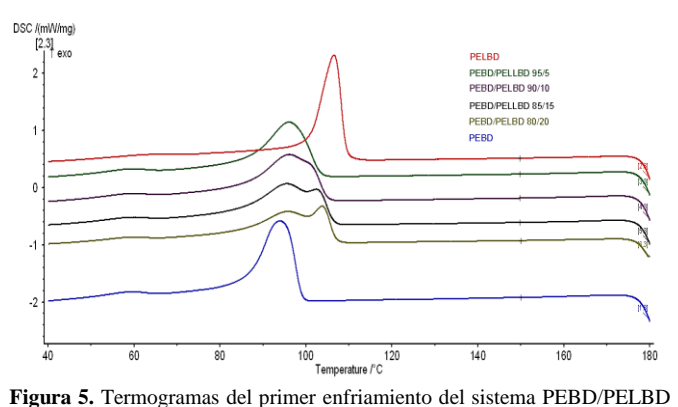

y de sus componentes puros a 10 °C/min

#### **PEAD/PP**

En la Fig. 6 se presenta la comparación de los termogramas del segundo calentamiento del sistema PEAD/PP.

Se distinguen dos zonas definidas por los picos fusión tanto del PEAD como del PP vírgenes. Además se observa el descenso de la temperatura de fusión en ambos materiales. De acuerdo a Awwad et al. [1], este comportamiento podría originarse por la reducción del orden en las esferulitas de ambos materiales.

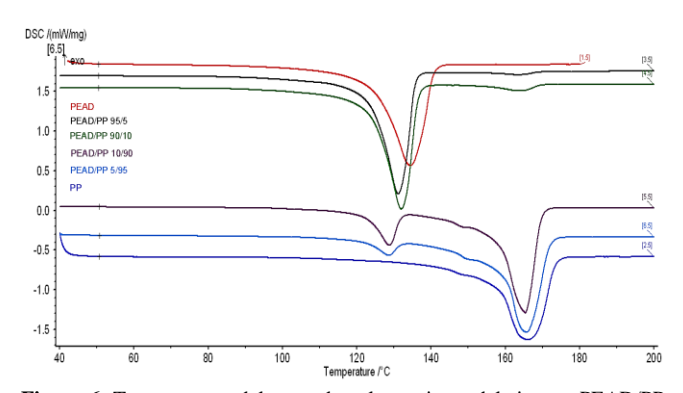

**Figura 6.** Termogramas del segundo calentamiento del sistema PEAD/PP y de sus componentes puros a 10 °C/min

| % PELBD  | Temperatura de<br>fusión PEBD<br>$(^{\circ}C)$ | Temperatura de<br>fusión PELBD<br>$(^{\circ}C)$ | Entalpía de<br>fusión $(J/g)$ | Temperatura de<br>cristalización<br><b>PEBD</b> $(^{\circ}C)$ | Temperatura de<br>cristalización<br><b>PELBD</b> $(^{\circ}C)$ |
|----------|------------------------------------------------|-------------------------------------------------|-------------------------------|---------------------------------------------------------------|----------------------------------------------------------------|
| $\Omega$ | $112.2 \pm 0.5$                                |                                                 | $126.7 \pm 1.8$               | $94.0 \pm 0.6$                                                |                                                                |
| 5        | $110.7 \pm 0.4$                                | $121.9 \pm 0.4$                                 | $134.6 \pm 5.6$               | $95.6 \pm 0.5$                                                |                                                                |
| 10       | $110.8 \pm 0.4$                                | $122.9 \pm 0.1$                                 | $130.1 \pm 1.3$               | $95.5 \pm 0.9$                                                | $100.9 \pm 0.2$                                                |
| 15       | $110.9 \pm 1.1$                                | $119.6 \pm 0.9$                                 | $128.6 \pm 3.8$               | $95.1 \pm 1.2$                                                | $102.1 \pm 0.7$                                                |
| 20       | $110.1 \pm 0.5$                                | $121.1 \pm 0.8$                                 | $127.0 \pm 3.7$               | $95.4 \pm 0.5$                                                | $103.5 \pm 0.4$                                                |
| 100      |                                                | $125.3 \pm 0.6$                                 | $123.1 \pm 2.8$               |                                                               | $106.5 \pm 0.6$                                                |

Tabla 5. Valores de las transiciones térmicas determinadas para el sistema PEBD/PELBD a una velocidad de calentamiento y enfriamiento de 10 °C/min

Por otra parte, también se aprecia la variación de la intensidad de los picos de fusión con respecto a la concentración de los componentes en la mezcla. En la Fig. 7 se comparan los termogramas del primer enfriamiento del sistema PEAD/PP.Se aprecia un pico definido en todas las curvas y se puede observar que las temperaturas de cristalización de todas las mezclas son mayores que las del PP y PEAD.

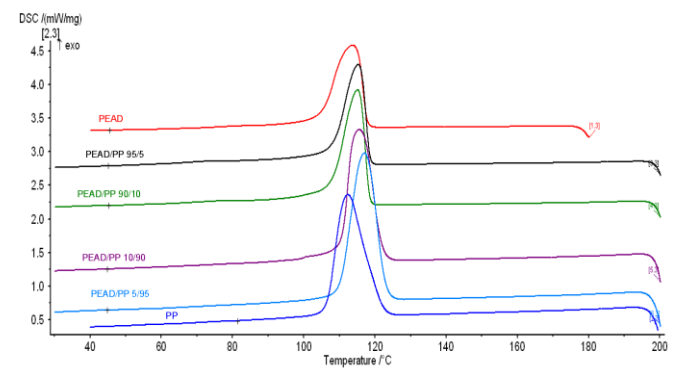

**Figura 7.** Termogramas del primer enfriamiento del sistema PEAD/PP y de sus componentes puros a 10 °C/min

Estas dos poliolefinas pueden presentar características de agentes nucleantes a concentraciones menores a 10%. En la

Tabla 6 se muestran las transiciones térmicas determinadas para el sistema PEAD/PP.

#### *3.2.3. Determinación de la miscibilidad*

#### **PEBD Hanwha/PELBD Braskem**

En la Fig. 8 se muestran los termogramas con los que se determinaron las temperaturas de transición vítrea del sistema PEBD Hanwha/PELBD Braskem. Aparentemente se observa una sola Tg, pero con el criterio de la primera derivada se puede determinar que existen dos transicioneslas cuales se encuentran solapadas debido a la cercanía de los valores de esta temperatura de sus componentes puros. Esto indica que todas las concentraciones estudiadas para este sistema son inmiscibles. Cabe recalcar que estas determinaciones fueron complejas debido al ruido presente en los termogramas.

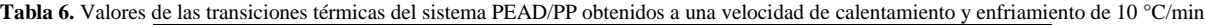

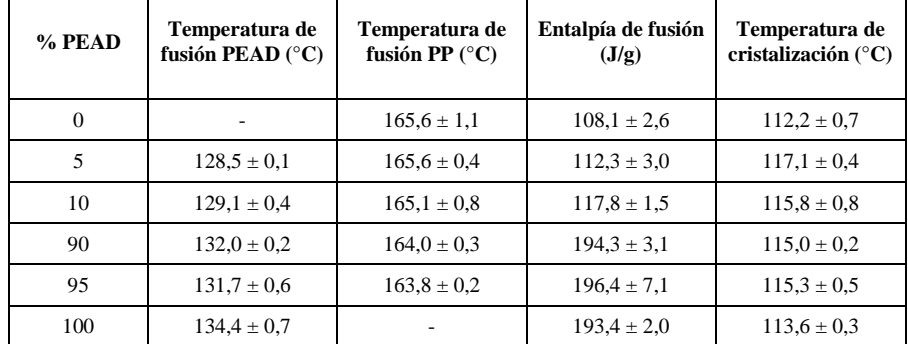

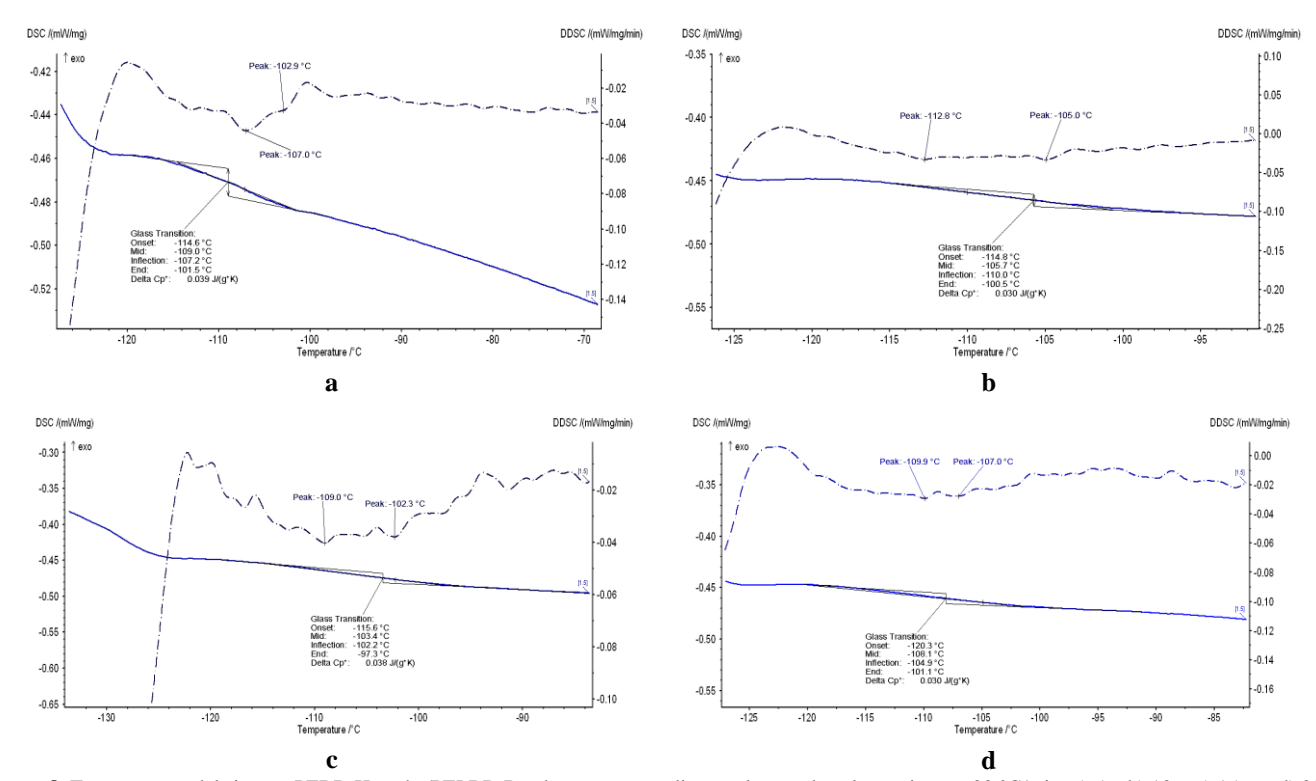

**Figura 8.** Termogramas del sistema PEBD Hanwha/PELBD Braskem correspondientes al segundo calentamiento a 20 °C/min: a) 5% b) 10% c) 15% y d) 20% de PELBD.

# **PEAD/PP**

En la Fig. 9 se muestran los termogramas de las temperaturas de transición vítrea del sistema PEAD/PP. Se observa que a 5, 10 y 95% de PP existe miscibilidad debido a que las fracciones amorfas de ambos materiales forman una sola fase [3]. Esto no ocurre a 90% de PP ya que se aprecian dos transiciones. Los valores de estas temperaturas se encuentran dentro del rango de sus componentes puros.

#### *3.3. Aplicación de las condiciones de miscibilidad a poliolefinas recicladas*

El sistema con mejores características de miscibilidad fue PEAD/PP. Esta mezcla de poliolefinas presentó miscibilidad a 5, 10 y 95% de PP. A 90%, la mezcla fue inmiscible. En otras palabras existe mayor probabilidad de encontrar una adecuada interacción entre las fases amorfas a concentraciones menores a 10% de PP. Si se comparan los termogramas de Tg de las mezclas PEAD/PP 95/5 y 90/10 de la Figura 8, se observa que la primera tiene una mejor definición y exhibe una mayor variación de la capacidad calórica que la mezcla con 10% de PP. Esto implica que las interacciones de las fases amorfas en la mezcla con 5% de PP son mayores que a 10% de este componente. Esta constituye la razón fundamental por la que se seleccionó la mezcla PEAD/PP 95/5 como la de mejores condiciones de miscibilidad. Se determinó que el PEAD y PP reciclados presentaron mayor contenido de material inorgánico que las poliolefinas comerciales:  $1,569 \pm 0,001\%$  y 1 067  $\pm$  15 ppm respectivamente. Los valores de densidades fueron 0,9506 ± 0,0011 g/cm<sup>3</sup> para el PEAD y 0,9073  $\pm$  0,0017 g/cm<sup>3</sup> para el PP. Estos datos son ligeramente mayores que los de las poliolefinas vírgenes.

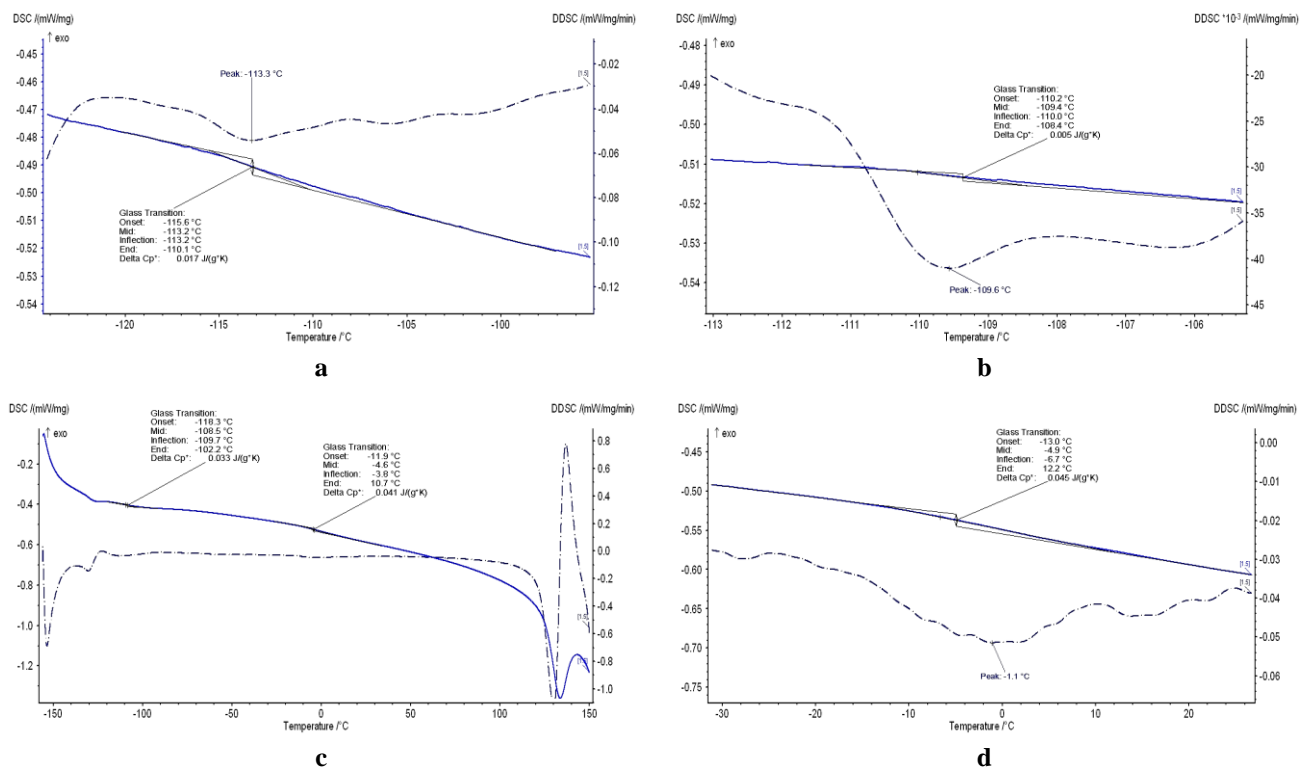

**Figura 9.** Termogramas del sistema PEAD/PP correspondientes al segundo calentamiento a 20 °C/min: a) 5% b) 10% c) 90% y d) 95% de PP

De acuerdo con el análisis del espectro del PP, se determinaron bandas a 973,01, 1 167,13 y 1 377,77, 745 y 705 cm-1 que corresponden a un PP en bloque [21]. Para el PEAD se determinaron bandas a 2 917,95, 1 463,68, 1 377, 1 368 729,98 y 719,77 cm que confirman que el polímero en análisis es PEAD [8]. La probeta de la mezcla reciclada PEAD/PP 95/5 presentó una adecuada dispersión y distribución macroscópica. Asimismo se determinó que la densidad en el estado fundido de la mezcla reciclada fue de  $0,740 \pm 0,046$  g/cm<sup>3</sup>, dato que fue empleado en el dimensionamiento del extrusor para la planta de mezclado. En la Fig. 10 se muestra el termograma con el que se analizó la miscibilidad de la mezcla reciclada PEAD/PP. **Figura 10.**Termograma de la mezcla reciclada PEAD/PP a 20 °C/min

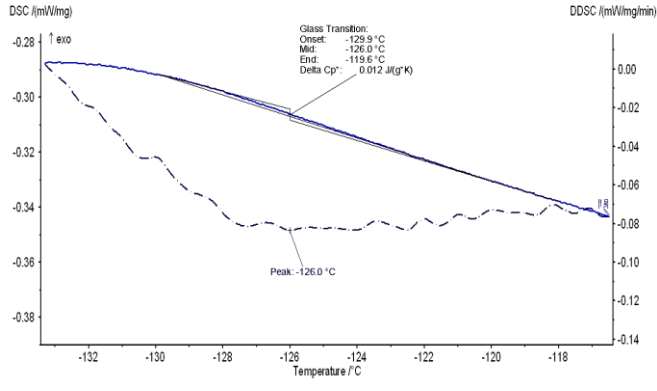

Se observa una sola transición vítrea a -126,0 °C que indica miscibilidad. Este valor es menor que el obtenido para la

mezcla con materiales vírgenes debido a la variación en su peso molecular por la degradación que provocó un descenso en la Tg de la mezcla.

#### *3.4. Diseño de la planta de mezclado*

Se calculó una producción para la planta a escala piloto de 470 kg/día. La planta estará localizada en la parroquia Calderón del DMQ a la altura del kilómetro 14 y ½ de la Panamericana Norte. El terreno tiene un área de 500 m<sup>2</sup>, además se encuentra situado en una zona industrial de mediano impacto con fácil acceso y posee todos los servicios básicos. Con el balance de masa se determinó un flujo másico de 55,81 kg PEAD/h y 2,94 kg PP/h para producir 58,75 kg mezcla/h. Se establecieron temperaturas de salida del extrusor para la mezcla comercial y reciclada de 220 y 210

°C respectivamente, valores que constituyen los máximos para su procesamiento. Además se determinó que la cantidad de agua necesaria para el enfriamiento de las mismas fue de201,72 kg/h para la comercial y 189,11 kg/h para la reciclada. Se calculó también un coeficiente de convección forzada del aire de 1 654,53 W/m<sup>2</sup>°C con el cual se obtuvo un número de Reynolds 45 537,17 y un caudal de aire para secado de 1 306,98 m<sup>3</sup>/h.

En la Fig.11 se muestra el PFD de la planta para mezclado de poliolefinas comerciales. El proceso es similar para la producción de mezcla reciclada.

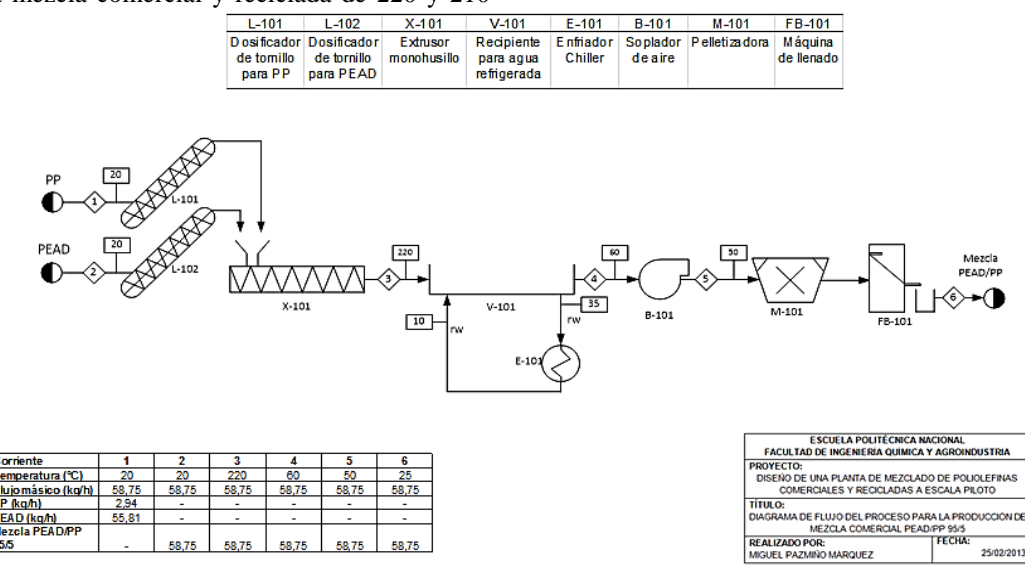

**Figura 11.** Diagrama del flujo del proceso para la elaboración de mezclas con poliolefinas comerciales

Para el dimensionamiento de la extrusora se calcularon los parámetros que se indican en la Tabla 7.

**Tabla 7.** Parámetros de extrusión para el procesamiento de la mezcla reciclada y comercial

| Parámetro                      | Mezclareciclada | <b>Mezclacomercial</b> |
|--------------------------------|-----------------|------------------------|
| Diámetrohusillo<br>(mm)        | 60              | 60                     |
| Velocidad del<br>husillo (rpm) | 115,5           | 113,5                  |
| Relación L/D                   | 30              | 30                     |
| Relación de<br>compresión      | 3               |                        |
| Potenciamínima<br>(kW)         | 9,37            | 9,87                   |

Estos parámetros se encuentran dentro de los rangos típicos de un extrusor. Además se observa que no existe una diferencia marcada entre los parámetros calculados para el procesamiento de las mezclas con materiales vírgenes y con reciclados. Se seleccionó 60 mm como el valor óptimo del diámetro del husillo debido a que proporciona un número de revoluciones acorde a los rangos típicos de un extrusor. Se seleccionó una bandeja de enfriamiento de 3 000 mm de largo y 350 mm de ancho. Con estas medidas se evita desbordamientos. También se seleccionó un soplador que entregue el caudal de aire necesario para el secado de la mezcla que corresponde a 1 306,98 m<sup>3</sup>/h. De igual manera, los dosificadores, el enfriador Chiller, la pelletizadora y la máquina de llenado se escogieron de acuerdo a las necesidades del proceso y capacidad de la planta.

#### *3.5. Evaluación económica preliminar de la planta diseñada*

Se estimaron los costos referenciales por kg para el PEAD virgen y comercial a \$1,47 y \$1,00 respectivamente; y para el PP a \$1,67 y \$1,00 [16]. El precio de los equipos requeridos para la planta se estimó aproximadamente en \$140 176,20. El costo del agua y energía eléctrica por mes fueron de \$3,68 y \$1 189,18 respectivamente. El valor del agua es mínimo debido a que la planta utiliza un sistema de enfriamiento Chiller que recircula el agua al proceso. La planta operará con tres trabajadores que percibirán un salario mensual de

\$406,46 y contarán con todos los beneficios de ley. Se estimó que el costo para producir un saco de 25 kg de mezcla reciclada es de \$31,61 y de mezcla comercial \$62,24.

#### 4. CONCLUSIONES

El material inorgánico determinado en las poliolefinas comerciales no afectó las interacciones de las cadenas en las mezclas pero pudo interferir en la formación de cristales al producir nucleaciones heterogéneas.

El sistema PEAD/PP exhibió mejor procesabilidad con menores tiempo y torque en la zona de estabilidad comparado con el sistema PEBD/PELBD que presentó valores de tiempo y torque más altos.

Tanto el PP como el PEAD, en concentraciones menores a 10 %, actuaron como agentes nucleantes en el sistema PEAD/PP por lo que la temperatura de cristalización de la mezcla se incrementó comparada con los valores de sus componentes puros.

No se encontró miscibilidad en el sistema PEBD/PELBD para concentraciones menores a 20% de PELBD. Este sistema exhibió una sola Tg pero con el criterio de la primera derivada se determinaron los picos correspondientes a las transiciones vítreas del PEBD y PELBD.

Se determinó miscibilidad en el sistema PEAD/PP para concentraciones de 5, 90 y 95% de PEAD debido a que estas mezclas exhibieron una sola Tg y se produjeron adecuadas interacción entre sus regiones amorfas.

La mezcla PEAD/PP 95/5 presentó mejores características de miscibilidad debido a su mayor variación de la capacidad calórica con respecto a la mezcla con 10% de PP y a la mejor definición de su Tg en el termograma.

Se observó que la mezcla reciclada PEAD/PP 95/5 exhibió una sola Tg por lo que se comprobó que la miscibilidad en mezclas con poliolefinas comerciales puede darse también en sistemas con poliolefinas recicladas

Se requirió mayor cantidad de agua para enfriar la mezcla comercial comparada con la cantidad requerida para la reciclada por la diferencia de temperaturas de salida del extrusor. Debido a que se utilizó un sistema de enfriamiento de agua Chiller el costo de este insumo se redujo a tan solo 3,68 y 3,58 dólares por mes para la mezcla comercial y reciclada respectivamente.

Debido a la diferencia en cuanto al costo de la materia prima entre poliolefinas comerciales y recicladas se obtuvo que el costo para producir la mezcla reciclada fue de \$1,26/kg mientras que la mezcla con materiales vírgenes tuvo un valor de \$2,49/kg.

# **REFERENCIAS**

- [1] Awwad, M., El-Latif, M., Konsowa, H., &Zahran, R. (2009, Octubre). Development of Isotropic Compatible HDPE/PP Blends for Structural Applications. Journal of Applied Polymer Science, 115 (3), p. 1412.
- [2] Bailie, C., Bhattacharyya, Shaeiwitz, J., D., Turton, R., & Whiting, W. (2012). Analysis, Synthesis, and Design of Chemical Processes. (4ta. ed). New Jersey, EstadosUnidos: Prentice Hall, 2012, pp. 6, 8 – 14.
- [3] Brostow, W., &Kalogeras, M. (2008, Noviembre). Glass Transition Temperatures in Binary Polymer Blends. Journal of Polymer Science: Part B: Polymer Physics, 47 (1), p. 90.
- [4] Calhoun, A. & Peacock, A. (2006). Polymer Chemestry: Properties and Applications. Munich, Alemania: Hanser, p. 184.
- [5] Ehrenstein, G., Riedel, G., &Trawiel, P. (2004). Thermal Analysis of Plastics: Theory and Practice. Munich, Alemania: Hanser, p. 15.
- [6] EMASEO. (2010). Plan de servicios de aseo. [Online] http://www.emaseo.gob.ec/documentos/planes\_aseo/pla deaseotumbaco.pdf .
- [7] Gächter, R. & Müller, H. (1993). Plastics Additives. (4ta. ed.). Würzburg, Alemania: Hanser, p. 62.
- [8] Koenig, J. L. (1999). Spectroscopy of Polymers. (2da. ed.). New York, EEUU: Editorial Elsevier Science Inc, p. 92.
- [9] Krevelen, D. W. &Nijenhuis, K. (2009). Properties of Polymers: Their Correlation with Chemical Structure; Their Numerical Estimation and Prediction from Additive Group Contributions. (4ta. Ed.). Amsterdam, Holanda: Elseiver, p. 33.
- [10] Kyu, T. &Nwabunma, D. (2008). Polyolefin Blends. New Jersey, EstadosUnidos: John Wiley & Sons, p. 3.
- [11] Mark, E. (1999). Polymer Data Handbook. New York, EstadosUnidos: Oxford University Press, Inc., pp. 500, 510, 522, 782.
- [12] Menczel, J. & Prime, R. (2008). Thermal Analysis of Polymers: Fundamentals and Applications. New Jersey, Estados Unidos: John Wiley&Sons, pp. 68, 87.
- [13] Naranjo, A., Noriega, A., Sierra, J., & Sanz, J. (2002). Extrusion Processing Data. Munich, Alemania: Hanser, pp. 53, 57.

- [14] Naranjo, A., Noriega, M., Osswald, T., Roldán-Alzate, A., & Sierra, J. (2008), Plastics Testing and Characterization: Industrial Applications. Munich, Alemania: Hanser, p. 105.
- [15] Peacock, A. (2000). Handbook of Polyethylene: Structures, Properties and Applications. New York, EstadosUnidos: Marcel Dekker, Inc., p. 85.
- [16] Plastics News. (2013). Resin Pricing: Commodity Thermoplastics. [Online] http://www.plasticsnews.com/ resin/commodity-thermoplastics/current-pricing.
- [17] Prasad, A. (1999). A Quantitative Analysis of Low Density Polyethylene and Linear of Low Density
- [18] Polyethylene Blendsby Differential Scanning Calorimetery and Fourier Transform Infrared Spectroscopy Methods. Polymer Engineering and Science, 38 (10), p. 1717.
- [19] Rosato, D. &Rosato, D. (1989). Blow Molding Handbook. Münich, Alemania: Hanser, p. 160.
- [20] Salvatore, R. (2014). Optimización del Desempeño Funcional de los Sacos de Polipropileno Mediante el Diseño Experimental de Tguchi. RevistaPolitécnica 33(2), p. 4.
- [21] Scheirs, J. (2000). Compositional and Failure Analysis of Polymers: A Practical Approach. West Sussex, Inglaterra: John Wiley & Sons, pp. 152, 178.
- [22] Sinnott, R. K. (2001). Chemical Engineering: Chemical Engineering Design. (3ra. ed). Londres, Inglaterra: Elsevier Science, p. 891.
- [23] Utracki, L. A. (2002). Polymer Blends Handbook. Dordrecht, Holanda: Kluwer Academic Publishers, pp. 13, 1024.
- [24] Zambrano, M. (2008). Estudio del comportamiento térmico de poliolefinas por calorimetría diferencial de barrido DSC. Proyecto de Titulación Previo a la Obtención del Título de Ingeniera Química. Quito, Ecuador: Escuela Politécnica Nacional, pp. 147, 148.

# **Análisis Climático de la Velocidad del Viento en la Región Sur del**

**Álvarez O.\*; Maldonado J.\*\*; Montaño T.\*\*\*; Tenechagua L.\*\*\***

**Ecuador**

*\*Universidad Nacional de Loja, Proyecto "Prometeo, Viejos Sabios" SENESCYT, Loja, Ecuador e-mail: orlando21alvarez@gmail.com \*\* Universidad Técnica Particular de Loja, Departamento de Ciencias de la Computación y Electrónica,Loja, Ecuador e-mail: jlmaldonado7@utpl.edu.ec \*\*\* Universidad Nacional de Loja, Área de la Energía, Loja, Ecuador e-mail: thuesmon@yahoo.es*

**Resumen:** En el presente trabajo, se analizan las series de datos mensuales de la velocidad del viento en 10 estaciones meteorológicas ubicadas en la provincia de Loja, Ecuador. Se partió de la información proporcionada por el INAMHI, completando las series y determinando su normalidad y homogeneidad de acuerdo a la metodología utilizada por Álvarez y otros (2013). Se obtuvieron los principales estadígrafos y se analizaron las series cronológicas, así como las posibilidades de utilizar la fuerza del viento para la obtención de energía en las zonas en las que se encuentran emplazadas las estaciones.

**Palabras clave**: Homogeneidad, Normalidad, INAMHI, Series Cronológicas, Velocidad del viento

**Abstract:** In the present work, it was analyzed monthly data series of wind speed in 10 Meteorological Stations landed in Loja province, Ecuador. Using the information of the Meteorological and Hydrological National Institute (INAMHI), with lacks in the data series. They was completed, normalized and homogenized according to the methodology used by Alvarez et al. (2013). The principal statistics were obtained and the time series were analyzed, and so the possibilities of using the wind power for energy use in the areas where the meteorological stations are landed.

**Keywords**: Homogeneity, Normality, INAMHI, Time Series, Wind Power.

#### 1. INTRODUCCIÓN

Tras la explotación y uso indiscriminado de fuentes de energía no renovables tales como el petróleo, carbón, gas natural, así como de materiales radiactivos para la obtención de energía, ya sea eléctrica o calorífica, que han llevado al agotamiento de casi la mayor parte de reservas existentes en el planeta y, considerando la poca disponibilidad de estos recursos, sus costos, la gran laboriosidad necesaria para obtenerlos y por el alto impacto que provocan en nuestro planeta los gases producto de la combustión de los mismos al momento de su utilización, en la actualidad se ha optado por la búsqueda y aplicación de nuevas tecnologías para obtener energía a partir de fuentes renovables no contaminantes como son la de biomasa, energía del mar, energía geotérmica, energía hidroeléctrica, energía solar (fotovoltaica), energía eólica.

Para la creación de una central fotovoltaica, térmica o eólica se necesitan datos que, en general, provienen de estaciones meteorológicas para poder determinar la capacidad del lugar para realizar determinado proyecto, y puesto que algunas

l

estaciones no cuentan con todos los datos, es decir poseen lagunas en las series de observaciones se hace necesario proceder a rellenar esos vacíos utilizando diferentes métodos de cálculo, así como determinar la normalidad y homogeneidad de los mismos.

Esta fue la situación que se presentó cuando se trataron de utilizar series de datos de velocidad del viento obtenidas en diferentes estaciones meteorológicas (actualmente pertenecientes al INAMHI), a fin de responder a las necesidades propias del Proyecto de Investigación 754; "Desarrollo de modelos espacio temporales de variables solares y eólicas, para estimar el potencial energético en la Región Sur del Ecuador", auspiciado por la Secretaría de Educación Superior, Ciencia y Tecnología (Senescyt) y la Universidad Nacional de Loja (UNL).

# 2. MATERIALES Y MÉTODOS

En el área de estudio existen 20 estaciones meteorológicas, de las cuales se recopilaron los datos mensuales de velocidad del viento durante el periodo 1982-2010, y se seleccionaron las que poseían un mínimo de 20 años de datos (las 10 estaciones relacionadas en la Tabla 1). En el caso de las estaciones meteorológicas que se incluyeron en el presente

Artículo recibido el 15 de diciembre, 2014; revisado XX de 2014. La presente investigación es parte del proyecto: "Desarrollo de modelos espacio temporales, de las variables eólicas y solares, para estimar el potencial energético en la RSE", que fue financiado en su mayor parte por la SENESCYT el marco del Proyecto 754-UNL.

trabajo, se encontraron lagunas en los datos, los cuales fueron cubiertos utilizando para ello la ecuación de la tendencia de la variable siempre que la serie cumpliera con la condición de normalidad. Una vez determinada la normalidad, se debe determinar si las series son homogéneas.

Por lo complicado del relieve, el análisis de homogenización de la información no se puede realizar considerando que toda el área comprendida entre las estaciones existentes posea un solo patrón de comportamiento climático, por lo cual se realizaron estudios de correlación con el objetivo de determinar aquellas que tienen comportamientos similares, al menos en lo que respecta a la velocidad del viento.

Posteriormente estos datos serían corregidos utilizando otras estaciones con correlaciones aceptables mediante métodos de regresión lineal múltiple. En la Fig. 1 se muestra la ubicación de las estaciones, superpuesta al Modelo digital del Terreno (MDT) confeccionado al efecto.

**Tabla 1:** Estaciones Meteorológicas incluidas en el presente trabajo**.**

| <b>LONG</b> | <b>LAT</b> | <b>ALT</b> | CÓDIGO           | <b>NOMBRE</b>          |
|-------------|------------|------------|------------------|------------------------|
| $-79.2$     | $-4.04$    | 2160       | M033             | LA ARGELIA, LOJA       |
| $-79.23$    | $-3.62$    | 2525       | M142             | <b>SARAGURO</b>        |
| $-79.27$    | $-4.22$    | 1453       | M143             | <b>MALACATOS</b>       |
| $-79.24$    | $-4.31$    | 1560       | M <sub>145</sub> | <b>OUINARA, INAMHI</b> |
| $-79.55$    | $-4.33$    | 1950       | M146             | CARIAMANGA             |
| $-79.17$    | $-4.37$    | 1835       | M <sub>147</sub> | <b>YANGANA</b>         |
| $-79.95$    | $-4.1$     | 1984       | M148             | <b>CELICA</b>          |
| $-79.43$    | $-4.23$    | 2042       | M149             | <b>GONZANAMA</b>       |
| $-79.43$    | $-4.58$    | 1672       | M <sub>150</sub> | AMALUZA, INAMHI        |
| $-80.24$    | $-4.38$    | 223        | M <sub>151</sub> | <b>ZAPOTILLO</b>       |

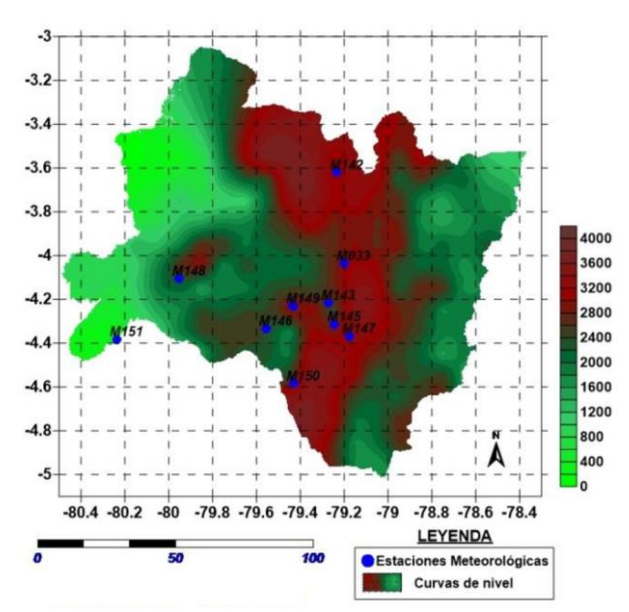

**Figura 1.** Estaciones meteorológicas y Modelo Numérico de Altitud de la zona de estudio. (Escala gráfica en km).

Para determinar la normalidad de las series, se utilizaron dos métodos, las prueba de chi cuadrado y de JarqueBera.

Como se conoce, la ventaja de las pruebas no paramétricas radica precisamente en el hecho de que no se necesita del conocimiento de características poblacionales que en muchos casos son ignoradas. Entre las pruebas no paramétricas más conocidas están las llamadas pruebas chi-cuadrado, que deben su nombre a que el estadígrafo de prueba utilizado sigue la distribución homónima.

Dos de las aplicaciones inmediatas de las pruebas chicuadrado son las que se conocen como pruebas para la bondad del ajuste y pruebas para independencia. Las pruebas para la bondad del ajuste se utilizan para verificar si un grupo de datos/observaciones se ajusta bien al comportamiento de alguna distribución probabilística conocida, como la normal o la de Poisson. Para el análisis de normalidad se utilizan también la prueba Kolmogorov – Smirnov y la prueba Jarque - Bera, entre otras[1].

#### *2.1 Prueba de Chi-Cuadrado para Normalidad*

Tiene gran importancia el poder conocer si un grupo de datos sigue o no una distribución normal. La prueba  $\chi^2$ es adecuada para dar solución a este tipo de problema. Las hipótesis correspondientes a esta prueba son:

 $H_0$ : $X \sim N$  (La variable sigue una distribución normal)  $H_1: X \rightarrow N$  (La variable no sigue una distribución normal)

Para verificar la hipótesis de normalidad se toma una muestra aleatoria de tamaño n y se agrupan las observaciones en k clases o categorías, determinando para cada clase las frecuencias observadas  $(O<sub>i</sub>)$ . La prueba busca comparar tales frecuencias observadas con las frecuencias esperadas bajo la condición de normalidad (e<sub>i</sub>); las cuales se calculan multiplicando el total de observaciones (n) por la probabilidad adjudicable a la variable de pertenecer a cada clase asumiendo que hay normalidad  $(P_i)$ , así: n\* $e_i = n * P_i$ .

Estadístico de prueba se define como:

$$
\chi_0^2 = \sum \frac{(n_{oi} - n_{ei})^2}{n_{ei}} \tag{1}
$$

#### *2.2 Normalidad de las Perturbaciones*

Este supuesto no es utilizado en el teorema de Gauss-Markov para estimación por el método de Mínimos Cuadrados Ordinario (MCO), de aquí que las propiedades de los estimadores de MCO se siguen conociendo aun cuando no se cumpla el supuesto de normalidad, es decir, los estimadores siguen siendo lineales, insesgados y tienen mínima varianza.<sup>[6]</sup>.

Sin embargo, sobre la hipótesis de normalidad se han edificado la mayor parte de los contrastes habituales utilizados y en particular la de significancia de los parámetros del modelo. Aunque los contrastes t y F pueden mantener su validez en forma aproximada en situaciones de no normalidad, aunque utilizadas en forma más conservadora, que la habitual (haciendo más restrictivas las pruebas y niveles de significación más bajos) [5] [6].

### *2.3 Prueba de Jarque-Bera o Estadístico de Wald para Normalidad.*

Es una prueba asintótica de normalidad para grandes muestras. Una prueba de normalidad es un proceso estadístico utilizado para determinar si una muestra o cualquier grupo de datos se ajustan a una distribución normal. Está basada en los residuos de MCO, esta prueba calcula la asimetría (skewness) y la curtosis o apuntamiento de los residuos de MCO y utiliza el siguiente estadístico de prueba:

$$
JB = n\left(\frac{A^2}{6} + \frac{(K-3)^2}{24}\right) \tag{2}
$$

Donde A es la asimetría o skewness y K es la curtosis o apuntalamiento. Aquí n es el número de observaciones (o grados de libertad en general).

Las medidas de asimetría y curtosis son indicadores que permiten establecer el grado de simetría y curtosis que presenta una distribución de probabilidad de una variable aleatoria sin tener que hacer su representación gráfica. Si los datos provienen de una distribución normal, el estadístico de Jarque-Bera tiende asintóticamente a una distribución chicuadrado con dos grados de libertad, de aquí que el estadístico pueda ser usado para probar la hipótesis de que los datos provienen de una distribución normal [6].

Posteriormente estos datos serían corregidos utilizando otras estaciones con correlaciones aceptables mediante métodos de regresión lineal múltiple.

La homogeneidad de las series se analizó de varias maneras para poder comparar diversos resultados.

Por un lado se utilizaron las pruebas no paramétricas de Pettitt y Von Neumann, recomendadas por la Organización Meteorológica Mundial [7]. Aunque son pruebas de homogeneidad absoluta, tienen la ventaja de no precisar que las series tengan determinada función de densidad de probabilidades.

También se utilizó la prueba SNHT, descrita con más detalle a continuación.

#### *2.4 Prueba SNHT (Standar Normal Homogeneity Test)*

Este test formulado inicialmente por Alexandersson (1986), ha sido muy difundido y se han desarrollado versiones para analizar cambios en la media, la varianza y la tendencia de la serie[2]. Además se haaplicado a una gran variedad de variables, y aquí se ha aplicado al viento de acuerdo con la metodologíautilizada por Álvarez y Gutiérrez (2012)[3] , donde, como resultado del método para sustituir valores en las series de lluvias diarias máximas anuales no homogéneas dentro de una cuenca considerada homogénea, utilizando para ello los residuales de Student tomando en cuenta las correlaciones lineales múltiples, donde la variable

dependiente es la serie no homogénea y las independientes las series pluviométricas homogéneas dentro de la cuenca y la variable auxiliar Q de la prueba de Alexandersson correspondiente a cada serie no homogénea, se demostró que las nuevas series generadas cumplen con el requisito de homogeneidad y además no se detectaron diferencias significativas en los valores de los estadígrafos principales de las series al modificar las mismas.

De aquí que se seleccionara el método según lo planteado por Herrera S. (2004), tal como la utilizaron Álvarez y otros [4].

$$
y_i = \frac{y_i - \mu}{\sigma} \tag{3}
$$

Por lo complicado del relieve, el análisis de homogenización de la información no se puede realizar considerando que toda el área comprendida entre las estaciones existentes posea un solo patrón de comportamiento climático, por lo cual se realizaron estudios de correlación con el objetivo de determinar aquellas que tienen comportamientos similares, al menos en lo que respecta a la velocidad del viento.

Posteriormente estos datos serían corregidos utilizando otras estaciones con correlaciones aceptables mediante métodos de regresión lineal múltiple.

# 3. RESULTADOS Y DISCUSIÓN

En la Fig. 2 se muestra el comportamiento del viento durante el periodo 1982-2010, destacándose la estación M147, la cual presenta valores de velocidad del viento por encima de los 8 m/s durante todo el periodo de análisis.

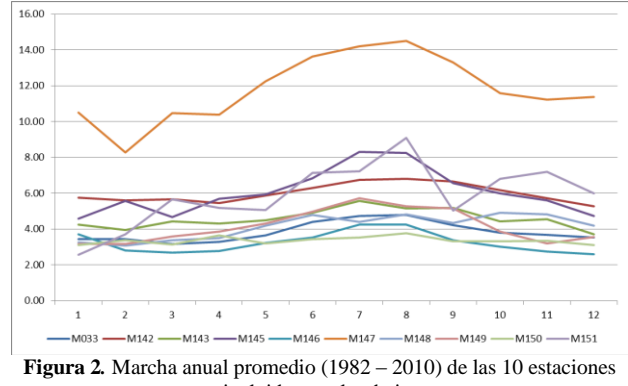

incluidas en el trabajo.

A continuación se presentan las series cronológicas correspondientes a las 10 estaciones meteorológicas incluidas en el presente trabajo.

Se puede observar en las Figs. 3 y 4 correspondientes a las estaciones meteorológicas La Argelia y Saraguro, que en ambos casos se presenta un incremento de la velocidad del viento en los primeros años, seguida de una disminución y un posterior aumento de la velocidad. En el caso de Saraguro se retoma la disminución en los últimos años, lo cual no ocurre en La Argelia.

Las estaciones Malacatos, Quinara y Cariamanga muestran una estabilidad en los valores medios del viento posterior al

año 1998 (Figs. 5 – 7). Igual ocurre en la estación Celica (Fig. 10).

En la estación Yangana (Fig. 8), que es precisamente la estación que presenta los mayores valores de velocidad media del viento, se observa una disminución significativa de los valores medios anuales desde el año 2006, con un ligero incremento en el 2010, lo cual puede estar determinado por algún cambio en la estación, bien sea de instrumental, de forma de obtener la información, o una mudanza de la misma.

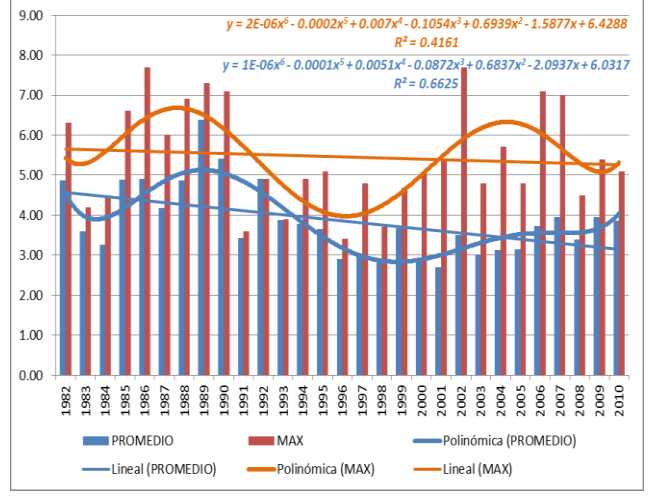

**Figura 3**. Series Cronológicas de las velocidades promedio y máxima anuales correspondientes a la Estación La Argelia.

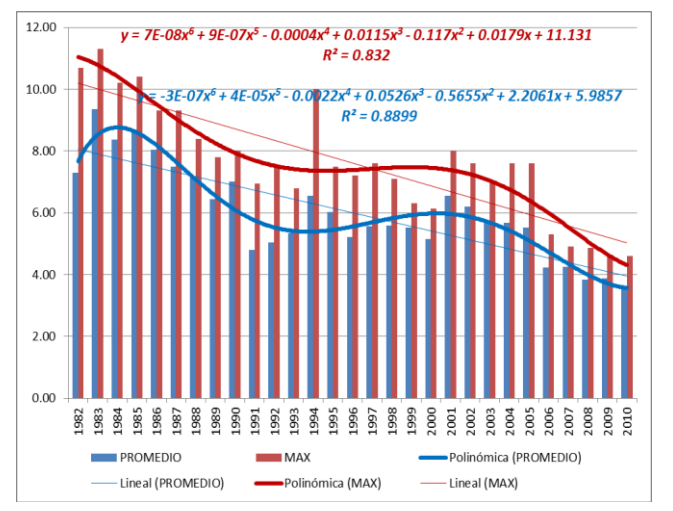

**Figura 4***.*Series Cronológicas de las velocidades promedio y máxima anuales correspondientes a la Estación Saraguro

Finalmente la estación Gonzanamá (Fig. 9) presenta una tendencia al aumento de la velocidad media anual del viento, mientras las estaciones Amaluza y Zapotillo (Figs. 11 y 12) tienen una tendencia cercana a cero.

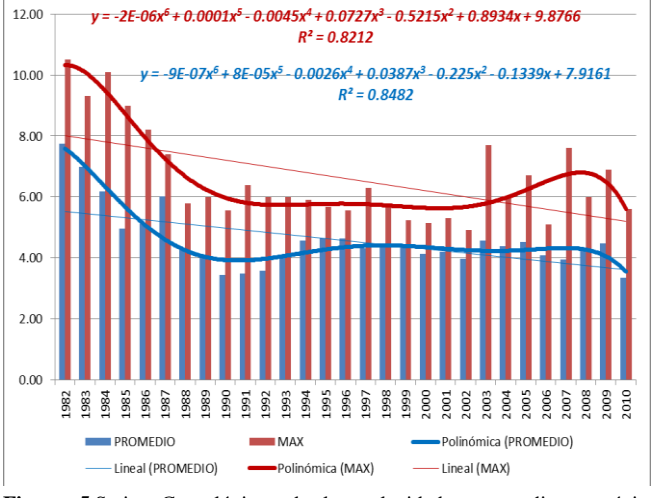

**Figura 5***.*Series Cronológicas de las velocidades promedio y máxima anuales correspondientes a la Estación Malacatos

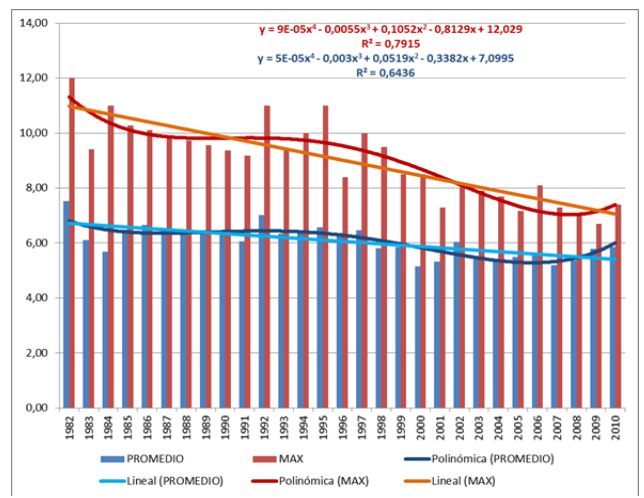

**Figura 6**. Series Cronológicas de las velocidades promedio y máxima anuales correspondientes a la Estación Quinara
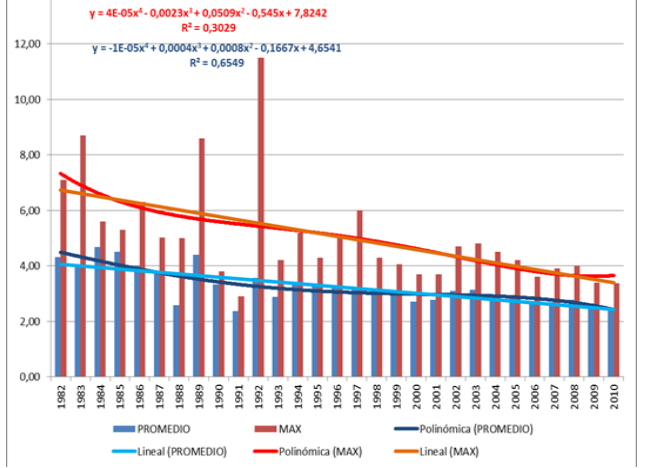

14,00

**Figura 7**. Series Cronológicas de las velocidades promedio y máxima anuales correspondientes a la Estación Cariamanga*.*

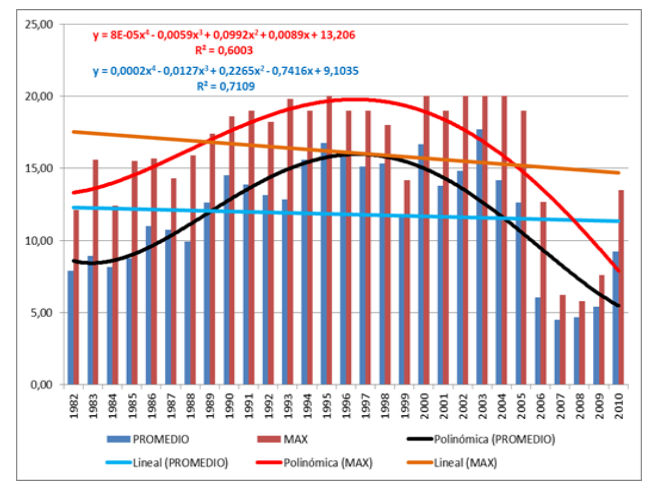

**Figura 8**. Series Cronológicas de las velocidades promedio y máxima anuales correspondientes a la Estación Yangana.

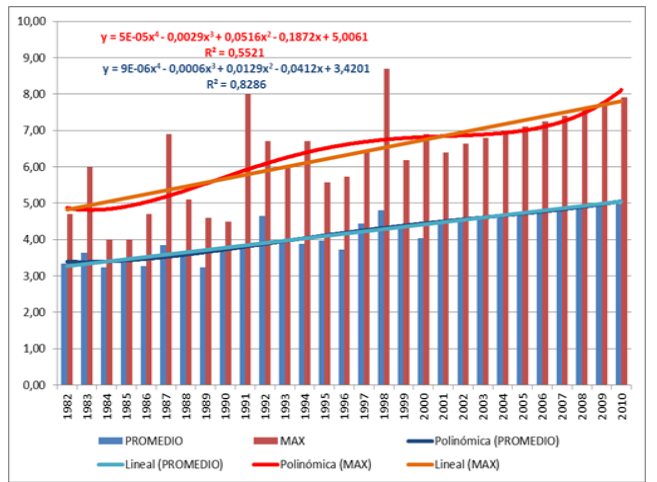

**Figura. 9**. Series Cronológicas de las velocidades promedio y máxima anuales correspondientes a la Estación Gonzanama.

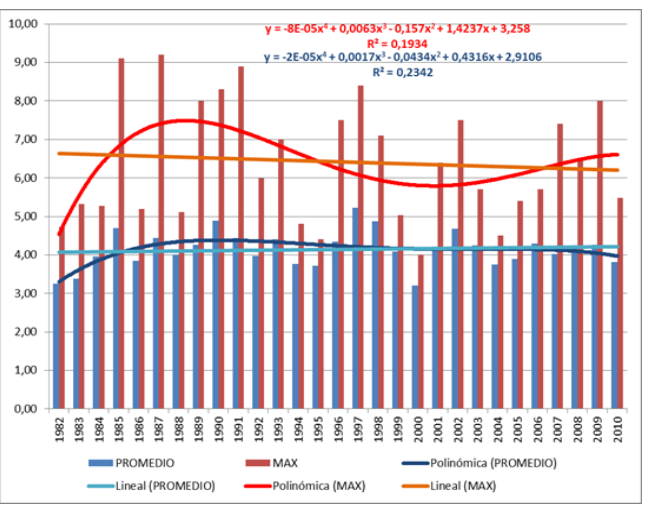

**Figura. 10***.*Series Cronológicas de las velocidades promedio y máxima anuales correspondientes a la Estación Celica

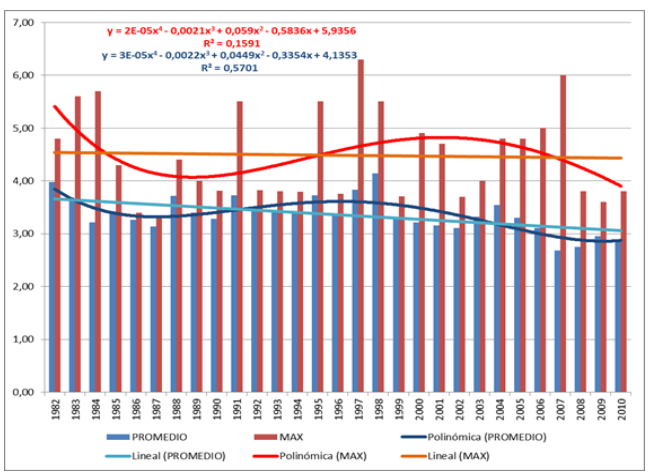

**Figura. 11.** Series Cronológicas de las velocidades promedio y máxima anuales correspondientes a la Estación Amaluza.

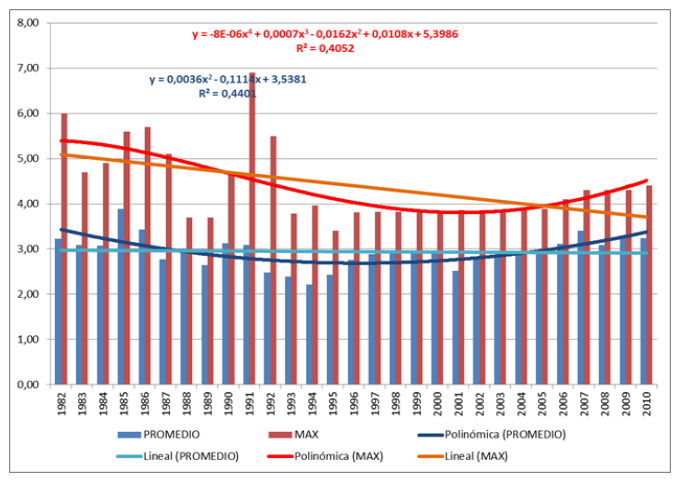

**Figura. 12.Series Cronológicas de las velocidades promedio y máxima anuales correspondientes a la Estación Zapotillo**

*\_\_\_\_\_\_\_\_\_\_\_\_\_\_\_\_\_\_\_\_\_\_\_\_\_\_\_\_\_\_\_\_\_\_\_\_\_\_\_\_\_\_\_\_\_\_\_\_\_\_\_\_\_\_\_\_\_\_\_\_\_\_\_\_\_\_\_\_\_\_\_\_\_\_\_\_\_\_\_\_\_\_\_\_\_\_\_\_\_\_\_\_\_\_\_\_\_\_\_\_\_\_\_\_\_\_\_\_\_\_\_\_\_\_\_\_\_\_\_\_\_*

En la figura 13, en el mapa de la velocidad del viento promediopara el período anual se puede observar, que a pesar de que la densidad de estaciones no es la adecuada, los mayores valores se agrupan en la zona andina.

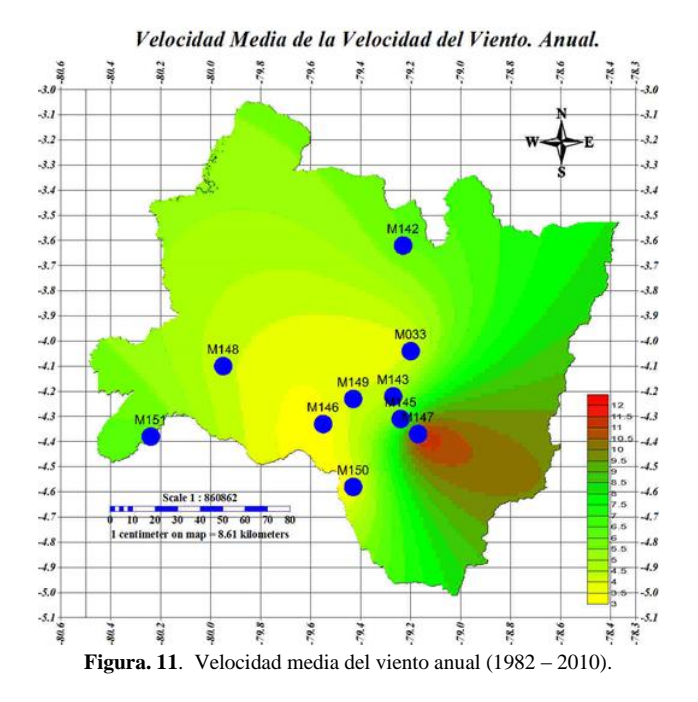

Analizando el comportamiento por meses de la velocidad del viento por estaciones, se presenta, en primer lugar la estación La Argelia (Tabla 2), la cual presenta valores promedio durante todo el año por encima de los 3 m/s, llegando a alcanzar valores máximos superiores a 7,5 m/s, lo cual, permitiría ubicar en la zona generadores de baja potencia o bien molinos multipala para bombeo de agua.

**Tabla 2**: Estadígrafos de la velocidad media del viento (m/s). La Argelia

|              | PROM. | MAX | <b>MIN</b> | MED. | VARIANZA |
|--------------|-------|-----|------------|------|----------|
| ENE.         | 3.4   | 5.2 | 2.0        | 3.4  | 0.9      |
| FEB.         | 3.5   | 5.9 | 2.2        | 3.4  | 0.7      |
| MAR.         | 3.2   | 5.9 | 1.7        | 3.0  | 1.0      |
| <b>ABRIL</b> | 3.3   | 5.9 | 1.8        | 3.2  | 0.9      |
| MAY.         | 3.7   | 5.9 | 2.2        | 3.6  | 0.9      |
| JUN.         | 4.4   | 7.7 | 2.4        | 4.2  | 2.0      |
| JUL.         | 4.7   | 7.7 | 2.3        | 4.5  | 1.6      |
| AGOS.        | 4.8   | 7.7 | 2.7        | 4.5  | 2.0      |
| SEPT.        | 4.2   | 7.3 | 2.0        | 4.1  | 1.9      |
| OCT.         | 3.8   | 7.3 | 1.8        | 3.5  | 1.9      |
| NOV.         | 3.7   | 7.3 | 1.5        | 3.2  | 2.1      |
| DIC.         | 3.5   | 7.3 | 1.3        | 3.3  | 1.8      |
| <b>ANUAL</b> | 3.8   | 6.4 | 2.7        | 3.7  | 0.8      |

Igual ocurre con la estación meteorológica Saraguro, donde el valor mínimo de velocidad del viento promedio incluso supera durante todo el año los valores de 5,3 m/s, y un máximo medio anual de 11,3 m/s.

La estación Malacatos (Tabla 3) también presenta valores por encima de 3,7 m/s y llega a alcanzar valores máximos promedio de 10,5 m/s. En la zona donde se encuentra esta estación hay posibilidades de montaje de aerogeneradores de baja potencia o molinos de viento para elevar agua.

Otra zona con posibilidades se presenta en Quinara, donde los valores medios mensuales de la velocidad del viento superan durante todo el año el valor de 4,7 m/s, llegando a alcanzar un valor máximo promedio del viento de 12 m/s.

**Tabla 3**: Estadígrafos de la velocidad media del viento (m/s). Malacatos

|              | PROM. | MAX  | <b>MIN</b> | MED. | <b>VARIANZA</b> |
|--------------|-------|------|------------|------|-----------------|
| ENE.         | 4.2   | 9.0  | 2.0        | 3.8  | 2.8             |
| FEB.         | 3.9   | 6.0  | 2.0        | 3.9  | 0.9             |
| MAR.         | 4.4   | 9.0  | 2.0        | 4.2  | 1.9             |
| <b>ABRIL</b> | 4.3   | 7.8  | 2.0        | 4.2  | 1.6             |
| MAY.         | 4.5   | 7.4  | 2.0        | 4.5  | 1.7             |
| JUN.         | 4.9   | 8.4  | 2.4        | 4.5  | 2.2             |
| JUL.         | 5.6   | 10.1 | 3.0        | 5.1  | 3.0             |
| AGOS.        | 5.1   | 10.5 | 3.0        | 5.1  | 2.4             |
| SEPT.        | 5.2   | 9.1  | 3.0        | 5.0  | 1.7             |
| OCT.         | 4.4   | 8.4  | 2.5        | 4.2  | 1.7             |
| NOV.         | 4.6   | 8.8  | 2.0        | 4.2  | 2.1             |
| DIC.         | 3.7   | 6.8  | 2.3        | 3.6  | 1.0             |
| <b>ANUAL</b> | 4.6   | 7.8  | 3.3        | 4.4  | 1.0             |

Sin embargo en la zona de Cariamanga, se observan 5 meses con valores de la velocidad media del viento por debajo de 3 m/s, desde febrero hasta abril y noviembre y diciembre.

La zona de Yangana (Tabla 4) es, de todas las analizadas, la que mayor potencial promete, con valores máximos superiores a 20 m/s y valores medios por encima de 8 m/s durante todo el año.

Estudios determinan que en la provincia de Loja existe la posibilidad de explotar más de 200 MW de potencia nominal con energía eólica sobre lossitios Villonaco, Membrillo, Ventanas, Santiago y Chinchas, con un factor de planta del

50%, en este sentido se recomienda realizar una campaña de medición a diferentes alturas de velocidad y dirección de viento en la zona de Yangana, de manera que se pueda contar con información confiable que permita la toma de decisiones para un futuro emplazamiento de parque eólico en este sector.

La estación de Zapotillo es la que presenta menor potencial, con 7 meses con velocidades del viento medio por debajo de 3 m/s.

*\_\_\_\_\_\_\_\_\_\_\_\_\_\_\_\_\_\_\_\_\_\_\_\_\_\_\_\_\_\_\_\_\_\_\_\_\_\_\_\_\_\_\_\_\_\_\_\_\_\_\_\_\_\_\_\_\_\_\_\_\_\_\_\_\_\_\_\_\_\_\_\_\_\_\_\_\_\_\_\_\_\_\_\_\_\_\_\_\_\_\_\_\_\_\_\_\_\_\_\_\_\_\_\_\_\_\_\_\_\_\_\_\_\_\_\_\_\_\_\_\_*

La zona de Celica presenta buenas condiciones para la ubicación de aerogeneradores de baja potencia, con valores de velocidad del viento medio superior a los 3 m/s durante todos los meses del año, alcanzándose valores máximos superiores a 4,5 m/s durante todo el año.

|              | PROM. | MAX  | MIN | MED. | VARIANZA |
|--------------|-------|------|-----|------|----------|
| ENE.         | 10.5  | 19.0 | 4.2 | 10.2 | 21.5     |
| FEB.         | 8.3   | 18.0 | 2.3 | 6.0  | 25.3     |
| MAR.         | 10.5  | 19.0 | 4.0 | 10.1 | 20.2     |
| ABRIL        | 10.4  | 19.0 | 4.0 | 10.5 | 17.4     |
| MAY.         | 12.2  | 20.0 | 4.0 | 12.1 | 20.5     |
| JUN.         | 13.6  | 19.0 | 4.3 | 14.3 | 21.4     |
| JUL.         | 14.2  | 20.0 | 5.2 | 14.7 | 21.4     |
| AGOS.        | 14.5  | 20.0 | 3.8 | 15.7 | 24.2     |
| SEPT.        | 13.3  | 20.0 | 4.2 | 13.1 | 20.3     |
| OCT.         | 11.6  | 20.0 | 4.0 | 11.1 | 19.5     |
| NOV.         | 11.2  | 20.0 | 4.0 | 11.2 | 22.5     |
| DIC.         | 11.4  | 18.0 | 4.0 | 11.4 | 19.1     |
| <b>ANUAL</b> | 11.8  | 17.7 | 4.5 | 12.6 | 14.6     |

**Tabla 4**: Estadígrafos de la velocidad media del viento (m/s). Yangana.

Las zonas de Gonzanamá y Amaluza presentan valores [6] medios mensuales de la velocidad del viento por encima de los 3 m/s todo el año, con valores máximos en Gonzanamá de 7,9 m/s y en Amaluza de 6,0 m/s.

#### 4. CONCLUSIONES

Se lograron rellenar las lagunas de los datos de velocidad del viento en 10 estaciones meteorológicas para el período 1982  $-2010.$ 

Se demostró que las series cumplen con una distribución normal y son homogéneas.

Se calcularon los estadígrafos principales de las series y se analizó el comportamiento de las series cronológicas.

Se determinaron las zonas donde es factible ubicar aerogeneradores de baja potencia a partir de los valores medios mensuales de velocidad del viento.

Se recomienda continuar trabajando en esta dirección no solamente en la Región Sur del Ecuador, sino en todo el país, incluyendo otras variables meteorológicas.

# RECONOCIMIENTO

Este trabajo científico ha sido financiado por el Proyecto Prometeo de la Secretaría Nacional de Ciencia, Tecnología e Innovación (Ecuador).

# **REFERENCIAS**

- Alexandersson, H. (1986). Homogeneity test applied to precipitation data. Journal of Climatology, 6:661–675.
- [2] Alexandersson and Moberg (1997), Homogenization of Swedish Temperature. Data. Part I: Homogeneity Test for Linear Trends, Int. J. Climatol., 17, 25-34.
- [3] Álvarez, O.H.y T. Gutiérrez (2012), Homogeneización de series de lluvias máximas anuales en una cuenca en la provincia de Matanzas, Cuba.XXI Congreso Mexicano de Meteorología y VI Congreso Internacional de Meteorología, 2012.
- [4] Álvarez, O.H., et al., (2013): "Homogeneización de series de velocidad del viento mensuales en las estaciones meteorológicas del INAMHI en Loja, Ecuador." Revista de Climatología, Vol. 13 (2013): 35-44 ISSN 1578-8768
- [5] Cano Rafael y José M. Gutiérrez (2004): "Relleno de lagunas y homogeneización de series de precipitación en redes densas a escala diaria".
- Herrera S. (2004): "Homogeneización e Interpolación de Observaciones de Alta Resolución. Proyección Regional de Escenarios de Cambio Climático. Técnicas y Proyectos en Curso.
- [7] Thom H.C.1966. Some methods of climatological analysis. Technical note No. 81. World Meteorological Organization. 52 pp.

# **Preparación de Artículos para la Revista Politécnica Utilizar Mayúsculas en Cada Palabra en el Caso del Título**

**Apellido A.\*; Apellido B.\*\*; Apellido C.\*\*;Apellido D.\*\*\*; Apellido E.\*\*\***

*\*Escuela Politécnica Nacional, Facultad de Ingeniería Mecatrónica, Quito, Ecuador e-mail: authorA@epn.edu.ec \*\* Escuela Politécnica del Litoral, Facultad de Ingeniería Industrial, Guayaquil, Ecuador e-mail: {autorB; authorC}@espol.edu.ec \*\*\* Universidad de Cuenca, Facultad de Ciencias Exactas, Cuenca, Ecuador e-mail: authorD@uce.edu.ec; authorE@mymail.com*

Resumen: Las siguientes instrucciones establecen las pautas para la preparación de artículos para la Revista Politécnica. Los artículos pueden ser escritos en español o en inglés, pero tendrán un resumen en ambos idiomas. Los autores pueden hacer uso de este documento como una plantilla para componer su artículo si están utilizando Microsoft Word 6.0 o superior. Caso contrario, este documento puede ser utilizado como una guía de instrucciones. El número máximo de páginas será 10. La versión completa del formato así como para el envío de los artículos, los autores deben ingresar al sitio web de la Revista Politécnica [\(www.revistapolitecnica.epn.edu.ec\)](http://www.revistapolitecnica.epn.edu.ec/).

Palabras clave: Incluir una lista de 5-10 palabras clave.

Abstract: These instructions give you guidelines for preparing papers for EPN Journal. Papers can be written in Spanish or English; however, an abstract in both languages is required. Use this document as a template to compose your paper if you are using Microsoft Word 6.0 or later. Otherwise, use this document as an instruction set. The maximum number of pages will be 10. For submission guidelines, follow instructions on paper submission system from the EPN Journal website[\(www.revistapolitecnica.epn.edu.ec\)](http://www.revistapolitecnica.epn.edu.ec/).

Keywords: Include a list of 5-10 keywords.

#### 1. INTRODUCCION

Este documento es una plantilla para versiones Microsoft Word 6.0 o posteriores. Si está leyendo una versión impresa de este documento, por favor descargue el archivo electrónico, **revistapolitécnicaplantilla.doc**. *Por favor, no coloque ningún número consecutivo, encabezado / pie de páginaen el documento presentado.*

Puede escribir sobre las secciones de la *revistapolitécnicaplantilla.doc* o cortar y pegar de otro documento y, luego usar estilos de marcado. El menú desplegable de estilo está a la izquierda de la barra de herramientas de formato, en la parte superior de la ventana de Word (por ejemplo, el estilo en este punto del documento es "Texto"). Resalte una sección que usted quiera designar con un cierto estilo, y luego seleccione el nombre apropiado en el menú de estilo. El estilo ajustará los tipos de letra y espaciado de línea. **No cambie los tamaños de fuente o espaciado de renglones para ajustar el texto a un número limitado de páginas**. Utilice cursiva o negrita para dar énfasis a un texto, no subrayado.

l

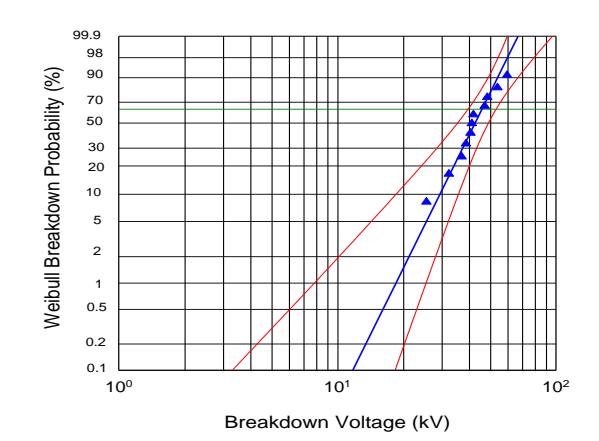

**Figura 1***. Distribución* Weibull de 60 Hz voltajes de ruptura11 cables  $\alpha$  = 45.9 kV picoβ = 5.08.Intervalo de Confidencia 95%

Las figuras y tablas deben estar en la parte superior e inferior de las columnas. Evite colocarlas en medio de las columnas. Las figuras y tablas grandes pueden extenderse a lo largo de ambas columnas. Las leyendas de las figuras deben estar centradas debajo de las figuras, los títulos de las tablas deben estar centrados arriba. Evite colocar figuras y tablas antes de su primera mención en el texto. Use la abreviación "Fig. 1", incluso al principio de una frase.

Artículo recibido el XX, 2013; revisado XX julio de 2013. (Escriba la fecha en que presentó su documento para su revisión). Esta sección puede ser utilizada para colocar información adicional de los autores. Esta

#### *1.2 Acerca de los Autores*

**Como sugerencia, es importante tomar en cuenta que, el primer autor es el investigador que hizo la mayor parte del trabajo**, y probablemente va a colocar esto en su tesis y destacarlo en su CV, mientras que el último autor suele ser el profesor quien es el líder intelectual y, a menudo edita y presenta el borrador final del documento.

# 2. PROCEDIMIENTO PARA LA PRESENTACIÓN DEL ARTÍCULO

#### *2.1Etapa de Revisión*

Por favor, utilice este documento como una "plantilla" para preparar el manuscrito. Para las pautas de presentación, siga las instrucciones emitidas por el sistema del sitio web de la revista de la EPN.

La presentación inicial debe tomar en cuenta todas las indicaciones que se presentan en esta plantilla, para de esta manera tener una buena estimación de la longitud del artículo a publicarse. Además, de esta manera el esfuerzo necesario para la presentación final del manuscrito será mínimo.

#### *2.2 Etapa Final*

Los autores deben trabajar activamente con los márgenes solicitados. Los documentos de la revista serán marcados con los datos del registro de la revista y paginados para su inclusión en la edición final. Si la sangría de los márgenes en su manuscrito no es correcta, se le pedirá que lo vuelva a presentar y esto, podría retrasar la preparación final durante el proceso de edición.

#### 3. CONCLUSIONES

**Una sección de conclusiones es requerida**. Aunque una conclusión puede repasar los puntos principales del documento, no repita lo escrito en el resumen como conclusión. Una conclusión podría extender la importancia del trabajo o podría hacer pensar en aplicaciones y extensiones futuras.

#### REFERENCIAS

La lista de **referencias deben estar ordenadas alfabéticamente** de acuerdo con el primer autor de la lista de referencia, las siguiente líneas deben tener sangría. No debe existir números de referencia de la publicación por los mismos autores, deben estar listadas en orden del año de la publicación si hay más de un artículo del mismo autor(es) y con la misma fecha se organiza a,b, etc., por ejemplo Morris et al*.* (1990a, b). Por favor nótese que todas las referencias listadas aquí deben estar directamente citadas en el cuerpo del texto usando [].

#### *Formato básico para libros:*

- [1] W.K.Chen,*LinearNetworksandSystems.*Belmont, CA:Wadsworth, 1993, pp. 123–135.
- [2] G.O.Young, "Syntheticstructureofindustrial plastics, "in *Plastics*, 2nd ed., vol. 3, J. Peters, Ed. New York: McGraw-Hill,1964,pp.15–64.

#### *Formato básico para periódicos:*

- [3] J. U. Duncombe, "Infrared navigation—Part I: An assessment of feasibility,‖ *IEEE Trans. Electron Devices*, vol. ED-11, no. 1, pp. 34–39, Jan. 1959.
- [4] E. H. Miller, "A note on reflector arrays," IEEE Trans. Antennas *Propagat*., to be published.
- [5] E. P. Wigner, "Theory of traveling-wave optical laser,"Phys. Rev., vol. 134, pp. A635–A646, Dec. 1965.

*Formato básico para manuales:*

- [6] *Motorola Semiconductor Data Manual*, Motorola Semiconductor Products Inc., Phoenix, AZ, 1989.
- [7] *Transmission Systems for Communications*, 3rd ed., Western Electric Co., Winston-Salem, NC, 1985, pp. 44–60.

*Formato básico para libros (cuando están habilitados en línea):* 

[8] J. Jones.(1991, May 10). *Networks.*(2ndEd.)[Online]. Available[:http://www.atm.com](http://www.atm.com/)

*Formato básico para revistas (cuando estén habilitadas en línea):*

[9] R. J. Vidmar. (1992, Aug.). On the use of atmospheric plasmasaselectromagneticreflectors. *PlasmaSci.*[Online].*21(3),*pp. 876–880. Availabl[e:](http://www.halcyon.com/pub/journals/21ps03-vidmar) <http://www.halcyon.com/pub/journals/21ps03-vidmar>

*Formato básico para artículos presentados en conferencias (cuando estén habilitadas en línea):* 

[10] PROCESS Corp., MA. Intranets: Internet technologies deployedbehindthefirewall forcorporateproductivity. Presentedat INET96AnnualMeeting.[Online]. Available: <http://home.process.com/Intranets/wp2.htp>

*Formato básico para las actas de congresos (publicadas):*

- [11] D. B. Payne and J. R. Stern, "Wavelength-switched passivelycoupledsingle-mode opticalnetwork,"in *Proc. IOOC-ECOC,*1985, pp.585–590.
- Basic format for theses (M.S.) and dissertations (Ph.D.):
- [12] G. Brandli and M. Dick, "Alternatingcurrent fed power supply," U.S.Patent 4 084 217,Nov.4,1978.

*Formato básico de las tesis (MS) y disertaciones (Ph.D.):*

- [13] N. Kawasaki, "Parametric study of thermal and chemical nonequilibrium nozzle flow," M.S. thesis, Dept. Electron. Eng., Osaka Univ., Osaka, Japan, 1993.
- [14] J. O. Williams, "Narrow-band analyzer," Ph.D. dissertation, Dept. Elect. Eng., Harvard Univ., Cambridge, MA, 1993.

*Formato básico para los tipos más comunes de referencias no publicadas:*

- [15] A. Brahms, "Representation error for real numbers in binary computer arithmetic," IEEE Computer Group Repository, Paper R-67-85.
- [16] A. Harrison, private communication, May 1995.
- [17] B. Smith, "An approach to graphs of linear forms," unpublished.

*Formato básico de las normas:*

- [18] IEEE Criteria for Class IE Electric Systems, IEEE Standard 308, 1969.
- [19] Letter Symbols for Quantities, ANSI Standard Y10.5-1968.

Apéndice A. PRIMER APÉNDICE Apéndice B. SEGUNDO APÉNDICE

# *INFORMACIÓN ADICIONAL*

# **Fecha Límite de Recepción de Artículos:** 15 de Diciembre de 2014 **Fecha Límite de Aceptación de Originales:** 15 de Febrero de 2015

# **Sistema de Arbitraje:**

Todos los artículos cumple con una revisión por pares, la cual consiste en:

- Selección de dos o tres árbitros, actualmente la Revista Politécnica cuenta con revisores internos, externos e internacionales, quienes envían al editor su [evaluación](http://es.wikipedia.org/wiki/Evaluaci%C3%B3n) del artículo y sus sugerencias acerca de cómo mejorarlo.
- El editor reúne los comentarios y los envía al autor
- Con base en los comentarios de los árbitros, el editor decide si se publica el *manuscrito*.
- Cuando un artículo recibe al mismo tiempo evaluaciones tanto muy positivas como muy negativas, para romper un empate, el editor puede solicitar evaluaciones adicionales, obviamente a otros árbitros.

Otra manera de desempate consiste en que los editores soliciten a los autores que respondan a las [críticas](http://es.wikipedia.org/wiki/Cr%C3%ADtica) de los árbitros, a fin de refutar una mala evaluación. En esos casos el editor generalmente solicita al árbitro que comente la respuesta del autor.

Toda la evaluación se realiza en un proceso ciego, es decir los autores no conocen quienes son sus revisores, ni los revisores conocen los autores del artículo.

# **Instructivo para publicar un Artículo**

- **1.** Solicitar usuario y contraseña para acceder al portal web de la Revista Politécnica al correo [epnjournal@epn.edu.ec](mailto:epnjournal@epn.edu.ec)
- **2.** Ingresar al portal web e iniciar el proceso de envío
- **3.** Comenzar el envío
- **4.** Colocar requisitos de envío
- Lista de comprobación de preparación de envíos

Como parte del proceso de envío, se les requiere a los autores que indiquen que su envío cumpla con todos los siguientes elementos, y que acepten que envíos que no cumplan con estas indicaciones pueden ser devueltos al autor.

- La petición no ha sido publicada previamente, ni se ha presentado a otra revista (o se ha proporcionado una explicación en Comentarios al Editor).
- El fichero enviado está en formato OpenOffice, Microsoft Word, RTF, o WordPerfect.
- Se han añadido direcciones web para las referencias donde ha sido posible.
- El texto tiene interlineado simple; el tamaño de fuente es 10 puntos; se usa cursiva en vez de subrayado (exceptuando las direcciones URL); y todas las ilustraciones, figuras y tablas están dentro del texto en el sitio que les corresponde y no al final del todo.
- El texto cumple con los requisitos bibliográficos y de estilo indicados en las Normas para autoras/es, que se pueden encontrar en "Acerca de la Revista".
- Nota de copyright

Los autores que publican en esta revista están de acuerdo con los siguientes términos:

- Los autores conservan los derechos de autor y garantizan a la revista el derecho de ser la primera publicación del trabajo al igual que licenciado bajo una Creative Commons Attribution License que permite a otros compartir el trabajo con un reconocimiento de la autoría del trabajo y la publicación inicial en esta revista.
- Los autores pueden establecer por separado acuerdos adicionales para la distribución no exclusiva de la versión de la obra publicada en la revista (por ejemplo, situarlo en un repositorio institucional o publicarlo en un libro), con un reconocimiento de su publicación inicial en esta revista.
- Se permite y se anima a los autores a difundir sus trabajos electrónicamente (por ejemplo, en repositorios institucionales o en su propio sitio web) antes y durante el proceso de envío, ya que puede dar lugar a intercambios productivos, así como a una citación más temprana y mayor de los trabajos publicados (Véase The Effect of Open Access) (en inglés).
- Declaración de privacidad
	- Los nombres y direcciones de correo-e introducidos en esta revista se usarán exclusivamente para los fines declarados por esta revista y no estarán disponibles para ningún otro propósito u otra persona.
- **5.** Subir el envío
- **6.** Introducir metadatos
- **7.** Subir ficheros adicionales
- **8.** Confirmar el envío

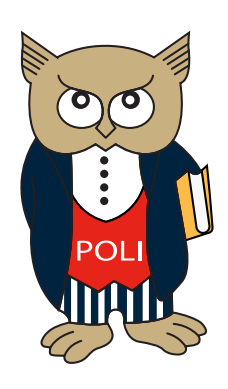

# www.revistapolitecnica.epn.edu.ec

www.epn.edu.ec

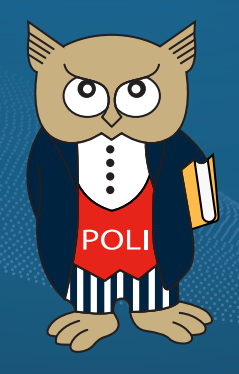

www.revistapolitecnica.epn.edu.ec

www.epn.edu.ec